Ostschweizer Fachhochschule Master Thesis MAS HCID 2021–2022

# **Kithara.io** Die intelligente Domainsuche für die Start-up-Branche

Paolo Stolfo Fabian Amstalden Nicolas Ehlert

Coach Christian Hauri Co-Coach Elam Agam

Auftraggeberin MACH 6 GmbH

Januar 2022

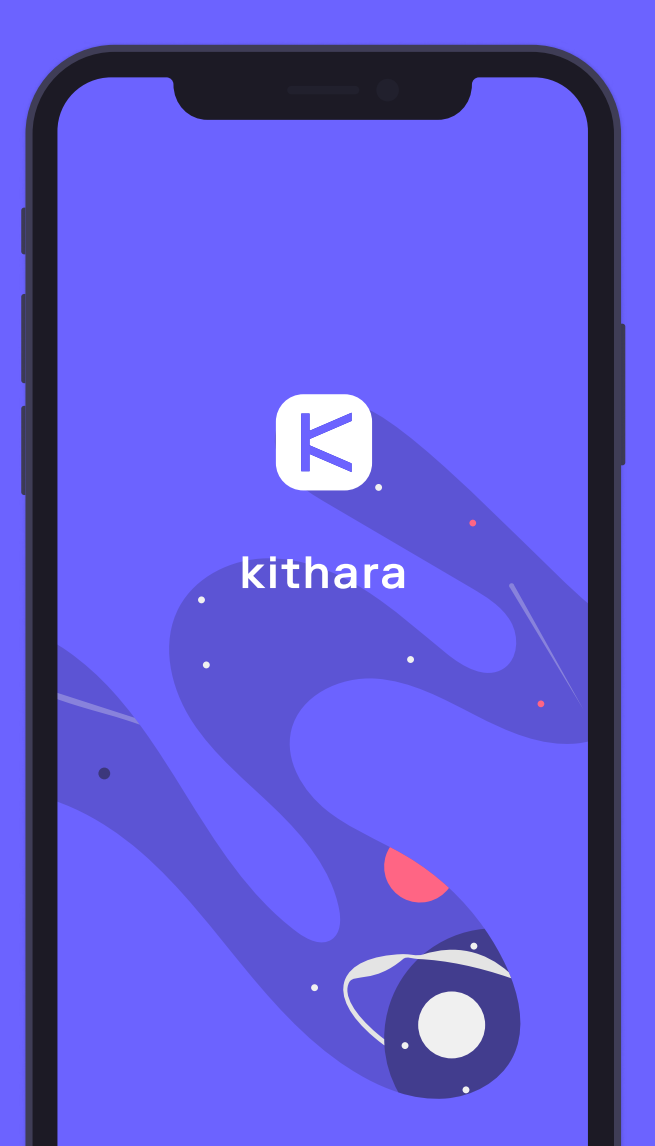

# *«Ich finde eure Idee richtig cool! Diese App würde ich selber nutzen.»*

Testperson nach dem Usability-Test

# *«Paolo, Fabian und Nicolas haben mit ihrer überaus grossen Einsatzbereitschaft und Begeisterung für sowohl gestalterische als auch technische Fragen unsere Erwartungen deutlich übertroffen.»*

Mark Egloff, MACH 6

# **Abstract**

Die vorliegende Masterarbeit entstand als Abschluss des Masterstudiums in Human Computer Interaction Design (MAS HCID) der Ostschweizer Fachhochschule OST.

Inhalt ist die nutzer:innenzentrierte Erarbeitung einer Konzeptstudie für eine Smartphone-App zur Suche von Internet-Domains. Die Hauptzielgruppe agiert im Start-up-Umfeld.

Das von der Firma MACH 6 initiierte Projekt durchlief einen mehrstufigen iterativen Prozess von der Produktfindung über die Produktgestaltung bis hin zur Entwicklung der Marke «Kithara». Als Ergebnisse dieser Masterarbeit liegen ein interaktiver High-Fidelity-Prototyp, ein Marken-Styleguide sowie Handlungsempfehlungen für die Auftraggeberin vor. Die Erarbeitung der Ergebnisse basieren auf einem Vorgehen nach «Lean UX» von Gothelf und Seiden sowie der Verwendung zielgerichteter HCI-Methoden.

Grundlage für die Konzeption der Applikation bildete eine umfassende Nutzer- und Anforderungsanalyse. Die ursprüngliche Idee war, eine Plattform für den Handel von Domains zu erarbeiten. Die vertiefte Auseinandersetzung mit der Domäne und dem Nutzungskontext zeigten aber, dass die Bedürfnisse der potenziellen Nutzer:innen sowie die unternehmerischen Opportunitäten im Bereich einer kreativen Domainsuche liegen.

Diese Erkenntnisse erforderten eine Anpassung des Projektrahmens. Daraus folgte der Auftrag, eine Domainsuche zu gestalten, die mit intelligenten Algorithmen die Kreativität der Nutzer:innen unterstützt und sie effizient zu einer passenden Domain führen soll.

Für die Beantwortung der übergeordneten Forschungsfrage und zum Nutzen der HCID-Community wurden innerhalb dieser Arbeit sechs Themen vertieft recherchiert: Metriken für einen Bewertungs-Score, künstliche Intelligenz zur Verbesserung von Suchresultaten, Contextual Swipe sowie Dark Modes. Insbesondere die Vertiefung zu Contextual Swipe soll der HCID-Community als Grundlage bei Fragestellungen im Zusammenhang mit der Verwendung von Wischgesten auf Smartphones dienen.

Diese Masterthesis legt die konzeptionelle und gestalterische Grundlage für die Umsetzung des ersten funktionalen Minimum-Viable-Product (MVP) durch die Auftraggeberin.

### **Schriftauszeichnung**

In dieser Arbeit kommen folgende Schriftauszeichnungen zum Einsatz:

### ǣ **Verweise**

Verweise innerhalb des Berichts oder in den Anhang werden farblich gekennzeichnet.

### ǣ **Glossar**

*Kursiv* ausgezeichnete Begriffe werden im Glossar aufgeführt und dort erläutert.

### **Zielgruppe**

Diese Studienabschlussarbeit ist für Fachkundige im Bereich User Experience Design geschrieben. HCID-Methoden aus Standardliteratur des Masterstudiums in Human Computer Interaction Design (MAS HCID) werden in der vorliegenden Masterarbeit nicht explizit erläutert, sofern die Methoden getreu der Vorgabe zur Anwendung kommen. Des weiteren werden Kenntnisse des Vorgehensmodells Lean UX (2. Ausgabe, 9. Revision) vorausgesetzt. Dieses Vorgehen erfolgt in Absprache mit dem betreuenden Coach Christian Hauri.

## **Eigenständigkeitserklärung**

Erklärung der Selbstständigkeit

Hiermit bestätigen wir,

- dass wir die vorliegende Arbeit selbst und ohne fremde Hilfe durchgeführt haben, ausser diejenige, welche explizit beschrieben ist;
- dass wir sämtliche verwendeten Quellen erwähnt und gemäss gängigen wissenschaftlichen Regeln korrekt zitiert haben und
- dass wir kein durch Copyright geschütztes Material (z. B. Bilder) in dieser Arbeit in unerlaubter Weise genutzt haben;
- ǣ dass wir in dieser Arbeit keine Adressen, Telefonnummern und anderen persönlichen Daten von Personen, die nicht zum Kernteam gehören, publizieren.

 $480/$ 

 $H_{\text{Ans}h/dn}$ 

Paolo Stolfo Fabian Amstalden Nicolas Ehlert

Zürich, den 25. Januar 2022

# **Danksagungen**

Unser Dank geht an:

- ǣ die Auftraggeberin MACH 6 für die spannende Aufgabenstellung, die hervorragende Kommunikation und Vermittlung der Branchen-Expert:innen,
- ǣ Coach Christian Hauri für die guten Ratschläge und wertvollen Inputs,
- Prof. Stefan F. Keller für die Beantwortung unserer Fragen zur künstlichen Intelligenz,
- Alain Vannod für das Korrektorat dieser Masterarbeit,
- ǣ alle Teilnehmenden der Interviews, der Usability-Tests und Online-Befragungen für die tatkräftige Unterstützung,
- ǣ unsere Familien und Freunde, die uns während der Masterarbeit Kraft und Motivation gaben.

# **Inhaltsverzeichnis**

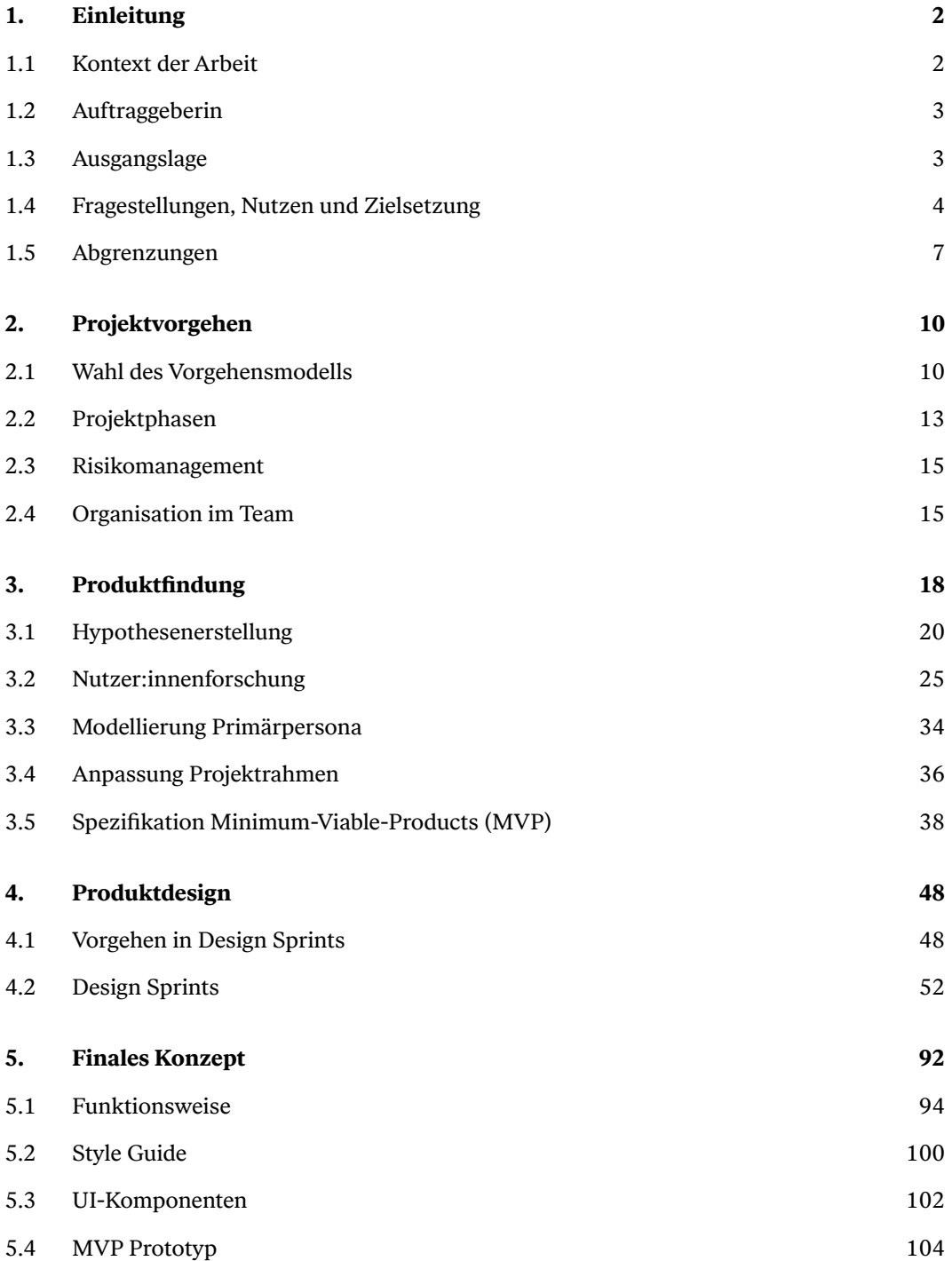

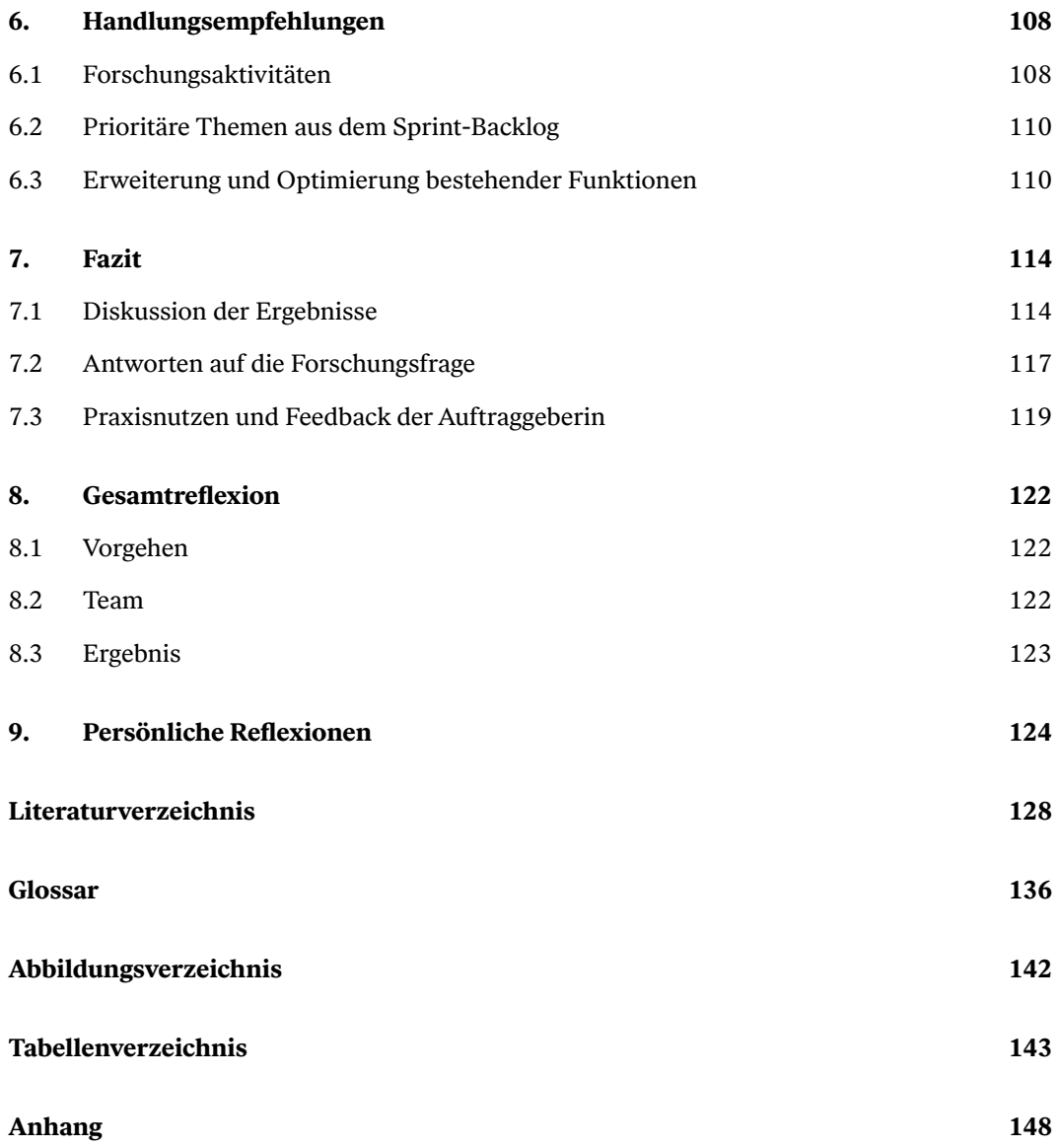

# Einleitung

### <span id="page-13-0"></span>**1. Einleitung**

Die vorliegende Masterarbeit entstand als Abschluss des Masterstudiums in Human Computer Interaction Design (MAS HCID) der Ostschweizer Fachhochschule OST. Der Bericht dokumentiert die nutzer:innenzentrierte Erarbeitung einer Konzeptstudie für eine Smartphone-App, die sich an Unternehmen und Private auf Domainsuche im Internet richtet. Dazu werden das Vorgehen, die Prozessphasen, deren Teilschritte sowie die angewandten Methoden beschrieben und die Ergebnisse aufgezeigt.

Den Abschluss dieses Berichts bilden die resultierenden Artefakte, die *Visual-Design*-Entwürfe sowie die Beschreibung des Konzepts und der Funktionalität. Ergänzt werden die Ergebnisse mit Erkenntnissen und Empfehlungen für nächste Projektschritte, welche über diese Masterarbeit hinausgehen.

### **1.1 Kontext der Arbeit**

Eine *Domain* ist ein Teilbereich des *Domain Name Systems (DNS*). Es handelt sich bei einer Domain um einen eindeutigen und weltweit einmaligen Namen im Internet.

So sind schweizerische Domains unter der Endung «.ch» verfügbar. Diese Endung wird *Top-Level-Domain (TLD*) genannt. Für diese Masterarbeit relevante Top-Level-Domains werden nach Angaben der zuständigen Behörde Internet Assigned Numbers Authority (IANA) in die Kategorien «Länderspezifische Top-Level-Domains» und «Generische Top-Level-Domains» eingeteilt [ICANN 2021].

### **1. Länderspezifische Top-Level-Domains (***ccTLD***)**

Länderspezifische Top-Level-Domains verweisen auf ein bestimmtes Land wie etwa «.ch» für die Schweiz, oder eine geografische Region wie etwa «.eu» für Europa. Insgesamt existieren über 200 ccTLDs. Die länderspezifische Top-Level-Domain der Schweiz .ch gehört mit einem Marktanteil von zwei Prozent zu den Top-20-ccTLDs [Sedo 2021].

### **2. Generische Top-Level-Domains (***gTLD***)**

Eine generische Top-Level-Domain steckt kein geografisches, sondern ein thematisches Feld ab. So steht beispielsweise .org für «Organization» und verweist auf Non-Profit-Organisationen. Die generische Top-Level-Domain .com ist die Abkürzung für «Commercial» oder «Commerce». Mit einem Marktanteil von 87 Prozent ist die Top-Level-Domain .com die mit Abstand am häufigsten registrierte gTLD [Sedo 2021].

Innerhalb der generischen Top-Level-Domains besteht eine Unterkategorie, die sogenannten neuen generischen Top-Level-Domains (sog. new *gTLDs*). Als neue generische Top-Level-Domains werden die über 400 TLDs bezeichnet, die seit 2013 eingeführt wurden [InternetX 2021]. Die populärste Domain darunter ist die TLD .xyz mit 3,9 Millionen Registrierungen [Statista gTLDs 2021].

### <span id="page-14-0"></span>**1.2 Auftraggeberin**

Mach 6 GmbH, nachfolgend MACH 6 oder Auftraggeberin genannt, wurde 2006 mit dem Ziel gegründet, Onlinehandel und Dienstleistungen in den Branchen Gastronomie, Unterhaltung und Musik zu betreiben. Die Produkte wurden über verschiedene Verkaufskanäle, zum Beispiel Webshops und Online-Verkaufsplattformen wie Ricardo vertrieben.

Mittlerweile hat sie sich auf den Bereich eCommerce und Digitalisierung spezialisiert und berät Firmen, darunter viele Start-ups, welche ihren Handel online erbringen wollen. Der Firmensitz ist in Hinwil und die MACH 6 beschäftigt derzeit vier Mitarbeitende.

### **1.3 Ausgangslage**

Aus der langjährigen Zusammenarbeit mit ihren Kund:innen weiss die Auftraggeberin, dass die Suche nach dem passenden *Domainnamen* ein langwieriger Prozess sein kann. Aus diesem Grund möchte die MACH 6 ihren Kund:innen einen einfacheren Zugang zu verfügbaren Domains ermöglichen. Dazu soll eine Konzeptstudie für eine Applikation erstellt werden, die sich an *Domainsuchende* richtet.

Erste unternehmerische Überlegungen der Auftraggeberin in Bezug auf die angestrebte Lösung liegen in Form einer *Business-Analyse* vor. Die Applikation soll neben professionellen *Domainhändler:innen* auch die Kund:innensegmente der MACH 6 ohne Vorkenntnisse im Domainhandel ansprechen.

→ **[Business-Analyse](#page-31-0)** 

### <span id="page-15-0"></span>**1.4 Fragestellungen, Nutzen und Zielsetzung**

### **Fragestellungen**

Ausgehend von der beschriebenen Ausgangslage sollen im Rahmen dieser Masterarbeit mit einem nutzer:innenzentrierten Vorgehen folgende Fragen beantwortet werden:

### Wie soll eine Domainsuche gestaltet sein, bei der intelligente Algorithmen die Kreativität der Nutzer:innen unterstützen und sie effizient zu einer passenden Domain führt?

Um diese Fragestellungen zu beantworten, soll das Team die Bedürfnisse und Ziele der möglichen Nutzer:innengruppen identifizieren. Diese Fragen stehen dabei im Zentrum:

- ǣ Wer sind die potenziellen Nutzer:innengruppen der Applikation und welche Bedürfnisse haben sie?
- ǣ Welche Ziele verfolgen die identifizierten Nutzer:innengruppen?
- ǣ Welche Anforderungen lassen sich aus den identifizierten Zielen der Nutzer:innen in Bezug auf die Funktionalitäten der Applikation ableiten?

### **Geltungsbereich**

 $\rightarrow$  [Anhang A.](#page-159-0) [Projekteinreichung](#page-159-0)

 $\rightarrow$  [Kapitel 3.4 Anpassung](#page-47-0) [Projektrahmen](#page-47-0) Die Projekteinreichung erfolgte im Mai 2021 mit dem Titel «Applikation für den Handel mit .ch-Domain-Namen». Durch die Erkenntnisse aus der Nutzer:innenforschung hat der *Auktionshandel* im Verlauf dieser Masterarbeit stark an Bedeutung verloren. So erfolgt am Ende der Phase «Produktfindung» eine Anpassung des Projektrahmens. Dieser Aspekt wird im Kapitel 3.4 Anpassung Projektrahmen behandelt. Folglich wird die ursprüngliche Forschungsfrage «Wie muss eine Applikation für den Handel von Domain-Namen gestaltet sein, damit Nutzer:innen relevante Angebote finden und bei einem *Auktionsverfahren* für diese intuitiv, zielgerichtet und nutzungssicher bieten können?» innerhalb dieser Arbeit nicht beantwortet.

Zudem vertieft diese Arbeit das theoretische Wissen nicht mehr in Bezug auf «Interaktionskonzepte im Kontext von Auktionsverfahren», sondern neu in den Bereichen: «Künstliche Intelligenz in Recommender-Systemen», «Contextual Swipe», «Bewertung von Domains» und «Dark Mode».

### **Nutzen**

Die Auftraggeberin will mit der angestrebten Lösung Firmengründer:innen bei der Domainsuche unterstützen. Diese Arbeit soll Erkenntnisse zu den Bedürfnissen und Zielen der involvierten Parteien, Käufer:innen sowie Verkäufer:innen von Domains gewinnen. Dies soll dazu beitragen, die Grundlagen für einen strategischen Entscheid der Auftraggeberin zu schaffen.

<span id="page-16-0"></span>Mit der angestrebten Lösung möchte MACH 6 nicht zuletzt auch als positiver Gegenpol im hart umkämpften Domainmarkt wahrgenommen werden und mit unterstützenden Impulsen für die Start-up-Branche auffallen.

### **Zielsetzung**

### **Projektziele**

Folgende Projektziele wurden in Absprache mit der Auftraggeberin definiert:

- Erforschung der Nutzer:innengruppen und Definition einer Primärpersona.
- ǣ Nutzer:innenzentrierte Entwicklung einer Lösungsidee auf Basis eines geeigneten Vorgehensmodells unter Berücksichtigung der Marktgegebenheiten im Bereich des Domainhandels.
- ǣ Methodische, iterative Weiterentwicklung der Lösungsidee bis zu einem getesteten High-Fidelity-Prototyp.
- ǣ Erarbeiten eines möglichen Visual-Design*s*.
- ǣ Empfehlungen zur Weiterentwicklung eines ersten Funktionsprototyps.

Um eine nutzer:innenzentrierte Produktentwicklung zu gewährleisten, sind folgende Schritte geplant:

- Kick-off- und Problem-Statement-Workshop mit der Auftraggeberin.
- Erhebung qualitativer Daten zur Modellierung und Validierung von Personas.
- ǣ Untersuchung der Wettbewerber:innen im Domainmarkt.
- ǣ Erarbeiten von Hypothesen zur Formulierung einer Basisspezifikation für die Prototypen.
- ǣ Kollaboratives Gestalten einer Lösungsidee.
- Entwicklung eines Visual-Designs.

Bei den geplanten Schritten liegt der Fokus darauf, möglichst rasch risikobehaftete Annahmen des Projektauftrags sichtbar zu machen, um daraus eine detaillierte Projektplanung abzuleiten.

Um die Erreichung des Projektziels beurteilen zu können, sollen zum Projektende folgende Artefakte vorliegen:

- ǣ Nutzer:innenanalyse und validierte Primärpersona.
- Getesteter und interaktiver High-Fidelity-Prototyp.
- ǣ Visual-Design für *Key-Screens*.
- ǣ Design-Richtlinien für User-Interface-Komponenten.
- Empfehlung der nächsten Schritte.

### **Lernziele**

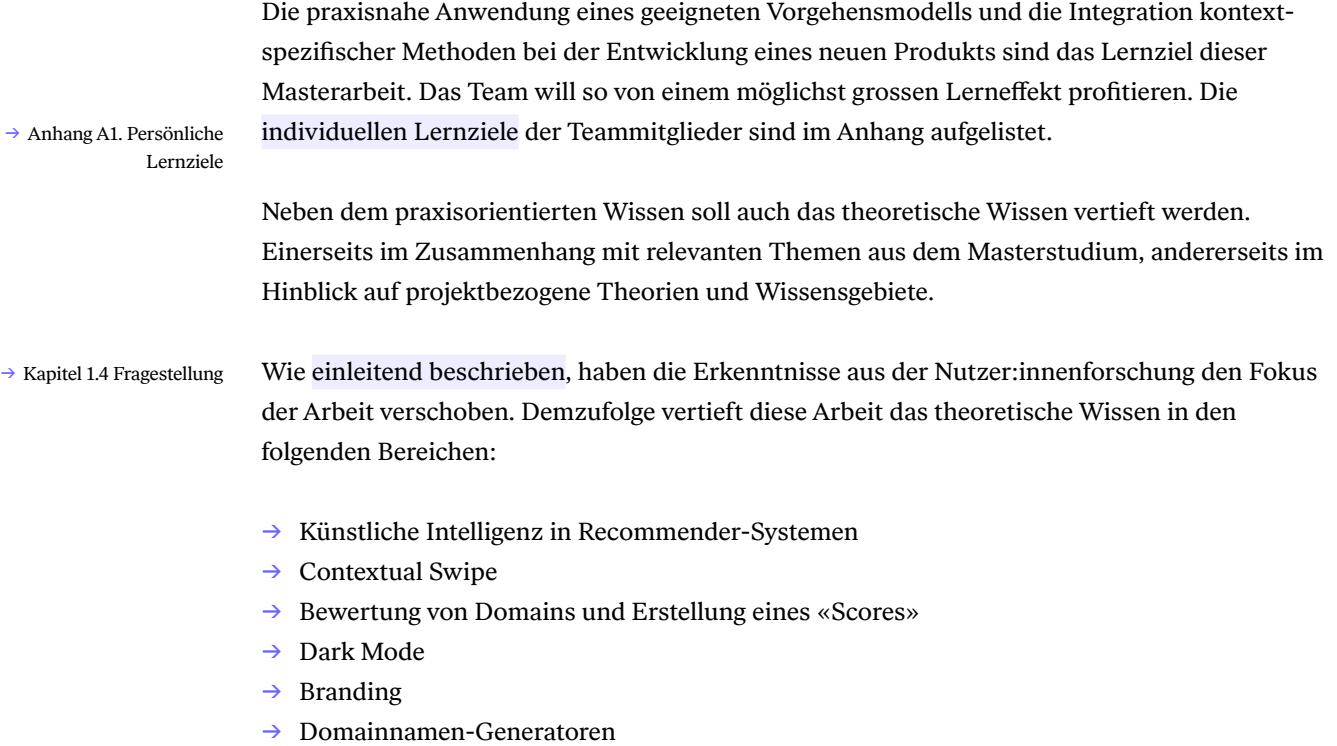

### <span id="page-18-0"></span>**1.5 Abgrenzungen**

Um die Erreichung der Projekt- und Lernziele zu gewährleisten sowie die Beantwortung der Fragestellungen innerhalb des zeitlich beschränkten Rahmens der Masterarbeit zu ermöglichen, werden im Vorfeld Abgrenzungen definiert. An neuralgischen Punkten im Projektverlauf wird mit der Auftraggeberin der Projektumfang diskutiert und gegebenenfalls nochmals angepasst.

### **Umfang**

Der Projektumfang ist die Ausarbeitung der in Kapitel 1.4 definierten Lieferergebnisse. Die Bereiche «Zahlungsabwicklung und Administration», «Profilseite registrierter Nutzer:innen», «Bewirtschaftung Domain-Portfolio», «Erstellen von Verkaufsseiten» sowie «Security im Bereich Transaktionen, Datenübertragung und Cybersecurity» sind nicht Inhalt dieser Masterarbeit.

Der Projektumfang wurde nach der Präsentation der Erkenntnisse aus der Nutzer:innenforschung zusammen mit der Auftraggeberin aktualisiert.

### **Applikation**

Eine erste Marktanalyse der Auftraggeberin zeigte, dass zum Projektstart der Masterarbeit im Mai 2021 mit GoDaddy<sup>[01]</sup> und Dynadot<sup>[02]</sup> nur zwei relevante Marktplätze für Domainhandel über eine Smartphone-App verfügen. Darin sieht die MACH 6 eine Opportunität. Deshalb wird im Rahmen dieser Masterarbeit untersucht, wie die angestrebte Lösung als Smartphone-App realisiert werden kann.

### **Technologie**

Die technische Machbarkeit, Umsetzung sowie Evaluation der geeigneten Entwicklungsumgebung, die Integration von Umsystemen oder Schnittstellen zur angedachten Lösung sind nicht Teil dieser Arbeit.

Auf Sicherheitsaspekte im Bereich von Transaktionen, Datenübertragung und Cyber Security wird ebenfalls nicht eingegangen.

### **Sprache**

Die angestrebte Lösung zielt auf den Schweizer Markt und wird deutschsprachig erarbeitet.

### **Finanzen**

Finanzielle Aspekte wie Budget oder Kosten sowie mögliche finanzielle Implikationen durch Erkenntnisse oder Entscheide sind nicht Gegenstand dieser Arbeit.

[01] https://apps.apple.com/us/app/godaddy-investor/id1056238239

[02] https://apps.apple.com/us/app/dynadot-domain-search/id1209930282

→ [Projektziele](#page-16-0)

 $\rightarrow$  Kapitel 3.4 Anpassung [Projektrahmen](#page-47-0) 

# Projektvorgehen

### <span id="page-21-0"></span>**2. Projektvorgehen**

Dieses Kapitel beschreibt die Wahl des Vorgehensmodells und dessen Einbettung in das Projektvorgehen. Zudem wird die Zusammenarbeit im Team und die Kommunikation mit der Auftraggeberin vorgestellt.

### **2.1 Wahl des Vorgehensmodells**

 $\rightarrow$  [Tabelle 1:](#page-22-0) [Vergleich passender](#page-22-0) [Vorgehensmodelle](#page-22-0) Im direkten Vergleich passender Vorgehensmodelle wird «Lean UX» von Gothelf und Seiden (2. Ausgabe) gewählt.

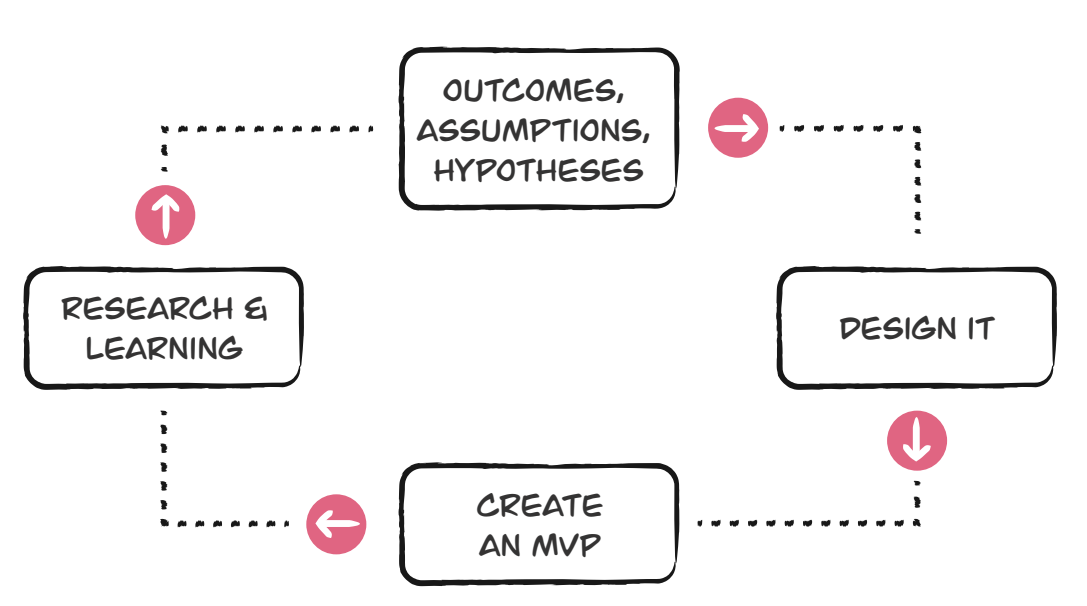

### Lean-UX-Prozess

Abb. 1. Lean-UX-Prozess, eigene Darstellung nach [Gothelf & Seiden 2016, S. 22]

 → Abbildung 1: Lean- UX-Prozess Der Lean-UX-Prozess ist ein iteratives Vorgehen, das aus vier sich wiederholenden Phasen besteht. Funktionen werden dabei kollaborativ als Annahmen in Form von Hypothesen in Bezug auf das Produkt, die Nutzer:innen und den Nutzungskontext entwickelt und direkt mit Nutzer:innen geprüft.

### <span id="page-22-0"></span>**Evaluation**

Der weitgehend annahmenbasierte Projektauftrag und die noch unerforschten potenziellen Nutzer:innengruppen erfordern ein nutzer:innenzentriertes Vorgehen, das erlaubt, Möglichkeiten und deren Vorteile oder Risiken rasch und effizient zu identifizieren. Zusätzliche Entscheidungskriterien sind: «Iteratives Vorgehen», «Eignung für Produktfindung», «Ideal für interdisziplinäre Teams» und «praxisnahes Vorgehen».

### Vergleich passender Vorgehensmodelle

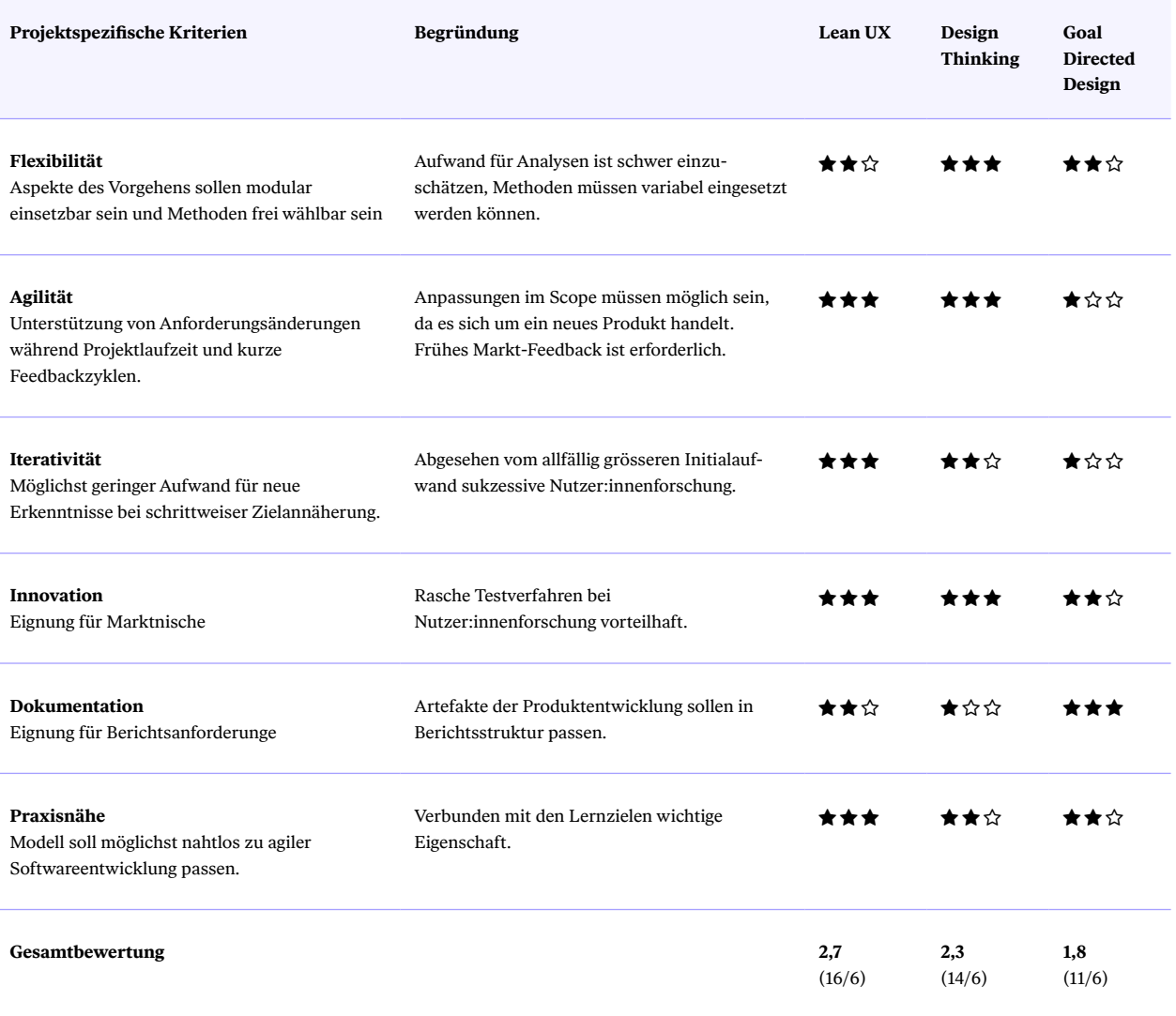

Tab. 1. Vergleich der Vorgehensmodelle mit den Entscheidungskriterien und Bewertungen des Teams

#### **Begründung**

Das hypothesenbasierte Vorgehen nach Lean UX stellt die methodische Priorisierung und Überprüfung von risikobehafteten Annahmen in Hinblick auf Nutzer:innen- und Unternehmensziele ins Zentrum der Aktivitäten. Damit wird sichergestellt, dass Nutzer:innenfeedback bereits in einer frühen Phase verfügbar ist. Resultierend können einerseits Annahmen schon frühzeitig überprüft und andererseits kann der Aufwand reduziert werden, um so die Ressourcen möglichst effizient einzusetzen [Gothelf und Seiden 2016, S. 75].

Die Entwicklung eines neuen Produkts erfolgt über viele kleine Iterationen. Um vom Lerneffekt zu profitieren ist es zentral, Ideen oft und kontinuierlich mit Nutzenden zu testen. Besonders hinsichtlich von Annahmen in Bezug auf Interaktionsverhalten ist Lean UX im Vorteil. Solche Hypothesen werden schon früh mit Prototypen getestet und iterativ weiterentwickelt. In Hinblick auf eine mögliche Smartphone-App erscheint dies zentral.

Alternativ wäre ein Vorgehen nach Goal-Directed Design von Cooper, Reimann und Cronin [Cooper et al. 2014] möglich gewesen. Dieses Modell erscheint dem Team für die nutzer:innenzentrierte *Produktfindung* nicht ideal. Dieses Vorgehensmodell berücksichtigt zwar von Beginn an die Nutzer:innen- und Unternehmensziele, verknüpft diese aber bei der Entwicklung, Gestaltung und Priorisierung der Funktionen methodisch nicht so stringent wie Lean UX. Beim Vorgehen nach Lean UX werden beispielsweise bei den Hypothesis-Statements [Gothelf und Seiden 2016, S. 30 ff.] Funktionalitäten definiert, welche die Zielerreichung der Nutzer:innen und erhoffte Geschäftsergebnisse verbinden.

Das Design Thinking bietet im direkten Vergleich mit Lean UX ähnliche Vorteile, wobei dem Team das Vorgehen ressourcenintensiver und durch eine potenziell geringere Strukturierung für den Bericht weniger geeignet erschien.

Qualitative Forschungsmethoden wie Interviews mit potenziellen Nutzenden oder die Modellierung von Personas werden bei Lean UX nur oberflächlich beschrieben. Um die methodisch korrekte Anwendung solcher Forschungsmethoden wie etwa die Durchführung von Nutzer:innenbefragungen sicherzustellen, dient «Understanding your Users» von Courage und Baxter [Baxter et al. 2015] als Grundlage. Die Anwendung dieser Methoden ist im Kapitel 4.1 Vorgehen in den Design Sprints beschrieben.

 → [Kapitel 4.1 Vorgehen](#page-59-0) [in den Design Sprints](#page-59-0)

### <span id="page-24-0"></span>**2.2 Projektphasen**

Das Vorgehen ist in zwei Prozessphasen **Produktfindung** und **Produktdesign** aufgegliedert. Die Teilschritte der Prozessphasen und die verwendeten Methoden werden in den jeweiligen Kapiteln beschrieben. Den Abschluss stellt die Übergabe des finalen Konzepts und der Handlungsempfehlungen dar.

### Projektvorgehen

Produktfindung

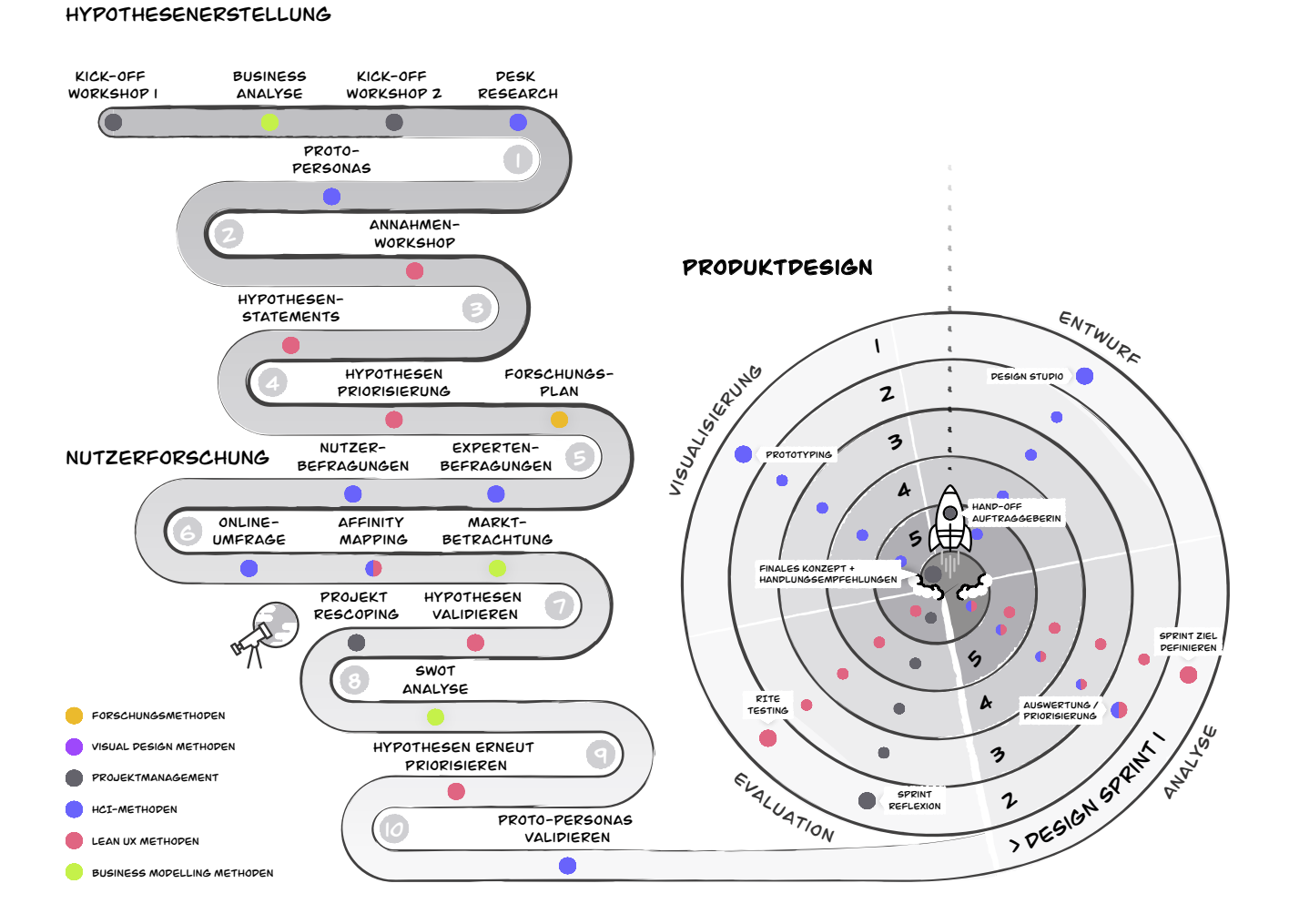

Abb. 2. Projektvorgehen mit den HCI-Methoden, Meilensteinen und übergeordneten Projektphasen «Produktfindung» und «Produktdesign»

- $\rightarrow$  Kapitel [5. Finales Konzept](#page-103-0)
- $\rightarrow$  [Kapitel 6. Handlungs](#page-119-0)[empfehlungen](#page-119-0)

### **Produktfindung**

 $\rightarrow$  [Kapitel 3.](#page-29-0) [Produktfindung](#page-29-0) Um die Produktfindung zu ermöglichen, wird ein *Sprint Zero* eingeplant. Dieser Sprint dient zur Einarbeitung in die Domäne, die Vorbereitung des Projekts und des Projektumfangs und die Abwicklung der Nutzer:innenforschung. Das Vorgehen wird im Kapitel Produktfindung beschrieben.

Das Produktdesign wird in Design Sprints entwickelt. Dabei entspricht jeder *Design Sprint* einem Zyklus nach Lean UX [Gothelf und Seiden 2016, S. 22]. Das Produktdesign durchläuft insgesamt fünf vollständige Design Sprints bis zur Übergabe des finalen Konzepts an die

### **Produktdesign**

 → [Kapitel 4.](#page-59-0) [Produktdesign](#page-59-0)

 $\rightarrow$  [Abbildung 2:](#page-24-0) [Grobes Projektvorgehen](#page-24-0)

# Auftraggeberin. Auf die Teilschritte sowie die angewandten Methoden und HCI-Techniken innerhalb des aufgezeigten Projektvorgehens wird in den jeweiligen Kapiteln eingegangen.

### **Übergabe an die Auftraggeberin**

 $\rightarrow$  [Kapitel 6. Handlungs](#page-119-0)[empfehlungen](#page-119-0) Neben den in der Zielsetzung definierten Artefakten beinhaltet die Übergabe zusätzlich Empfehlungen für das weitere Vorgehen.

### <span id="page-26-0"></span>**2.3 Risikomanagement**

In der Projektplanung wurden die Meilensteine der Produktfindung grob geplant. So können terminliche Engpässe antizipiert und gleichzeitig die Verfügbarkeit der Teammitglieder (z. B. Ferienpläne) berücksichtigt werden.

Um weiteren Projektrisiken proaktiv entgegenzuwirken, wurde zu Projektbeginn eine Risikoliste erstellt, um sicherzustellen, dass auf potenzielle Risiken rechtzeitig eingegangen werden kann. Die Risiken wurden während der Masterarbeit regelmässig neu beurteilt. Analog dazu wird auch eine Stakeholderliste erstellt und regelmässig gepflegt.

### **2.4 Organisation im Team**

Die detaillierte Terminkoordination im Projektteam findet über einen gemeinsamen Google-Kalender statt. In diesem werden Termine für die gemeinsame Projektarbeit erstellt. Zudem tragen die Teammitglieder ihre Abwesenheiten ein, was die Terminkoordination und Projektplanung wiederum erleichtert. Das Taskmanagement wird in Zoho Projects[03] geführt und für die Zeiterfassung wird Clockify<sup>[04]</sup> genutzt.

Um eine zielorientierte Durchführung des Projekts zu gewährleisten, sind wöchentliche Koordinationsmeetings von einer Stunde jeweils am Dienstagabend definiert. Für gemeinsame Projektarbeiten sowie Befragungen oder Usability-Tests wird der Freitag genutzt. Individuelles Arbeiten erfolgt dazwischen.

Fester Bestandteil der gemeinsamen Projektarbeit ist die Reflexion des Tages.

 $\rightarrow$  Anhang F1. Meilensteine Produktfindung

→ [Anhang B. Risikoliste](#page-160-0)

 $\rightarrow$  Anhang C. [Stakeholderliste](#page-160-0)

 $\rightarrow$  Anhang D1. [Zeiterfassung](#page-161-0)

 → [Anhang D2. Checkliste](#page-162-0)  [Projektreflexion](#page-162-0)

<sup>[03]</sup> https://www.zoho.com/de/projects/

<sup>[04]</sup> https://clockify.me/

# Produktfindung 03

## <span id="page-29-0"></span>**3. Produktfindung**

Dieses Kapitel beinhaltet allgemeine Recherchen zu Kontext und Domäne sowie die Aktivitäten im Zusammenhang mit der Produktfindung.

Zudem werden die Erhebung und Auswertung der qualitativen Daten der Nutzer:innenforschung sowie die verwendeten Methoden beschrieben. Die Spezifikation des *Minimum-Viable-Products (MVP)* für die folgenden Design Sprints bildet den Abschluss dieses Kapitels.

Um nutzer:innenzentriert vorzugehen sind folgende Schritte zur Produktfindung geplant:

- Hypothesenerstellung  $\rightarrow$  [Hypothesenerstellung](#page-31-0)
	- Nutzer:innenforschung
- → [Nutzer:innenforschung](#page-36-0)  $\rightarrow$  Spezifikation des MVP
- 
- Spezifikation des MVP

### **Übersicht Artefakte**

→ [Anhang](#page-159-0)

- 
- Business Model und Value Proposition Analysis

Folgende Artefakte liegen am Ende der Produktfindung vor:

- Problem-Statements
- Hypothesis-Statements
- Risk-Prioritization-Matrix
- ǣ Übersicht Forschungsaktivitäten
- Proto-Personas
- Leitfaden Expert:innenbefragung
- Leitfaden Nutzer:innenbefragung
- Auswertung Befragungen (Affinity-Diagram)
- Marktbetrachtung
- SWOT-Analyse

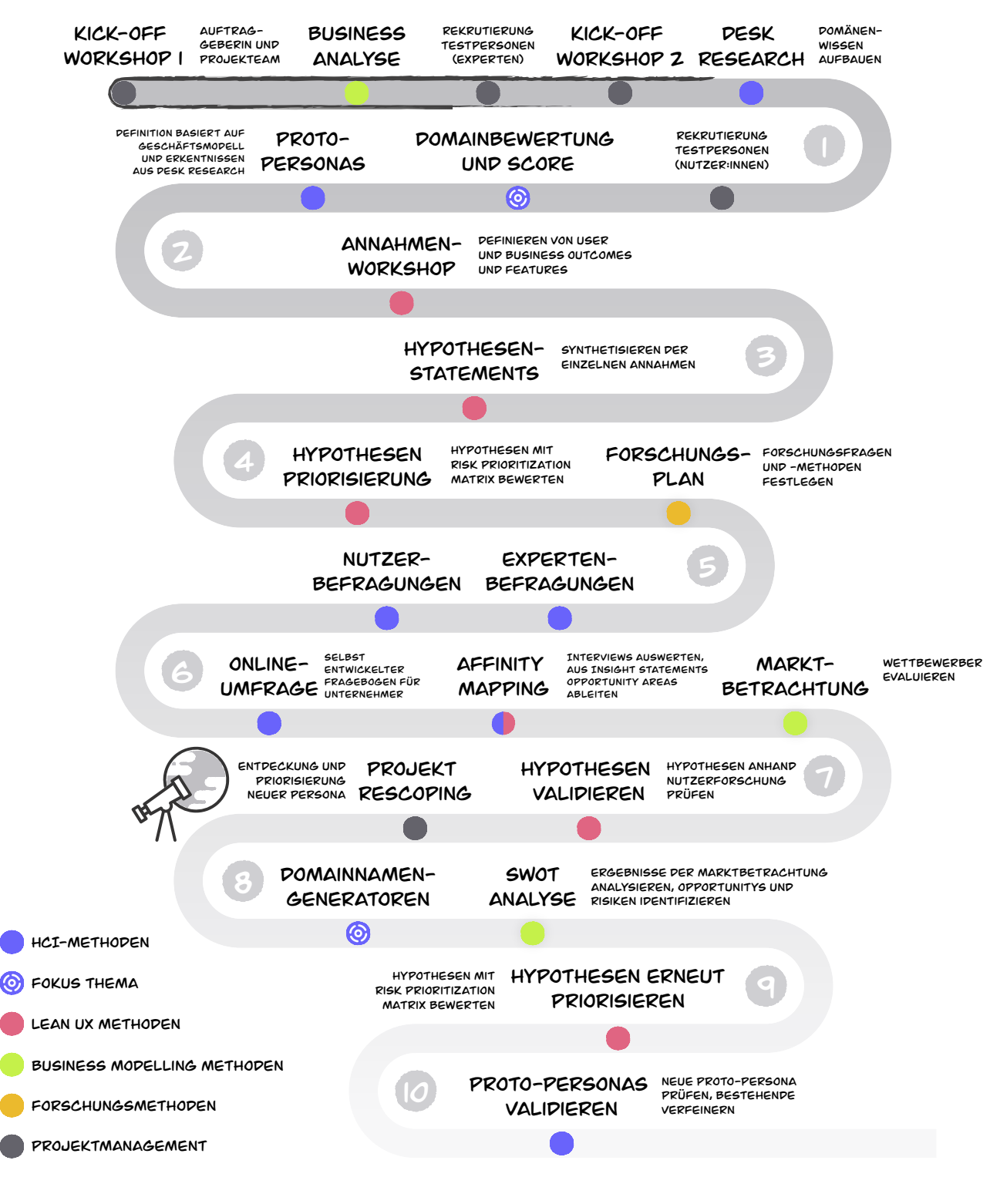

Abb. 3. Die Aktivitäten der Produktfindung

Die einzelnen Teilschritte werden in den nachfolgenden Kapiteln aufgezeigt.

### <span id="page-31-0"></span>**3.1 Hypothesenerstellung**

### **Business-Analyse**

### $\rightarrow$  [Anhang F2. Business](#page-164-0) [Model Analysis](#page-164-0)

Ziel einer Business-Analyse ist es, die Anforderungen und Erwartungen der Stakeholder:innen innerhalb und ausserhalb des Unternehmens zu ermitteln [Poth et al. 2008]. Die Business-Analyse wurde durch die Auftraggeberin nach der *Value Proposition Design* Methode [Osterwalder 2015] erstellt. Innerhalb der Hypothesenerstellung werden die Value Proposition Map und das Kundenprofil weiterverarbeitet.

Die *Value Proposition Map* verknüpft methodisch die Dienstleistungen des Unternehmens mit den Bedürfnissen (Pain Reliever) und Nutzen (Gain Creator) der potenziellen Kund:innen [Osterwalder 2015]. Um eine nutzer:innenzentrierte Perspektive zu erhalten, wird bei der Business-Analyse zusätzlich ein Kundenprofil erstellt. Wie bei der Modellierung einer Persona werden dabei Annahmen zu den Aufgaben (Jobs), Frustfaktoren (Pains) und Erfolgskriterien (Gains) formuliert. Diese Hypothesen werden zusammen mit den Annahmen zum *Leistungsangebot* als Ausgangspunkt für die Problem Statements genutzt.

 → [Kapitel Problem](#page-34-0) [Statements](#page-34-0)

Die wichtigsten Hypothesen der Auftraggeberin:

- Die Suche nach der gewünschten Domain ist für Nutzer:innen zeitaufwendig.
- ǣ Nutzer:innen finden ihre Wunschdomain nicht und sind bereit, für diese auf dem *Domain-Sekundärmarkt* Geld zu investieren.
- Nicht alle Nutzer:innen haben die Fähigkeiten und Kenntnisse, attraktive Angebote zu identifizieren.
- ǣ Nutzer:innen benötigen Unterstützung bei Registrierung und Kauf einer Domain.
- Eine Reduktion der Komplexität der Domäne, umgesetzt in eine benutzer:innenfreundliche Applikation, könnte Nutzer:innen für den Domainhandel animieren.
- ǣ Professionelle *Domainhändler:innen* suchen eine Schweizer Plattform für den Handel und die Bewirtschaftung ihres Domain-Portfolios.
- ǣ Eine solche Applikation hat das Potenzial, Käufer:innen und Verkäufer:innen von Domains zusammenzuführen.
- ǣ Vertrauen in die Applikation ist eine wichtige Voraussetzung für den Erfolg.

Die Business-Analyse behandelt unterschiedliche Aspekte im Bereich der Domains, vom Erwerb über die Bewirtschaftung bis hin zum Verkauf und berücksichtigt dabei die damit verbundenen Herausforderungen.

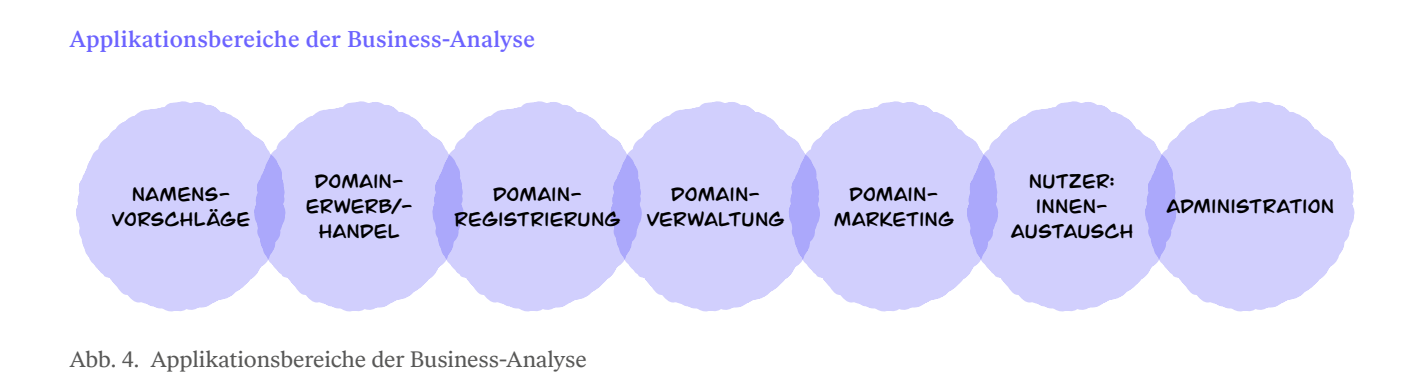

Durch die Nutzer:innenforschung soll ein Bereich für eine Exploration mit einem MVP gewählt werden, der den meisten Mehrwert für die Auftraggeberin hat. Der MVP soll der MACH 6 letztlich als Grundlage für weiterführende unternehmerische Entscheide dienen.  $\rightarrow$  Abbildung 4: Applikationsbereiche der Business-Analyse

Anhand der Business-Analyse lassen sich folgende Kund:innensegmente ableiten:

- ǣ Professionelle Domainhändler:innen
- ǣ Domainhandel-Einsteiger:innen
- ǣ Firmengründer:innen

Diese Kund:innensegmente sind Ausgangspunkt für die Modellierung der Proto-Personas.

### **Proto-Personas**

Die Kund:innensegmente aus der Business-Analyse dienen als Vorlage für die Modellierung der Proto-Personas. Im Austausch mit der Auftraggeberin werden die Proto-Personas durch die für die Nutzer:innenforschung und Domäne relevanten Eigenschaften ergänzt. Sie beinhalten Annahmen in Hinblick auf Anforderungen an die Lösung in den folgenden Kategorien: Kontext, Frustpunkte, Erwartungen, Erfolgskriterien und Ziele.

 → [Anhang F5. Proto-](#page-170-0)[Personas](#page-170-0) In der folgenden Darstellung ist eine Zusammenfassung von drei erarbeiteten Proto-Personas zu sehen. Eine detaillierte Aufstellung der Proto-Personas ist im Anhang zu finden.

#### Zusammenfassung Proto-Personas

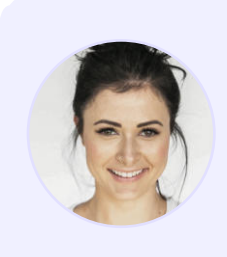

**Anita Architect** Firmengründerin

Anita Architect repräsentiert eine Nutzer:innengruppe, welche eine passende Domain für ihr Unternehmen sucht und wenig Domänenwissen besitzt.

Ihr primäres Ziel ist, ihr eigenes Unternehmen zu gründen und ihre Website online zu bringen.

Abb. 5. Zusammenfassung der Proto-Personas

Die drei hypothetischen Proto-Personas unterscheiden sich durch unterschiedliche Anforderungen an die angestrebte Lösung. Sie bilden den Ausgangspunkt für die Erarbeitung der Problem-Statements, Hypothesis-Statements und Definition der Forschungsfragen.

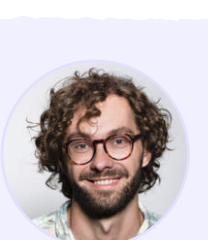

**Nelio Newbie** Einsteiger im Domainhandel

Nelio Newbie steht stellvertretend für die Nutzer:innengruppe der Domainhandel-Einsteiger:innen. Sein Ziel ist mit Domains, einfach Geld zu verdienen.

Im Vergleich mit dem Domainhändler Dominic Domainer hat er weit weniger Domänenwissen.

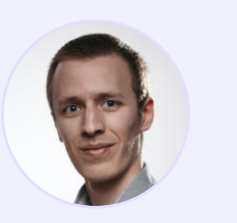

**Dominic Domainer** Professioneller Domainhändler

Dominic Domainer ist am Kauf und Verkauf von Domains interessiert.

Als Experte sind Gewinnmaximierung und ein einfaches Domain-Portfolio-Management seine primären Ziele.

### <span id="page-34-0"></span>**Problem-Statements**

Unter Berücksichtigung der Business-Analyse werden Problem-Statements nach der Vorlage für «neue Produkte» formuliert [Gothelf und Seiden 2016, S. 27]. Ziel ist dabei, Statements zu erstellen, in denen die Kund:innensegmente, Nutzer:innenbedürfnisse und Nutzer:innenziele mit den Marktgegebenheiten sowie der eigenen Produktvision verbunden werden. Die Problem-Statements sind im Anhang aufgeführt.

- ǣ Es gibt keine Produkte oder Dienste für Domainhandel-Einsteiger:innen, welche bei der Suche und im Handel von Domains unterstützen.
- ǣ Produkte und Dienste für professionelle Domainhändler:innen weisen Defizite in der Benutzer:innenfreundlichkeit auf.
- ǣ Verfügbare Produkte oder Dienste für Firmengründer:innen unterstützen sie nur ungenügend bei der Zielerreichung.
- ǣ Für Domainhalter:innen ohne Handlungsabsichten bestehen keine adäquaten Hilfsmittel, um ungenutzte Domains zu vermieten oder zu liquidieren.
- ǣ Agenturen (Marketing, Branding, Inkubatoren, Business Coaching) haben keine geeigneten Tools zur Verfügung, um deren Kundinnen und Kunden bei der Domainsuche zu unterstützen.

### **Hypothesis-Statements**

Auf Basis der Problem-Statements werden Hypothesis-Statements formuliert [Gothelf und Seiden 2016, S. 31 ff.]. Ziel dieses Vorgehens ist es, Funktionalitäten für die angestrebte Lösung zu definieren.

Um potenziell kritische Projektrisiken innerhalb der Hypothesis-Statements aufzudecken, wird eine Risk-Prioritization-Matrix benutzt. Ziel der Priorisierung ist, Handlungsempfehlungen für die Nutzer:innenforschung abzuleiten.

Die priorisierten Handlungsempfehlungen werden als Erstes untersucht. Die restlichen Hypothesis-Statements gelangen in den Backlog und werden am Ende des Projekts der Auftraggeberin zur erneuter Betrachtung übergeben.

Eine Übersicht der formulierten Hypothesen ist im Anhang unter Hypothesis-Statements zu finden.

 → [Anhang F3. Problem-](#page-167-0)[Statements](#page-167-0) 

 $\rightarrow$  [Anhang K. Backlog](#page-233-0)

 $\rightarrow$  Anhang F6 [Hypothesis-Statements](#page-171-0)

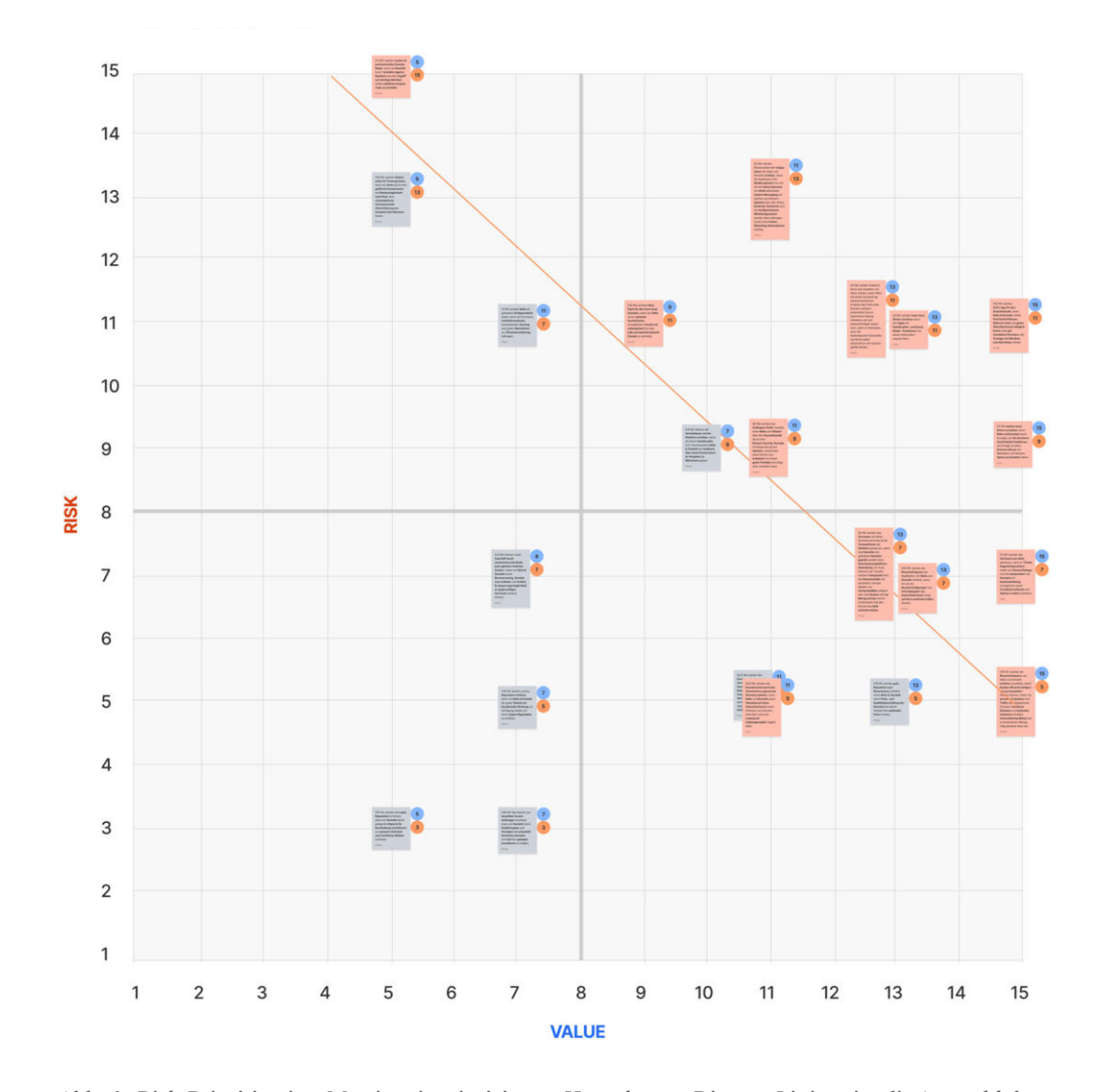

### Risk-Prioritization-Matrix Hypothesenerstellung

Abb. 6. Risk-Prioritization-Matrix mit priorisierten Hypothesen. Die rote Linie zeigt die Auswahl der Hypothesis-Statements.

 $\rightarrow$  Abbildung 6: Risk-Prioritization-Matrix Hypothesenerstellung

Abbildung 6 zeigt eine Kumulation in der Region mit Hypothesen, die über einen grossen Wert für Nutzer:innen verfügen (blaue Punkte) oder ein grosses Risiko bei Irrtum (rote Punkte) darstellen.

Um mit den verfügbaren Ressourcen ein möglichst umfassendes Bild für alle Proto-Personas zu erlangen, wurden rund 20 Hypothesis-Statements in der Risk-Prioritization-Matrix für die Definition der Forschungsmethoden sondiert. Die Auswahl ist in der Abbildung 6 mit einer roten Linie gekennzeichnet.
# **3.2 Nutzer:innenforschung**

Die Nutzer:innenforschung soll Einblicke in die Ziele, Bedürfnisse und Erwartungen von potenziellen Nutzer:innen geben. Da über die potenziellen Nutzer:innen ohne Vorkenntnisse kein Wissen besteht, werden qualitative Untersuchungsmethoden den quantitativen vorgezogen. Dieses Vorgehen beabsichtigt, erste Antworten auf die formulierten Hypothesen-Statements zu finden. Dank einer fundierten Nutzer:innenanalyse werden die Voraussetzungen für die Modellierung der Primärpersona geschaffen. Zudem sollen Expert:innenbefragungen Einblicke in die Tätigkeit eines professionellen Domainhändlers liefern.

#### **Definition der Forschungsmethoden**

Zur Überprüfung der priorisierten Hypothesen werden geeignete qualitative Forschungsmethoden festgelegt. Die Evaluation der Methoden wird durch die Forschungsfragen bestimmt. Zu den qualitativen Methoden gehören Expert:innen- und Nutzer:innenbefragungen.

In der qualitativen Forschung kann die Stichprobengrösse durch einen Sättigungspunkt bestimmt werden. Die Sättigung gilt als erreicht, wenn durch zusätzliche Befragungen keine neuen Erkenntnisse erlangt werden [Rosala 2021]. In der Nutzer:innenforschung besteht kein Konsens darüber, mit welcher Stichprobengrösse diese Sättigung eintritt. Die Forschung von Guest, Bunce und Johnson [Guest et al. 2006] lässt nach Ansicht der NNGroup-Autorin Maria Rosala [2021] die Folgerung zu, dass eine Stichprobe von sechs Interviews ausreicht, wenn der Fokus auf übergeordneten Themen liegt [Guest et al. 2006]. Ziel der Nutzer:innenbefragung ist, die Überprüfung der Hypothesen, Meinungen, Motive und Einstellungen zu übergeordneten Themen im Kontext von Domainhandel, wie etwa das Vorgehen bei der Domainwahl. Folglich werden für die Nutzer:innenbefragungen neun Personen rekrutiert. Für die Expert:innenbefragung stehen zwei Personen zur Verfügung.

Der quantitative Fragebogen wird wie bei «Qualitative methods for health research» von Green und Thorogood vorgeschlagen mit 30 Personen geplant [Green und Thorogood 2009]. Für die Informationsgewinnung zur Domäne wird die Marktsituation untersucht.

Das Vorgehen ist in den folgenden Kapiteln und die daraus resultierenden Forschungsaktivitäten sind im Anhang zu finden.

→ [Marktbetrachtung](#page-43-0)

 $\rightarrow$  [Anhang F8. Forschungs](#page-173-0)[aktivitäten](#page-173-0)

### <span id="page-37-0"></span>**Expert:innenbefragung**

Expert:innenbefragungen werden in der Nutzer:innenforschung durchgeführt, wenn Informationen erhoben werden, die nur von einem ausgewählten Personenkreis bereitgestellt werden können. Dabei ist vor allem das Insiderwissen von Expert:innen interessant. Zum Thema Domains sind dies Domainhändler:innen oder Wettbewerber:innen auf dem Domainmarkt. Befragt wurden der Entwickler der Plattform OneWord.Domains und der Geschäftsführer von domains.ch.

Geplant waren fünf Expert:innenbefragungen. Dadurch, dass der Sättigungspunkt bereits nach zwei Interviews erreicht wurde, erfolgten keine zusätzlichen Befragungen mehr.

#### **Vorgehen**

Die Expert:innen werden anhand eines halbstandardisierten Fragebogens befragt. Eine halbstandardisierte Befragung dient vor allem der Exploration von Sachverhalten [Stangl 2021]. Ein Vorteil dieser Vorgehensweise ist, dass Fragen in den Gesprächsverlauf eingebaut werden können.

#### **Fragebogen**

Ziel der Expert:innenbefragungen ist es, Strategien bei der Suche, Bewertung und Handel sowie Marktgegebenheiten aufzudecken. Aus Sicht der Applikation entsprechen Domainhändler:innen der Proto-Persona Dominic Domainer. Daher bilden die priorisierten Hypothesis-Statements, die diese Proto-Persona betreffen, sowie Fragen zum Domainhandel und zur Bewertung von Domains die Grundlage für den Fragebogen. Erweitert wird der Fragebogen mit Fragen zum Leistungsangebot in Bezug auf das Unternehmen des jeweiligen Expert:innen.

 $\rightarrow$  [Anhang G1. Leitfaden](#page-174-0) [Expert:innenbefragung](#page-174-0)

# **Erkenntnisse**

Die Auswertung der Expert:innenbefragungen erfolgt mit einem Affinity-Diagram. Das Affinity-Mapping bezeichnet das kollaborative Sortieren und Gruppieren der erhobenen qualitativen Daten auf Grundlage ihrer Beziehungen nach Themen [Pernice 2018].

Folgende Erkenntnisse ergaben sich aus der Expert:innenbefragung:

#### **Handel mit Domains**

Da attraktive Domains selten frei registrierbar sind, bewegen sich Domainhändler:innen innerhalb des Sekundärmarkts. Ausgangspunkte für die Suche nach Erfolg versprechenden Angeboten sind globale Online-Marktplätze für die Versteigerung auslaufender Domains und öffentliche *Auktionen* (z. B. Namejet). Öffentliche Auktionen werden in der Regel von Domainhändler:innen oder privaten Besitzer:innen initiiert. Nach Einschätzung der Expert:innen sind Auktionen von auslaufenden Domains besonders interessant. Solche Angebote werden vom Domainhändler:innen verfolgt, bewertet und ersteigert. Die Expert:innen geben an, dass sie versuchen, gesellschaftliche oder technologische Trends (z. B. Blockchain) zu antizipieren, um so frühzeitig noch frei registrierbare Domains zu finden.

## **Bewertung von Domains**

Die Auswertung der Expert:innenbefragungen zeigt auf, dass Domainhändler:innen bei der Bewertung von Domains zahlreiche qualitative Metriken berücksichtigten. Diese werden im Kapitel Bewertung von Domains beschrieben. Folgende Metriken sind nach Einschätzungen der befragten Expert:innen zentral:

# ǣ **Top-Level-Domain (TLD)**

Die Top-Level-Domain .com ist für Domainhändler:innen am attraktivsten. Die Expert:innen nennen die Popularität der Endung und die vielseitigen Nutzungsmöglichkeiten für Unternehmen und Marken im internationalen Umfeld als wesentliche Gründe für die Attraktivität.

# ǣ **Einprägsamkeit**

Kurze, leicht und eindeutig aussprechbare Begriffe lassen sich besser merken, denn einprägsame Begriffe unterstützen die *Verarbeitungsflüssigkeit* [Shimamura et al. 2011].

# **Fazit**

Die Expert:innenbefragung ermöglicht es, die Tätigkeit und Motivation eines Domainhändlers zu verstehen. Zudem konnten individuelle Handelsstrategien in Erfahrung gebracht werden. Ausserdem lassen sich Tendenzen in puncto Metriken zur Beurteilung einer Domain erkennen. So konnte der Zusammenhang zwischen Wahl der Top-Level-Domain, Suchmaschinenoptimierung und den Interdependenzen zum Preis auf dem Domain-Sekundärmarkt nachvollziehbar bestimmt werden.

- $\rightarrow$  Anhang G4. [Auswertung Domain](#page-176-0)[bewertung](#page-176-0)
- $\rightarrow$  Fokusthema Bewertung [von Domains](#page-52-0)

# **Nutzer:innenbefragung**

Für die Nutzer:innenbefragung sind folgende Fragen relevant:

- ǣ Welche Anliegen beschäftigen Firmengründer:innen und wie gelangen diese zu einer passenden Domain?
- ǣ Mit welchen Anreizen lassen sich neue Nutzer:innengruppen motivieren, sich mit dem Thema «Domains» zu befassen?
- ǣ Wie behalten professionelle Domainhändler:innen die Marktübersicht?

Die zentralen Hypothesen in Bezug zu den Proto-Personas sind zusätzlicher Gegenstand der Befragung. Zudem sollen Motivationen, Emotionen und Bedürfnisse der Nutzer:innen im Zusammenhang mit der Domainsuche ans Licht gebracht werden.

# **Vorgehen**

Die Befragung erfolgte per Videoanruf mit Google Meet und durchläuft fünf Phasen: Einleitung, Aufwärmen, Sachphase, Abkühlung und Ausklang [Baxter et al. 2015]. Die Befragung erfolgt anhand eines halbstandardisierten Fragebogens, da dieser die Möglichkeiten bietet, einzelne Themen während des Interviews durch offene Fragen zu vertiefen und zusätzliche, nicht vorhersehbare Themen zu beleuchten.

#### **Fragebogen**

Die Hypothesen, die den Proto-Personas zugrunde liegen, zeigen weit divergierende Anforderungen an die potenzielle Applikation. Folglich wird für die drei Proto-Personas ein eigenständiger Fragenkatalog erstellt. Grundlage bilden jeweils die priorisierten Hypothesis-Statements aus dem Problem-Statement-Workshop.

Zentrale Themen im Fragenkatalog der Proto-Persona **Anita Architect** sind Firmengründung, Registration und Kauf einer Domain, involvierte Informationsquellen sowie Wissen bezüglich der Bewertung von Domains. Ergänzend werden Gerätenutzung, Vertrauen in Applikationen, Kenntnisse zu Auktionen sowie die Nutzung von sozialen Medien eruiert.

Beim Fragebogen für die Proto-Persona **Nelio Newbie** liegt der Fokus auf Themen wie Motivation beim Handeln, der Attraktivität des Domainmarkts sowie dem Domänen-Wissen. Darüber hinaus werden zusätzlich Meinungen zur Gerätenutzung erhoben.

Bei der Proto-Persona **Dominic Domainer** werden offene Fragen gestellt, um Erkenntnisse zu Handelsstrategien, Erfahrungen mit Auktionen, Gründe für die Wahl eines *Online-Marktplatzes* und Portfolio-Managements zu bekommen. Geschlossene Fragen werden gezielt genutzt, um vergleichbare Antworten zu den Metriken für die Bewertung von Domains und deren Gewicht in Bezug auf den Preis zu erhalten. Im Fokus stehen die Metriken, Domainendungen, SEO-Profile, *Backlinks*, Zeichenzahl, Einprägsamkeit und Alter der Domain.

 $\rightarrow$  [Kapitel Problem-](#page-34-0)**[Statements](#page-34-0)** 

Die Fragebogen sind im Anhang unter Leitfaden Nutzer:innenbefragung zu finden.

#### **Erkenntnisse**

Die Auswertung der Nutzer:innenbefragung ermöglichte die Beurteilung der Hypothesis-Statements. So konnten erste Hypothesen als «bestätigt», «verworfen» oder «noch unklar» klassifiziert und die Proto-Personas sukzessive überprüft werden. Die vollständige Auswertung ist im Anhang unter Hypothesis-Statements zu finden.

Die zentralen Erkenntnisse aus der Nutzer:innenbefragung zu den Personas werden nachfolgend aufgezeigt:

# **Firmengründer**

Namensfindung und Domainwahl sind bei der Proto-Persona Anita Architect Teil des Gründungsprozesses und werden von den befragten Personen zeitlich und thematisch als zusammengehörend betrachtet. Je nach Ambitionen und Budget und dem Verständnis über die Wichtigkeit einer «guten» Domain verhalten sich die Befragten bei der Suche, Registrierung und Kauf unterschiedlich.

Diese Strategien konnten festgestellt werden:

#### Die Namenswahl der Firma steht im Zentrum

Der Fokus liegt auf frei registrierbaren Domains. Dabei werden potenziell minderwertigere, aber freie Domains wie etwa firma-zusatz.ch oder sogar ein anderer Firmenname eher in Betracht gezogen als eine Investition in eine Domain auf dem Sekundärmarkt.

# Namenswahl der Firma und Wahl der Domain sind gleichwertig

Diese Befragten sind sich bewusst, dass eine gute Domain für die Geschäftstätigkeit wichtig ist. Sie kennen jedoch die relevanten Metriken zur Bewertung einer Domain nicht oder unzureichend. Diese Befragten geben an, auch auf dem Domain-Sekundärmarkt nach passenden Domains zu suchen. Sie können allerdings die Preisgestaltung für eine kostspielige Domain teilweise nicht nachvollziehen. Die Befragten geben an, dass sie aus Unkenntnis vor einem Kauf zurückschrecken, auch wenn das Budget grundsätzlich vorhanden wäre. Eine Hilfestellung bei der Bewertung der Domain ist hier ein Bedürfnis..

# **Domainhändler:innen**

Die Befragungen zeigen, dass die Nutzer:innengruppe der Domainhändler:innen auf Online-Marktplätzen von international agierenden Anbieter:innen aktiv ist. Zudem zeichnet sich ab, dass Schweizer Domainhändler:innen neben .ch-Domains auch andere TLDs in ihrem Domain-Portfolio führen. Die Befragten gaben an, dass Auktionen Teil ihres Geschäfts sind und sich bereits internationale Anbieter:innen etabliert haben. Sie nannten viele übereinstimmende Metriken, welche den Wert einer Domain bestimmen.

 → [Fokusthema Bewertung](#page-52-0)  [von Domains](#page-52-0)

 $\rightarrow$  Anhang G9. [Priorisierung der](#page-184-0)  [Hypothesen](#page-184-0)

 $\rightarrow$  Anhang F6. [Hypothesis-Statements](#page-171-0)

#### **Domainhandel-Einsteiger:innen**

Die Befragten gaben an zu wissen, dass der Handel mit Domains lukrativ sein kann. Es gab jedoch keine Hinweise darauf, dass sich Einsteiger:innen basierend auf den oben genannten Hypothesen mobilisieren lassen können. Das Interesse, sich vertieft mit der Materie auseinanderzusetzen, war bei den Befragten eher gering und stellt eine Einstiegshürde dar.

# **Fazit**

Die Nutzer:innenforschung ermöglicht es, die Hypothesis-Statements zu analysieren und Artefakte wie Proto-Personas weiterzuentwickeln.

 $\rightarrow$  [Anhang F5.](#page-170-0) [Proto-Personas](#page-170-0)

> Die Ziele und Erwartungen von Firmengründer:innen unterscheiden sich je nach Ambitionen, Budget und Branche der jeweiligen Nutzer:innengruppe. So ist beispielsweise das Bewusstsein, dass eine suchmaschinenoptimierte Domain ein Wettbewerbsvorteil sein kann [MOZ 2021], ein wichtiger Faktor bei der Akquisitionsstrategie der Wunschdomain. Bei der Proto-Persona Anita Architect steht die Namenswahl der Firma im Zentrum. Sie benötigt für ihr lokales oder regionales Unternehmen eine Domain.

# **Online-Umfrage «Unternehmer»**

Um die Motivationen, Erwartungen und Bedürfnisse von Unternehmer:innen noch präziser abzuklären und zusätzlich qualitativ vergleichbare Daten zu überschneidenden Eigenschaften aller Personas zu gewinnen, wird eine Online-Umfrage durchgeführt.

# **Vorgehen**

Für diese Online-Umfrage werden Teilnehmer:innen rekrutiert, die schon eine oder mehrere Domains registriert haben. Ein weiteres Kriterium ist, ob die Teilnehmer:innen bereits eine Firma gegründet haben und somit generell als Unternehmer:in eingestuft werden können.

#### **Erkenntnisse**

Die Mehrheit der Befragten gibt an, die Verfügbarkeit ihres Projekt- oder Firmennamens als Domain im Internet strategisch zu recherchieren, was sie auf dem Sekundärmarkt tätig werden lässt. Als Hilfsmittel werden verschiedenste Domain-Dienstleister:innen genannt. Fast alle Befragten geben an, den Firmennamen während des Brandingsprozesses den verfügbaren Domains anzupassen. Diese Fakten unterscheiden sie als Unternehmer:in von der Proto-Persona Anna Architect.

Knapp 90 Prozent aller Teilnehmenden haben bereits zwei oder mehr Domains erworben und sind daher Mehrfachnutzer:innen. Dies unterscheidet sie als innovative *Entrepreneur:innen* vom einfachen Unternehmer:innen, der für seinen Kleinbetrieb nur eine Domain sucht und keinen grösseren Aufwand in eine wertvolle Domain steckt.

Die Hälfte aller Befragten kennen die Hälfte der wichtigsten wertsteigernden Metriken. Daraus kann geschlossen werden, dass diese Entrepreneur:innen wissen, dass sich eine vorteilhafte Domain lohnt. Dies legt die Vermutung nahe, dass sie bereit sind, Geld in eine Domain auf dem Sekundärmarkt zu investieren, wenn sie das Preis-Leistungs-Verhältnis einschätzen könnten.

#### **Fazit**

Entrepreneur:innen können demnach durch effiziente Domainsuche und bei der Einschätzung des Domainwertes auf dem Sekundärmarkt potenziell unterstützt werden. Für diese Endnutzer:innen einer Domain sind ausserdem die SEO-Metriken sehr wichtig und sollten ebenfalls in ein transparentes Bewertungssystem einfliessen, da die Befragten diese Metriken nicht genannt haben.

Zusammen mit den Erkenntnissen der Nutzer:innenbefragung wird die Modellierung der Primärpersona ermöglicht.

 → [Fokusthema Bewertung](#page-52-0)  [von Domains](#page-52-0)

 $\rightarrow$  Kapitel 3.3 Modellierung [der Primärpersona](#page-45-0)

### <span id="page-43-0"></span>**Marktbetrachtung**

Ergänzend zu den Expert:innen- und Nutzer:innenbefragungen wird für die Informationsgewinnung zu den Wettbewerber:innen in den relevanten Märkten die Marktsituation untersucht [Poth et al. 2008, S. 201]. Die Untersuchungsbereiche sind die Branchenstruktur und das Leistungsangebot der Wettbewerber:innen.

Das Ziel dieser *Marktbetrachtung* ist, einen möglichst vollständigen Überblick über das Wettbewerbsumfeld des Unternehmens zu gewinnen. Dazu werden zuerst Informationen zu Wettbewerber:innen gesammelt, um diese dann in einem zweiten Schritt aufzubereiten und auszuwerten. Die Auswahl der Wettbewerber:innen für den Vergleich erfolgt in Absprache mit der Auftraggeberin.

#### **Vorgehen**

In einem ersten Schritt wird die Branchenstruktur betrachtet. Die Erkenntnisse der Expert:innenbefragung zeigt auf, dass sich die Branche in folgende Kategorien von Anbieter:innen einteilen lässt:

- Domain-Name-Registrar
- ǣ Online-Marktplätze für den Handel von Domains mit Auktionen und Festpreisangeboten
- ǣ Online-Marktplätze für den Handel von Domains mit Festpreisangeboten
- ǣ Online-Marktplätze für Businessnamen inkl. Domain
- ǣ Tools für Domainwertschätzung
- ǣ Domain-Suchmaschinen
- ǣ Domainnamen-Generatoren

 $\rightarrow$  [Fokusthema](#page-48-0) [Domainnamen-](#page-48-0)[Generatoren](#page-48-0)

 $\rightarrow$  [Anhang F7. Risk-](#page-171-0)[Prioritization-Matrix](#page-171-0)

> $\rightarrow$  [Anhang G6.](#page-180-0) [Marktbetrachtung](#page-180-0)

Aufgrund der Erkenntnisse aus der Expert:innen- und Nutzer:innenbefragung wird in einem zweiten Schritt der Fokus auf die Beantwortung der priorisierten Hypothesis-Statements gelegt. Dabei werden zu jeder Nutzer:innengruppe verschiedene Themen untersucht, darunter etwa Filter- und Suchfunktionen oder kuratierte Angebotslisten. Zusätzlich wird zu allen Anbieter:innen ein erster Eindruck in Bezug auf das UI-Design und die Benutzer:innenfreundlichkeit festgehalten. Die Übersicht aller Themen kann der Marktbetrachtung im Anhang entnommen werden.

# **Erkenntnisse**

Die zentralen Erkenntnisse aus der Marktbetrachtung werden nachfolgend aufgezeigt.

#### **Branchenstruktur**

Der Domainmarkt wird im Wesentlichen von den zwei Dimensionen Primär- und Sekundärmarkt bestimmt. Ist eine Domain noch nicht vergeben, kann diese bei einem *Domain-Name-Registrar* im Primärmarkt registriert werden. Der «Domain-Aftermarket» ist der Sekundärmarkt für bereits registrierte oder auslaufende Domains.

Weitere Anbieter:innen stellen Hilfsmittel zur Domainwertschätzung zur Verfügung. Diese Hilfsmittel ermöglichen es den Nutzer:innen, den möglichen Wert einer Domain zu beurteilen. Dazu wird der Wert der Domain anhand von vergangenen vergleichbaren Verkäufen geschätzt. Nach Ansicht der befragten Expert:innen sind solche Hilfsmittel nicht besonders hilfreich. So bietet beispielsweise das Angebot «Domain Value Appraisal»<sup>[05]</sup> von GoDaddy im Bereich unter 2000 Franken keine sich gross differenzierenden Preisklassen an.

Ein Hybrid aus Domain-Suchmaschine und *Domainnamen-Generatoren* ist der Anbieter OneWord.Domains. Ebenfalls berücksichtigt wird der Schweizer Registrar domains.ch.

# **Leistungsangebot**

Zusammengefasst ergaben sich folgende Erkenntnisse:

- ǣ **Smartphone-App:** Mit GoDaddy und Dynadot haben nur zwei relevante Online-Marktplätze eine Smartphone-App für die Registrierung oder den Handel von Domains.
- Filter- und Suchfunktionen: Anbieter: innen wie etwa OneWord. Domains haben gut funktionierende, teilweise sogar kreative Filter- und Suchfunktionen. Andere Wettbewerber:innen wie GoDaddy hingegen weisen Defizite in der Benutzer:innenfreundlichkeit auf.
- Benachrichtigungen: Benachrichtigungen zum aktuellen Stand der Auktion sind eine Standardfunktion. Flippa.com bietet ausserdem benutzerdefinierte Benachrichtigungen.
- ǣ **Automatisches Bieten:** Wettbewerber:innen mit Auktionen ermöglichen automatisches Bieten bis zu einem Maximalgebot.
- ǣ **Kuratierte Angebotslisten:** Redaktionell erstellte Angebotslisten mit laufenden, beliebten oder kommenden Auktionen sind verbreitet. DAN.com hat beispielsweise Listen für «Beliebte Domainnamen».
- ǣ **Trendinformationen:** Marktplätze wie etwa Flippa.com bieten Trendinformationen zu Domains an.

# **Fazit**

Der Vergleich der Wettbewerber:innen zeigt auf, dass der Domain-Sekundärmarkt von internationalen Unternehmen dominiert wird. Der Funktionsumfang bei den untersuchten Wettbewerber:innen ist vergleichbar. Ausserdem wird ersichtlich, dass es zahlreiche Angebote gibt, welche Nutzer:innen bei der Suche nach freien Domains unterstützen wollen.

# <span id="page-45-0"></span>**3.3 Modellierung Primärpersona**

Um die unterschiedlichen Ziele und Erwartungen von Firmengründer:innen zu adressieren, wird eine zusätzliche Persona modelliert.

**Mike Maker** hat als *Entrepreneur* wie die Proto-Persona Anita Architect das Bedürfnis nach Unterstützung bei der kreativen Namensfindung. Zusätzlich hat Mike Maker ein erweitertes Interesse, auf dem Domain-Sekundärmarkt tätig zu werden, um eine vorteilhaftere Domain zu finden. Die Nutzer:innenbefragung zeigt, dass Mike Maker ein hohes Mass an Unterstützung in diesem Gebiet benötigt. Seine Bedürfnisse umfassen somit die Namensfindung, alternative Domainvorschläge sowie die Beurteilung eines Angebots auf dem Sekundärmarkt.

Im Bereich des Domainhandels unterscheiden sich die wesentlichen Bedürfnisse zwischen den Proto-Personas Dominic Domainer und Mike Maker klar. Für Dominic Domainer sind Themen rund um die Auktion von Domains wie etwa Suchen, Bieten sowie Updates zu Auktionen wichtig. Nach Abschluss der Nutzer:innenforschung wird Mike Maker als Primärpersona festgelegt.

Aufgrund folgender Argumente wird die Primärpersona bestimmt:

- ǣ Für die Proto-Persona Mike Maker werden Bedürfnisse identifiziert, die von Mitbewerber:innen nicht abgedeckt sind. Daher lassen sich neue Lösungen entwickeln, die diese Proto-Persona bei der Zielerreichung unterstützen.
- ǣ Die Bedürfnisse der Proto-Persona Anita Architect werden fast ausnahmslos von einem traditionellen *Registrar* abgedeckt. Deshalb besteht aus unternehmerischer Sicht der MACH 6 kein Marktpotenzial. Demzufolge wird Anita Architect zur Non-Persona.
- ǣ Eine Lösung für die Proto-Persona Dominic Domainer, die sich auf den Schweizer Nischenmarkt konzentriert, sich jedoch mit internationalen Wettbewerber:innen messen müsste, erscheint der Auftraggeberin aufgrund der Marktsättigung als keine Erfolg versprechende Option.
- Wegen unsicherer Datenlage und nach Einschätzung von MACH 6 geringem Marktpotenzial wird die Proto-Persona Nelio Newbie nicht mehr weiterverfolgt.

Demzufolge werden die Proto-Personas Anita Architect, Dominic Domainer, Nelio Newbie innerhalb der vorliegenden Arbeit nicht mehr weiterverfolgt. Die initial verfolgten Themen zum Auktionshandel wie etwa Suchen, Bieten oder Updates sind folglich «Out-of-Scope».

#### Primärpersona Mike Maker

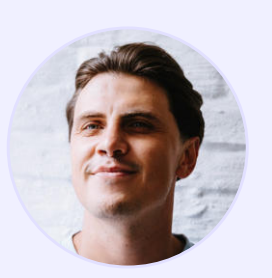

# **«Ich würde die Domain kaufen, wenn ich wüsste, ob dies ein guter Deal für** mich ist.»

Mike Maker, Entrepreneur

# **Kontext**

- ǣ Hat viele Ideen für neue Projekte oder Produkte.
- ǣ Registriert Domainnamen für sich oder für Drittpersonen.
- ǣ Ist ein wiederkehrender Käufer.

# **Ziele**

- ǣ Möchte Wunschdomain oder vergleichbare Alternative finden.
- Möchte Domains prospektiv für mögliche Geschäftsideen und Projekte reservieren.

# **Frustpunkte**

- Seine Wunschdomains sind bereits registriert.
- ǣ Kann Wert und Qualität einer Domain zu wenig gut beurteilen.

# **Erwartungen**

- Benötigt Vorschläge für alternative Domains.
- Benötigt Informationen, ob Marktwert und Verkaufspreis auf dem Domain-Sekundärmarkt übereinstimmen.

# **Erfolgskriterien**

- Benötigt Unterstützung bei der Evaluation von unternehmerisch vorteilhaften Domains.
- ǣ Benötigt Informationen zu möglichen markenrechtlichen Risiken.

Abb. 7. Primärpersona Mike Maker

# **Nutzungsverhalten**

Die Daten der Nutzer:innenforschung zeigen kein klares Bild bezüglich des Nutzungsverhaltens. Daher lässt sich die ideale Art von Applikation noch nicht definitiv bestimmen. Die Lösung soll der Persona ermöglichen, bei spontanen Ideen sofort mit der App zu interagieren. Folglich wird die angestrebte Lösung weiterhin als Smartphone-App umgesetzt.

#### **Form factor**

Als Smartphone-Modell für den Prototyp wird das iPhone 11 Pro mit iOS 14.8. definiert. Für die Darstellung wird das Hochformat bestimmt. Es müssen jedoch nicht beide Ansichten unterstützt werden. Auf eine Tablet- oder Desktop-Variante wird ausdrücklich verzichtet.

#### **Fazit**

Die Modellierung der Primärpersona erfolgt auf den Erkenntnissen der Nutzer:innenforschung. Mithilfe der Nutzer:innenbefragung gelingt es, stark risikobehaftete Annahmen in Hinblick auf die weiteren Nutzer:innengruppen zu überprüfen und zu beurteilen. So können die Annahmen zur Persona Dominic Domainer falsifiziert und der initiale Use Case kann verworfen werden. Diese Erkenntnisse erfordern eine Anpassung des Projektrahmens.

# **3.4 Anpassung Projektrahmen**

Die vertiefte Auseinandersetzung mit der Domäne und dem Nutzungskontext zeigt, dass die Bedürfnisse der potenziellen Nutzer:innen sowie die unternehmerische Opportunität im Bereich einer kreativen Domainsuche liegen. Durch die Daten der Nutzer:innenforschung kann die Primärpersona Mike Maker und somit ein neuer Use Case bestimmt werden. In der Diskussion mit der Auftraggeberin bieten diese Daten eine solide Grundlage für weitreichende Entscheidungen bei der Definition des neuen Projektumfangs.

 $\rightarrow$  [Kapitel 3.3 Modellierung](#page-45-0) [Primärpersona](#page-45-0)

> → [Anhang L1. Termine](#page-235-0) [mit Auftraggeberin](#page-235-0)

Die Themen im Bereich von Auktionen, wie etwa das Bieten oder Updates zu laufenden Auktionen, werden durch die Anpassung des Projektrahmens in dieser Arbeit nicht mehr berücksichtigt. Folglich sind diese Themen nach der Präsentation der Erkenntnisse der Nutzer:innenforschung «Out-of-Scope».

Das Team fokussiert sich von nun an auf die Bedürfnisse und Ziele der Primärpersona Mike Maker. Daraus folgte der Auftrag, eine Domainsuche zu gestalten, welche die Kreativität der Nutzer:innen unterstützen und sie effizient zu einer passenden Domain führen soll.

 $\rightarrow$  [Kapitel 1.4](#page-15-0) [Fragestellungen](#page-15-0)

 → [Kapitel 7. Fazit](#page-125-0)  $\rightarrow$  [Kapitel 1.5 Abgrenzung](#page-18-0) Die in der Einleitung aufgeführten Forschungsfragen sowie die Beantwortung dieser Forschungsfragen berücksichtigen die Anpassung des Projektrahmens bereits. Die in der Abgrenzung aufgeführten Themen sind ebenfalls schon mit dem neuen Projektrahmen abgestimmt.

Die Projektziele, die definierten Artefakte sowie das weitere Vorgehen bleiben trotz der Anpassung des Projektrahmens unverändert.

# <span id="page-48-0"></span>IM FOKUS

# **Domainnamen-Generatoren**

Durch die Fokusverschiebung dieser Arbeit werden Domainnamen-Generatoren genauer untersucht. Es gibt zahlreiche Anbieter:innen, im Leistungsangebot unterscheiden sich diese aber kaum.

Typische Domainnamen-Generatoren wie etwa Deepnamer.com ermöglichen den Nutzer:innen, anhand von Stichworten (z. B. Digital) oder Themenfeldern (z. B. Technologie), relative Domainnamen zu generieren. Dabei werden vorwiegend beliebte generische Suchbegriffe wie z. B. Shop als Prefix (ShopDigital) oder als Suffix (DigitalShop) dem Stichwort hinzugefügt und mit den gängigen Domainendungen kombiniert (z. B. DigitalShop.com). Die untersuchten Anbieter geben an, dass die Vorschläge durch intelligente Algorithmen (z. B. Deep Learning) erzeugt werden. Verfügbare Domains sind üblicherweise mit der Website eines Domain-Name-Registrars verlinkt.

Der Anbieter Namelix.com unterscheidet sich von typischen Domainnamen-Generatoren. Die Vorschläge werden hier nicht durch Verknüpfung von Stichworten erzeugt. Nach eigenen Angaben generiert die involvierte künstliche Intelligenz relevante Empfehlungen ausgehend vom benutzten Stichwort. Zudem gibt Namelix an, dass die KI von den Präferenzen der Nutzer:innen lernt und mit der Zeit bessere Empfehlungen liefert. Dieser Aspekt wird beim Basiskonzept der Applikation im Design Sprint 1 berücksichtigt. Die vertiefte Auseinandersetzung mit den Möglichkeiten einer künstlichen Intelligenz ist unter KI in Recommender-Systemen zu finden.

Die Erkenntnisse zum Leistungsangebot werden innerhalb der *SWOT-Analyse* berücksichtigt. Die Auswertung ist im Anhang zu finden.

## **Reflexion**

Im Vorfeld der Marktbetrachtung konnte das Team nicht einschätzen, wie nützlich Domainnamen-Generatoren für Domainsuchende sind. Beim Vergleichen und Testen der Angebote zeigt sich, dass die Vorschläge ungenügend sind. Sie sind austauschbar und banal.

Die Betrachtung der Domainnamen-Generatoren half ein gemeinsames Verständnis über die Marktgegebenheiten zu schaffen und bereits erste Opportunity-Areas zu identifizieren.

 → [Kapitel 4.2 Design](#page-64-0)  [Sprints, Sprint 1](#page-64-0)

- $\rightarrow$  [Fokusthema](#page-67-0) [KI in Recommender-](#page-67-0)[Systemen](#page-67-0)
- $\rightarrow$  Anhang G8. [SWOT-Analyse](#page-183-0)

# **3.5 Spezifikation Minimum-Viable-Products (MVP)**

Ausgangspunkt für die Spezifikation des MVP sind die überprüften Hypothesen und die dazugehörigen Funktionen sowie die definierte Primärpersona. Um die Spezifikation zu ermöglichen, werden die Opportunity-Areas aus der Nutzer:innenforschung und Marktbetrachtung bewertet und priorisiert. Sie bilden die Grundlage für die folgenden Design Sprints.

Die Nutzer:innenforschung belegt, dass die Namensfindung das primäre Ziel von Mike Maker ist. In Absprache mit der Auftraggeberin wird der Fokus auf den User-Flow der Namensfindung gelegt. So wird sichergestellt, dass bei Projektende ein vollständiger klickbarer Prototyp für diesen Bereich als Entscheidungsgrundlage für weitere Schritte vorliegt.

Das Ziel der nachfolgenden Design Sprints ist die Erarbeitung eines Basiskonzepts aus den priorisierten Funktionen. Der daraus resultierende MVP wird genutzt, um Annahmen direkt mit potenziellen Nutzer:innen zu testen [Gothelf und Seiden 2016]. Um Hypothesen bezüglich der Benutzungsfreundlichkeit zu formulieren, werden zusätzlich Usability Goals für die Primärpersona erarbeitet.

**SWOT-Analyse**

 → [Kapitel](#page-51-0) [Usability Goals](#page-51-0)

> Die Opportunity-Areas aus der Nutzer:innenforschung und Marktbetrachtung werden anhand einer SWOT-Analyse [Kotler et al. 2010] bewertet. Mit diesem Instrument werden interne Stärken und Schwächen des Unternehmens den externen Risiken und Chancen des Markts gegenübergestellt. Es resultiert ein Einblick in die Aspekte und Faktoren des aktuellen Umfelds und die strategischen Aktivitäten.

Die SWOT-Analyse berücksichtigt nur die Primärpersona. Die Quellen dafür sind die Marktbetrachtung und die Opportunity-Areas der Nutzer:innenforschung. → [G8. SWOT-Analyse](#page-183-0)

> Die interne Analyse erfolgt durch Brainstorming und Reflexion im Team. Machbarkeit innerhalb dieser Arbeit und strategische Überlegungen der Auftraggeberin sind zentrale Aspekte der Diskussion. Die externe Analyse erfolgt kollaborativ und berücksichtigt die äusseren Einflussfaktoren. Dies ermöglicht die Formulierung neuer Hypothesis-Statements. Auf dieser Grundlage erfolgt die erste Priorisierung von Hypothesis-Statements für das MVP.

# **Priorisierung Hypothesis-Statements**

Um das MVP zu definieren, werden die Funktionen und Hypothesis-Statements aus den vier Handlungsfeldern priorisiert. Im bestehenden Detaillierungsgrad und unter der Berücksichtigung der fünf geplanten Sprints wird ein Umfang von etwa 20 Funktionen als Richtwert definiert.

Dabei werden alle vier Handlungsfelder der SWOT-Analyse berücksichtigt. Grund dafür ist, dass es ebenso wichtig sein kann, etwas zu vermeiden, wie in eine Erfolg versprechende Funktion zu investieren. Eine entsprechend gesetzte Diagonale grenzt die zu erarbeitenden Funktionen ab.

# Risk-Prioritization-Matrix für MVP-Definition

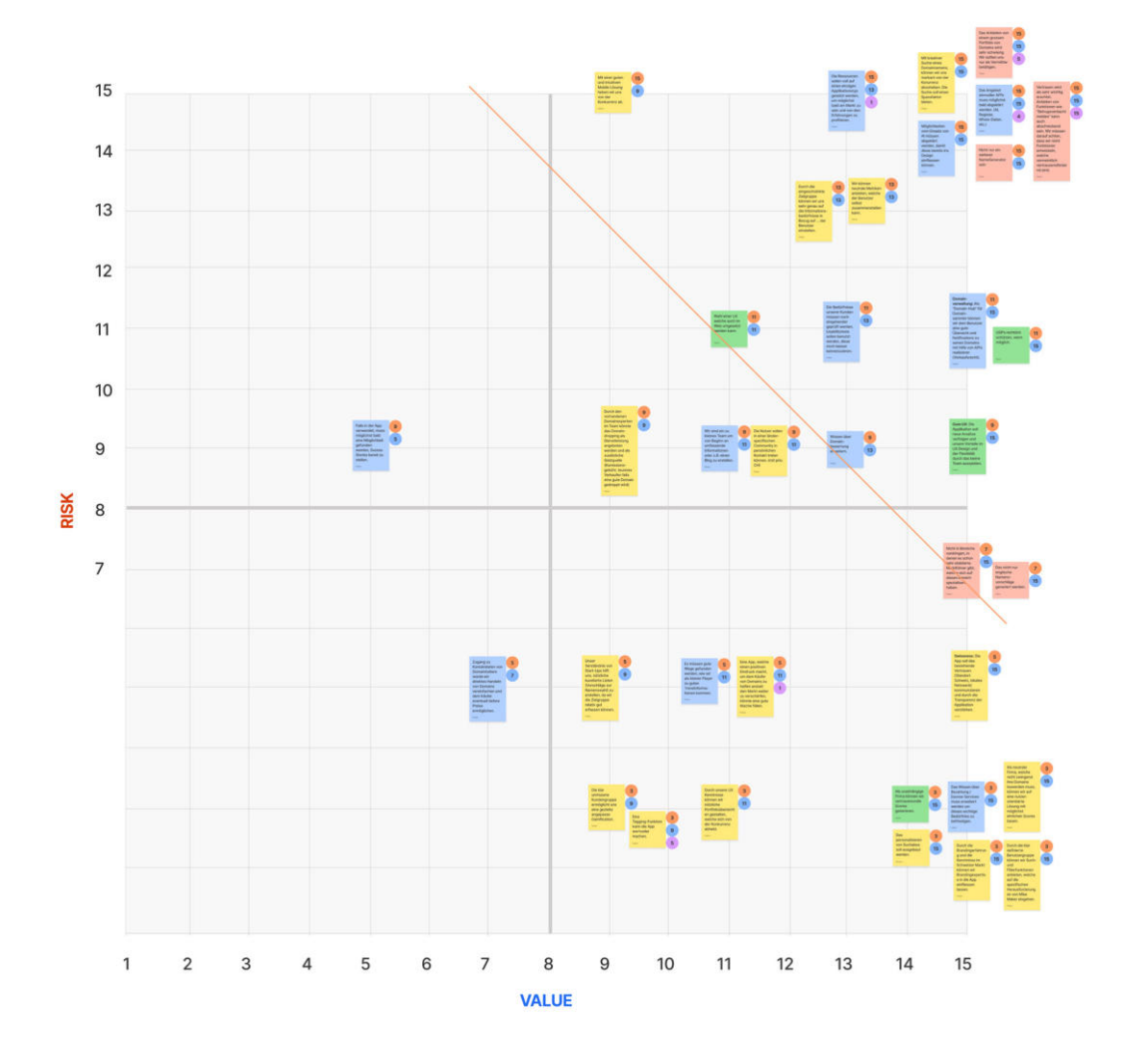

Abb. 8. Priorisierung für MVP, eigene Darstellung

 $\rightarrow$  Abbildung 8: Risk-Prioritization-Matrix für MVP-Definition

Die priorisierten Hypothesis-Statements werden als konsolidierte Spezifikationen, resultierend aus der Marktbetrachtung, der Teamerfahrung und den Opportunity-Areas formuliert. Die Aussagen aus der Priorisierungsmatrix bilden die Grundlage der ersten Design Sprints. Die einzelnen Aussagen sind im Anhang unter Spezifikationen für das erste MVP zu finden.

# **Usability-Goals**

Um Annahmen bezüglich der Benutzungsfreundlichkeit zu formulieren, bieten sich die Usability-Goals nach Whitney Quesenbery [Quesenbery 2003] an. Für die Primärpersona werden die Usability Goals formuliert und gewichtet. Die detaillierte Beschreibung der einzelnen Kategorien ist im Anhang zu finden.

 $\rightarrow$  [Anhang G11.](#page-186-0) [Usability-Goals](#page-186-0)

<span id="page-51-0"></span> $\rightarrow$  [Anhang G10.](#page-185-0) [Spezifikationen für den](#page-185-0) [ersten Design Sprint](#page-185-0)

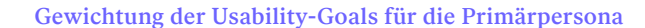

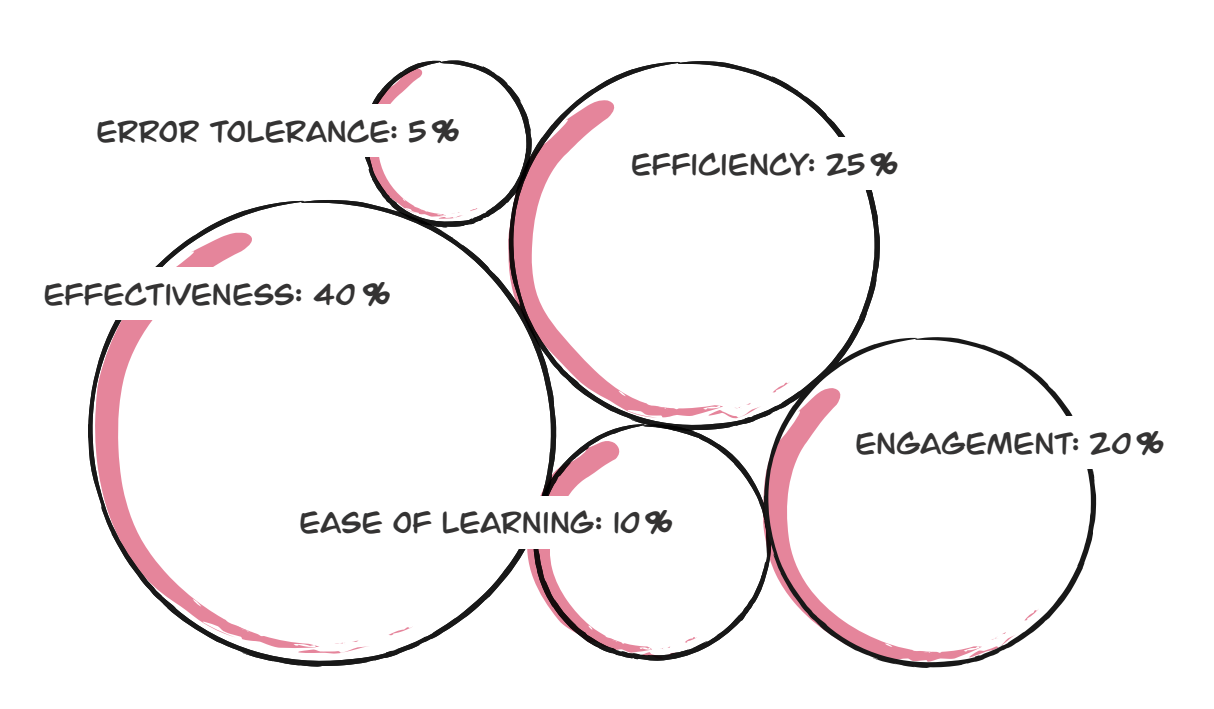

Abb. 9. Gewichtung der Usability-Goals nach [Quesenbery 2003], eigene Darstellung

# <span id="page-52-0"></span>IM FOKUS

# **Bewertung von Domains und Erstellung eines «Scores»**

# **Bewertung von Domains**

Die Marktbetrachtung und die Erkenntnisse der Expert:innen- und Nutzer:innenbefragung zeigen auf, dass attraktive Domains selten frei registrierbar sind und in der Regel auf dem Domain-Sekundärmarkt beschafft werden. Folglich benötigt die primäre Nutzer:innengruppe Unterstützung bei der Suche und Bewertung der verfügbaren Angebote auf dem Sekundärmarkt.

Eine objektive Bewertung von Domainnamen gestaltet sich meist schwierig. Die Expert:innenbefragung zeigt jedoch auf, dass Domainhändler:innen zur Wertbestimmung von Domains bekannte Metriken nutzen.

 → [Kapitel Expert:innen](#page-37-0)[befragung](#page-37-0)

Diese Folgerung deckt sich auch mit der Forschung von Florian Huber und Daniel Dingeldey. Ihre RICK-Formel [Huber und Dingeldey 2001] nennt vier qualitative Metriken für die Wertbestimmung einer Domain: das juristische Risiko, das Image der Top-Level-Domain, die kommerzielle Nutzbarkeit des Domainnamens und die Kürze, also die Anzahl der Zeichen.

Zusammenfassend sind folgende Metriken für die Bewertung eine Domain relevant:

#### ǣ **Top-Level-Domain (TLD)**

Die generische Top-Level-Domain .com ist mit Abstand die populärste TLD [Verisign 2021].

# ǣ **Einprägsamkeit**

Kurze, leicht und eindeutig aussprechbare Begriffe lassen sich besser merken. Bindestriche und Zahlen sind für eine Domain generell eher wertmindernd.

# ǣ **SEO-Profil**

Beliebte Google-Suchbegriffe als Bestandteil einer Domain beeinflussen das Suchmaschinenranking positiv [Hardwick (1) 2019].

## ǣ **Art des Domainnamens**

Es gibt unterschiedliche Arten von Domainnamen, folgende sind im Zusammenhang mit dieser Arbeit relevant:

## - Exakt passende Domains (sog. «Exact match domains»)

Eine exakt passende Domain ist eine Domain, die mit dem gesuchten Begriff übereinstimmt.

# ǣ **Markenfähige Domains (sog. «Brandable Domains»)**

Eine markenfähige Domain besteht aus einem einprägsamen Wort ohne beschreibende Bedeutung (z. B. Google).

# ǣ **SEO-Domains**

Entscheidend für die Qualität einer SEO-Domain sind viele hochwertige Backlinks, die von namhaften Websites auf diese Domain verweisen.

# ǣ **Verfügbarkeit in anderen Top-Level-Domains**

Ist eine Domain in vielen Top-Level-Domains vergeben, ist dies ein Indikator, dass dieser Begriff wertvoll sein kann.

# ǣ **Vorgeschichte**

Bestehende oder vergangene Rechtsstreitigkeiten im Zusammenhang mit der Domain sowie missbräuchliche Nutzung der Domain (z. B. für E-Mail-Spam) sind wertmindernd.

#### ǣ **Trends**

Gesellschaftliche und technologische Trends beeinflussen die Attraktivität von Top-Level-Domains. So wird beispielsweise die ccTLD des Das Britische Territorium im Indischen Ozean «.io»[06] bei Technologie-Start-ups besonders gerne genutzt. Dieses Phänomen wird als Zweckentfremdung bezeichnet.

# **Einführung eines Scores**

Um eine solche Einschätzung des Angebots zu ermöglichen, wird eine Lösung eines «Scores» entwickelt, welche die systemseitige Bewertung von Domainnamen im User-Interface bereitstellt. Ziel dieses Scores ist es, der primären Nutzer:innengruppe, welche nicht über Expert:innenkenntnisse verfügt, die Beurteilung eines Angebots zu erleichtern.

Für die Darstellung im User-Interface lassen sich die erwähnten Metriken in die drei Kategorien Preis-Leistungs-Verhältnis, SEO-Profil und *Markenfähigkeit* zusammenfassen.

Die nachfolgende Abbildung zeigt diese drei Kategorien mit den zugehörigen Metriken. Die Gewichtung dieser Metriken basiert auf den Erkenntnissen der Nutzer:innenforschung und der Einschätzung des Teams.

# Gewichtung der Metriken für die Definition des Scores

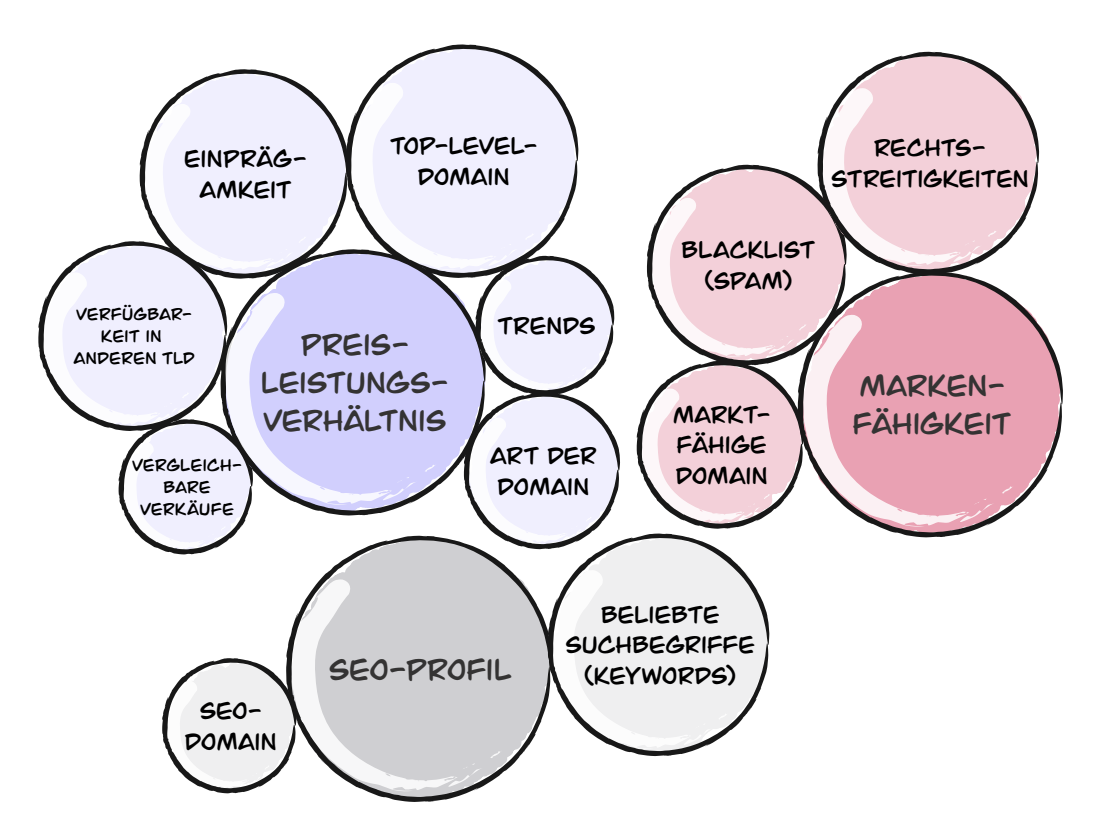

Abb. 10. Gewichtung der Metriken für die Definition des Scores, eigene Darstellung

Der Einfluss der Metriken für die Berechnung eines Zahlenwerts wird innerhalb dieser Arbeit nicht behandelt und ist Bestandteil der Handlungsempfehlungen.

Die gestalterische Umsetzung ist im finalen Konzept zu sehen.

- $\rightarrow$  [Kapitel 6. Handlungs](#page-119-0)[empfehlungen.](#page-119-0)
- $\rightarrow$  Kapitel 5. [Finales Konzept](#page-103-0)

# **Reflexion der Produktfindung**

Bei der **Hypothesenerstellung** liefert die Business-Analyse wichtige Anknüpfungspunkte zur initialen Diskussion mit der Auftraggeberin über potenzielle Nutzer:innen, Anforderung, Umfang sowie Schwerpunkt dieser Arbeit. Zudem ermöglicht die Auswertung der Business-Analyse, Annahmen aus Unternehmenssicht mit den Hypothesen in Bezug auf die Nutzer:innengruppen zu kombinieren.

Es zeigt sich, dass Annahmen wie beispielsweise die Unterscheidung nach einmaligen oder wiederkehrenden Kund:innen grossen Einfluss auf eine mögliche Lösung haben können. So gilt es etwa zu überprüfen, ob einmalige Kund:innen überhaupt eine native Smartphone-App auf ihrem Smartphone installieren wollen. Im Austausch mit der Auftraggeberin konnten so schon erstmals stark risikobehaftete Annahmen eruiert und die Basis für die Formulierung der Problemstellung gelegt werden.

Die Arbeit mit Hypothesen lässt erkennen, wie die einzelnen Methoden ineinandergreifen und zu einem gemeinsamen Verständnis beitragen. Die Zusammenfassung der Elemente «Business-Outcome», «Persona», «User-Outcome» sowie «Features» in der Hypothesen-Tabelle ergeben eine umfassende Sicht auf den Problemraum.

Die Hypothesenerstellung erwies sich als zeitaufwendig. Besonders die Zusammenfassung der einzelnen Hypothesis-Statements war herausfordernd. Dieser Vorgang half aber, die Formulierung der Hypothesen nochmals zu schärfen. Das Resultat waren verständliche und testbare Aussagen, welche sich nachvollziehbar priorisieren lassen. Dies ist besonders wichtig, da eine Priorisierung ansonsten das Risiko birgt, falsche Entscheidungen zu treffen, welche potenziell einen grossen Einfluss auf den Projektverlauf hätten. Eine wichtige Erkenntnis ist, dass auch die methodische Priorisierung der Aussagen lediglich eine Annahme ist und dementsprechend behandelt werden soll. Das kontinuierliche Überprüfen und iterative Weiterentwickeln der Artefakte hilft diesbezüglich, Sicherheit zu erlangen.

Ziel der **Spezifikation des MVP** ist, den Übergang von der Produktfindung in die Designphase vorzubereiten. Dazu soll ein Funktionsumfang vorliegen, der die Entwicklung eines Basiskonzepts für die Applikation im ersten Design Sprint ermöglicht. Es stellte sich heraus, dass die vertiefte Auseinandersetzung mit den Marktgegebenheiten und die Reflexion zu den Stärken und Schwächen der Auftraggeberin eine solide Grundlage bilden, um den Umfang für den ersten MVP zu definieren.

Die umfangreiche **Nutzer:innenforschung** hat sich gelohnt. Durch die vertiefte Auseinandersetzung mit dem Thema konnte ein umfassenderes Verständnis für Domains erlangt werden. Dies ermöglichte eine effiziente und differenzierte Durchführung der SWOT-Analyse.

Durch diese Herangehensweise konnten schon in einer frühen Phase der Produktfindung schwerwiegende Irrtümer aufgedeckt werden. Dank der Erkenntnisse der Nutzer:innenforschung konnte rechtzeitig der Projektfokus angepasst werden.

Die Auswertung der Nutzer:innenbefragung zeigte auf, dass die initialen Hypothesen zu den **Proto-Personas** falsifiziert werden konnten. Diese Erkenntnisse ermöglichten es, eine zusätzliche Proto-Persona abzuleiten. Dieser Arbeitsschritt hatte zur Folge, dass diese Proto-Persona aus einem Mix aus bestätigten sowie neuen und unbestätigten Annahmen bestand. Aufgrund der Aussagen aus der Expert:innen- und Nutzer:innenbefragung war sich das Team gewiss, dass die neue Proto-Persona eine solide Basis für das Produktdesign war. Die Annahmen in der Proto-Persona sollten dann mit den nutzer:innenzentrierten Aktivitäten in der Design Phase validiert werden.

Beim **Vorgehen** erwies sich die Formulierung der Hypothesen-Statements als ein ideales Hilfsmittel, um unternehmerische Überlegungen mit Nutzer:innenzielen und Funktionen zu verbinden. Das Paraphrasieren dieser Statements erwies sich als ein kniffliger, aber wichtiger Schritt, um Ungereimtheiten in den Einzelteilen festzustellen. Der Entscheid, aus vermeintlichen Effizienzgründen mehrere Funktionen in einem solchen Statement zusammenzufassen, stellte sich als Nachteil heraus. So mussten diese Statements zur Überprüfung und Bewertung wieder zerlegt werden. Beim nächsten Mal würden wir uns an die Vorgaben von Lean UX halten und pro Statement nur eine Funktion einbeziehen.

Mit einer Priorisierungsmatrix werden Hypothesen in den Dimensionen «Wert für Nutzer:innen» und «Risiko bei Irrtum» in Bezug gesetzt und bewertet. Es stellte sich heraus, dass die unterschiedlichen fachlichen Hintergründe im Team eine Betrachtung aus mehreren Blickwinkeln ermöglichten. So konnten beispielsweise bei der Dimension «Risiko» Aufwand und Dauer für die Umsetzung der betreffenden Funktion realistisch eingeschätzt werden.

Ziel der Nutzer:innenforschung war es, die priorisierten Hypothesen zu überprüfen und das Domänenwissen zu vertiefen. Dabei kamen unterschiedliche **Methoden** zur Anwendung: Desk Research, Nutzer:innen- und Expert:innenbefragungen sowie eine Marktbetrachtung. Die Auswertung erfolgte durch Affinity-Mapping. Es stellte sich als schwierig heraus, die richtige Granularität fürs Clustering zu finden. Das wiederholte Überprüfen der Erkenntnisse war dabei zielführend. Ein kleines Detail entscheidet dabei über die Effizienz im kollaborativen Prozess. Aufgrund des eingeschränkten Bildausschnitts hat sich bewährt, die Überlegungen beim Erstellen eines digitalen Post-its auszusprechen. So lassen sich unnötige Diskussionen vermeiden.

Um bei der Entwicklung des Designs eine zusätzliche Hilfestellung zu haben, werden Usability-Goals definiert. Ziel ist, Annahmen in Bezug auf die Anforderung der Benutzer:innenfreundlichkeit abzuleiten. Die Granularität der Hypothesen zu den Usability-Goals und zur Primärpersona ist vergleichbar. Nach [Quesenbery 2003] wäre es auch möglich, zu jeder Kategorie der Usability-Goals Funktionen zu definieren. Dies wurde diskutiert und verworfen, da Annahmen zu möglichen Funktionen schon als Artefakt der Nutzer:innenforschung (Hypothesis-Statements) vorliegen. Im Projektverlauf stellt sich heraus, dass die Usability-Goals als Kompass bei der Entwicklung und Überprüfung von Designideen herangezogen werden können.

# Produktdesign

# **4. Produktdesign**

Wenn in einem Lean UX Zyklus Designarbeiten vorgenommen werden sollen, wird empfohlen, die Methode Design Sprint anzuwenden [Gothelf und Seiden 2016]. Demnach erfolgt das Produktdesign in fünf Design Sprints.

 $\rightarrow$  Abbildung 11: Projektschritte und verwendete Methoden

> Dieses Kapitel beinhaltet eine Beschreibung der Projektschritte und Methoden, die in einem solchen prototypischen Design Sprint zur Anwendung kommen. Die Rekrutierung von Testpersonen für die Usability-Tests sind ebenfalls Teil dieses Kapitels.

Anschliessend folgen die einzelnen Design Sprints mit den Forschungsfragen, den Ergebnissen und Erkenntnissen sowie der Reflexion. Die Erkenntnisse und die übergeordneten Forschungsfragen dieser Masterarbeit bedingten teilweise eine vertiefte Auseinandersetzung mit relevanten Fragestellungen. So benötigte die Gestaltung einer «Wischgeste» die Nachforschung zum Thema Contextual Swipe. Diese Recherchen werden als Entscheidungsgrundlagen genutzt.

 $\rightarrow$  [Fokusthema](#page-77-0) [Contextual Swipe](#page-77-0)

Projektschritte und verwendete Methoden

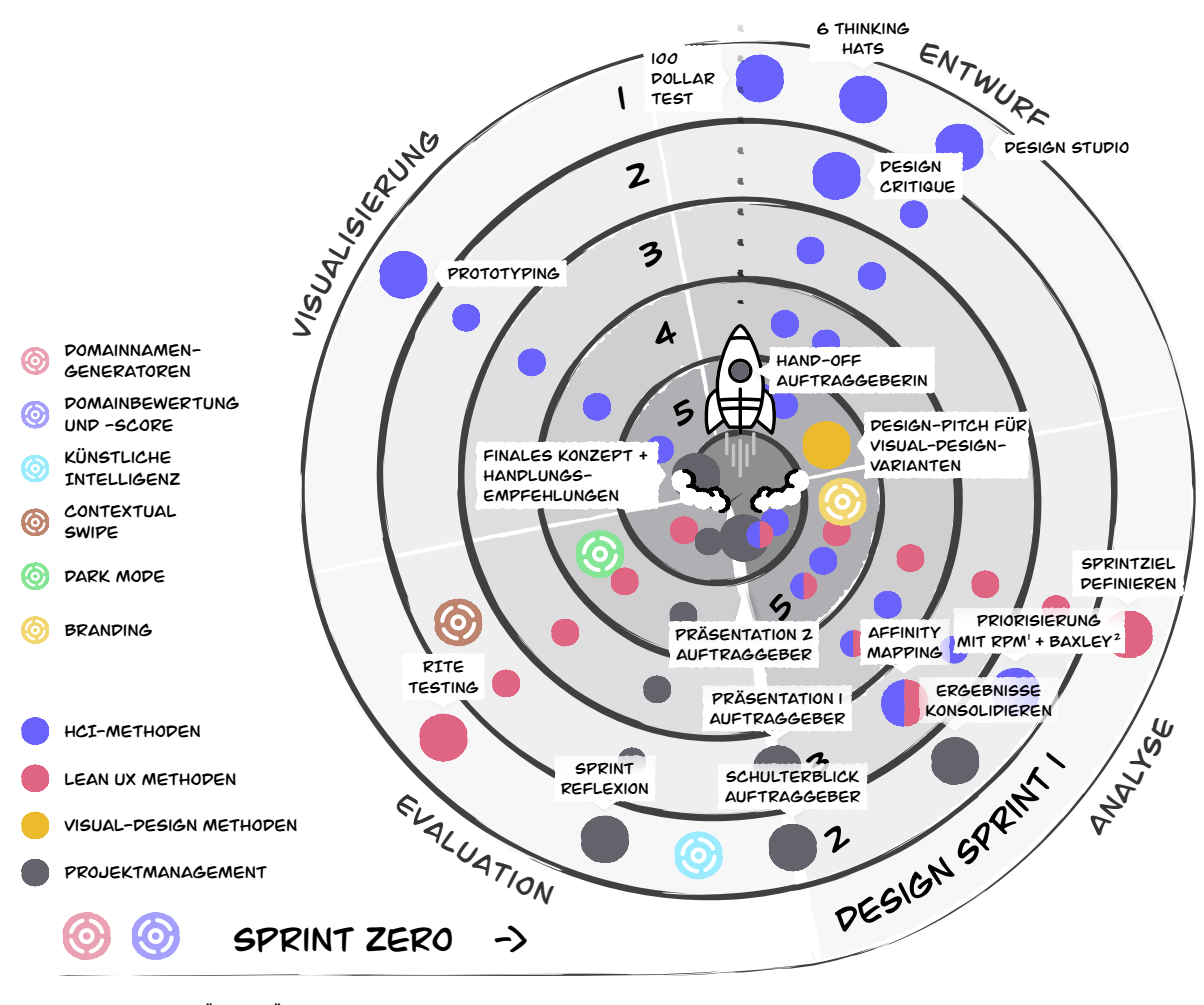

1. RPM ist eine Abkürzung für Risk Prioritization Matrix

2. Mit Baxley ist das Denkmodell «Universal model of a user interface» gemeint

Abb. 11. Projektschritte und verwendete Methoden in den Design Sprints

Die wichtigsten Erkenntnisse werden jeweils im betreffenden Design-Sprint-Kapitel beschrieben. Das Vorgehen und die Anwendung der Methoden sowie alle Ergebnisse und Erkenntnisse innerhalb eines Sprints sind im Anhang in der jeweiligen Dokumentation des Design Sprints im Anhang detailliert beschrieben.

Die Reflexion zum Produktdesign bildet den Abschluss dieses Kapitels.

# **4.1 Vorgehen in Design Sprints**

Die Design Sprints laufen in iterativen Zyklen ab. Diese ermöglichen es, kontinuierlich und kollaborativ Ideen zu entwickeln, Lösungen zu gestalten, diese mit Personen zu evaluieren sowie über die Ergebnisse zu reflektieren [Gothelf und Seiden 2016]. In der Definition nach [Knapp et al. 2016] erfolgt ein Design Sprint über fünf Arbeitstage. Für das Produktdesign werden zweiwöchige Design Sprints definiert, angepasst an die zeitlichen Ressourcen des Teams. In Hinblick auf die Projektplanung ergeben sich daraus fünf Design Sprints, die sich jeweils einem Fokusthema widmen.

Für alle Zyklen werden ab Design Sprint 2 die gleichen Projektschritte und Methoden verwendet. Davor wurden diverse Methoden ausprobiert.

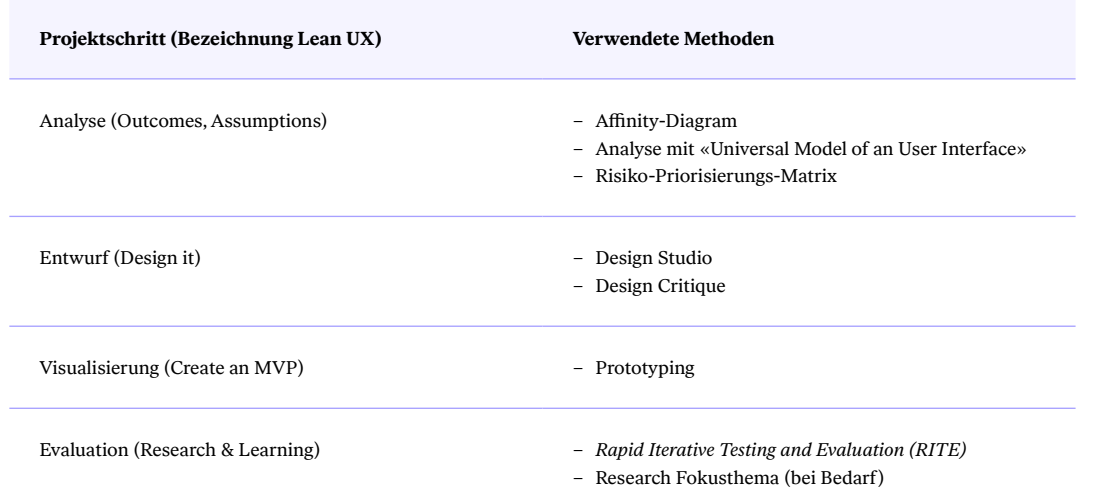

# Projektschritte Phase Produktdesign

Tab. 2. Projektschritte Phase Produktdesign

 $\rightarrow$  Anhang I. [Design Sprint Artefakte](#page-187-0)

 → [Anhang H. Planung](#page-187-0)  [Design Sprint](#page-187-0) 

# **Analyse**

Ausgangspunkt für die Analyse sind je nach Design Sprint Nutzer:innenforschung (Design Sprint 1) oder Usability-Tests (ab Design Sprint 2).

Die Analyse der qualitativen Daten erfolgt mittels Affinity-Diagram, dem Denkmodell Universal Model of an User Interface von Bob Baxley [Baxley 2003] und einer Risiko-Priorisierungs-Matrix [Gothelf und Seiden 2016].

Mittels Affinity-Mapping werden die qualitativen Daten komprimiert und thematisch gruppiert. Daraus werden kollaborativ Erkenntnisse (Insight Statements) abgeleitet und Chancen (Opportunity-Areas) definiert. Um eine weitere Perspektive auf die Erkenntnisse zu erhalten, werden diese anhand des «Universal Model of an User Interface» nach Baxley analysiert. Dabei werden die Erkenntnisse anhand der einzelnen Schichten<sup>[07]</sup> kategorisiert. Ziel dieses Arbeitsschrittes ist es, mögliche Ursachen der Usability-Probleme auf der richtigen Ebene zu behandeln. Ausserdem können dadurch Probleme in den niedrigen Schichten zuerst adressiert und sich überschneidende Anpassungen vermieden werden, um die Effizienz zu steigern [Baxley 2003].

 → [Anhang F7. Risiko-](#page-172-0)[Priorisierungs-Matrix](#page-172-0) Mit einer Risiko-Priorisierungs-Matrix wird der hypothetische Wert einer Erkenntnis für die Nutzer:innen dem potenziellen Risiko sowie dem verbundenen Aufwand, wenn sich die Annahme als falsch erweisen sollte, entgegengesetzt und bewertet. Ziel der Priorisierung ist es, risikobehaftete Annahmen sichtbar zu machen und eine Grundlage für die Sprintplanung zu schaffen. Die Erkenntnisse werden entsprechend der Baxley-Schichten priorisiert und wie folgt kategorisiert:

- Fokus: gestalterische Lösung wird mittels Design-Studio-Methode entwickelt.
- ǣ **Korrektur:** kleinere Anpassungen erfolgen als Korrektur.
- ǣ **Backlog:** wird zu einem späteren Zeitpunkt erneut evaluiert.

# **Entwurf**

Für diesen Arbeitsschritt wird die Methode Design-Studio [Knapp et al. 2016] gewählt. Ziel eines Design Studios ist, in kollaborativer Zusammenarbeit explorativ von möglichst vielen unterschiedlichen Ideen zu einer konsolidierten, mehrheitsfähigen Idee zu gelangen. Dabei werden Ideen skizziert, präsentiert und kritisiert.

Die Anwendung erfolgt angelehnt an die Empfehlung der Norman-Nielsen-Group [Kate Kaplan, 2017]. Im Gegensatz zur Variante nach Lean UX [Gothelf und Seiden 2016 S. 51 ff.] verzichtet das Vorgehen nach Norman-Nielsen auf den Arbeitsschritt «Iteration und Verfeinerung in

<sup>[07]</sup> Baxley-Schichten von unten nach oben: 1. Conceptual Model, 2. Task Flow, 3. Organization Model, 4. Viewing and Navigation, 5. Editing and Manipulation, 6. User Assistance, 7. Layout, 8. Style und 9. Text.

Paaren». Aufgrund der Teamgrösse von drei Personen erfolgt deshalb die Anwendung der Design-Studio-Methode nach [Kate Kaplan, 2017].

Die Kritik der Designentwürfe erfolgt anhand der Methode Design Critique [Gibbons 2016]. Ziel dabei ist, die Stärken der Entwürfe zu präsentieren und durch Kritik mögliche Schwächen zu erkennen. Dieses Feedback wird in der nächsten Iteration berücksichtigt.

Die Entwürfe bilden die Grundlage für die Visualisierung.

# **Visualisierung**

Fünf Dimensionen eines Prototyps

Nach jedem Design-Studio werden die Skizzen und Ideen in einem digitalen Prototyp visualisiert. Verwendete Tools sind dabei Balsamiq<sup>[08]</sup> oder Figma<sup>[09]</sup>. Prototypen können je nach Anforderungen in unterschiedlicher Wiedergabetreue umgesetzt werden. Goodwin unterscheidet bei Prototypen zwischen High- und Low-Fidelity [Goodwin 2003].

Für ein gemeinsames Verständnis innerhalb des Teams erweisen sich jedoch die fünf Dimensionen nach [McCurdy et al. 2006] als zielführender. Diese ermöglichen eine präzise Formulierung des zu erwartenden Resultats. Die Autor:innen unterscheiden bezüglich Wiedergabetreue fünf verschiedene Dimensionen: Visuell, Interaktivität, Breite, Tiefe und Daten.

 → Abbildung 12: Fünf Dimensionen eines **Prototyps** 

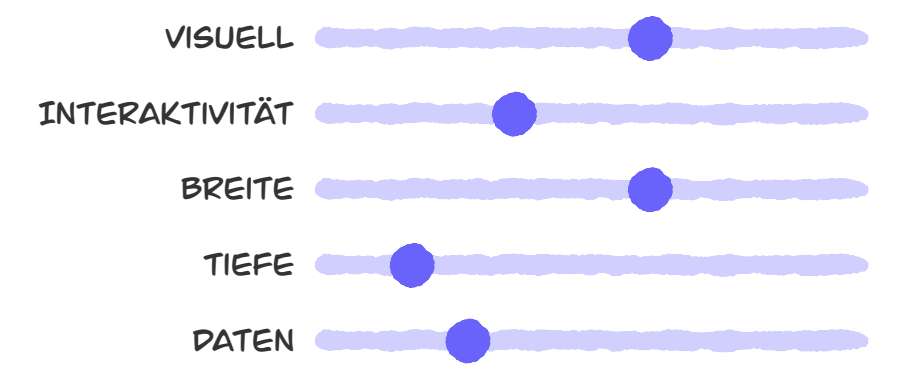

Abb. 12. Fünf Dimensionen eines Prototyps nach [McCurdy et al. 2006], eigene Darstellung

[09] https://www.figma.com/

<sup>[08]</sup> https://balsamiq.com/

# **Evaluation**

Für die Evaluation der Hypothesen wird der Prototyp mit Testpersonen getestet. Dies erfolgt mit Usability-Tests. Ziel der Usability-Tests ist es, qualitative Daten zu erheben, welche als Grundlage für konzeptionelle und gestalterische Entscheidungen dienen.

Die Usability-Tests werden in der RITE-Methode [Medlock et al. 2002] durchgeführt. RITE steht für «Rapid Iterative Testing and Evaluation». RITE ermöglicht es, mit begrenzten zeitlichen Ressourcen regelmässig und effizient Ideen und Hypothesen zu testen. Im Vergleich zu einem regulären Usability Walkthrough wird beim Vorgehen nach RITE der Prototyp mit einer bis drei Personen getestet und die erkannten Usability-Probleme werden bereits vor dem nächsten Test im Prototyp aktualisiert. So kann der Zeitaufwand seitens des Teams und der Testpersonen minimiert und verhindert werden, dass offensichtliche Usability-Probleme nicht von weiteren Testpersonen aufgedeckt werden.

 → [Fokusthema](#page-77-0) [Contextual Swipe](#page-77-0)

 $\rightarrow$  [Kapitel 1.4](#page-15-0) [Fragestellungen](#page-15-0) Um das theoretische Wissen innerhalb dieser Arbeit zu vertiefen, werden bestimmte Themen näher erforscht. Die Forschung zu diesen Fokusthemen (z. B. Contextual Swipe) dient der Beantwortung der übergeordneten Forschungsfragen und zur Exploration neuer Erkenntnisse in den Design Sprints. Diese Aktivitäten sind Teil des Schritts «Evaluation».

In den Beschreibungen der Design Sprints werden die Fokusthemen beim erstmaligen Auftauchen der Fragestellung aufgeführt. Die Beantwortung dieser Fragestellung erfolgt nicht immer im entsprechenden Design Sprint. Die Themen werden über die ganze Phase des Produktdesigns hinweg immer wieder diskutiert und laufend neue Erkenntnisse gesammelt. Diese werden pro Sprint zusammengefasst und abschliessend erwähnt.

# **4.2 Design Sprints**

 $\rightarrow$  [Anhang I.](#page-187-0) [Design Sprint Artefakte](#page-187-0) Nachfolgend werden die Design Sprints mit den wichtigsten Erkenntnissen beschrieben. Die Dokumentationen der Design Sprints mit der detaillierten Beschreibung des Vorgehens und allen ergänzenden Informationen sind im Anhang zu finden.

# **Rekrutierung von Testpersonen**

 $\rightarrow$  [Anhang B. Risikoliste](#page-160-0)

Im Risikomanagement wird festgehalten, dass fehlender Zugang zu Testpersonen ein hoch eingestuftes Projektrisiko ist. Um dieses Risiko zu minimieren, werden verschiedene Massnahmen definiert. Dazu gehören vorausschauende Planung und proaktive Terminbestätigung. Zusätzlich wird ein «Pool» mit Testpersonen angelegt. Dies soll helfen, bei Bedarf kurzfristig Testpersonen aufbieten zu können.

# <span id="page-64-0"></span>**Design Sprint 1: Basiskonzept der Applikation**

Der erste Sprint soll die Basis für die folgenden Prototyp-Iterationen schaffen. Ziel ist es, ein grundlegendes Konzept zu entwickeln, welches mit Testpersonen der primären Nutzer:innengruppe getestet werden kann.

# **Fokus**

Die Untersuchung folgender Themen steht im Fokus dieses Design Sprints:

- Basiskonzept der Applikation
- Screenflow für Domainsuche, Namensgenerator und Filterfunktionen

# **Artefakte**

Folgende Artefakte liegen am Ende des Design Sprints vor:

- Dokumentation Design Sprint 1
- Test-Szenario Design Sprint 1

# **Ergebnisse**

Folgende Ergebnisse liegen am Ende des Design Sprints vor:

# Favorisiertes Konzept

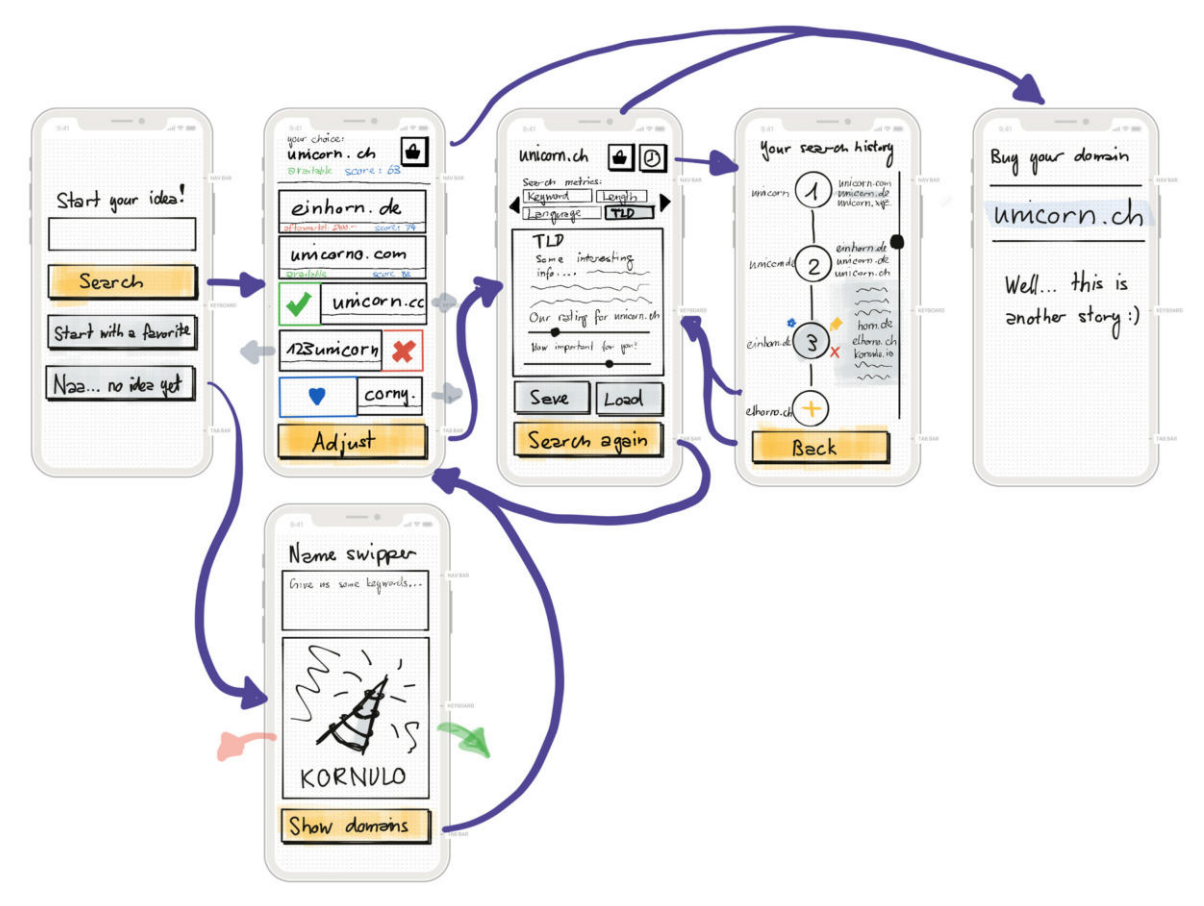

Abb. 13. Das favorisierte Konzept als Grundlage für den Prototyp.

 $\rightarrow$  Anhang I1. [Design Sprint 1](#page-187-0)

# Ausschnitt Prototyp in Balsamiq

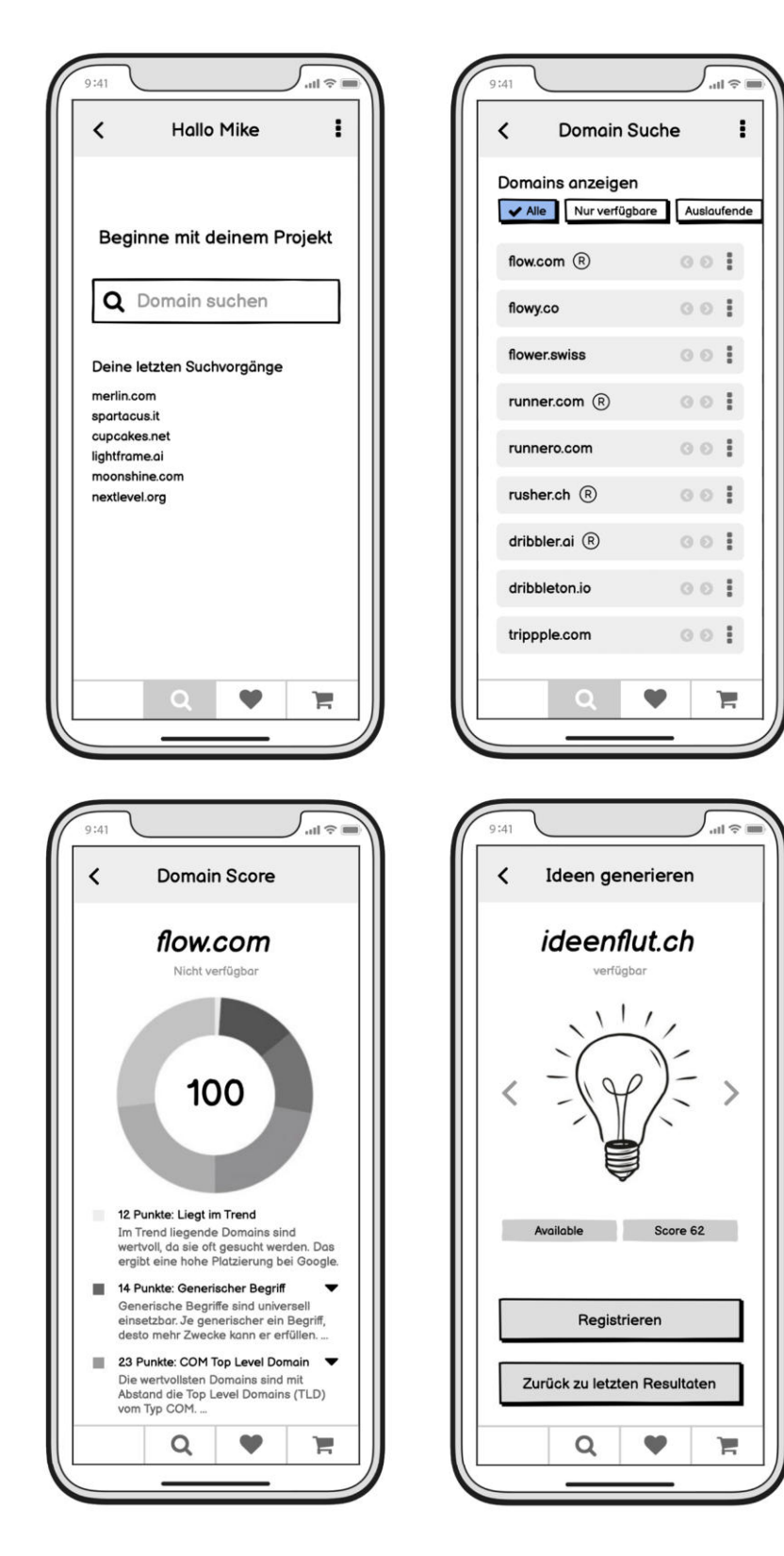

Abb. 14. Ausschnitt Prototyp in «Balsamiq»

#### **Wichtigste Erkenntnisse**

Diese Erkenntnisse aus den Usability-Tests sind für den weiteren Projektverlauf relevant:

- ǣ Die **Suchfunktion** soll bekannte Interaktionspatterns berücksichtigen. Das Zusammenspiel der Suche mit der Swipe-Funktion und den Filtern wird im nächsten Sprint betrachtet. Damit Nutzer:innen sich auf den kreativen Prozess zur Ideenfindung fokussieren können, soll die Swipe-Funktion rasch erlernbar sein.
- ǣ Die **Filterfunktionen** werden von den Testpersonen als nützlich und wichtig bezeichnet.
- ǣ Die **Illustrationen** beim Namensgenerator erzielen nicht den erwarteten Mehrwert für die Nutzer:innen und werden nicht mehr weiterverfolgt.
- ǣ Überflüssige oder redundante Screens sollen zugunsten einer schlanken und intuitiven **Navigation** und User-Flows weggelassen werden.
- ǣ Es soll nachvollziehbar sein, was mit dem ursprünglichen **Suchbegriff** im Prozess der Domainsuche passiert. Die präsentierten Vorschläge können andere Ideen beinhalten, müssen aber zuerst die Möglichkeiten des eigentlichen Suchbegriffs ausschöpfen. Die Nutzer:innen sollen jederzeit das Gefühl haben, ihre Idee und dazu passende Namen weiter zu verbessern.

# **Reflexion**

Als Artefakt des ersten Design Sprints liegt ein Low-Fidelity-Prototyp vor. Dieser Prototyp ist die erste gestalterische Interpretation der Ergebnisse der Nutzer:innenforschung. Diese Version bereits mit potenziellen Nutzer:innen zu testen, erwies sich als richtig und zugleich herausfordernd. Konzeptionelle Schwächen wurden von den Testpersonen schon mit einem rudimentären Balsamiq-Prototyp aufgezeigt. Im Gegenzug zeigt sich, dass die Testpersonen zum Teil Schwierigkeiten mit den statischen Screens oder nur teilweise interaktiven UI-Elementen hatten. Das Team folgert, dass der Grund dafür die Erwartungshaltung der Testpersonen an die Funktionalität des Prototyps war.

Es zeigt sich jedoch, dass sich mit einem Low-Fidelity-Prototyp bestehende Fragen zur Swipe-Funktion nicht testen lassen. Deshalb wird der Prototyp für die kommenden Design Sprints in Figma umgesetzt.

#### **Kontextspezifische Recherche**

Um die theoretische Grundlage für das Interaktionskonzept mit einer künstlichen Intelligenz zu erarbeiten, wird das Thema KI in Recommender-Systemen betrachtet. Ziel dieses Vorgehens ist, Handlungsempfehlungen für die Umsetzung des Konzepts abzuleiten und die übergeordnete Forschungsfrage zu beantworten.

 $\rightarrow$  [Fokusthema](#page-67-0) [KI in Recommender-](#page-67-0)[Systemen](#page-67-0)

#### <span id="page-67-0"></span>IM FOKUS

# **Künstliche Intelligenz in Recommender-Systemen**

Als Teilgebiet der Informatik befasst sich Künstliche Intelligenz (KI, engl. AI für Artificial Intelligence) mit der Automatisierung intelligenten Verhaltens und maschinellem Lernen. KI bildet den Oberbegriff über ein Spektrum von Technologien und Methoden, die heute in den unterschiedlichsten Anwendungen sowohl bei der Datenanalyse als auch der Datengenerierung zum Einsatz kommen. Dazu zählen Daten-Analysetools und *Generative Netzwerke*, um neue Varianten von Bildern, Texten oder sonstigen Daten zu erzeugen. Auch bei der Transformierung und Visualisierung von Daten wird künstliche Intelligenz eingesetzt.

# **Überblick**

Aus Sicht der Nutzer:innen ist künstliche Intelligenz je nach Anwendung oft nicht direkt als solche erkennbar. Dennoch hat sie das Potenzial, das Nutzer:innenerlebnis enorm zu steigern, indem beispielsweise profil-basierende Angebote vorgeschlagen werden. Wie stark dabei mit der KI interagiert wird und wie prominent sie in einer Anwendung vertreten sein soll, hängt von der spezifischen Anwendung ab. Im Falle eines Chatbots ist es zum Beispiel notwendig, deren Existenz sichtbar zu machen, damit die Erwartungshaltungen der Nutzer:innen realistischer sind und eine effizientere Kommunikation möglich ist [Budiu 2018].

Abbildung 15 zeigt die fachspezifischen Begriffe zur thematischen Einordnung der Teilgebiete im Bereich der künstlichen Intelligenz.

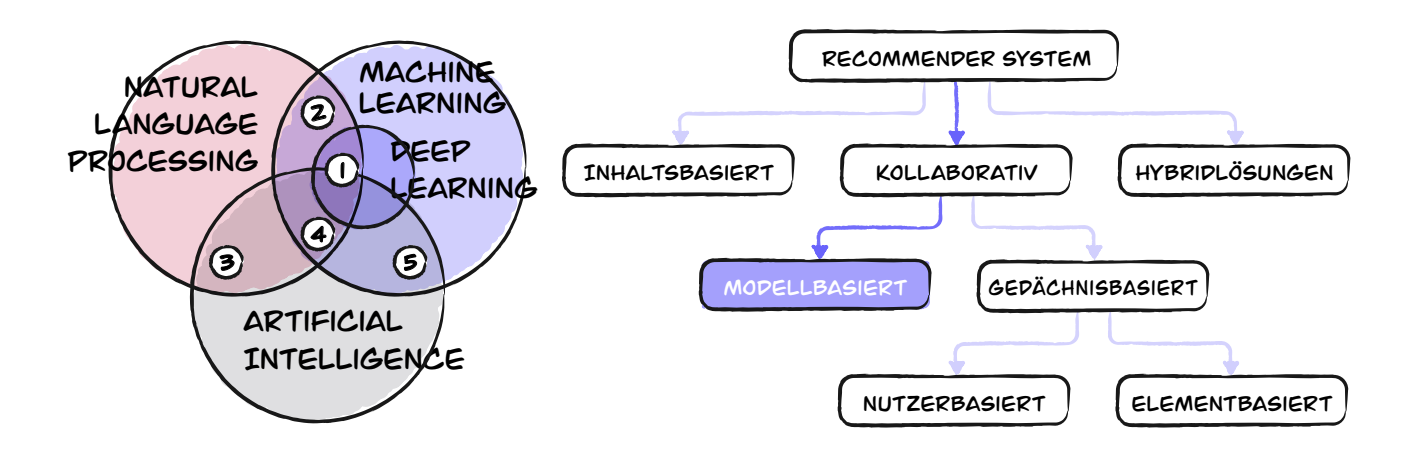

#### Kategorisierung der Teilbereiche von künstlicher Intelligenz

Abb. 15. Kategorisierung der Teilbereiche von künstlicher Intelligenz.

1. Recommendersystem für Begriffe, 2. Übersetzungssoftware und Konzeptionelles Lernen,

**3.** Reguläre Ausdrücke und Statistiken, **4.** Generieren von natürlicher Sprache und Chatbots,

**5.** Automatisiertes Lernen und textlose Modelle

Künstliche neuronale Netze (KNN) eignen sich dazu, beliebig komplexe Funktionen zu approximieren, Aufgaben zu erlernen (z. B. Klassifikation von Daten) und Probleme zu lösen, bei denen eine explizite Modellierung schwierig oder nicht durchführbar ist. Müssen beispielsweise Hunde und Katzen auf Bildern erkannt werden, wird die KI mit unzähligen Bildern trainiert. Dieser Vorgang wird unter dem Begriff Machine Learning (ML) zusammengefasst. Auf diese Weise lernt das neuronale Netz zu unterscheiden oder sogar, entsprechende Bilder zu erzeugen. In diesem Fall wird von generativen Netzen gesprochen.

*Neuronale Netze* sind in Unterkategorien eingeteilt. Deep Learning (DL) ist eine davon und somit ein Spezialfall des Machine Learnings. Dieses könnte zum Beispiel in einem Recommender-System innerhalb der Applikation zur Anwendung kommen. Deep Learning ist eine Implementation von modellbasierten, kollaborativen Recommender-Systemen. Dabei werden Vorschläge basierend auf Nutzer:inneninteraktionen und den Bewertungen anderer Nutzer:innen abgegeben. Die Anwendung davon dient zur Vorhersage der Bewertungen neuer Elemente aus früheren Daten wie zum Beispiel *Matrixfaktorisierung*, *Clustering* oder *neuronalen Netzen*. Bei der Sprache beschreibt das Natural Language Processing (NLP) Techniken zur maschinellen Verarbeitung natürlicher Sprache.

#### **Funktionsweise und Verbesserung des Suchvorgangs**

Für die Anwendung der intelligenten Domainsuche ist der Schnittmengenbereich des Machine Learning und Natural Language Processing interessant, da es sich um eine textuelle Problemstellung handelt. Je nach Implementierung werden dazu Methoden und Algorithmen des Deep Learnings verwendet. Diese Anwendung ermöglicht der Suchfunktion, den Nutzer:innen durch sie definierbare Filter und Suchbegriffe und daher kontextspezifische, für sie relevante Suchresultate zu liefern.

Gegeben durch die Konzeption der Applikation wird ein Recommender-System (RS) benötigt, das nicht nur in der Lage ist, die Präferenzen und mentalen Modelle der Nutzer:innen bezüglich eines Suchbegriffs zu interpretieren, sondern gleichzeitig auch den kreativen Markenbildungsprozess hinsichtlich der Bildung einer Wortmarke zu unterstützen. Dazu sind drei Komponenten notwendig.

 $\rightarrow$  Abbildung 16: Konzept [Recommender-System](#page-67-0)  [«Kithara»](#page-67-0)

#### Konzept Recommender-System «Kithara»

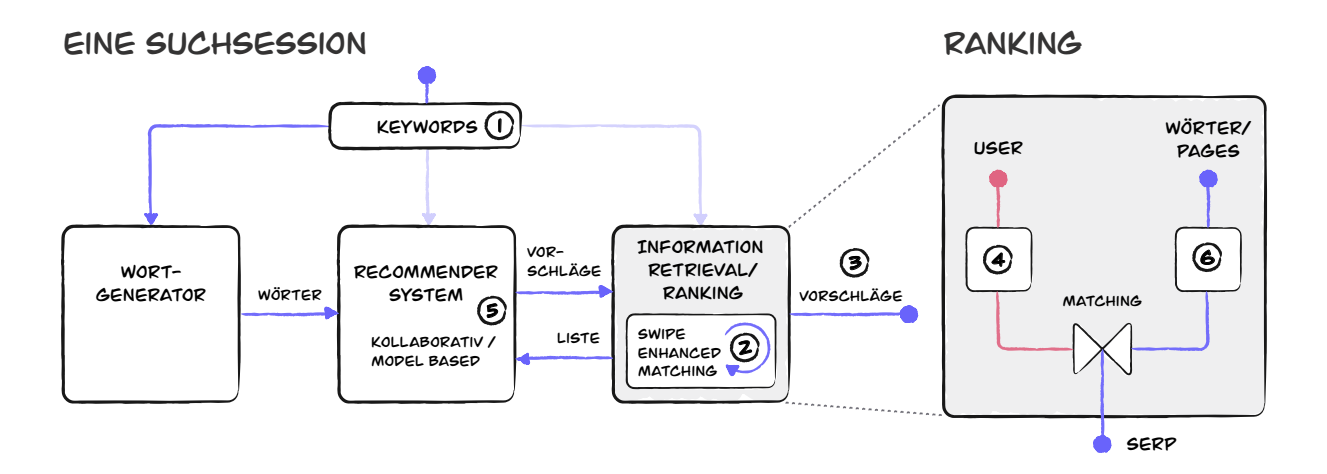

Abb. 16. **1.** Eine Suchsession beginnt mit der Eingabe von einem oder mehreren Suchbegriffen. **2.** Das Swipe Enhanced Matching ändert das interne Ranking der Domain-Vorschagsliste basierend auf z. B. den SERP (= Search Engine Result Page). Die Gewichtungen der Vorschläge wird nach jedem Swiping durch das Recommender System neu berechnet und aktualisiert. **3.** Die bezüglich Priorisierung neu geordnete Vorschlagsliste wird zur Bewertung präsentiert. **4.** Ausgelöst durch z.B. das Swiping wird die Präferenz eines Domain-Vorschlages mit der aktuellen Vorschlagsliste verglichen (*Matching*). **5.** Das Resultat davon (SERP) dient dem Recommender System zur Neuberechnung der a priori Wahrscheinlichkeiten. **6. Wörter/ Pages:** Das Ranking funktioniert ähnlich wie bei Google und wird durch einen Algorithmus errechnet. Da bei Suchmaschinen die Domain «etc.ch» zum Beispiel bekannter ist als «ost.ch», erhält dieses Suchresultat a priori eine höhere Rangordnung als «ost.ch».

Was den Nutzer:innen gefällt und was nicht, lernt das System, indem es die *A-priori-*Bewertungen nach jedem Swipe mit den tatsächlichen Werten vergleicht. So kann das Ranking der Vorschläge der gesamten Liste verändert werden, sodass mit der Zeit immer bessere Vorschläge geliefert werden können.

Wie rasch oder zufriedenstellend eine KI-unterstützte Suche die Nutzer:innen zu ihrem Ziel führt, hängt von komplexen Faktoren ab. Klar ist jedoch, je mehr der Mensch mit der KI interagiert, desto schnellere und bessere Vorschläge kann das Recommender-System liefern. Die Frage ist, auf welcher Basis und in welchem Detaillierungsgrad das geschehen soll.

#### **Beispiel eines Szenarios**

Die Primärpersona Mike Maker benötigt eine Domain zur Gründung seines Unternehmens. Er sucht nach dem Begriff «Flow». Dabei interpretiert er Flow im Sinne eines Zustands höchster Konzentration.

Das System kennt den Kontext zu Beginn nicht. Erst durch die Bewertung der Domain-Vorschläge wie etwa flowstate.ch oder getintoflow.org kann das Recommender-System die semantische Bedeutung des Begriffs korrekt interpretieren. Ohne zusätzliche Informationen bleibt

dem RS nichts anderes übrig, als jeden Vorschlag mit einem Synonym wie *stream* oder *progress*  gleichwertig zu behandeln.

Was die Situation zusätzlich erschwert ist, dass Mike Maker mitten in diesem kreativen Branding-Prozess auf die Idee kommen könnte, die Marke mit entspannenden Wassergeräuschen zur Kreativitätsförderung in Verbindung zu bringen und er daher das Logo des Unternehmens Flow mit einer Welle als Bildmarke ergänzt.<sup>[10]</sup>

In diesem Fall würde sich der Bedeutungsraum ändern und statt «Zustand» wäre nun «Fluss» ein möglicher Oberbegriff.

## **Interaktion mit der künstlichen Intelligenz**

Um also den Kontext eines Begriffs richtig einordnen zu können, gibt es hauptsächlich zwei Konzepte, wie mit dem Recommender-System interagiert werden kann.

- 1. Das Machine Learning beschränkt sich auf die Bewertung der Nutzer:innen durch Annehmen oder Ablehnen von Vorschlägen, was je nach Präferenzen lange dauern kann.
- 2. Nutzer:innen teilen dem System den Kontext direkt mit.

In dieser Arbeit wird von der einfachsten Art ausgegangen und angenommen, dass das Deep Learning den Kontext aus dem eingegebenen Suchstring, der aus mehreren Begriffen bestehen kann, ermitteln kann. Eine Nachjustierung findet mit verfeinerten Suchanfragen statt.

So wird in der vorliegenden Arbeit die künstliche Intelligenz als Black Box betrachtet. Es liegt in der Natur von neuronalen Netzen, nur den Eingabe- und Ausgabe-Layer des Deep-Learning-Systems zugänglich machen zu können. Während der Ausgabelayer durch die Filter in der Applikation den Nutzer:innen zugänglich gemacht wird, bilden statistische Daten der Filternutzung an sich die Grundlage für die Aktualisierung verschiedenster Layer des Wortgenerators und Datenmodells des Recommender-Systems. Dies geschieht allerdings nicht zur Laufzeit, sondern bei der Aktualisierung der Applikation.

# **Erweiterte Interaktion**

Um den Lernfortschritt des Deep Learnings effizienter zu gestalten, ist es hilfreich, Schlüsselwörter, die zur Spezifizierung des Hauptbegriffs dienen, syntaktisch mithilfe von Search Operators[11] zu kennzeichnen. Der Suchstring könnte auf das obige Beispiel Bezug nehmend damit so aussehen: «Flow + Tunnel + State + Mind – Stream». Positive Prefixes kennzeichnen dabei korrekte Synonyme oder Oberbegriffe und negative auszugrenzende.

<sup>[10]</sup> Der Meeresbiologe Wallace J. Nichols veröffentlichte in seinem Buch «Blue Mind» eine faszinierende Studie über die emotionalen, verhaltensbezogenen, psychologischen und physischen Verbindungen, die der Mensch seit jeher mit dem Wasser verbindet [Nichols, Wallace 2015].

<sup>[11]</sup> Suchoperatoren bei Suchmaschinen dienen zwei Zwecken: 1. Ermöglichen komplexere Abfragen. 2. Können Kontext schaffen, um Interpretation des Begriffs zu verbessern. [Hardwick (2) 2019]

 → Abbildung 17: Visualisierung hochdimensionaler Räume

Eine weitere interessante Möglichkeit bieten interaktive Wort-Cluster-Clouds. In solchen Abbildungen hochdimensionaler Räume von Begriffen könnten Nutzer:innen nicht nur beobachten, in welchem Kontext die KI die gesuchten Begriffe einordnet, sondern sich in dieser Wortwolke bewegend den Kontext direkt festlegen, indem sie hineinzoomen und auf einen Begriff tippen, der das dem Suchbegriff entsprechende *Cluster* repräsentiert. Gibt man ihnen zusätzlich die Möglichkeit, zwischen der Einstellung «Explorativ» oder «Kontext» zu wählen, könnte die Applikation Szenarien wie im oben erwähnten Beispiel gerecht werden.

#### Visualisierung hochdimensionaler Räume

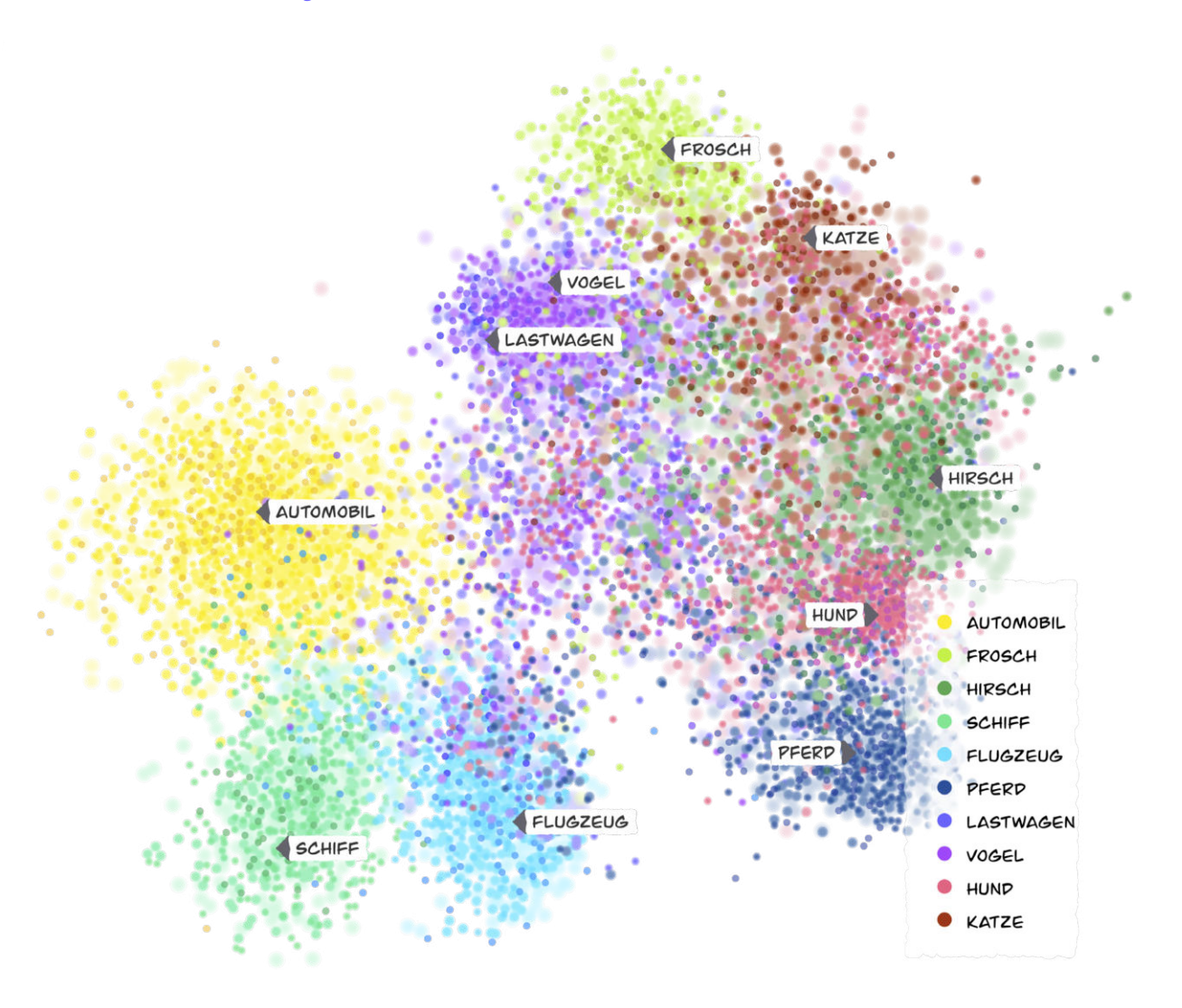

Abb. 17. Interaktive Visualisierung von Wortclustern zur Verdeutlichung des Kontextes, in dem das DL den Suchbegriff gegenwärtig interpretiert, eigene Darstellung
#### **Lernfortschritt als Statistik**

Um den Nutzer:innen einen Überblick zu den Interaktionen zu geben, könnten von der dritten Komponente (Information Retrieval/Ranking) Schlüsselwörter und die Anzahl der Anpassungen in einer Such-Session, die darin enthaltenen Swipes, angenommene und abgelehnte Vorschläge, Anzahl angeschauter Seiten der Suchresultate (SERP) oder Domain-Vorschläge insgesamt usw. als Statistik dargestellt werden. Interessant wäre ausserdem die Anzeige der Anzahl korrekt zugeordneter *A-priori*-Wahrscheinlichkeiten (Matching).

Interessant sind solche Visualisierungen der KI vor allem auch, weil so auf nützliche Weise sichtbar wird, was das neuronale Netz im Hintergrund tut. Deshalb sollte stellvertretend für solche Features ein exemplarischer Screen ohne Anspruch auf Plausibilität oder Vollständigkeit gestaltet werden.

#### **Reflexion**

Durch die Auseinandersetzung mit dem vielfältigen Themenfeld der künstlichen Intelligenz konnten aufschlussreiche Erkenntnisse zu den technologischen Anforderungen an ein Interaktionskonzept und -system erlangt werden. Ziel dieser Untersuchung war, ein Verständnis zu erlangen, wie eine nutzerbasierte Interaktion relevante Vorschläge generieren kann. Dieses Wissen erschien dem Team nötig, um die vorliegende Idee einer Swipe-Funktion weiterverfolgen zu können.

Der Entscheid, sich vertieft mit dem Thema KI zu befassen, erwies sich als besonders zielführend. Es zeigte sich, dass es überhaupt nicht trivial ist, ein System zu entwickeln, das interaktionsbasiert einen Lernfortschritt erzielt. So gilt es beispielsweise zu berücksichtigen, dass eine künstliche Intelligenz Kontext benötigt, um die semantische Bedeutung eines Begriffs zu interpretieren. Dies ist nötig, um für Nutzer:innen relevante Vorschläge zu generieren. Durch diese Erkenntnisse konnte verhindert werden, dass eine Idee weiterentwickelt wird, die technologisch umsetzbar ist, aber zu wenig relevante Suchresultate liefern würde. Besonders in Hinblick, dass Ausgabequalität der generierten Vorschläge nur mit einer programmierten KI sichtbar wird und mit Nutzer:innen testbar ist, sollte diesem Aspekt nochmals besondere Aufmerksamkeit gegeben werden.

Dank der Auseinandersetzung mit dem Thema war es möglich, ein testbares Interaktionskonzept zu erarbeiten. Rückblickend wäre ein Design-Studio mit Expert:innen im Bereich der KI eine spannende Möglichkeit gewesen, um weitere Ideen zu entwickeln.

## **Design Sprint 2: Basisstruktur der Applikation**

Im zweiten Design Sprint werden die Erkenntnisse aus dem Usability-Test von Design Sprint 1 aufgearbeitet. Ziel ist, den grundlegenden User-Flow zu optimieren und die entsprechenden Funktionen zu verbessern. Zusätzlich sollen Ideen für essenzielle Funktionen entwickelt werden, die getestet das MVP komplettieren können.

#### **Fokus**

Die Untersuchung folgender Themen steht im Fokus dieses Design Sprints:

- Umgang mit Aktivierung der Filter
- ǣ Wischen auf den Domain-Vorschlägen
- Listennavigation innerhalb der Bottom-Tab-Navigation

Folgende Artefakte liegen am Ende des Design Sprints vor:

## **Artefakte**

 $\rightarrow$  [Anhang I2.](#page-190-0) [Design Sprint 2](#page-190-0)

- Dokumentation Design Sprint 2
- ǣ Risk-Prioritization-Matrix Design Sprint 2

#### **Ergebnisse aus dieser Iteration**

Folgende Ergebnisse liegen am Ende des Design Sprints vor:

#### Priorisierte Variante

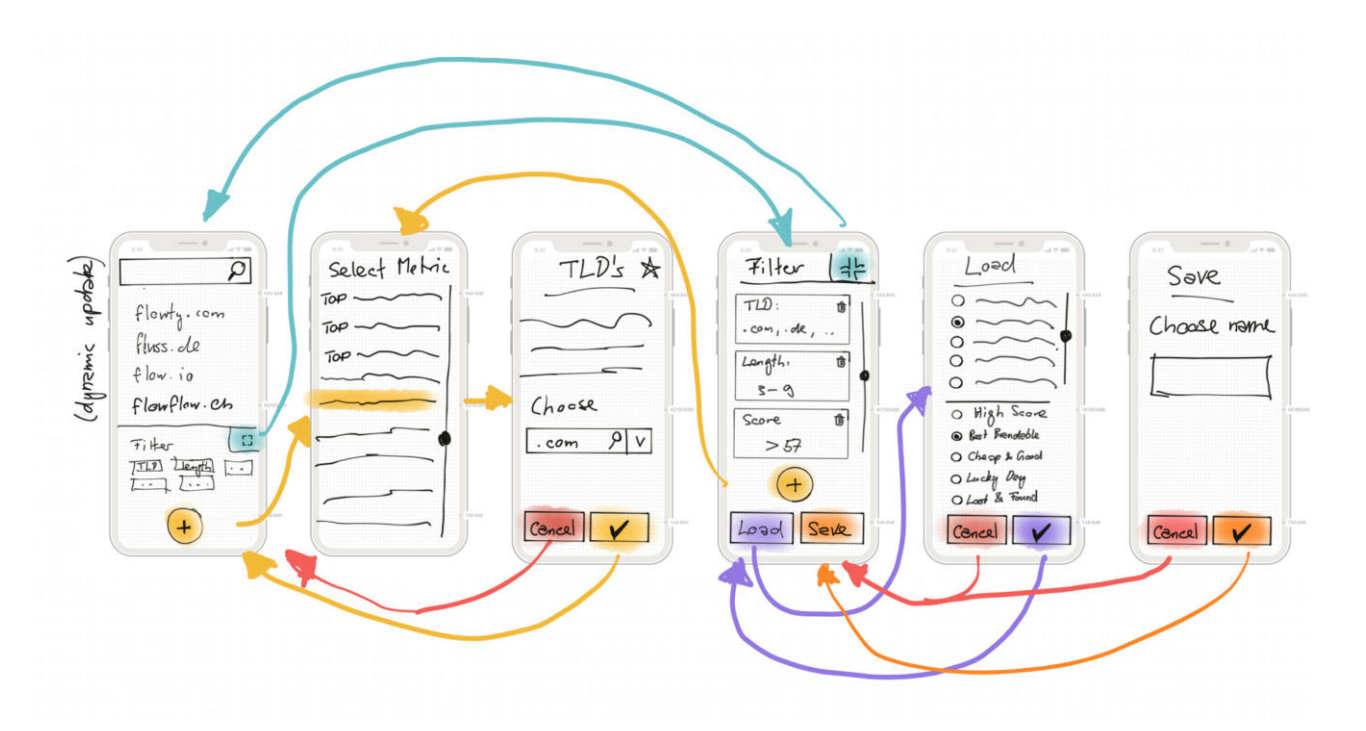

Abb. 18. Priorisierte Variante: Storyboard mit Suche, Filterauswahl und Laden respektive Speichern von Filter-Sets

## Flussdiagramm Listenelemente

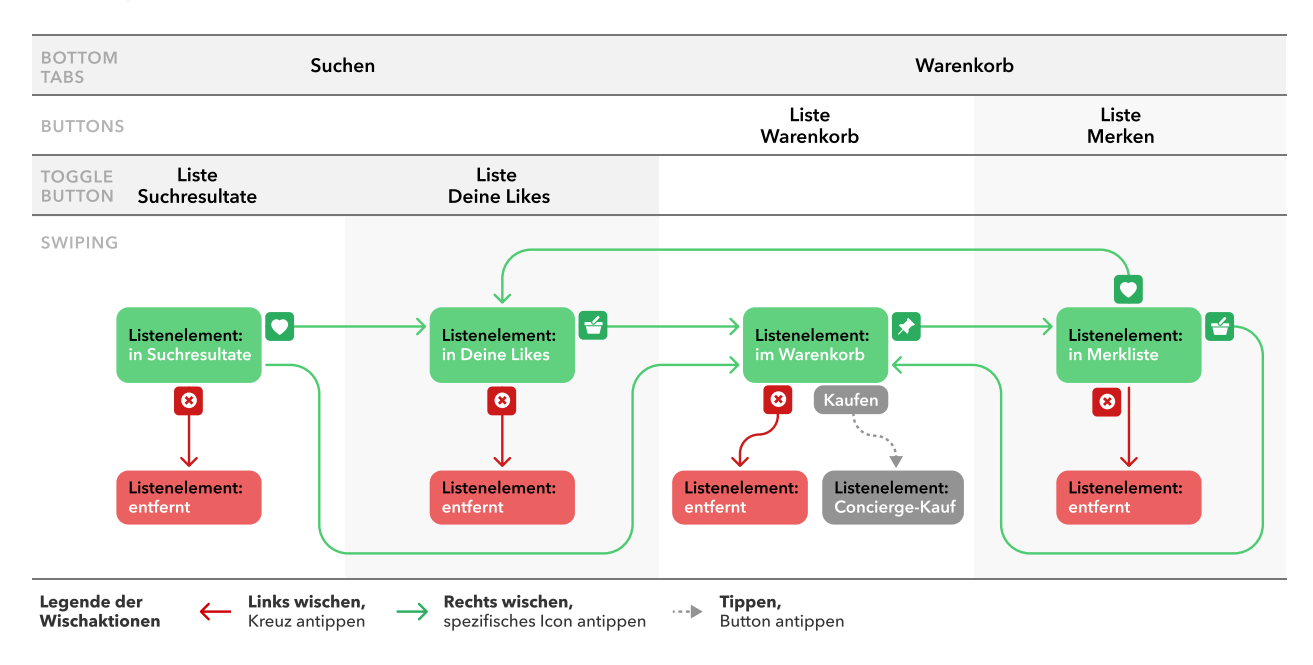

Abb. 19. Durch Wischen-Interaktionen werden die Domain-Vorschläge (Listenelemente) in die entsprechenden Listen verschoben. Die KI lernt bei jeder Entscheidung mehr darüber, was den Nutzer:innen gefällt und was nicht.

#### Wischen-Interaktionen Listenelemente

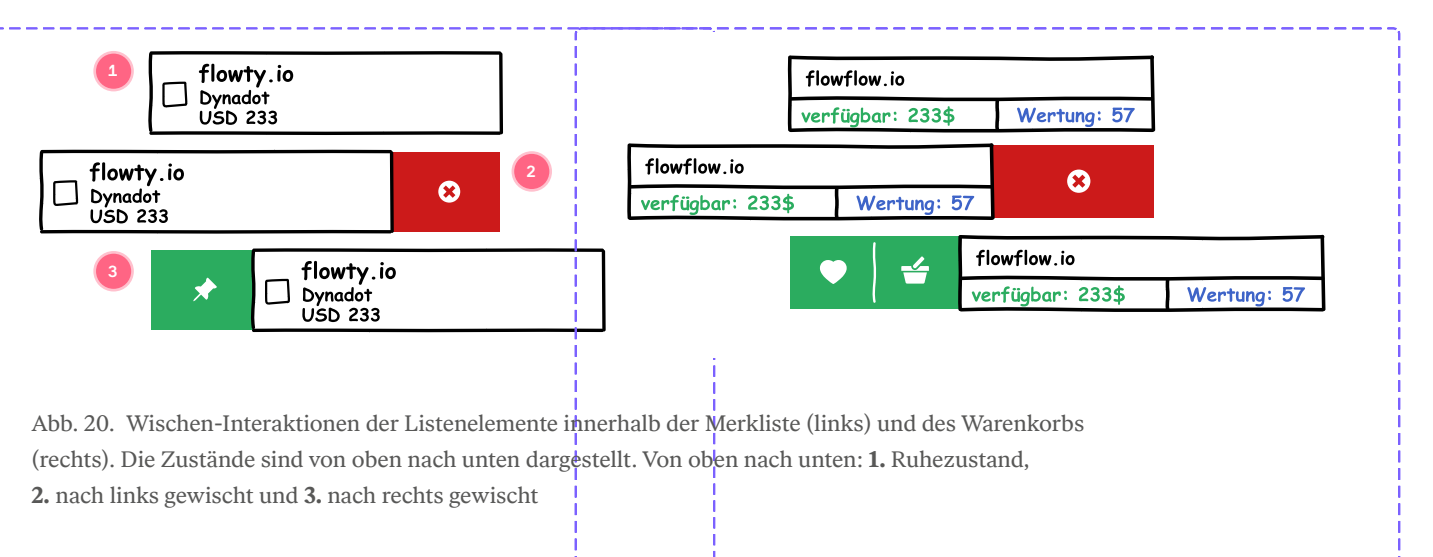

#### **Wichtigste Erkenntnisse**

Folgende Erkenntnisse aus den Usability-Tests sind für den weiteren Projektverlauf relevant:

- ǣ Die Animation zur Erläuterung der **Wisch-Interaktionen** muss im Layout direkt an einem Beispiel und nicht davon abgesondert gezeigt werden.
- ǣ Das **Bedienungskonzept** muss eindeutig sichtbar gemacht werden. Die Nutzer:innen müssen darauf hingewiesen werden, dass die künstliche Intelligenz von ihren Interaktionen lernt und sich so die Suchergebnisse verändern. Die fehlende Affordanz zum Wischen erfordert ein *Onboarding* und situative Hilfestellungen zu den Interaktionsmöglichkeiten.
- ǣ **Filter-Chips** sollen auch in einem minimierten Zustand genügend Informationen zu den jeweils gewählten Filteroptionen darstellen.
- ǣ Das Laden und Speichern von empfohlenen **Filter-Sets** beeinflusst das Suchresultat unmittelbar stark. Damit dies für die Nutzer:innen ein deterministisches Verhalten aufweist, sind konzeptionelle Anpassungen notwendig.
- ǣ Der User-Flow entspricht dem konzeptionellen Modell der Testpersonen, es gibt aber Vereinfachungspotenzial bei der Unterscheidung zwischen Favoriten, Merkliste und Warenkorb. Es stellt sich die Frage, wo und wie einzelne **Suchanfragen** mit den jeweiligen Filtereinstellungen für die Nutzer:innen sichtbar persistent gemacht werden können.

#### **Reflexion**

Das Vorgehen im Testing nach RITE zeigte in den beiden grundlegenden Baxley-Schichten Flow und Organisationsmodell keine schwerwiegenden Probleme mehr. Dank unserer Entscheidung, modularer zu gestalten, wird es einfacher und effizienter sein, die Prototyp-Tiefe bei Bedarf wieder zu erhöhen oder Einzelteile anzupassen.

Um von einem zusätzlichen Lerneffekt zu profitieren, kam in diesem Design-Studio alternativ die Design Critique Methode «Six Thinking Hats» [Edward de Bono 1999] zum Einsatz. Eine Bewertung zwischen den Design-Studio-Runden wurde jedoch weggelassen und lediglich Fragen zu Ideen wurden geklärt.

Grund für den Wechsel der Methode war die Überlegung, dass wir mit der «Six Thinking Hats»-Methode die Design Critique rationeller und der Anzahl Teammitglieder entsprechend durchführen können. Dies erwies sich jedoch als herausfordernd und zeitintensiv, da jeder von uns mehrere Rollen übernehmen musste und funktioniert nur unter der Bedingung, dass jeder den Rollen der Hüte entsprechend seine Meinung in einer verbalen Diskussion einbringt. Die Methode «100 Dollar Test» [Kaplan 2017], um Ideen zu priorisieren, hat gut funktioniert. Es wäre jedoch vorteilhafter gewesen, wenn wir sie nicht zeitlich optimiert angewendet hätten. Rückblickend ermöglichte die Design Critique nach Nielsen-Norman [Gibbons 2016] eine effizientere und weniger «inszenierte» Beurteilung der Designentwürfe.

Die aus den Insight Statements abgeleiteten Opportunity-Areas in den Schichten des Baxley-Modells einzuordnen war uns eine grosse Hilfe, um zu priorisieren und adäquate Lösungen finden zu können.

#### **Kontextspezifische Recherche**

Da der Contextual Swipe für diese Applikation eine grundlegende Funktion darstellt, wird vor der nächsten Iteration die Funktionsweise und Gestaltung einer Wischfunktion eingehender untersucht. Zudem wird das Wissen für die Beantwortung der übergeordneten Forschungsfrage verwendet.

 $\rightarrow$  Fokusthema [Contextual Swipe](#page-77-0)

#### <span id="page-77-0"></span>IM FOKUS

## **Contextual Swipe**

Menschen interagieren mit einem Smartphone, indem sie Gesten auf dem Touchscreen ausführen. Diese Bewegungen können das Gefühl der direkten Manipulation von Objekten auf dem Bildschirm verstärken [Apple 2021].

Google bestimmt in den Betriebssystem-Richtlinien von Android Material Design die verschiedenen Arten von *Standardgesten*. Die Wischgeste (engl. Swipe) gehört wie Tippen («Tap») oder Ziehen («Drag») zu den *Navigationsgesten*<sup>[12]</sup>.

In der vorliegenden Arbeit wird die Swipe-Variante «Contextual Swipe» verwendet. Die Contextual Swipe beschreibt eine Funktion, bei der mit einer Wischgeste kontextbezogene Aktionen ausgelöst werden. NNGroup-Autorin Angie Li nennt in der Publikation «Design Critiques: Encourage a Positive Culture to Improve Products» [Li 2017] folgende Vorteile und Nachteile dieser Geste:

## **Vorteile**

- ǣ Swipe-Elemente können eine Überladung der Benutzeroberfläche verhindern, da die Bedienungsfunktionen nur zum Zeitpunkt der Benutzung sichtbar sind. Mit dem gewonnenen Platz können sich die Nutzer:innen auf die zentralen Inhalte fokussieren.
- Bei Swipe-Funktionen sind Listendarstellungen verbreitet und akzeptiert.
- ǣ Die Touchflächen von Swipe-Elementen können grossflächig gestaltet werden. Nach dem Fitt'schen Gesetz [Fitts 1954] liegen diese in einem vorteilhaften Trefferbereich. Eine alternative Umsetzung mit Tippen könnte schwieriger zu treffen sein. Diese hätte eine langsamere und weniger zugängliche Bedienung zur Folge.
- ǣ Die Swipe-Interaktion ist sehr rasch auszuführen und eignet sich besonders, um Listenelemente oder Cards zu bearbeiten.

#### **Nachteile**

- ǣ Aufgrund fehlender Affordanz sind Swipe-Funktionen nicht sichtbar und müssen zuerst erkannt sowie gelernt werden. Dies birgt ein Frustpotenzial, da die Zielerreichung der Nutzer:innen möglicherweise behindert wird.
- ǣ Obwohl diese Gesten weitverbreitet sind, kann eine inkonsistente Umsetzung nach Ansicht von NNGroup-Autorin Angie Li Ursache für erhebliche Usability-Probleme sein [Li 2017].
- ǣ Durchgängige Standards bestehen weder zwischen den verschiedenen Betriebssystemen noch zwischen Applikationen.

#### **Gestaltungsregeln**

Um die theoretische Grundlage für die Konzeption der Contextual Swipe zu erarbeiten, werden die erwähnten Kritikpunkte der NNGroup-Autorin Angie Li einzeln beurteilt. Ziel dieses Vorgehens ist, eine Orientierungshilfe für die Umsetzung der Contextual Swipe abzuleiten.

#### **Sichtbarkeit der Funktionalität**

Das ursprüngliche Konzept der Geste «Swipe» beschreibt im übertragenen Sinn das «wegwischen» oder «entfernen» von unerwünschten Objekten aus dem Sichtfeld (engl. Viewport) des Touchscreens [Li 2017]. Es ist somit zu erwarten, dass Nutzer:innen eine Swipe-Geste primär als destruktive Aktion kennen, wie etwa beim Archivieren von E-Mails in Google Gmail.

Wird diese Geste für eine andere, nicht destruktive Aktion genutzt, müssen Nutzer:innen das erkennen und erlernen können. Verbergen sich zusätzliche Aktionen hinter dem Swipe-Element, müssen die Nutzer:innen darauf ausreichend hingewiesen werden. Für diese Kennzeichnung bieten sich Animationen, grafische Elemente oder eine Einführung zum Thema an (sog. «Onboarding»).

#### **Fazit**

Mit grafischen Elementen kann auf die Swipe-Funktion hingewiesen werden. Ist dies nicht möglich, sollte ein Onboarding die Nutzer:innen über die verfügbaren Aktionen des Swipe-Elements informieren. Diese Informationen können beim ersten Starten der Applikation dargeboten werden.

## **Ausführen unerwünschter Aktionen**

Swipe-Gesten können gegenüber anderen Interaktionen wie zum Beispiel Tippen schnell ausgeführt werden. Dies birgt aber auch das Risiko, dass Nutzer:innen unerwünschte Aktionen ausführen. Eine Möglichkeit, dieses Risiko zu minimieren, sind Bestätigungsdialoge (engl. «Confirmation Dialog»). Dabei sollte berücksichtigt werden, dass der «Flow» [Csíkszentmihályi 2008] des Nutzers nicht ohne Grund unterbrochen werden darf [Cooper et al. 2014, S. 281]. Folglich benötigen Applikationen, die auf schnelle, wiederholende Wischgesten aufbauen, eine andere Lösung. Eine Alternative wäre eine Undo-Funktion. Ein weiterer Vorteil der Undo-Funktion ist, dass es Nutzer:innen das Entdecken einer Applikation ermöglicht [Cooper et al. 2014, S. 364]. Dies zeigt sich dadurch, dass die Nutzer:innen keine Bedenken haben, etwas unwiderruflich «zu zerstören» und somit die Hemmschwelle zum Explorieren gesenkt wird.

## **Fazit**

In der vorliegenden Applikation soll Nutzer:innen eine Undo-Funktion angeboten werden. Im Zuge dieser Arbeit wird diese Funktion aber nicht näher betrachtet. Sie ist Teil der Empfehlungen an die Auftraggeberin.

 $\rightarrow$  [Kapitel 6. Handlungs](#page-119-0)[empfehlungen](#page-119-0) 

#### **Fehlende Standardisierung**

Das Fehlen von durchgängigen Richtlinen und unterschiedliche Anwendungsfälle mit spezifischen Anforderungen erschweren eine Standardisierung.

#### **Fazit**

 → Kapitel Umsetzungsvarianten Um diesen Punkt zu vertiefen, werden fünf Smartphone-Applikationen mit einer Swipe-Funktion im folgenden Kapitel Umsetzungsvarianten untersucht. Diese Untersuchung soll Einblicke liefern, wie bestehende Applikationen eine Swipe-Funktion umsetzen. Ziel ist, wiederkehrende Ausprägungen zu identifizieren und diese bei der Umsetzung der Contextual Swipe zu berücksichtigen.

#### **Mehrdeutigkeit von Gesten**

Das Contextual Swipe soll innerhalb einer Applikation konsistent gestaltet werden. Inkonsistenzen bei gleichen oder ähnlichen Bedienungselementen können Nutzer:innen überfordern [Li 2017]. Nach Ansicht von Apple erwarten Benutzer:innen systemweite Standardgesten, die in jeder Anwendung gleich funktionieren [Apple 2021]. Bei Funktionen, die über keine Affordanz verfügen, soll eine unterschiedliche Funktionalität aufgrund von Zustands- oder Positionsänderungen von Applikationsobjekten vermieden werden [Li 2017]. Sie sind für die Nutzer:innen schwer erkennbar und müssen gelernt werden.

## **Fazit**

Das Contextual Swipe soll innerhalb der Applikation über alle Anwendungen hinweg konsistent sein und über die gleichen Aktionen verfügen. Ein sinnvoller Einsatz bietet sich bei den Domain-Listenelementen an. Durch das Contextual Swipe soll der Primärpersona die Zielerreichung vereinfacht werden, indem die Wischgeste eine effiziente und schnelle Interaktion mit der Applikation ermöglicht. Für Aktionen wie etwa das Löschen von Filtern werden andere Standardgesten wie zum Beispiel die Tipp-Geste verwendet.

#### **Umsetzungsvarianten**

Um unterschiedliche Swipe-Umsetzungen zu vergleichen, werden gezielt Anwendungen mit einer Contextual Swipe gesucht und genauer betrachtet. Ziel dieser Untersuchung ist es, Erkenntnisse zu sammeln, die als Ausgangspunkt für konzeptionelle Überlegungen bei der Umsetzung der Contextual Swipe innerhalb dieser Arbeit dienen.

 → [Kapitel](#page-51-0) [Usability Goals](#page-51-0) Unter Berücksichtigung der Usability-Goals der Primärpersona ist es dabei besonders wichtig, dass die Contextual Swipe als effizientes Hilfsmittel im kreativen Vorgang wahrgenommen wird und leicht lernbar ist.

## **Vergleich**

Der Vergleich der Umsetzungsvarianten zeigt Handlungsfelder für die Konzeption der Contextual Swipe auf. Folgende Spezifikationen lassen sich ableiten:

- **Konsistenz:** Konsistentes Verhalten beider Wischrichtungen (Seiten).
- ǣ **Layout:** Die Platzierung gegensätzlicher Funktionen wie etwa «Annehmen» und «Ablehnen» auf den gegenüberliegenden Seiten (links/rechts) soll eine intuitive Interaktion ermöglichen.
- Effizienz: Konzept soll ein schnelles, serielles Wischen unterstützen.
- ǣ **Sichtbarkeit:** Die verfügbaren Funktionen sollen auf beiden Seiten jeweils gleichzeitig angezeigt werden. Dies erhöht die Usability, da die Bedienung dadurch feinmotorisch einfacher ist [Li 2017] und folglich die Lernkurve für neue Nutzer:innen möglichst niedrig gehalten werden kann.
- ǣ **Unterschiedliche Zugänge:** Eine sekundäre Ausführung der Funktion wie etwa via Tippen soll neben der Wischgeste einen zusätzlichen Zugang bieten. So kann sichergestellt werden, dass die Applikation auch ohne Swipe-Funktionen genutzt werden kann.
- ǣ **User Assistance:** Animationen und haptisches Feedback sind auf jeden Fall empfehlenswert (nicht Gegenstand dieser Masterarbeit).

#### **Mentales Wischverhalten**

Das «mentale Wischverhalten» beschreibt die Strategie, mit welcher die Domainsuche und das Trainieren der künstlichen Intelligenz erfolgt. Wir differenzieren folgende Strategien:

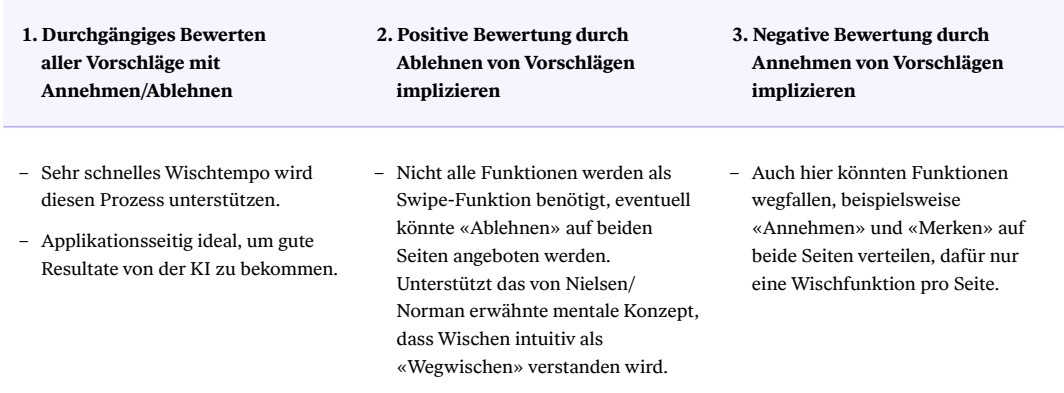

## Interpretationen von mentalen Wischverhalten

Tab. 3. Interpretationen von mentalen Wischverhalten bei Swipe-Gesten

Im Zuge dieser Arbeit soll eine Swipe-Umsetzung gewählt werden, welche den Test aller Verhaltensweisen in einem quantitativen Testverfahren erlaubt. Dieses soll erforschen, ob eines der drei mentalen Modelle eine mehrheitsfähige Strategie darstellt und die Swipe-Funktion dahingehend optimiert werden kann. Diese weiterführende Untersuchung ist Teil der Empfehlung an die Auftraggeberin.

 $\rightarrow$  [Kapitel 6. Handlungs](#page-119-0)[empfehlungen](#page-119-0) 

#### **Reflexion**

Die vertiefte Recherche über den Contextual-Swipe legte verschiedene Gestaltungsmassnahmen fest, welche in unsere Applikation einfliessen werden. Es war überraschend, dass die Swipe-Funktion auf Smartphones offensichtlich schon eine weite Verbreitung hat, jedoch verbindliche Richtlinien rar sind. Unerwartet war, dass Apple die Swipe-Funktion nur rudimentär dokumentiert<sup>[13]</sup> und diese in den eigenen Applikationen dementsprechend variantenreich umsetzt. Die Auseinandersetzung mit dieser Funktion zeigt aber auch Gründe auf, die eine Vereinheitlichung einschränken. So müssen vielfach anwendungsspezifische Faktoren berücksichtigt werden, welche individuellen Konzepten den Vorzug geben.

Zu Beginn der Recherche bestand im Team kein Konsens zu Gestaltungsregeln und Umsetzungsvarianten von Wischgesten. Durch den Vergleich der Anwendungsmöglichkeiten lässt sich ein Konzept für die Verwendung der Swipe-Funktion in der angedachten Applikation ableiten, das Erfolg versprechend erscheint. Überzeugende Vorteile sind dabei eine effektive und fesselnde Bedienung. Zudem kann bei der Gestaltung der Domains-Listenelemente die Gestaltungsfläche für die Darstellung der relevanten Informationen wie etwa Preis oder Domainbewertung genutzt werden.

## **Design Sprint 3: Onboarding und Filter**

Ziel dieses Sprints ist es, die Defizite im Nutzungskonzept in Bezug auf die Swipe-Funktion sowie in der Handhabung der Filter und Merkliste zu verbessern. Dies soll ermöglichen, der Auftraggeberin einen ersten Vorschlag eines Nutzungskonzeptes vorzulegen. Auf Basis dieses Vorschlags erfolgt die Planung und Diskussion der nächsten Schritte.

**Fokus**

Die Untersuchung folgender Themen steht im Fokus dieses Design Sprints:

- Iterative Weiterentwicklung und Optimierung der Swipe-Funktion
- ǣ Onboarding und Erklärung zur künstlichen Intelligenz und Interdependenz zur Swipe-Funktion
- ǣ Nutzung und Design der Filter
- ǣ Unterscheidung zwischen Merkliste und Favoriten

## **Artefakte**

Folgende Artefakte liegen am Ende des Design Sprints vor:

- Dokumentation Design Sprint 3
- ǣ Risk-Prioritization-Matrix Design Sprint 3

## **Ergebnisse**

Folgende Ergebnisse liegen am Ende des Design Sprints vor:

## Skizzen der Filterfunktionen

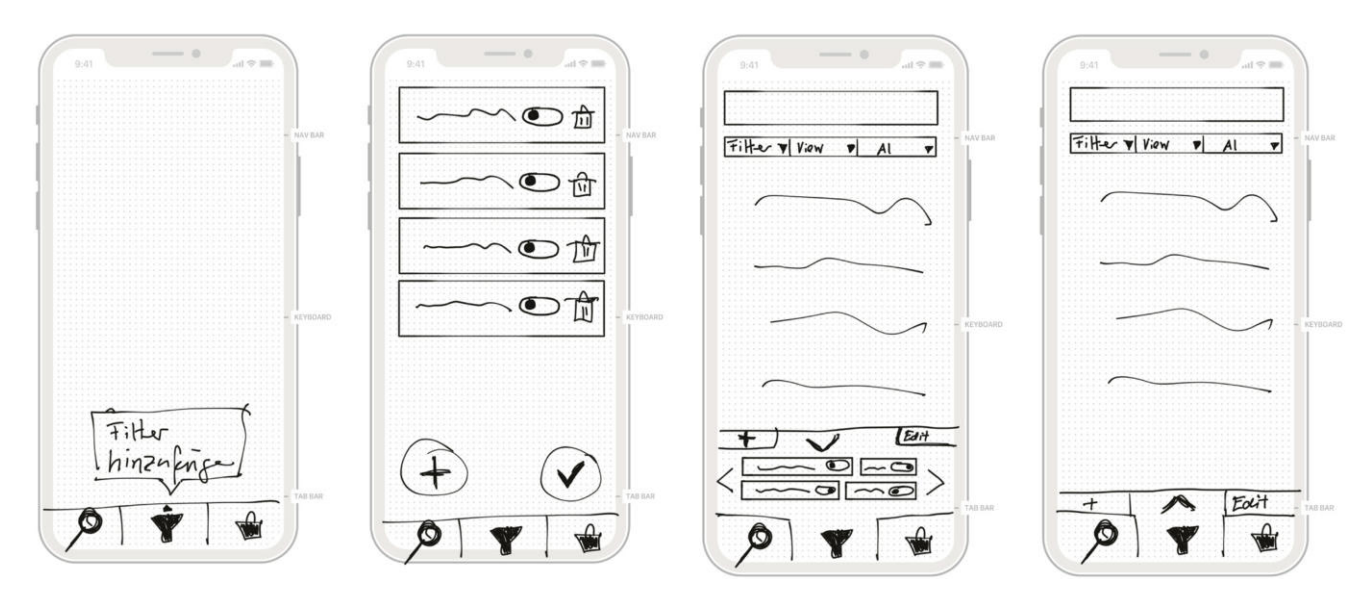

Abb. 21. Exemplarische Skizzen mit Filtern aus den zwei Iterationen (Design Studio)

→ [Anhang L. Protokolle](#page-235-0)

 $\rightarrow$  Anhang I3. [Design Sprint 3](#page-194-0)

## Wireframe-Umsetzung User Flow «Onboarding»

<span id="page-83-0"></span>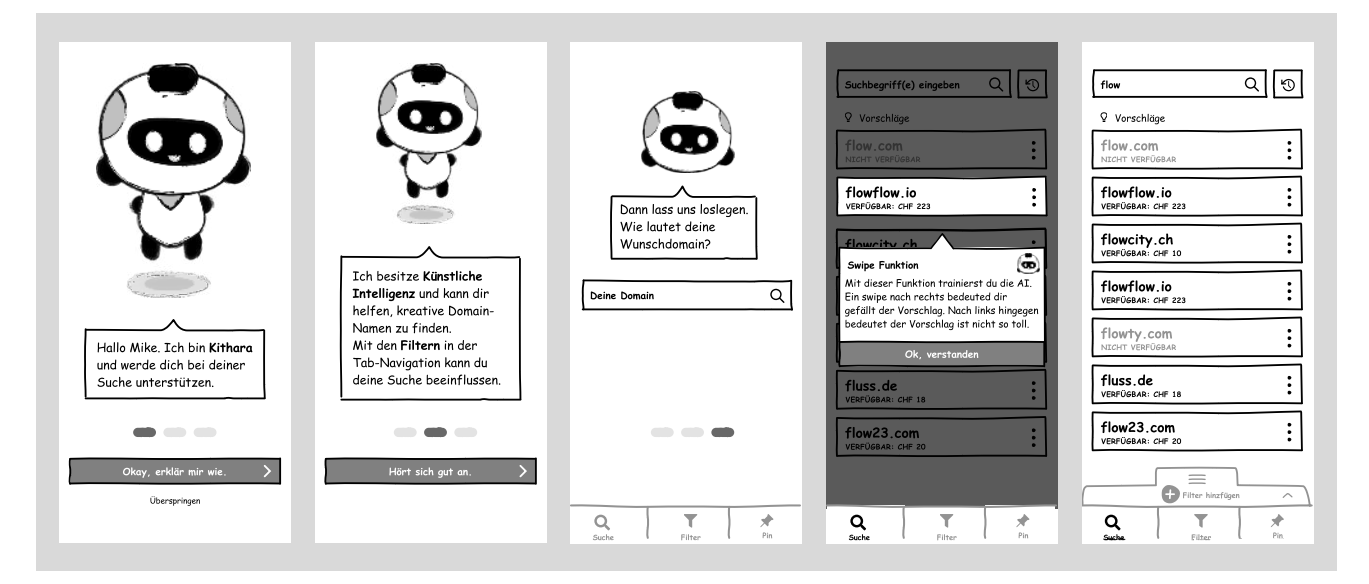

Abb. 22. Ausschnitt Figma Prototyp, Design Sprint 3

#### Wireframe-Umsetzung Kontextmenü «Filter»

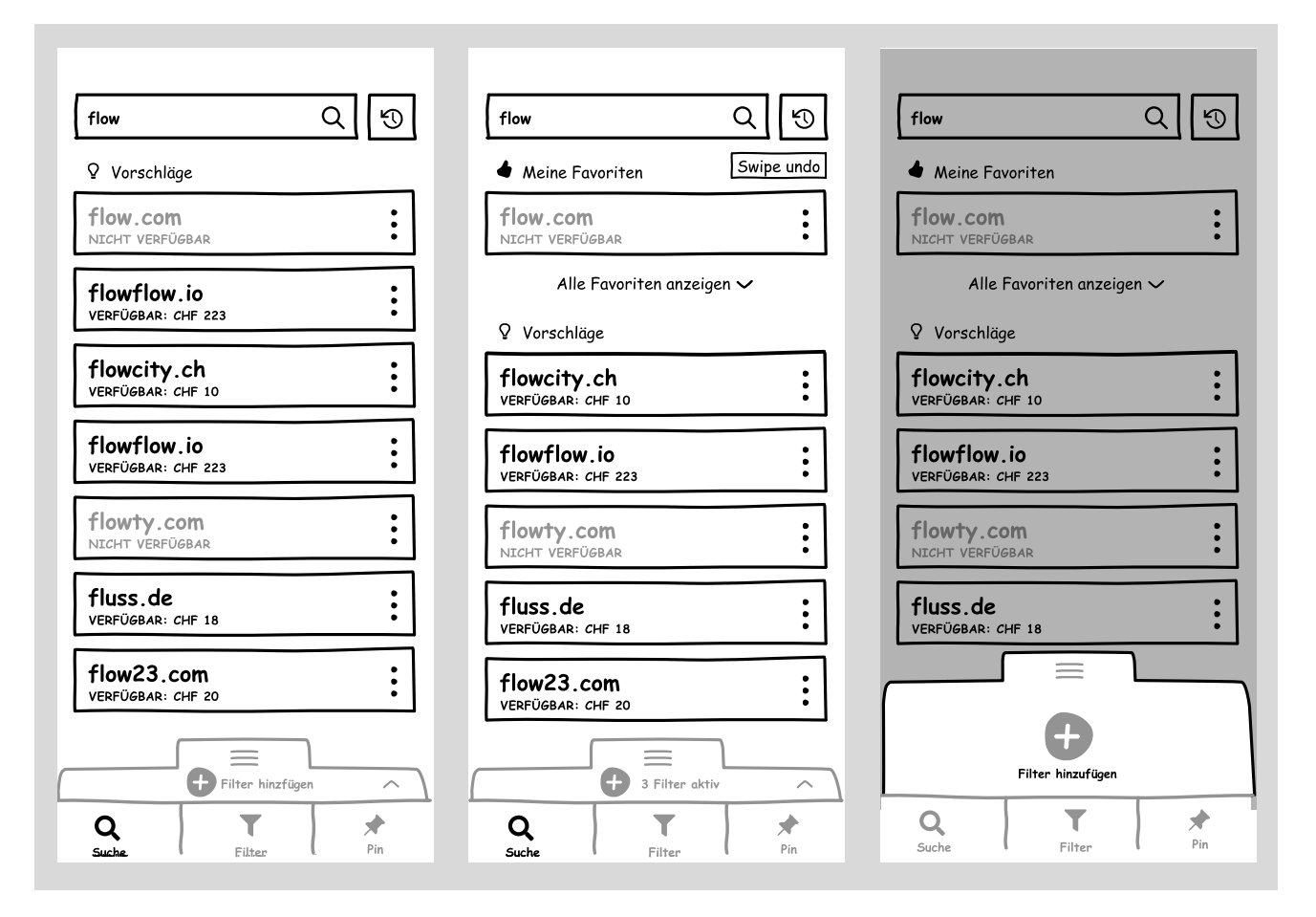

Abb. 23. Ausschnitt Figma Prototyp, Filter-Kontextmenü

#### **Wichtigste Erkenntnisse**

Diese Erkenntnisse aus den Usability-Tests sind für den weiteren Projektverlauf relevant:

- Die **Einführung (Onboarding)** in das Thema künstliche Intelligenz ist noch optimierbar. Inhalte, Layout, Umfang und die Informationsdichte sind im weiteren Verlauf des Projekts zu untersuchen.
- ǣ Das Konzept der **Swipe-Interaktion** wird nach diesem Test als validiert angesehen und der Auftraggeberin im nächsten Meeting präsentiert. Die Wahl der Icons und der entsprechenden Beschriftung sind als Verfeinerung Teil des nächsten Design Sprints.
- ǣ Damit für die Nutzer:innen durch die Nutzung der Wischgeste eine Verbesserung bei den generierten Vorschlägen erkennbar ist, benötigt es ein **Systemfeedback**.
- ǣ Ungenügende **Datentiefe** und die Vermischung von englischen und deutschen Fachbegriffen erschweren den Testpersonen die Fortsetzung der Aufgabe.
- ǣ Das **Filter-Kontextmenü** und das Hinzufügen der Filter in der Form von *Chips* werden von den Testpersonen nicht vollständig verstanden. Die Swipe-Funktion stellt eine zentrale Funktion dar. Die Filteroptionen sollten eine unterstützende Rolle einnehmen.
- $\rightarrow$  Abbildung 23: [Filter-Kontextmenü](#page-83-0)
- ǣ Der Nutzen der **Filter** wird grundsätzlich erkannt. Die Testpersonen wählen intuitiv die Filter, um die Suche einzugrenzen. Beim «Preis-Filter» hingegen wirken die Testpersonen überfordert. So macht es aus Sicht der Testperson beispielsweise keinen Sinn, die verfügbaren Domains auf dem Sekundärmarkt mittels eines *Switch* in die Suche ein- oder von der Suche auszuschliessen.
- ǣ Die Unterscheidung zwischen den Domains auf der **Merkliste** und der favorisierten Domains gelingt den Testpersonen nicht. Die Testpersonen erwarten ein Systemfeedback, das darüber informiert, wenn eine Domain in der Merkliste gespeichert wird. Das «Teilen» eines Domain-Vorschlags mit anderen Nutzer:innen wird als «umständlich» bezeichnet.
- ǣ Der Zugang über das Pin-Icon in der **Tab-Bar-Navigation** wird nicht genutzt. Das Lupen-Icon wird nicht als Startseite der Applikation erkannt. Die Filter werden von den Testpersonen als Teil der Suche und nicht als eigenständiges Navigationselement verstanden.

#### **Reflexion**

Um von einem Usability-Test zu profitieren, sind die fachlichen Fähigkeiten der Testleiter:innen und die Formulierung der richtigen Forschungsfragen entscheidend. Zudem spielt die angemessene Wiedergabetreue des Prototyps eine wichtige Rolle [Baxter et al., 2015, S. 225 ff.]. Wir antizipierten dies, indem wir die fünf Dimensionen nach [McCurdy et al. 2006] als Hilfsmittel beim Planen und Bewerten eines Prototyps nutzen.

Um die Beantwortung der Forschungsfragen hinsichtlich der Swipe-Funktion zu validieren, werden die zeitlichen Ressourcen bei der Erstellung des Prototyps in die Dimension Interaktivität investiert. Es zeigte sich, dass Testpersonen aufgrund der gesteigerten Interaktivität trotz des Wireframe-typischen Scribble-Designs bereits höhere Erwartungen an den Prototyp stellen.

Die Testpersonen interpretierten die Platzhaltertexte und vereinfachte Beschriftung der UI-Komponenten für verbindlich, was sie teilweise daran hinderte, sich auf die Aufgabe zu fokussieren. Wir folgern daraus, dass auch die für einen Test vermeintlich weniger relevanten Dimensionen des Prototyps berücksichtigt werden sollten und die wechselseitige Beziehung zu den anderen Dimensionen zu beachten ist.

## **Design Sprint 4: Optimierung der Merkliste**

Nach Abschluss des Design Sprint 3 hat die Auftraggeberin sich für einen der Vorschläge eines Nutzungskonzepts mit dem bestehenden Funktionsumfang entschieden.

## **Ergebnisse**

Der favorisierte Vorschlag beinhaltet folgende Ergebnisse:

- ǣ Die vorliegenden Screens ausarbeiten (Detail Design)
- ǣ Design-Richtlinien mit Schriften- und Farbkonzept für Key Screens
- ǣ Umsetzung des präsentierten User Flows, ca. 15 Screens
- ǣ High Fidelity-Prototype mit Verknüpfung der zentrale Screens, um User Flow für Primärpersona Mike Maker aufzuzeigen
- ǣ Usability-Test mit Detail Design

Der bestehende Prototyp hat in vielen Bereichen bereits erfolgreich bestanden. Alle weiteren Verbesserungen bauen auf dem existierenden Prototyp auf. Da die Funktionen für ein MVP bereits komplett sind, sollen nur noch partielle Bereiche verbessert werden.

Ziel dieses Sprints ist, einen stabilen Low Fidelity-Prototyp zur Verfügung zu haben, der als Grundlage für das Visual-Design dient.

#### **Fokus**

Die Untersuchung folgender Themen steht im Fokus dieses Design Sprints:

- ǣ Iterative Weiterentwicklung und Optimierung der Teilen-Funktion sowie der Merklisten und Favoriten
- Definition Scope Visual-Design

#### **Artefakte**

Folgende Artefakte liegen am Ende des Design Sprints vor:

- Dokumentation Design Sprint 4
- ǣ Risk-Prioritization-Matrix Design Sprint 4

## **Ergebnisse**

Folgende Ergebnisse liegen am Ende des Design Sprints vor:

 $\rightarrow$  Anhang L1. Termine mit [Auftraggeberin,](#page-235-0)  [Zwischenstand Design](#page-235-0)  **[Sprints](#page-235-0)** 

 → [Design Sprint 5:](#page-95-0)  [Visual-Design](#page-95-0)

 $\rightarrow$  Anhang I4. [Design Sprint 4](#page-197-0)

#### Skizzen der Teilen-Funktion und Favoriten-/Merkliste

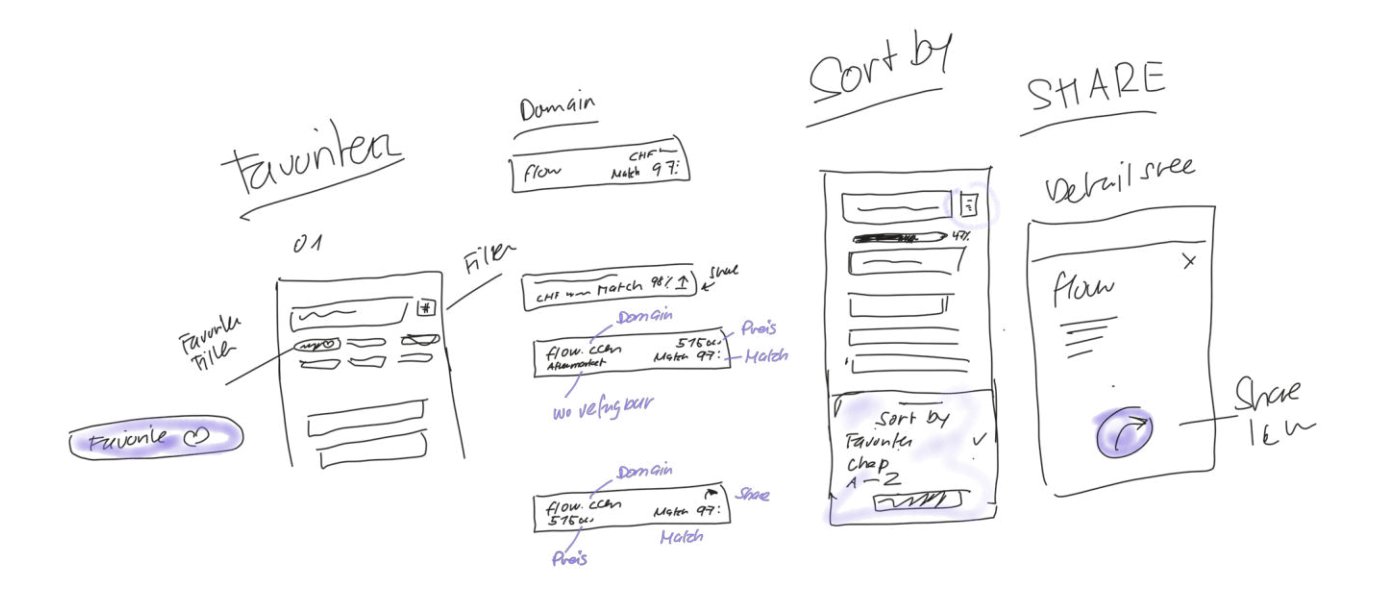

Abb. 24. Skizzen der Teilen-Funktion und Favoriten-/Merkliste

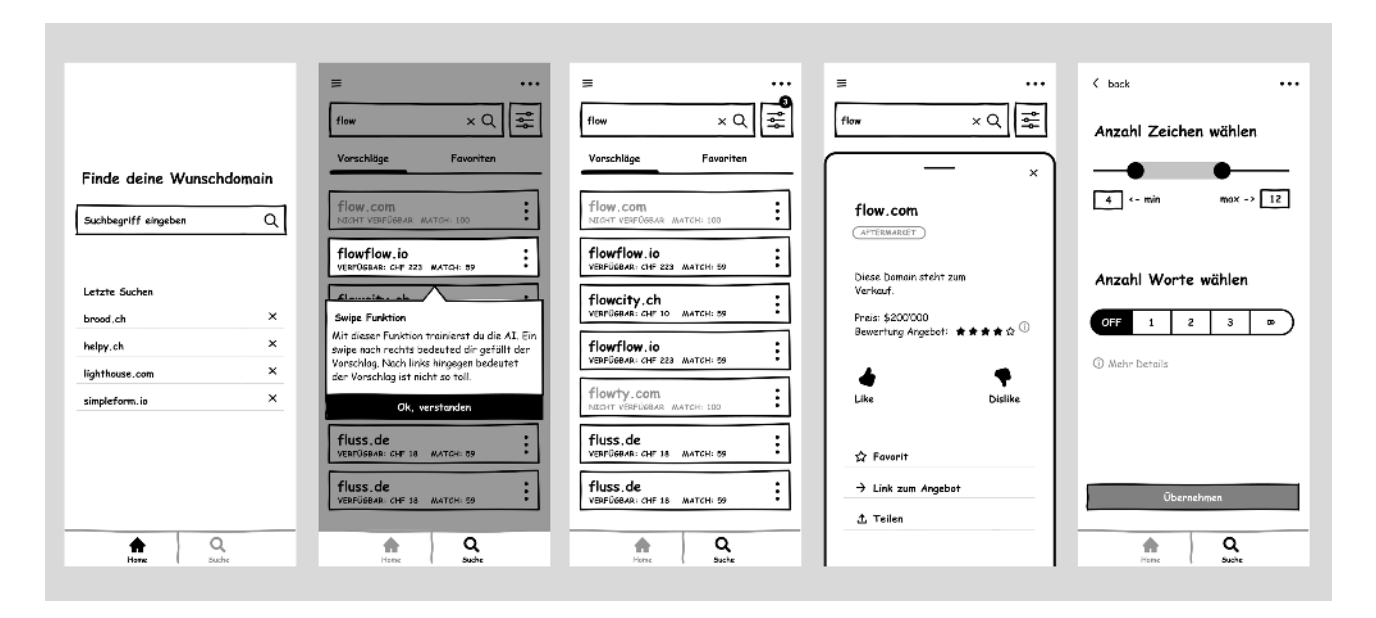

#### Wireframe-Umsetzung der Teilen-Funktion und Favoriten-/Merkliste

Abb. 25. Ausschnitt Prototyp, Wireframe-Umsetzung der Teilen-Funktion und Favoriten- und Merkliste

## **Wichtigste Erkenntnisse**

Diese Erkenntnisse aus den Usability-Tests sind für den weiteren Projektverlauf relevant:

- ǣ Das Setzen von Favoriten wird verstanden und die Testpersonen finden die **Merkliste** ohne Probleme. Auf dem bestehenden Konzept zum Setzen von **Favoriten** kann aufgebaut werden. In einer nächsten Version sollen allerdings die Favoritenliste und der Like/Dislike-Verlauf (Annehmen/Ablehnen eines Domainvorschlags) getrennt dargestellt werden, um diese für die Nutzer:innen klar unterscheidbar zu machen.
- ǣ Die **Favoritenfunktion** soll im Visual-Design weiter verfeinert werden, bleibt aber Subjekt zum ausführlichen Test in einer ausprogrammierten Version der Applikation. Die Erkenntnisse legen nahe, dass die Nutzung der Favoritenfunktion stark vom Wischverhalten der Nutzer:innen abhängig ist.

 $\rightarrow$  Fokusthema [Contextual Swipe](#page-77-0)

- ǣ Die **Teilen-Funktion** wird problemlos gefunden. Es scheinen keine weiteren Verbesserungen notwendig zu sein.
- Die Testpersonen wissen nach der Einführung (Onboarding) Bescheid, dass sie Listenelemente wischen können. Die unterschiedlichen Möglichkeiten müssen aber verständlich aufgezeigt werden. Schrittweises Erklären soll helfen, die Nutzer:innen mit dem Funktionsumfang nicht zu überfordern.
- Der **Score der Domains** wird als unklar empfunden, dessen Bedeutung aber richtig erraten. Hier sollen zusätzliche Optimierungen umgesetzt und getestet werden.
- ǣ Die Angabe der **Match-Qualität** wurde weitgehend verstanden, allerdings als wenig nützlich erachtet. Zusätzlich wurde angeregt, zwischen Hard-Matching (100 Prozent treffend) und Soft-Matching-Option zu unterscheiden. Im Visual-Design sollen Möglichkeiten gefunden werden, Match-Qualität intuitiv und verständlich darzustellen. Der Nutzen von Domain-Score und Match-Qualität soll nochmals eingehend diskutiert werden.
- Das UX Writing muss kurz und präzise sein, gerade wenn mehrdeutige Icons wie das Herz oder der Stern verwendet werden.

#### **Reflexion**

Es zeigte sich, dass die Statements bei der Risikobewertung im Vergleich zu vorherigen Value-Risk-Matrizen sichtbar weniger kritisch eingestuft werden konnten. Das gesenkte Risiko wird der kontinuierlichen Überprüfung risikobehafteter Annahmen zugeordnet. Zudem wird dies als Indikator gewertet, den Schritt zum Visual-Design in Angriff zu nehmen.

Bewährt hat sich insbesondere die auf die Teamgrösse adaptierte Design-Studio-Methode. Das Resultat war eine variantenreiche und effiziente Ideen- und Konsensbildung. Für das Testing mit RITE konnte daraus ein relativ offenes Test-Szenario abgeleitet werden. Dies erwies sich als idealer Kompromiss, den Nutzer:innen genug Freiheiten zu geben, aber trotzdem vergleichbare Werte zu haben. Aus Effizienzgründen wurden bei der Prototyp-Erstellung bereits getestete Funktionen weggelassen. Es zeigte sich, dass dieser Entscheid keinen negativen Einfluss in der Beurteilung der Applikation hatte.

#### **Backlog**

 $\rightarrow$  [Anhang K. Backlog](#page-233-0)

Einzelne Themen werden vor dem Design Sprint 5 auf die Backlogliste und folglich «Out-of-Scope» der Masterarbeit gesetzt. Grund für die nachrangige Bearbeitung ist entweder ein vernachlässigbares Risiko, das auch eine spätere Implementierung erlaubt, oder weil es vom Projektauftrag abweicht.

- **Ausgangspunkt der User Journey/Login:** Das Login-Verfahren ist nicht Teil des Projektauftrags. Anknüpfungspunkte an die Login-/Profil-Funktionen sind im Prototyp eingeplant und visualisiert.
- Zusatzinfos über die Funktion der KI: Zusatzinformationen und -funktionen zur Interaktion mit der KI können bei Bedarf zur Verfügung gestellt werden. Dies birgt ein kleines Risiko und ist nicht Gegenstand des Visual-Designs.
- Nutzen der Favoritenfunktion: Ob Favoriten benötigt werden, lässt sich nur mit zusätzlicher Nutzer:innenforschung und einem realitätsnahen Prototyp beantworten.
- ǣ **Kaufoption:** Der Anknüpfungspunkt für eine Kaufoption der Domains ist vorhanden und wird von den Testpersonen erkannt. Die weitere Bearbeitung erfordert strategische Entscheidungen der MACH 6 zur Integration von Schnittstellen zu Registraren oder Online-Marktplätzen.

#### **Kontextspezifische Recherche**

Die initiale Desk Research zeigt, dass die Wahlmöglichkeit zwischen einem dunklen und hellen systemweiten Erscheinungsbild gegeben sein sollte, da die Nutzung beider Optionen weitverbreitet ist. Um Handlungsempfehlungen für die Umsetzung eines systemweiten dunklen Erscheinungsbilds zu erarbeiten, wird das Thema Dark Mode betrachtet.

 $\rightarrow$  [Fokusthema](#page-90-0) [Dark Mode](#page-90-0)

## <span id="page-90-0"></span>IM FOKUS

## **Dark Mode**

Die Betriebssysteme Android von Google und iOS von Apple bieten Nutzer:innen die Wahl zwischen einem dunklen (dark mode) und hellen (light mode) systemweiten Erscheinungsbild. Ein dunkles Erscheinungsbild zeichnet sich durch eine dunklere Farbpalette aus. Diese dunkleren Farben werden dabei vor allem für Hintergründe verwendet. Um die Lesbarkeit zu verbessern, werden für Vordergrundinhalte wie beispielsweise Text oder UI-Komponenten stark kontrastierende Farben genutzt.

Ob der Kontrast des Vordergrunds zum Hintergrund der Benutzeroberfläche einem akzeptablen Mindestwert entspricht, kann mit der mathematischen Formel «Mindestwerte für das Kontrastverhältnis der *Web Content Accessibility Guidelines (WCAG)* bestimmt werden [WCAG (1) 2021]. Der Helligkeitsunterschied wird dabei in einem Verhältnis von 1:1 bis 21:1 dargestellt. Der Mindestkontrast, den Menschen mit einer Sehschärfe von 20/40<sup>[14]</sup> benötigen, ist bei 4,5:1 angesetzt.

Neben dem Helligkeitsunterschied beeinflussen zahlreiche andere Faktoren die Farbwahrnehmung, darunter Schriftgrösse, Farbhelligkeit oder Bildschirmauflösung. Studien deuten darauf hin, dass bei normal sehenden Personen der helle Modus in den meisten Fällen zu einer besseren Leistung führt [Budiu 2020]. Andere Studien bringen eine dauerhafte Exposition gegenüber dem hellen Modus mit *Kurzsichtigkeit* in Verbindung [Aleman et al. 2018].

Um den Nutzer:innen die Wahl zwischen einem hellen oder dunklen Erscheinungsbild zu ermöglichen, werden beim Visual-Design folgende Anforderungen berücksichtigt:

#### **Text und Schriften**

Weil die Schriftgrösse für die Wahrnehmung von Kontrasten einen Unterschied macht, definieren die WCAG zwei unterschiedliche Richtwerte für die Erreichung der Konformitätsstufe AA:

- ǣ Für Schriftgrössen unter 24 px gilt ein Mindest-Kontrastverhältnis von 4,5:1.
- ǣ Für Schriftgrössen über 24 px gilt der Mindest-Kontrastwert von 3:1.

## **Nicht-Text-Inhalte**

Nicht-Text-Inhalte sollen nach Definition der WCAG einen Mindestkontrast von 3:1 [WCAG (2) 2021] haben. Dazu gehören grafische Elemente, die für das Verständnis und die Interaktion mit der Website wichtig sind. Dazu zählen Grafiken, die stellvertretend für Text stehen (z. B. Briefumschlag-Icon vor einer E-Mail-Adresse) oder ergänzend die Funktion eines UI-Elements anzeigen (z. B. ein Filter-Icon).

<sup>[14]</sup> Mit der Sehschärfe von 20/40 kann eine Person einen Text auf sechs Meter Entfernung lesen, welchen eine Person mit der Sehschärfe 20/20 aus der doppelten Entfernung lesen könnte.

#### **Reflexion**

Die Untersuchung zum Dark Mode und den Implikationen auf die Barrierefreiheit war ein wichtiger und aufschlussreicher Exkurs. Ursprüngliches Ziel war, eine zusätzliche Farbpalette für das dunkle Erscheinungsbild zu erarbeiten.

Im Verlauf der Untersuchung zeigte sich, dass es noch weitere Aspekte, insbesondere die Anforderungen aus Sicht der Barrierefreiheit wie etwa Farbkontraste und Schriftgrössen, zu berücksichtigen galt. Aufgrund dieser Erkenntnis konnten präzise Kontrastwerte für die Umsetzung des Dark Modes erarbeitet werden. Es zeigte sich, dass diese Kontrastwerte nützliche Hilfsmittel bei der Komposition und Beurteilung der Farbpalette waren.

#### **Kontextspezifische Recherche**

 $\rightarrow$  [Fokusthema Branding](#page-92-0)

Im Zusammenhang mit dem Visual-Design konnte gezielt die Marke «Kithara» entwickelt werden. Die konzeptionellen und gestalterischen Überlegungen werden im Kapitel Branding beschrieben.

## <span id="page-92-0"></span>IM FOKUS

## **Branding**

Der Begriff *Branding* stammt aus dem Marketing und kennzeichnet einen Vorgang oder ein Produkt dieses Prozesses, bei dem eine Marke entwickelt wird. Ziel dabei ist, Dienstleistungen, Produkte, Unternehmen und sogar Personen einen individuellen Charakter zu verleihen, um sich letztlich von Mitbewerbenden zu differenzieren. Die dadurch vermittelten Botschaften und Emotionen basieren auf den *Markenwerten*, die innerhalb dieses Markenfindungsprozesses festgelegt und entwickelt werden. Man spricht in diesem Zusammenhang auch von der *Marken-DNA*.

## **Entwicklung der Designsprache**

Innerhalb von Design Sprint 5 wurde eine solche Markenentwicklung in drei Stufen komplett durchlaufen und bildet die Basis für das finale Konzept. Die detaillierte Beschreibung des Vorgehens ist im Anhang zu finden.

Zur Bestimmung der Basis-Markenwerte und des Look-and-Feels der Applikation werden kollaborativ Begriffe semantischer Differentiale [Rayan Abdullah und Roger Cziwerny 2007] analysiert und mit spezifischen ergänzt. So lässt sich ein spezifisches Basis Set von fünf Markenwerten definieren. Zur visuellen Ausrichtung werden unterschiedliche Moodboards erarbeitet, verglichen und diskutiert.

Aus diesem Set der Markenwerte wählt jedes Teammitglied drei aus, interpretiert diese und fasst sie zu einer Marken-DNA zusammen. Das Ziel ist, auf diese Weise vergleichbare und doch möglichst unterschiedliche Gestaltungsrichtungen explorativ zu entwickeln.

Diese kollaborativ erarbeiteten Artefakte bilden zusammen mit fünf Key-Screens aus Design Sprint 4 das Briefing für die zu gestaltenden Versionen. Vor Beginn der letzten Phase wird diejenige ausgewählt, welche den ursprünglichen Basis-Markenwerten am besten entspricht und als Basis für den wiederum kollaborativ zu gestaltenden Prototyp dient.

 $\rightarrow$  Anhang I5. [Dokumentation](#page-201-0)  [Design Sprint 5](#page-201-0) 

 → [Anhang I5. Design](#page-201-0)  [Sprint 5](#page-201-0)

 $\rightarrow$  Design Sprint 4, [Runde 1](#page-197-0)

#### **Markenwerte**

 $\rightarrow$  [Kapitel 5.4 MVP](#page-113-0) [Prototyp](#page-113-0) Die Markenwerte, die zur ausgewählten Gestaltungsvariante gehören, sind in Tabelle 4 aufgeführt. Sie dienen in der letzten Phase als Grundlage für das visuelle Erscheinungsbild des MVP Prototyps.

#### Produkt- und Markenwerte von Kithara

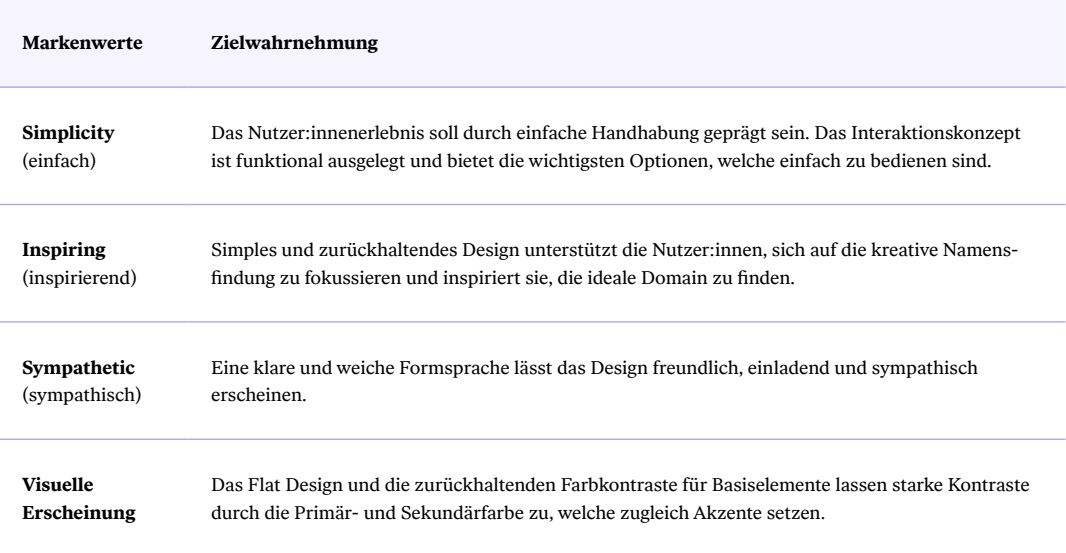

Tab. 4. Ausrichtung der Produkt- und Markenwerte von Kithara

 → Tabelle 4: Produktund Markenwerte von Kithara Die Marke «Kithara» soll für Einfachheit, Inspiration und Sympathie stehen. Die angestrebte Wahrnehmung ist in Tabelle 4 beschrieben. Diese Markenwerte sollen das visuelle Erscheinungsbild als Erlebnis der Nutzer:innen prägen. Zusammen mit der Typografie und der Tonalität sollen diese der Applikation eine individuelle Persönlichkeit verleihen.

## **Naming**

Der Name *Kithara* wurde aus dem Markenwert Inspiring heraus abgeleitet. In der griechischen Mythologie gelten Musen als Schutzgöttinnen der Künste. Sie wurden von Künstlern verehrt, um ihre Kreativität zu fördern. Dazu spielen sie Musik auf einem Vorläufer der heutigen Gitarre, der Kithara. Da dieser Begriff das Akronym KI für künstliche Intelligenz enthält, war der Name dieses Projekts und der Applikation gefunden.

#### **Ergebnisse und Artefakte**

Die folgenden Artefakte sind Lieferobjekte der Markenbildung und führen in drei Iterationen zum endgültigen Branding von Kithara.

## **Iteration 1: Gestaltungsrichtungen**

Das Vorgehen ist im Anhang im Kapitel Design Sprint 5, Iteration 1 detailliert beschrieben. Die Abbildung A35 im Anhang zeigt die drei Gestaltungsvarianten anhand von vier Key-Screens.

## **Iteration 2: Dark Modes**

Das Vorgehen ist im Anhang im Kapitel Design Sprint 5, Iteration 2 detailliert beschrieben. Die Abbildung A46 im Anhang zeigt exemplarische Screens der Version A.2, Version B.2 und Version C.2 jeweils in Light und Dark Mode.

## ǣ **Iteration 3: Finales Design**

Das Vorgehen ist im Anhang im Kapitel Design Sprint 5, Iteration 3 detailliert beschrieben. Die finalen Key-Screens aus Runde 3 sind im Kapitel Finales Konzept in Abbildung 27 und 28 zu sehen.

#### **Reflexion**

Beim Projektstart war ein Branding nicht als Lieferobjekt vorgesehen. Um eine fundierte Grundlage für die Kreation eines Visual-Designs zu haben und aus Interesse am Thema entschied sich das Team für eine thematische Vertiefung im Bereich Branding. Aufgrund der beruflichen Hintergründe der Teammitglieder erschien dieser Entscheid als verantwortbar.

Die Entwicklung des Brandings war ein spannender, aber auch aufwendiger Schritt. Als besonders zeitintensiv erwies sich die Definition der Markenwerte und die Übertragung dieser Werte auf ein Designkonzept. Es zeigte sich, dass ein schlüssiges und nachvollziehbares Designkonzept aus Markenwerten abzuleiten fortgeschrittene Design-Kompetenzen erfordert Im Gegenzug profitierte das Team von einer aufschlussreichen Erfahrung und die Auftraggeberin von einem charakteristischen Branding. Empfehlenswert am gewählten Vorgehen ist, in der explorativen Phase der Designentwicklung einen *Design-Pitch* im Stile einer Designagentur durchzuführen. So konnten alle Teammitglieder ihre eigene, unterschiedlich gestalterische Interpretation der Markenwerte entwickeln und diese der Auftraggeberin präsentieren.

Eine weitere spannende Erfahrung war das Naming. Ganz im Stile der primären Nutzer:innengruppe dieser Masterarbeit konnte der Prozess der Namenswahl und Wahl der Domain durchlaufen werden. Es zeigte sich, dass es tatsächlich schwierig ist, eine befriedigende Domain im Branding-Prozess zu finden.

 → [Anhang I5. Design](#page-209-0)  [Sprint 5, Iteration 1](#page-209-0)

 $\rightarrow$  Anhang I5. Design [Sprint 5, Iteration 2](#page-218-0)

 $\rightarrow$  Anhang I5. Design [Sprint 5, Iteration 3](#page-223-0)

 $\rightarrow$  Kapitel 5. Finales [Konzept](#page-103-0)

## <span id="page-95-0"></span>**Design Sprint 5: Visual-Design**

In diesem Design Sprint werden die bestehenden Screens des Nutzungskonzepts nochmals optimiert. Dieser Schritt schafft die Voraussetzungen für die Kreation eines Visual-Designs. Das Visual-Design umfasst das Branding der Marke «Kithara» und Design-Richtlinien für die zentralen Screens des Konzepts. Das Vorgehen und die Ergebnisse werden im Fokusthema Branding aufgezeigt.

Durch diese Umsetzung wird die Möglichkeit geschaffen, einen ersten funktionellen Prototyp für quantitative Tests zu spezifizieren.

#### **Fokus**

Die Untersuchung folgender Themen steht im Fokus dieses Design Sprints:

- Iterative Weiterentwicklung und Optimierung der Suche
- Iterative Weiterentwicklung und Optimierung der Merklisten und Favoriten
- ǣ Entwicklung Visual-Design und Branding

## **Artefakte**

 $\rightarrow$  [Anhang I5.](#page-201-0) [Design Sprint 5](#page-201-0)

 $\rightarrow$  [Fokusthema Branding](#page-92-0)

- Folgende Artefakte liegen am Ende des Design Sprints vor:
- Dokumentation Design Sprint 5
- Risk-Prioritization-Matrix Design Sprint 5
- Moodboards
- Interpretation der Markenwerte
- Branding: Iteration 1, Iteration 2, Iteration 3
- Test-Szenario DS5
- Finales Konzept

#### **Ergebnisse**

Folgende Ergebnisse liegen am Ende des Design Sprints vor:

#### **Prototyp**

 $\rightarrow$  [Abbildung 26:](#page-96-0) [Light-Mode](#page-96-0) Abbildung 26 zeigt den Bereich einer «Neue Suche» zu Beginn und nach zweimaliger Eingabe eines neuen Suchbegriffs («flow» und «zero waste») auf diesem Screen. Die anderen Suchstrings gehören zur selben Such-Session, stellen jedoch eine Verfeinerung dar. Dieser Sachverhalt wird im Konzept eingehend erläutert.

## <span id="page-96-0"></span>Light-Mode

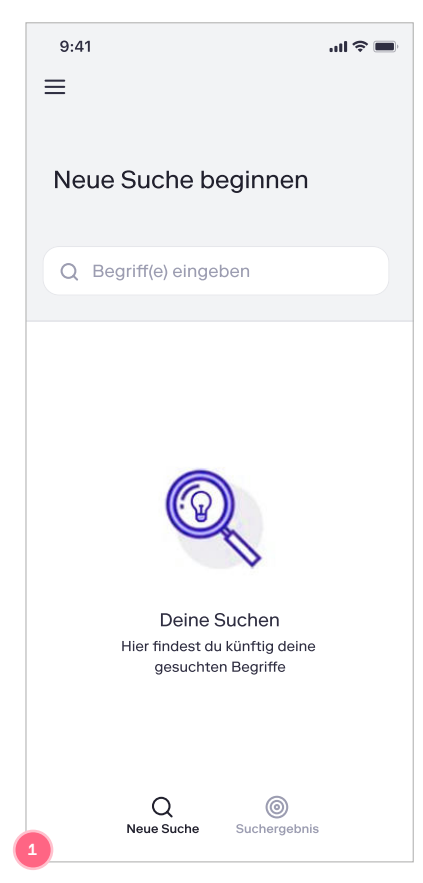

#### Dark-Mode

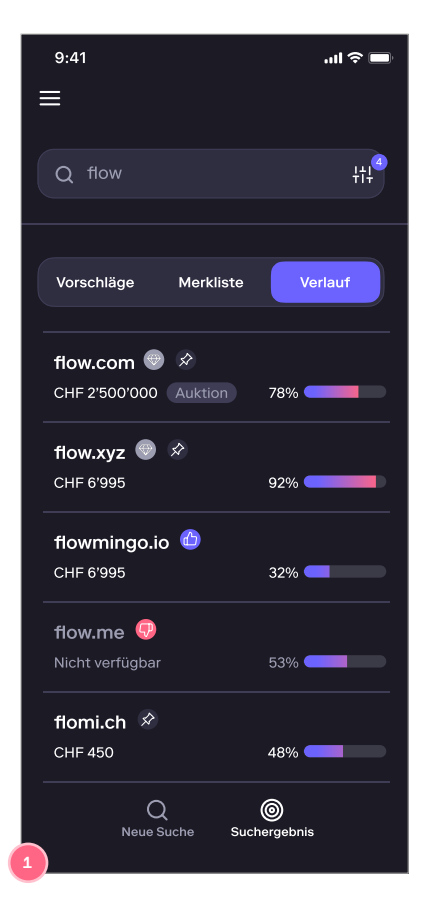

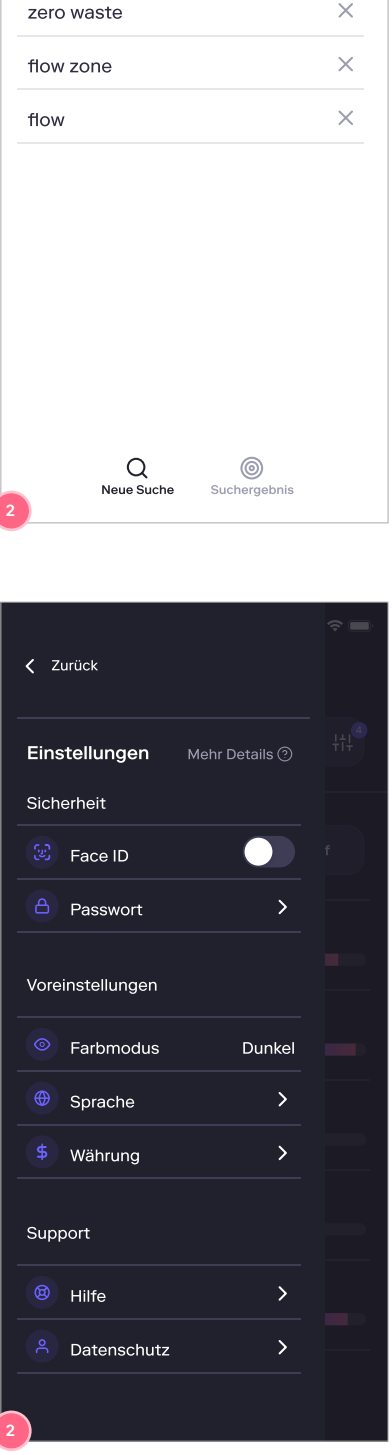

9:41

 $\equiv$ 

Neue Suche beginnen

 $\ln \epsilon =$ 

 $\frac{1}{11}$ 

 $\ddot{\phantom{a}}$ 

Q Begriff(e) eingeben

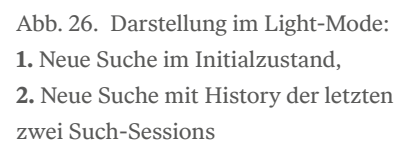

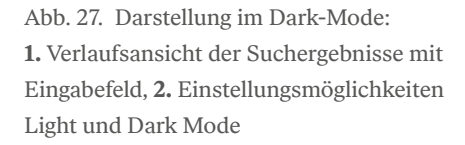

## **Interaktionskonzept und Suchvorgang**

<span id="page-97-0"></span> $\rightarrow$  Abbildung 28: Fluss- und Domänen-Modell-Diagram Abbildung 28 verdeutlicht das Interaktionskonzept auf dem Screen Suchergebnisse (Abbildung 27) und das Domain Model des Suchvorgangs innerhalb einer Suchsession (Abbildung 26).

Die KI lernt bei jeder Entscheidung, was den Nutzer:innen gefällt oder nicht und wie der Begriff auf dem Screen «Neue Suche» (Abbildung 26) zu interpretieren ist, der eine Suchsession initiiert.

Die rechte Seite der Darstellung erläutert die Abhängigkeiten und Mengenverhältnisse der Objekte, welche zu einer Suchsession gehören. Sie werden auf dem Screen «Neue Suche» durch die Listenelemente repräsentiert.

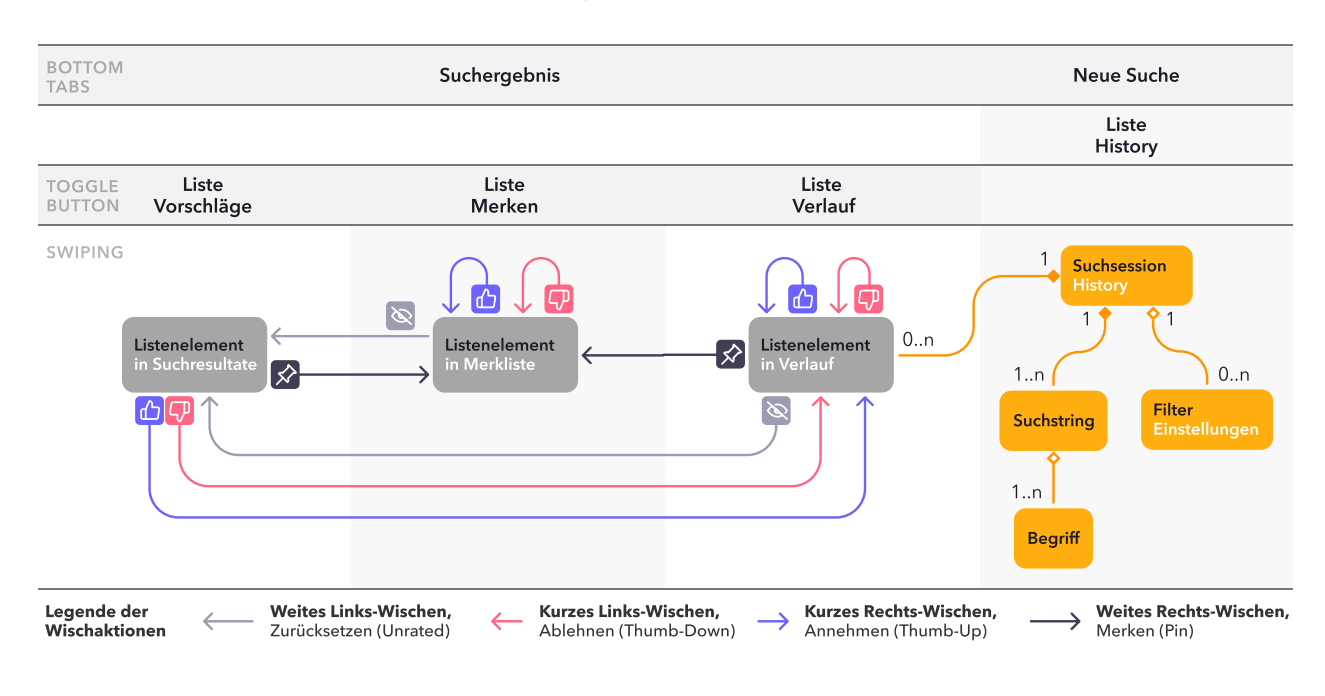

#### Fluss- und Domänen-Modell-Diagram

Abb. 28. Flussdiagramm mit den Swipe-Interaktionen, wodurch die Listenelemente in die entsprechenden Listen verschoben werden.

#### **Wichtigste Erkenntnisse**

Diese Erkenntnisse aus den Usability-Tests sind für den weiteren Projektverlauf relevant:

- ǣ Bei der Umsetzung der **Swipe-Funktion** soll darauf geachtet werden, dass bei kurzem Wischen für Annehmen und Ablehnen Nutzer:innen nicht zu weit wischen und ungewollt das lange Wischen auslösen.
- Der Hinweis auf dem *Action Sheet* **Domain-Details** soll so gestaltet werden, dass er beim Benützen der Annehmen-Funktion nicht als Mitbieten bei der Auktion verstanden wird.
- ǣ Auf visueller Ebene entsprechen die **Icons** nicht immer den Erwartungen der Testpersonen. Beispielsweise wird statt einem Pin- ein Herz-Icon beim Label Merken erwartet.
- ǣ Dank der klaren Trennung und Überarbeitung der Beschriftung der Icons in der Bottom-Tab-Navigation fanden die Testpersonen den Weg aus der aktuellen zu einer neuen **Suche** problemlos.
- ǣ Es bleibt unklar, ob sie Begriffe, welche sie im Tab Suchergebnis eingeben, der **Suchsession** zuordnen.
- ǣ Grundsätzlich hatten die Testpersonen keine Schwierigkeiten, die getesteten **Filter** Preisspanne und Anzahl Zeichen und Wörter anzuwenden. Die Verwaltung der Filter und der Indikator auf dem Suchergebnis-Screen werden verstanden. Einschränkungen, die sich aus den Eingaben und der Filterlogik ergeben, müssen den Nutzer:innen kommuniziert werden.

## **Reflexion**

Ausgehend von den individuellen Interpretationen der im Team festgelegten Markenwerte konnten in drei Durchläufen drei sehr unterschiedliche Visual-Designs als Entscheidungsgrundlage für das definitive Visual-Design der App gestaltet werden. Unterschiedliche Stilrichtungen im Light und Dark Mode anzuwenden war sehr wertvoll, um verschiedene Quadranten des Designkompasses zu explorieren und die Vor- und Nachteile der gestalterischen Ausprägungen zu vertiefen.

Es zeigt sich, dass Stilrichtungen, die im Quadranten von auffallend-markant und dekorativeffektreich oder auffallend-markant und flach liegen, wie diese Erfahrung zeigte, aufwendig in der Umsetzung sind. Abgesehen davon bieten flache Designs die beste Möglichkeit für hohe Kontrastverhältnisse. Bei der Entwicklung des Brandings führte die Anwendung semantischer Differentiale zu aufschlussreichen Erkenntnissen. Semantische Differentiale liefern umso eindeutiger beschreibende Grundlagen, je mehr Markenwerte beschrieben werden. Die Wirkungsweise des resultierenden visuellen Erscheinungsbilds wird dadurch kongruenter, was zu klarerer Markenkommunikation führt.

 $\rightarrow$  Abbildung A35: [Design-Kompass](#page-209-0) 

#### **Reflexion des Produktdesigns**

Das methodische Vorgehen bei der Analyse hat sich als zielführend herausgestellt. Die Kombination der drei Methoden Affinity-Mapping, Analyse nach Baxley und Risiko-Priorisierungs-Matrix ermöglicht eine vielschichtige Betrachtung der qualitativen Daten und verhalf zu einer ergebnisorientierten Sprintplanung.

Die zusätzliche Analyse der Erkenntnisse nach Baxley half, den Schwerpunkt für die jeweilige Sprintplanung zu legen. Dies gelang, indem aus den priorisierten Problemen umsetzbare Arbeitspakete geschnürt wurden.

Als besonders hilfreich hat sich zudem erwiesen, die Vorgaben für die Designaufgabe zeitgleich mit der Definition des Arbeitspakets zu formulieren. So bestand bereits vor dem Design-Studio ein gemeinsames Verständnis des zu lösenden Problems.

Die Design-Studio-Methode hat sich in der Phase Entwurf für die interdisziplinäre kollaborative Gestaltung bewährt. Ein Vorteil dieser Methode ist, dass innerhalb von kurzer Zeit viele Ideen entwickelt werden können. Von diesen Ideen profitieren alle Teammitglieder, indem spannende Elemente der Entwürfe der anderen Teilnehmer:innen mit den eigenen kombiniert werden können.

Im Verlauf des Projekts können jedoch die Gestaltungsaufgaben wie beispielsweise ganze User-Flows eine Komplexität erreichen, welche sich kaum mehr in kurzen Scribble-Runden lösen lässt. Wir antizipierten dies, indem wir wie bei Lean UX [Gothelf und Seiden, 2016, Seite 121] beschrieben, die Planung der Design-Studios unseren Bedürfnissen angepasst haben.

So wurde beispielsweise bei der Bewertung von Ideen mit der Thinking Hats-Methode [Bono, 1995] oder Feedback mittels Design Critique [Gibbons 2016] experimentiert.

Als hilfreich erwies sich zudem, bereits im Vorfeld der Aktivität die Rahmenbedingungen im Team festzulegen. Die generierten Ergebnisse sind besser vergleichbar, je grösser das gemeinsame Verständnis der Aufgabe ist.

Im Schritt Visualisierung hat sich gezeigt, dass der realitätsnahen Umsetzung der Swipe-Interaktionen durch Figma Grenzen gesetzt sind. Daher konnte nur das Konzept validiert werden, nicht jedoch das Zusammenspiel der vier Swipe-Funktionen über die Zeit hinweg. Dazu ist ein Prototyping-Tool nötig, das Gesten mobiler Geräte unterstützt und komplexere Logiken[15] ermöglicht.

[15] Neben anderen Prototyping-Tools können mit Framer und JustinMind programmierbare Komponenten erstellt werden, die komplexe Logik und Gestenanimationen unterstützen. https://www.justinmind.com/support/adding-conditions-to-interactions/ https://www.framer.com/developers

In Hinblick auf die Wiedergabetreue des Prototyps hat sich das Modell mit den fünf Dimensionen [McCurdy et al. 2006] bewährt. Die Betrachtung der Aufgabe mit diesem Modell ermöglicht einen gezielten Austausch bei der Planung und Auswertung. Die knapp bemessene Zeit zwischen Auswertung eines Sprints und dem folgenden Usability-Test erfordert die Bündelung der Ressourcen auf zentrale Themen. Folglich kann ein Prototyp nicht in allen fünf Dimensionen gleichermassen ausgearbeitet werden. Wie bei [Hübscher 2019] beschrieben, können die einzelnen Dimensionen unabhängig voneinander moduliert werden. Daraus ergibt sich jedoch beispielsweise durch die erhöhte Wiedergabetreue in der Dimension der Interaktion das Risiko, dass die Echtheit der Daten den Erwartungen der Testpersonen plötzlich nicht mehr genügt. Die fünf Dimensionen sind folglich als ein Mischpult zu verstehen, bei dem zwar eine Dimension verändert werden kann, aber darauf geachtet werden soll, andere entsprechend dem Forschungsziel nachzuziehen.

Die Evaluation erfolgte anhand der RITE-Methode. Dies ermöglichte es, die Swipe-Funktion sowie die Schwerpunkte der Usability Goals der Persona, insbesondere die Dimensionen «Engaging» und «Effective», schon früh mit Nutzer:innen zu testen.

Es stellte sich heraus, die sich die RITE-Methode besonders für die frühe Phase der Produktgestaltung eignet. So konnten beispielsweise Usability-Probleme bei konzeptionellen, grundlegenden Zusammenhängen wie bei Filter und Suche schnell sichtbar gemacht werden.

Ein Nachteil dieses Vorgehens ist, dass sich mit einer relativ kleinen Stichprobengrösse die Signifikanz des Feedbacks nicht klar bestimmen lässt. Es zeigte sich, dass bei Designentscheidungen wie beispielsweise der Wahl eines Icons die Stichprobengrösse nicht ausreicht, um eine fundierte Entscheidung zu treffen. Grundlage für einen solchen Entscheid wäre eine zusätzliche, quantitative Datenerhebung.

 → [Kapitel](#page-51-0)  [Usability Goals](#page-51-0)

# Finales Konzept

# **5. Finales Konzept**

<span id="page-103-0"></span> $\rightarrow$  [Kapitel 3.5](#page-49-0) [Spezifikation MVP](#page-49-0) Mit dem Prototyp des Design Sprint 5 wurde ein in sich abgeschlossener MVP geschaffen. Dieser ermöglichte es eine Domain zu suchen, die Suchresultate zu bewerten und ihre Domainsuche mit weiteren Begriffen und Filtern fortlaufend zu verbessern. Das Teilen des Vorschlags oder der Link zum Angebot sind als externe Anbindung visuell umgesetzt.

 → [Anhang I.](#page-190-0) [Design Sprint Artefakte](#page-190-0) Spezifische Designentscheidungen sind in den Dokumentationen der jeweiligen Design Sprints im Anhang zu finden.

 $\rightarrow$  [Kapitel 6.2](#page-121-0) [PrioritäreThemen](#page-121-0)  [aus dem Backlog](#page-121-0)

Neben der Backlogliste werden der Auftraggeberin priorisierte Themen aus dem Sprint-Backlog als Empfehlung übergeben.

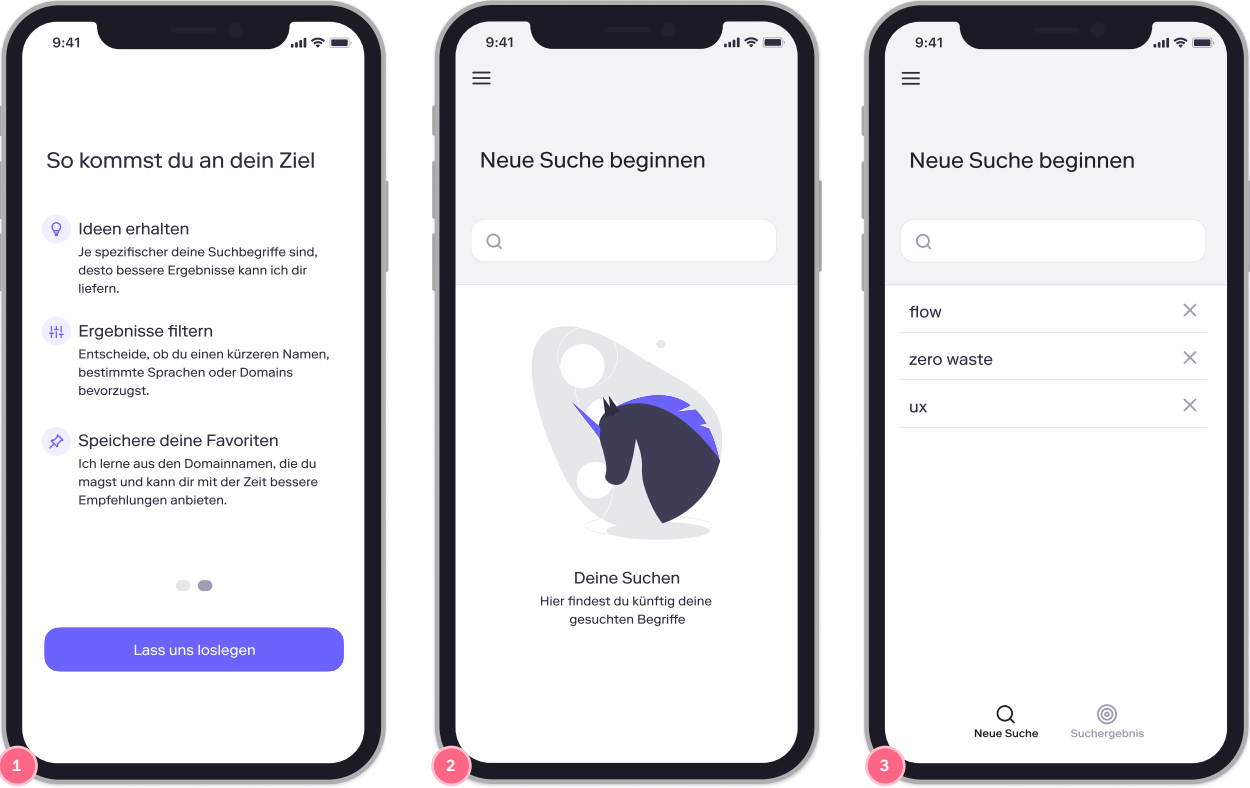

Abb. 29. 1. Onboarding 2. Neue Suche im Initialzustand mit leerer Liste der Such-Sessions 3. Neue Suche und gespeicherte Such-Sessions

#### Key Screens des finalen Konzepts (I)

<span id="page-104-0"></span>Key Screens des finalen Konzepts (II)

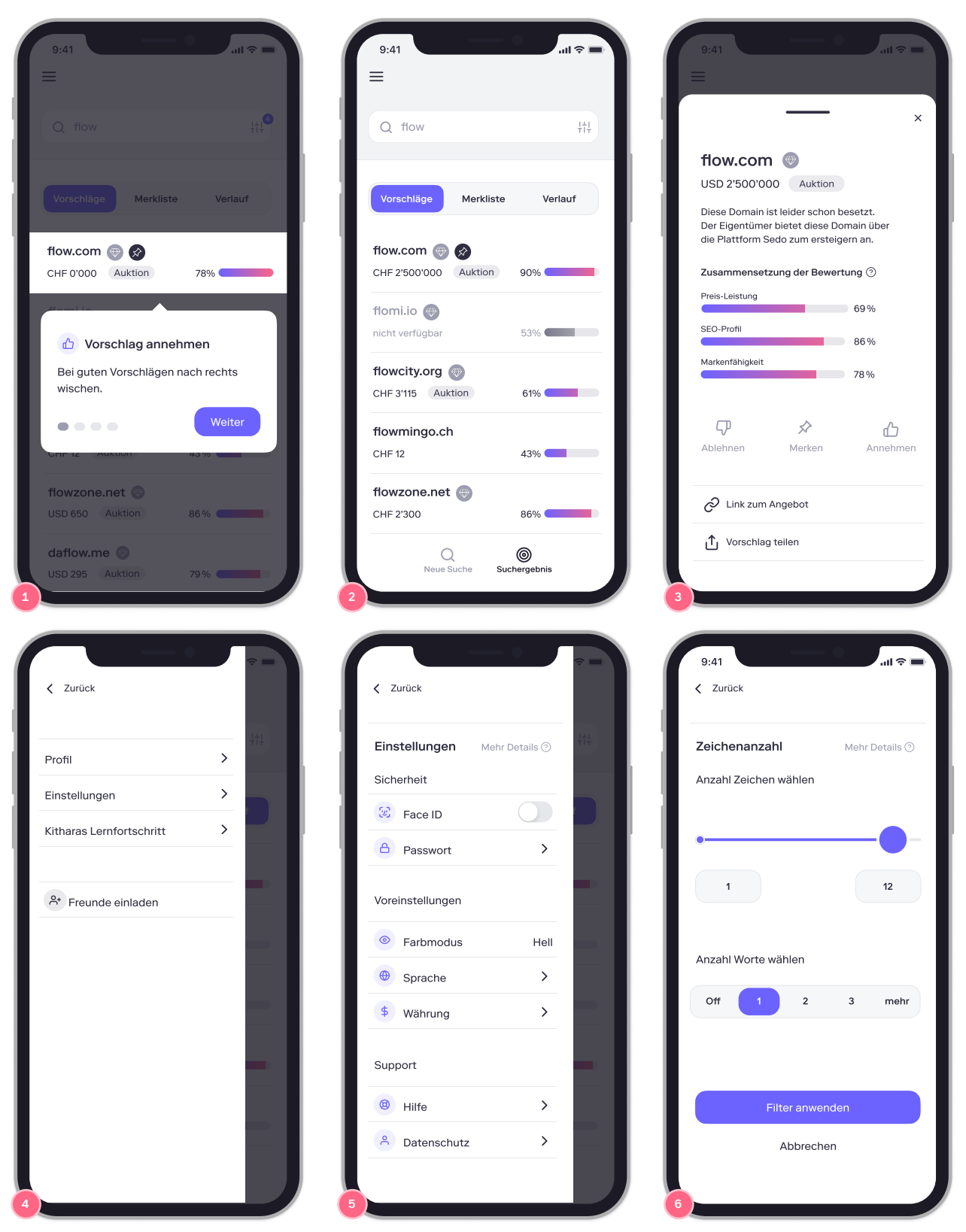

Abb. 30. **1.** Erklärung Swipe-Funktion **2.** Suchergebnisse mit Ansicht Domain-Vorschläge **3.** Domain-Details **4.** Side-Drawer-Menu **5.** Side-Drawer-Menu der Einstellungen mit Light- und Dark-Mode-Wahlmöglichkeit («Drilldown») **6.** Filter Zeichen- und Wortlänge

## <span id="page-105-0"></span>**5.1 Funktionsweise**

## **Neue Such-Session**

# Ausgangspunkt bildet der Screen «Onboarding» in Abbildung 29, welcher grundlegende Funktionen erläutert. Durch Eingabe eines Suchstrings auf Screen «Neue Suche» wird die aktuelle Such-Session beendet und eine neue initiiert. Die Vorschläge des Screens «Suchergebnisse» werden daraufhin nach den A-priori-Treffer-Wahrscheinlichkeiten sortiert angezeigt. Jedes Listenelement zeigt Domainnamen, Preis oder Verfügbarkeit und den von Kithara errechneten Score. Ausserdem ist ersichtlich, ob es sich um eine Premium-Domain handelt und auf welcher Art von Plattform sie angeboten wird (z. B. Auktion). Durch kurzes Rechts- oder Links-Wischen wird ein Vorschlag Angenommen oder Abgelehnt. Diese Entscheidung wird auf dem Listenelement mit Icons der entsprechenden Wischaktionen protokolliert und sofort in die Verlaufsliste verschoben. Aufgrund der Konzeption des Recommender-Systems kann die Vorschlagsliste entweder  $\rightarrow$  [Abbildung 29:](#page-103-0) [Key Screens des finalen](#page-103-0) [Konzepts I](#page-103-0)  $\rightarrow$  [Fokusthema](#page-67-0)

[KI in Recommender-](#page-67-0)[Systemen](#page-67-0)

- - c.) entsprechend dem aktualisierten Ranking sofort oder
	- d.) durch ein nach unten Wischen auf der obersten Position der Liste aktualisiert werden.

Welche der beiden Varianten bevorzugt wird, kann ein A/B-Testing klären.

 $\rightarrow$  [Kapitel 6.1. Quantitative](#page-119-0) [Forschung,](#page-119-0) [Listenaktualisierung](#page-119-0)

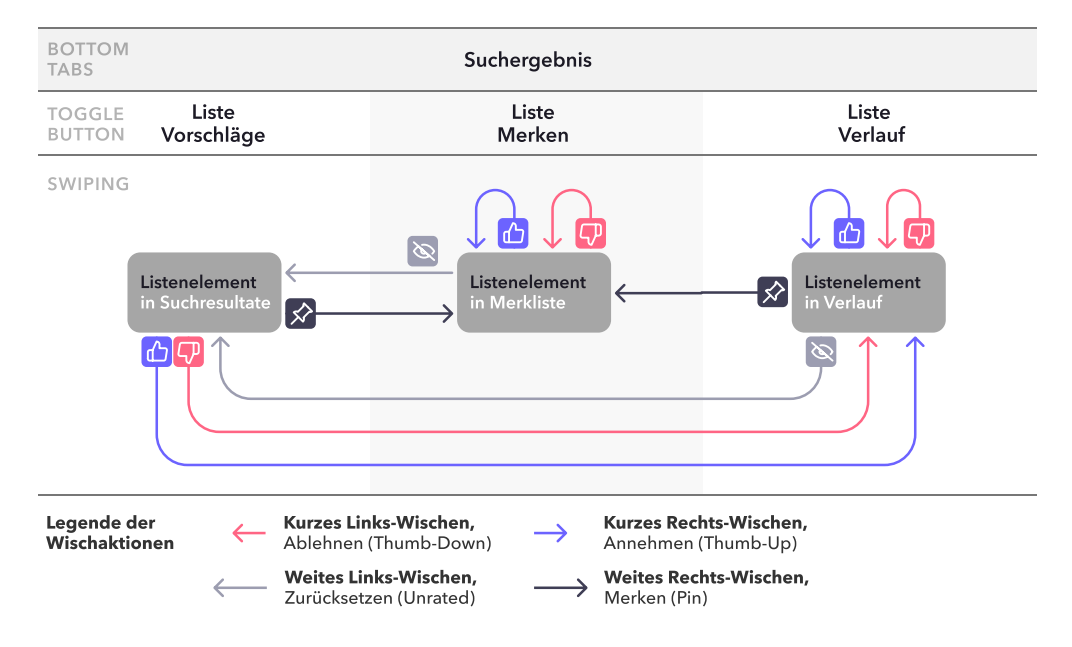

Flussdiagramm der Listenelemente

Abb. 31. Mit den Swipe-Interaktionen werden die Listenelemente in die entsprechenden Listen verschoben. Die KI lernt bei jeder Entscheidung, was den Nutzer:innen gefällt oder nicht und über den Kontext der Suche selbst

Abbildung 31 zeigt den Flow innerhalb des Screens «2. Suchergebnisse», der über die Bottom-Tab-Navigation jederzeit angezeigt werden kann.

Mit weitem Rechts-Wischen wird der Domainvorschlag in die Merkliste verschoben. Der neue Status Merken wird folglich zusätzlich mit einem Icon auf dem Listenelement angezeigt, unabhängig davon, ob er angenommen oder abgelehnt wurde. Dadurch können Nutzer:innen die Merkliste auf zwei Arten verwenden: einerseits um ihre Favoriten zu küren und andererseits um sich bei Unsicherheiten später umzuentscheiden. Zusätzlich lässt sich die Entscheidung mit weitem Links-Wischen zurücksetzen. Bei dieser Interaktion wird der Domainvorschlag in der Vorschlagsliste entsprechend dem aktuellen Ranking einsortiert (Siehe dazu Suchvorgang und Beispiel eines Szenarios im Kapitel Künstliche Intelligenz in Recommender-Systemen).

## **Domain-Details**

Beim Tippen auf ein Listenelement erscheint ein *Action Sheet*. Dieser beinhaltet Details wie beispielsweise Domainname, Preis und Verfügbarkeit sowie die Anzeige des vom System errechneten Scores. Dieser ist in drei Kategorien aufgeschlüsselt: Preis-Leistung, SEO-Profil und Markenfähigkeit.

Mit einem Link zum Angebot kann die Domain gegebenenfalls direkt registriert oder auf dem Domain-Sekundärmarkt gekauft werden. Zudem besteht die Möglichkeit, den Vorschlag über die betriebssystemeigene Share-Funktion zu teilen. Die Funktionen Annehmen, Ablehnen und Merken sind hier zum Antippen zusätzlich vertreten. Zum Schliessen des Dialogs kann auf ein Kreuz-Icon oder den Hintergrund getippt werden.

## **Such-Session-Verwaltung und Einstellungen**

In der Such-Session-History in Abbildung 32 Screen «1. Neue Suche mit History» sind Such-Sessions an den zur Präzisierung eingegebenen Suchwörtern erkennbar. Diese Liste wächst (wie die Merk- und Verlaufsliste) von unten nach oben. Screen «2. Suchergebnisse» ermöglicht mittels Eingabefeld und den Filtern eine Präzisierung der aktuellen Session. Die Nutzer:innen müssen sich nicht darum kümmern, welche Such-Session gerade aktiv ist.

Durch die Eingabe von Suchbegriff(en) auf Screen 1 oder 2 oder Antippen eines Listenelements in der History werden automatisch die in der jeweiligen Session eingestellten Filter, die Verlaufsliste und der Lernstatus der KI geladen, sobald Nutzer:innen einen Bestätigungsdialog quittieren. Dies ist bei Erstnutzung notwendig, damit die Nutzer:innen verstehen, dass dadurch die zur Such-Session gehörenden Filtereinstellungen und KI-Learnings geladen werden. Zur Veranschaulichung zeigt ein Flussdiagramm das Domain Model dieses Sachverhalts im Kapitel Design Sprint 5.

 $\rightarrow$  Abbildung 31: [Flussdiagramm der](#page-105-0)  [Listenelemente](#page-105-0)

 $\rightarrow$  [Fokusthema](#page-67-0) [KI in Recommender-](#page-67-0)[Systemen](#page-67-0)

 $\rightarrow$  Abbildung 30, Screen 3. [Domain-Details](#page-104-0)

 $\rightarrow$  Fokusthema Bewertung [von Domains](#page-52-0)

 $\rightarrow$  Abbildung 32: [Verwaltungs-Screens](#page-107-0)

 $\rightarrow$  [Anhang](#page-230-0) Abbildung A59: Flussdiagramm der Suchbegriffe

 $\rightarrow$  Design Sprint 5, [Abbildung 28: Fluss](#page-97-0)[diagramm](#page-97-0)

<span id="page-107-0"></span> $\rightarrow$  [Abbildung 32:](#page-109-0) Verwaltungs-Screens Ein «Filter-Indikator» auf Screen 2 zeigt an, ob und wie viele Filter aktiv sind. In den Einstellungen von Screen 3 kann unter anderem zwischen dem Light und Dark Mode gewählt werden. Die initiale Einstellung entspricht dabei den Grundeinstellungen des Betriebssystems.

#### Verwaltungs-Screens

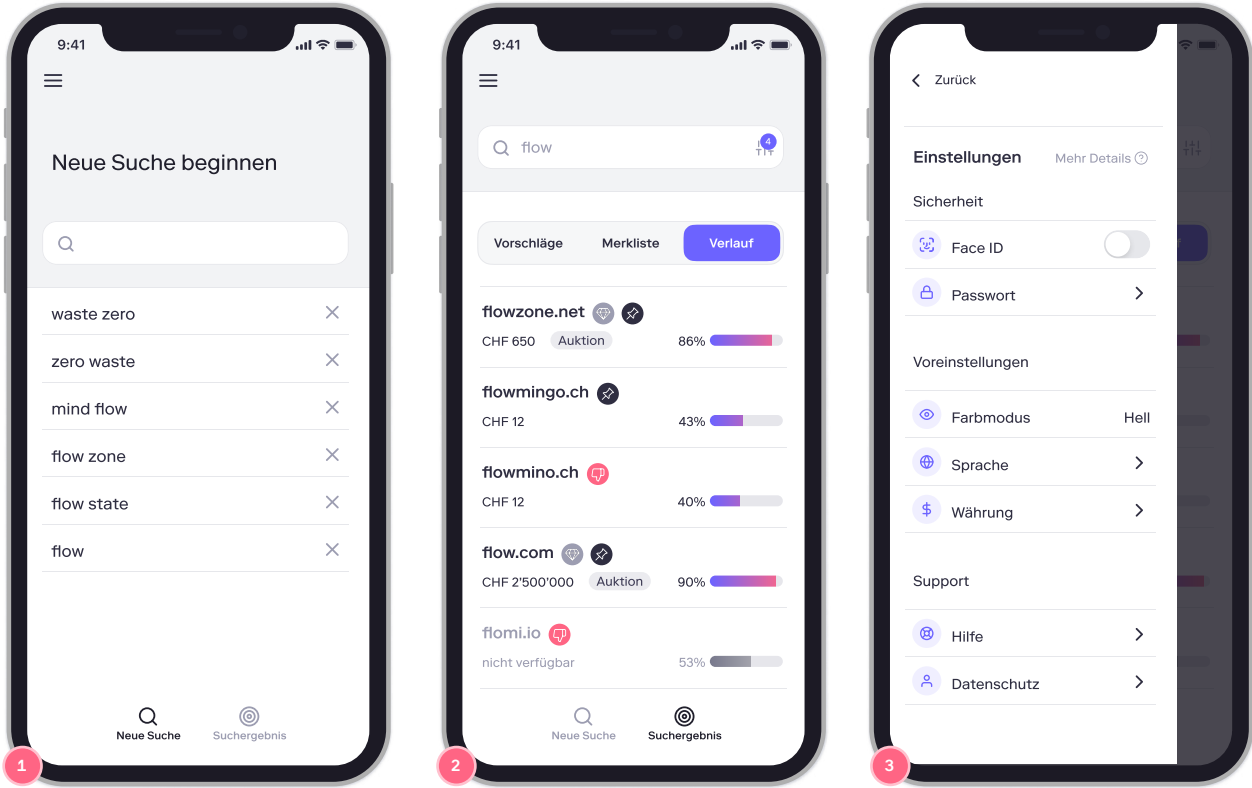

**1.** Neue Suche mit History der gesamthaft eingegebenen Suchbegriffe **2.** Verlaufsansicht der Suchergebnisse mit Eingabefeld und Filtermöglichkeit zur Präzisierung der aktuellen Suche **3.** Side-Drawer-Menu der Einstellungen mit Light- und Dark-Mode-Wahlmöglichkeit («Drilldown»).

## **Filter**

 $\rightarrow$  [Abbildung 33:](#page-109-0) [Filtertypen](#page-109-0)

→ [Kapitel Usability-Goals](#page-51-0)

Die Filterauswahl bietet wie in Abbildung 33 gezeigt fünf Filter an. Die Controls wurden möglichst einfach gestaltet, um das Versprechen der Markenwerte einzulösen und den Usability Goals gerecht zu werden.

Die Bedienbarkeit wurde durch die vergrösserten, aktiven Flächen und eine Beschränkung auf möglichst wenige Interaktionspatterns optimiert. Um die Accessibility zu erhöhen, können die *Slider*-Werte auch durch die Eingabe einer Zahl eingestellt werden. Dies ermöglicht eine präzise Eingabe von Werten, wenn diese nahe beieinander liegen [Harley (2) 2015]. Die Filter-Branchen, Sprachen und Top-Level-Domains bieten mit einem zweifachen Segmented-Control das Durchsuchen des Auswahlvorrats oder beliebte Optionen an. «Beliebt» widerspiegelt dabei die meistgewählten Optionen künftiger Kithara-Nutzer:innen.
#### **Filtertypen**

- Zeichen- und Wortanzahl: Diese Eigenschaften stellen eine der wichtigsten Metriken einer Domain dar. Durch die wiederholten Usability-Tests kann das Filter-Design als sehr stabil betrachtet werden. Sind im gewählten Bereich der Zeichenanzahl unter Betrachtung der allfällig gewählten Sprache(n) zum Beispiel nur maximal zwei Wörter möglich, werden weitere Optionen dieses *Segmented Control* ausgeblendet.
- ǣ **Branchen:** Damit Kithara die eingegebenen Suchbegriffe in den Kontext der Branche setzen kann, bietet dieser Filter die Branchen der Schweizer Wirtschaft [16] an. Es können eine oder mehrere Branchen gewählt werden. Weitere Möglichkeiten der Kontextgewinnung werden im Fokusthema Künstliche Intelligenz in Recommender-Systemen erörtert.
- ǣ **Preisspanne:** Mit dem Preis-Filter lassen sich die Angebote auf dem Domain-Sekundärmarkt in die Suchergebnisse einschliessen. Die zu erwartende Anzahl Suchresultate wird angezeigt, um Häufungen von Suchresultaten sichtbar zu machen. Dadurch werden die Auswahlmöglichkeiten in Bezug zu kleineren Preisdifferenzen optimierbar.
- ǣ **Sprache:** Eine oder mehrere Sprachen können gewählt werden. Diese gelten sowohl für die Domainvorschläge als auch den Kontext der eingegebenen Begriffe. Hinter diesem Filter steht die Metrik der Internationalismen von Domainnamen.
- ǣ **Top-Level-Domain (TLD):** Mit die wertvollste Metrik ist Wahl der Top-Level-Domain. Die .com ist mit Abstand die am weitesten verbreitete und begehrteste TLD. Die Option «Beliebt» repräsentiert die am meisten gewählten TLDs. Dadurch erhalten Nutzer:innen Zugang zu Trendinformation, denn so ist es möglich zu erkennen, wenn die Beliebtheit zweckentfremdeter ccTLDs wie etwa .io steigt.

 → [Fokusthema](#page-67-0) [KI in Recommender-](#page-67-0)[Systemen](#page-67-0)

 $\zeta$  Zurück

9:41

Preisspanne Mehr Details <sup>®</sup>

<u>dilla</u>

20'000

 $\overline{\mathbf{m}}$ 

#### Filtertypen

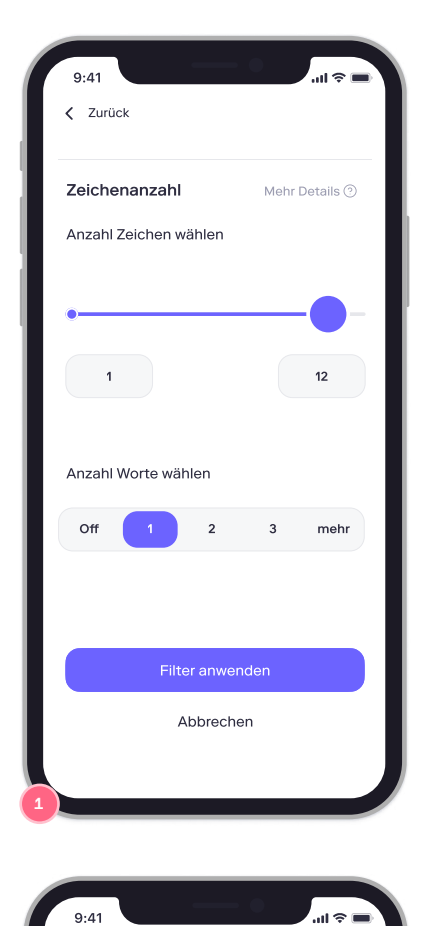

 $\zeta$  Zurück

Branchen

Technologie Design Sport Blockchain Finanzen Medizin Erotik

3

Beliebt Suchen

Abbrechen

Mehr Details  $\circledcirc$ 

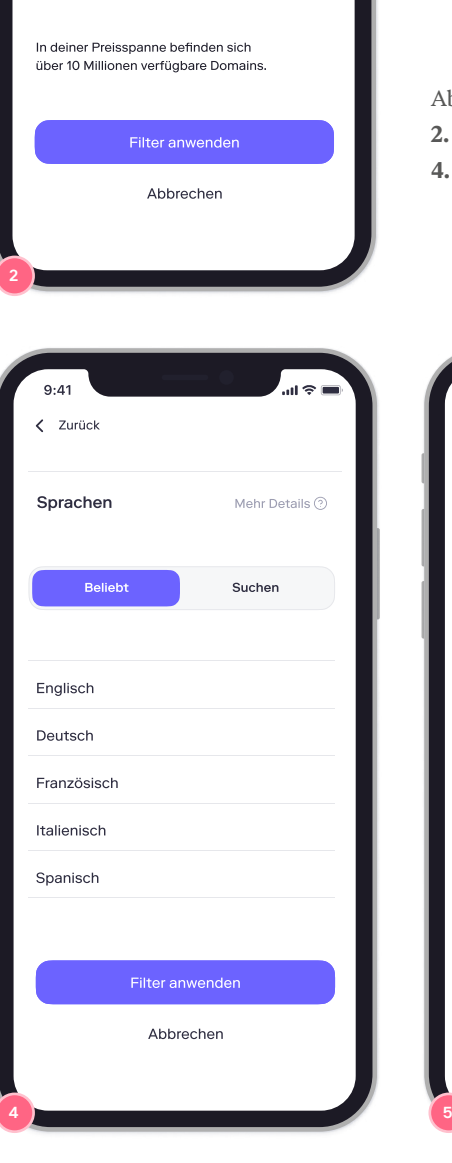

Abb. 32. 1. Zeichen- und Wortanzahl **2.** Preisspanne **3.** Branchen **4.** Sprachen **5.** Top-Level-Domain

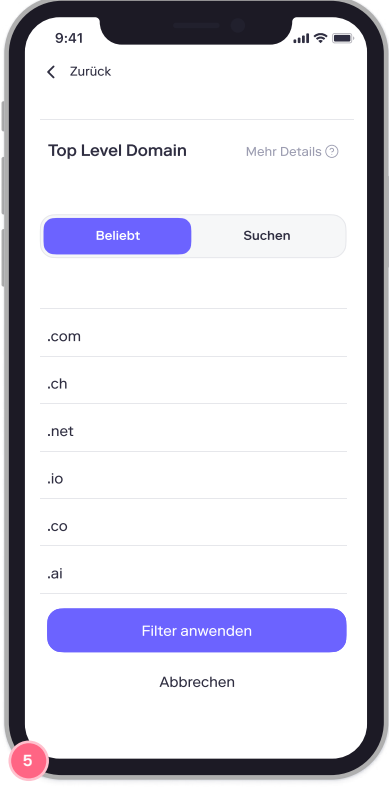

#### **Suche filtern**

Diese Filter können beliebig einzeln konfiguriert, hinzugefügt oder wieder entfernt werden. Über das im Suchfeld integrierte Filter-Icon kann die Liste der aktiven Filter aufgerufen werden. Diese bietet zu Beginn im leeren Zustand eine Hilfestellung zur Funktionsweise.

Der Button Filter hinzufügen ruft die Filterauswahl-Liste auf. Hier werden die nicht bereits angewendeten Filter zur Auswahl angeboten. Innerhalb der Filter-Konfiguration werden die gewählten Einstellungen mit Filter anwenden bestätigt und der Dialog geschlossen, um zur Liste der aktiven Filter zurückzukehren, welche diesen Filter nun als aktiviert anzeigt. Mit Übernehmen wird direkt zu den Vorschlägen innerhalb Suchergebnisse gewechselt, um die Auswirkungen der Filter sichtbar zu machen. Zurück wechselt zur ursprünglichen Ansicht zurück.

Innerhalb eines Filters kann mit Zurück zur Filterauswahl-Liste gewechselt werden. Obwohl die Filter-Konfiguration selbst erhalten bleibt, wird dieser Filter jedoch nicht zur Liste der aktiven Filter hinzugefügt, dafür ist der Button Filter anwenden zuständig. Mit Abbrechen kann direkt zur Liste der aktiven Filter gewechselt werden. So lässt sich der Prozess des Filter-Hinzufügens bewusst ohne Änderungen an der bestehenden Konfiguration beenden.

Um einen hinzugefügten und damit aktiven Filter anzupassen, wird auf das Listenelement in der Liste der aktiven Filter getippt. Der Status der Filter wird mit einem farbigen, visuellen Indikator neben dem Filter-Icon angezeigt, der auf die Anzahl verwendeter Filter hinweist.

 $\rightarrow$  Abbildung 36: [MVP Prototyp,](#page-115-0) Bereich «Filter-Verwaltung»

# 5.2 Style Guide

<span id="page-111-0"></span>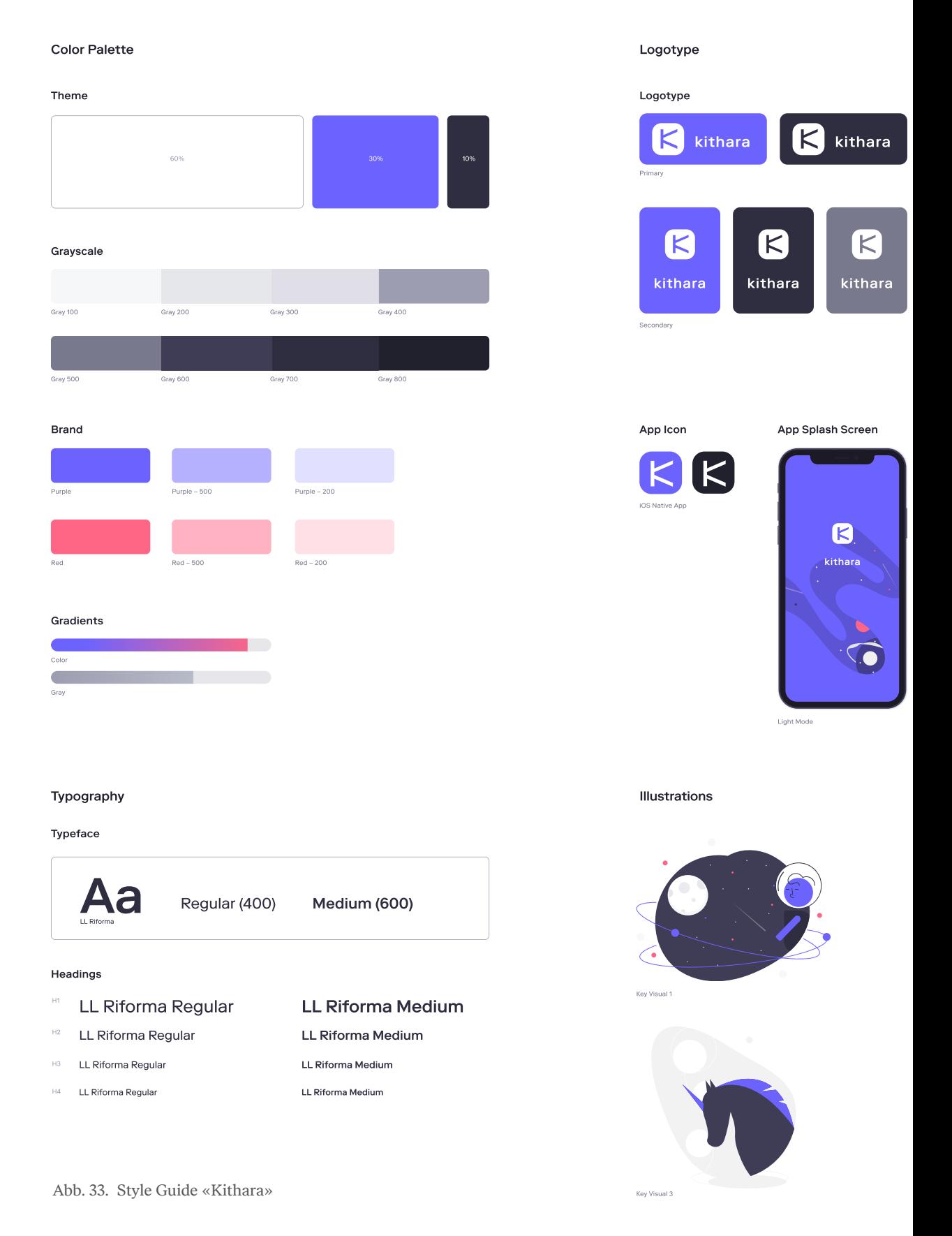

#### UI Elements

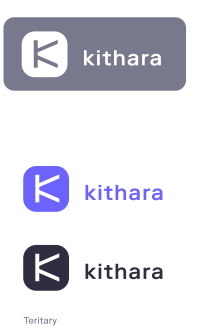

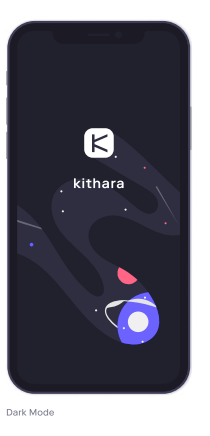

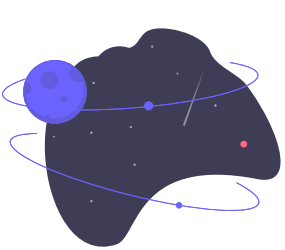

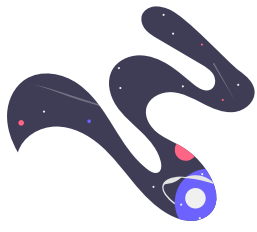

# **Buttons** Secondary Primary Secondary Secondary **Primary Buttor Ghost Button**

#### Input fields

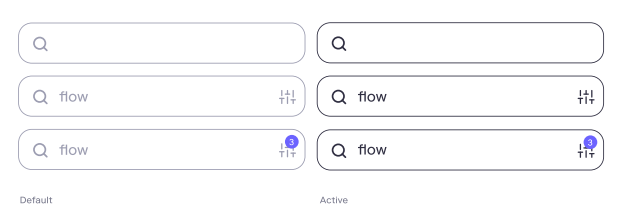

#### Controls

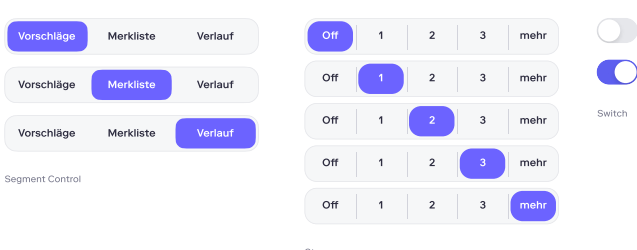

#### Iconography

#### Default

Q # - - + 0 0 0 A Q # - - + 0 0 0 A  $@{\scriptstyle~}A\{\rightarrow\mathcal{O} \oplus \mathcal{O} \text{ if } \mathcal{O} \oplus \text{ } @{\scriptstyle~}A\{\rightarrow\mathcal{O} \oplus \mathcal{O} \text{ if } \mathcal{O} \oplus \text{ } \oplus \text{ } \mathcal{O} \oplus \text{ } \oplus \text{ } \mathcal{O} \oplus \text{ } \oplus \text{ } \mathcal{O} \oplus \text{ } \oplus \text{ } \mathcal{O} \oplus \text{ } \oplus \text{ } \mathcal{O} \oplus \text{ } \oplus \text{ } \mathcal{O} \oplus \text{ } \oplus \text{ } \mathcal{O} \$ O T A W O X & O O O O O A W O X & O O O  $\circledcirc$  q d d d d a  $\circledcirc$  q d d  $\circledcirc$  q  $\circledcirc$  q d d d d  $\circledcirc$  q d d d d  $\circledcirc$  q  $\circledcirc$  $\angle \texttt{C} \sqcup \texttt{C} \sqcup \text$  $24px$ Large Q \* \* O P A Q \* \* O P A

 $\textcircled{\small 2}\textcircled{\small 3}\textcircled{\small 4}\textcircled{\small 2}\textcircled{\small 1}\textcircled{\small 3}\textcircled{\small 2}\textcircled{\small 4}\textcircled{\small 2}\textcircled{\small 1}$  $48 \text{ px}$ 

101

# <span id="page-113-0"></span>**5.3 UI-Komponenten**

#### Swipe  $\sim$  Swipe Lists Models Models Models Models Models Models Models Models Models Models Models Models Models Models Models Models Models Models Models Models Models Models Models Models Models Models Models Models Mod

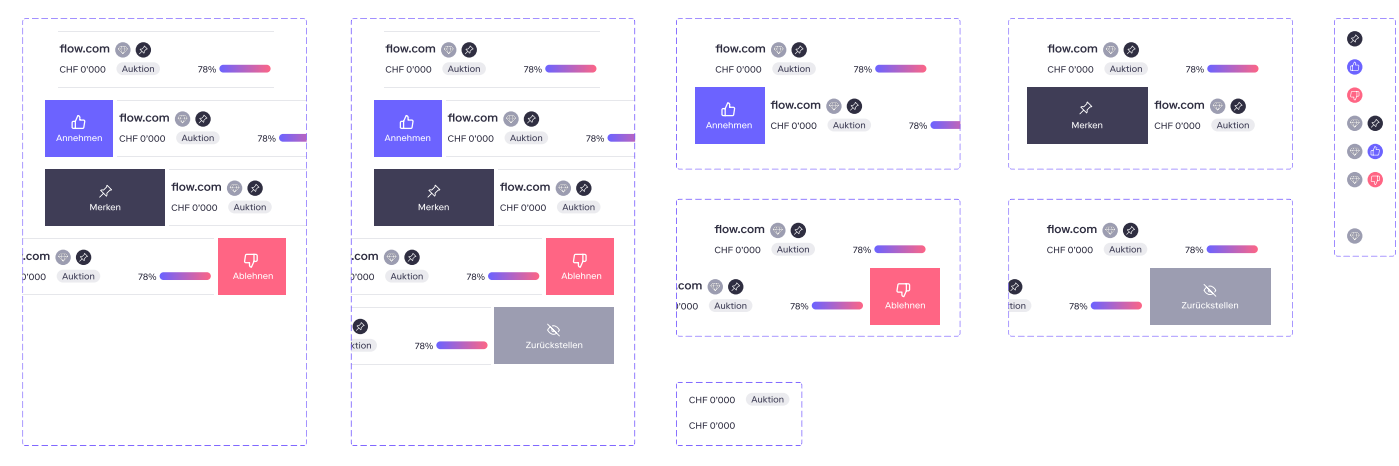

#### **Controls** Input Fields

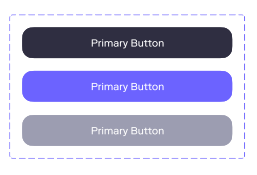

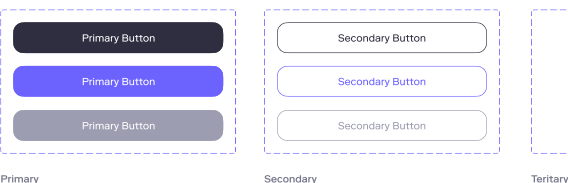

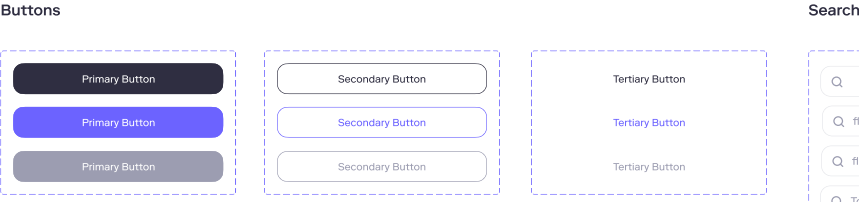

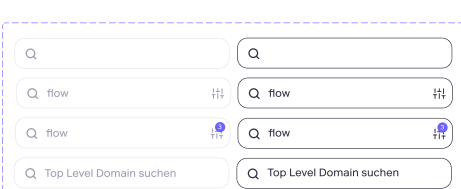

#### Segment Control Stepper Slider Switch Pagination

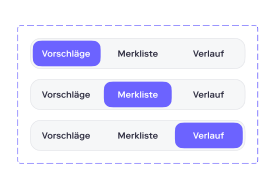

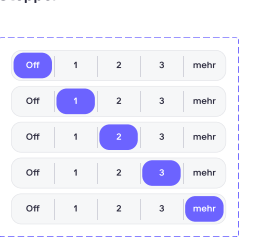

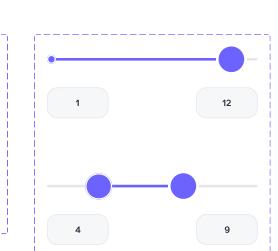

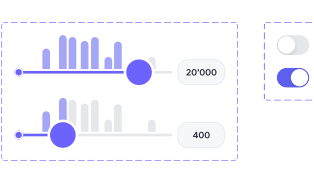

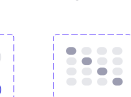

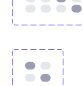

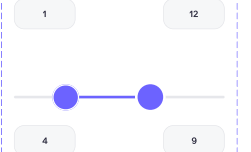

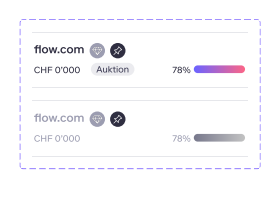

 $\triangle$ 

#### Swipe Secondary

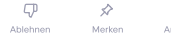

#### Swipe Score Score Lists Score Superintendent Score Score Superintendent Score Score Score Score Score Score Score

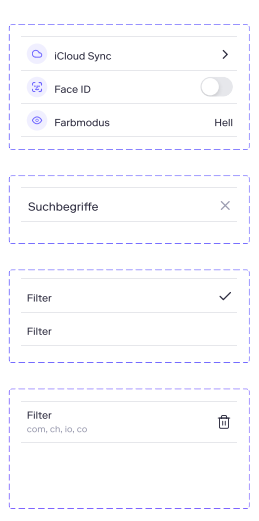

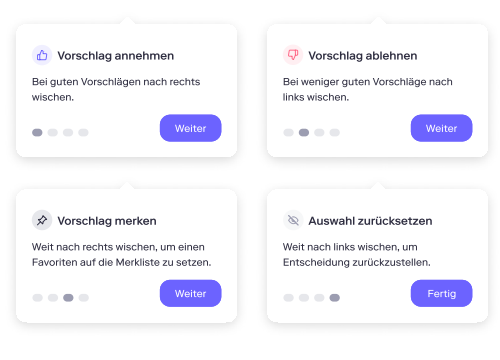

#### Navigation

Neue Suche Suchergebnis Neue Suche Suchergebnis Neue Suche Suchergebnis Tab Bar **Drawer** Drawer

 $\langle$  Zurück neue Suche beginnen beginnen.<br>Profil  $\rightarrow$ Einstellungen  $\rightarrow$ Kitharas Lernfortschritt  $A^*$  Freunde einladen

 $\overline{\phantom{a}}$ 

 $\overline{\phantom{0}}$ 

Ξ E

 $\sim$ 

**Electric** 

 $\overline{a}$ 

#### Grid

Flexible Grid

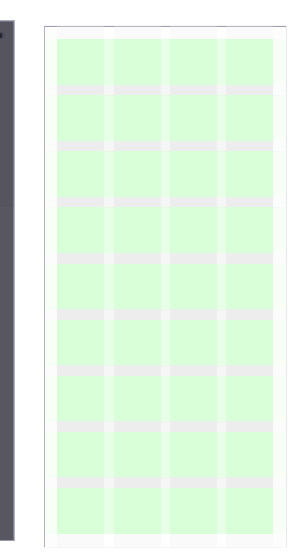

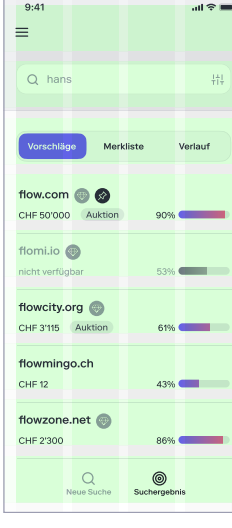

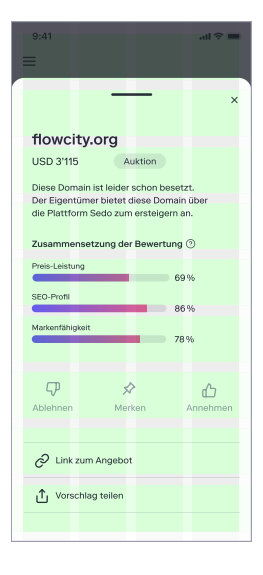

Deóault Organism Example 1 Example

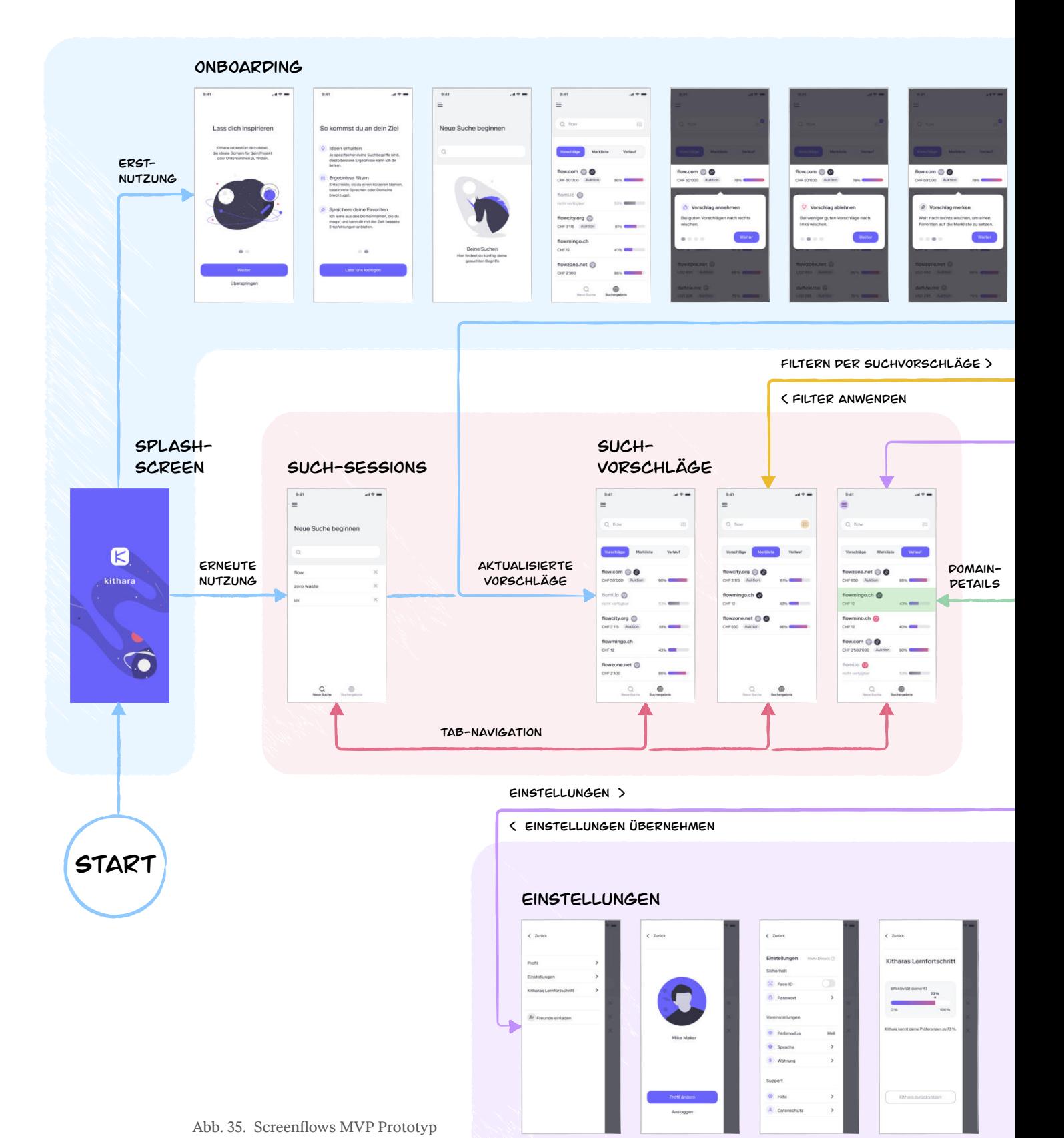

**5.4 MVP Prototyp**

<span id="page-115-0"></span>104

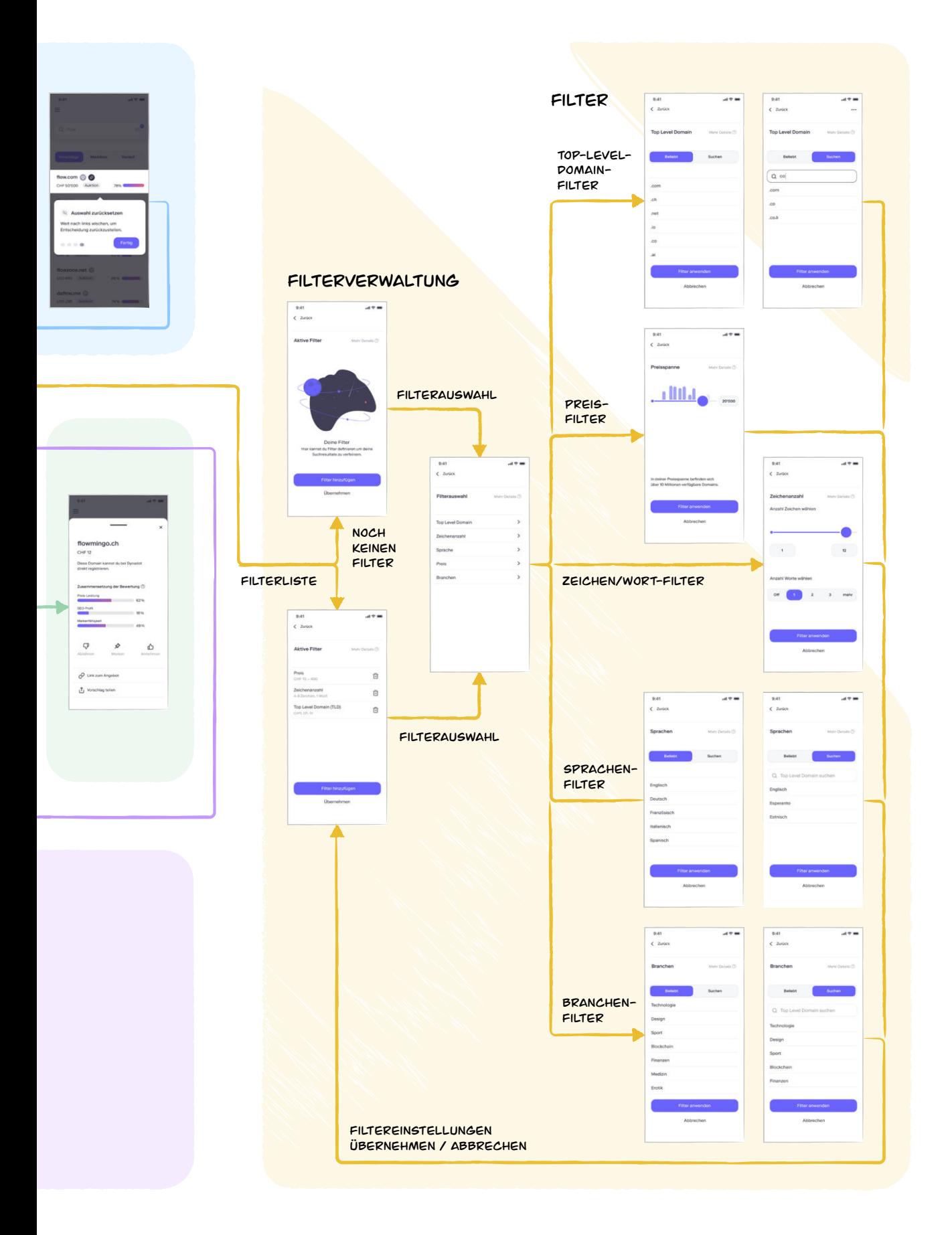

# 06 Handlungsempfehlungen

# **6. Handlungsempfehlungen**

Die in der Produktfindung erarbeiteten Erkenntnisse konnten im Produktdesign zu einem Minimum-Viable-Product ausgearbeitet werden. Als Lieferobjekt liegt ein interaktiver High-Fidelity-Prototyp vor. Dieser Prototyp bildet die Grundlage für weiterführende Nutzer:innenforschung und soll zur Beantwortung offen gebliebener Fragen dienen. Für das weitere Vorgehen empfiehlt das Team, die folgenden Themen als Erstes anzugehen.

#### **6.1 Forschungsaktivitäten**

Im Zuge dieser Arbeit konnte zu einigen Themen keine weiterführende Forschung betrieben werden. Eine zusätzliche Nutzungsanalyse wird helfen, das vorliegende Konzept weiterzuentwickeln und zu verbessern.

#### **Quantitative Forschung zum Nutzer:innenverhalten**

Der interaktive Prototyp konnte einige Fragen zum Nutzer:innenverhalten nicht umfassend beantworten. So liefert der Prototyp beispielsweise keine Antworten darüber, wie die Nutzer:innen vorgehen, wenn sie eine passende Domain gefunden haben und diese kaufen oder registrieren wollen. Grund dafür sind die eingeschränkten technischen Möglichkeiten des Prototyps. Bei der Gestaltung des finalen Konzepts wird dieser Aspekt berücksichtigt, indem es auf grösstmögliche Flexibilität ausgelegt ist. Auf dieser Basis kann das Konzept umgesetzt werden. Weitere Funktionalitäten könnten nutzer:innenzentriert im weiteren Verlauf implementiert werden. Es wird empfohlen, den Fokus auf die Validierung der Swipe-Funktion zu legen und das Konzept mit einem quantitativen Test zu überprüfen.

#### $\rightarrow$  [Fokusthema](#page-77-0) [Contextual Swipe](#page-77-0)

**Mentales Swipe-Verhalten:** Wie in Kapitel Contextual Swipe aufgeführt, beeinflusst das eigentliche Swipe-Verhalten die Konzeption und Gestaltung der Swipe-Elemente massgeblich. Welche Umsetzungsvariante die adäquate Lösung darstellt, lässt sich nur durch Erhebung quantitativer Daten erörtern. Dazu werden vergleichende Usability-Tests empfohlen.

**Nutzen der Merkliste/Favoritenfunktion:** Die Umsetzungsvariante des Swipe-Verhaltens hat direkten Einfluss auf die Nutzung der Merk- und Verlaufsliste. Je nach Variante werden beispielsweise die Vorschläge weggewischt und passende Vorschläge auf die Merkliste gesetzt. In diesem Fall hätte die Ansicht mit der «Verlaufsliste» nur wenig Nutzen. Im vorliegenden Prototyp werden bewusst beide Listen aufgeführt. So kann mit einer Nutzungsanalyse die Ausprägung und Nutzung dieser Listen untersucht werden.

**Listenaktualisierung:** Durch die Konzipierung des Recommender-Systems wird die Vorschlagsliste grundsätzlich mit jedem Swipe entsprechend den Präferenzen der Nutzer:innen sortiert. Daraus ergibt sich die Möglichkeit, die Anzeige sofort oder erst auf Wunsch der Nutzer:innen zu aktualisieren. Welche Variante die bessere Usability bietet, kann nur ein Prototyp klären, der selektive Kontrollflüsse (sog. Conditionals) unterstützt, um einen

individuellen Suchablauf über mehrere Schritte hinweg abzubilden. Basierend auf dieser Ungewissheit wird empfohlen, den Aktualisierungszeitpunkt in den Einstellungen als Option anzubieten.

**Suchverhalten:** Die vorliegende, rudimentär ausgestaltete Such-Session-Verwaltung bietet lediglich die Möglichkeit, auf vergangene Such-Sessions zurückzugreifen. In einem weiteren Schritt wird die Erarbeitung und Überprüfung unterschiedlicher Suchszenarien nahegelegt. Anhand dieser könnte erforscht werden, ob ein Bedürfnis besteht, verschiedene Such-Sessions zu verwalten (Speichern/Laden). Diese Erkenntnisse könnten als Grundlage für die Weiterentwicklung dienen.

Wahl der Icons: Der verwendete Contextual Swipe nutzt Icons zur Verdeutlichung der Aktionen. In den Usability-Tests hat sich gezeigt, dass Nutzer:innen die Icons trotz Beschriftung (Label) nicht immer erkannt haben. Aufgrund der kleinen Stichprobengrösse durch ein Vorgehen nach RITE kann diesbezüglich keine fundierte Entscheidung getroffen werden. Für die Überprüfung dieser Fragestellung wird eine zusätzliche Datenerhebung anhand einer quantitativen Umfrage empfohlen.

**Usability und UX:** Um einen umfassenden Eindruck der Benutzer:innenerfahrung hinsichtlich klassischer Aspekte der Usability (z. B. Effizienz) als auch der User Experience (z. B. Originalität) zu erhalten, wird eine quantitative Umfrage mit einem User Experience Questionnaire (UEQ) empfohlen. So kann ermittelt werden, ob die von den Nutzer:innen wahrgenommenen visuellen Attribute der Applikation den Zielwerten entsprechen und folglich die angestrebten Markenwerte mit der Entwicklung des Visual-Designs erreicht wurden.

#### **Künstliche Intelligenz**

Der Erfolg der Applikation hängt massgeblich davon ab, wie optimal die künstliche Intelligenz die Nutzer:innen in ihrem Suchprozess begleiten kann und zeigt bereits einige Einflussfaktoren auf, welche die Intelligenz günstig beeinflussen. Vertiefte Forschung im Bereich der Kontextinterpretation einer KI-Suche soll weitere Antworten liefern. Zentrale Themen der Forschung sind mögliche Datenmodelle und die Sichtbarmachung des Intelligenz-Trainings der Applikation.

#### **Mathematische Berechnung eines Scores**

In der Phase der Produktfindung wurden wichtige Faktoren, welche einen Domain-Score beeinflussen können, erforscht und bereits mit einer groben Gewichtung versehen. Der genaue Einfluss der einzelnen Faktoren müsste in einer weiteren Studie ermittelt werden. Dazu sollten weitere statistische Daten beigezogen und mittels mathematischer und statistischer Methoden zu einem Algorithmus zusammengefasst werden. Es empfiehlt sich, die errechneten Scores anhand realer Beispiele mit einer erweiterten Expert:innengruppe zu validieren und nutzer:innenzentriert weiter zu verfeinern.

→ [Kapitel Design Sprint 5](#page-95-0)

 → [Fokusthema](#page-67-0) [KI in Recommender-](#page-67-0)[Systemen](#page-67-0)

 $\rightarrow$  Fokusthema Bewertung [von Domains](#page-52-0)

#### **6.2 Prioritäre Themen aus dem Sprint-Backlog**

<span id="page-121-0"></span>→ [Anhang K. Backlog](#page-233-0)

Innerhalb des iterativen Prozesses wurden durch Priorisierung und Scope-Anpassungen Themen in Absprache mit der Auftraggeberin auf eine Backlog-Liste zur späteren Bearbeitung gesetzt. Die im Folgenden beschriebenen Themen sollten prioritär angegangen werden.

#### **Undo-Funktion**

 $\rightarrow$  [Fokusthema](#page-77-0) [Contextual Swipe](#page-77-0) Wie im Kapitel Contextual Swipe aufgezeigt, sollte aus Sicht von Expert:innen eine Swipe-Funktion zusammen mit einer Undo-Funktion im User-Interface kombiniert werden. Dies ermöglicht Nutzer:innen, Fehlentscheidungen unkompliziert rückgängig zu machen. Die genaue Umsetzung der Undo-Funktion könnte Thema eines zusätzlichen Design-Studios sein.

#### **Anbindung an Registrare und Online-Marktplätze**

Ein Ziel der primären Nutzer:innengruppe ist, eine Domain zu registrieren. Folglich wäre die Möglichkeit, passende Vorschläge innerhalb der App zu kaufen oder zu ersteigern, eine naheliegende Funktionserweiterung. Die Marktgegebenheiten und die unterschiedlich ausgeführten API-Schnittstellen erfordern strategische Entscheidungen der Auftraggeberin. Für die User Experience relevanten Aspekte rund um Kauf und Handel von Domains konnten durch die Nutzer:innenforschung erarbeitet werden. Das Thema «Auktionen» wurde nur am Rande untersucht und müsste vertieft werden. Ein wichtiger Aspekt, den es zu berücksichtigen gilt, ist die Handhabung der volatilen Verfügbarkeit begehrter Domains.

#### **Ausgestaltung der weiteren Filter**

Die vorliegenden Filter basieren auf den Erkenntnissen der Nutzer:innenforschung. Innerhalb des MVP's werden diese zum Verständnis des Konzepts exemplarisch mitentwickelt. Um die unterschiedlichen Filtertypen und UI-Controls iOS-kompatibel und nutzer:innenfreundlich umzusetzen, sind spezifische Design-Studios nötig.

## **6.3 Erweiterung und Optimierung bestehender Funktionen**

Nicht alle Ideen und Funktionserweiterungen aus dem Designprozess konnten gestaltet, optimiert oder umgesetzt werden. Die folgenden Punkte werden als verfolgenswert erachtet:

#### **Proaktive Intelligenz**

Im aktuellen Konzept arbeitet die KI relativ passiv im Hintergrund. Ausserhalb des Onboardings nehmen die Nutzer:innen die KI nur indirekt wahr.

Eine trainierte KI könnte aber an vielen Stellen eine proaktive beratende Funktion einnehmen. Mögliche Funktionserweiterungen wären:

**Auto-Suggest:** Eine Auto-Suggest-Funktion hilft den Nutzer:innen, bereits bei der Eingabe der Suchbegriffe interessante Empfehlungen anzubieten. So erhalten sie Anhaltspunkte, um die Suche zu verfeinern oder zu erweitern. Basis dazu bieten bereits getätigte Suchen sowie kontextbezogene Vorschläge durch die KI.

**Auto-Filter-Settings:** Die KI könnte auch in den Filtereinstellungen Erfolg versprechende Konfigurationen vorschlagen. So könnte die Qualität der Suchergebnisse gesteigert werden, indem das Risiko von ungünstigen Einstellungen vermindert wird.

Training des neuronalen Netzes: Um die Funktionsweise der KI zu verbessern, ist es vorteilhaft, sie zum Vornherein mit Synonymen aller in der Applikation zur Verfügung gestellten Sprachen zu trainieren. Diese Wortlisten und Thesauri sind bei Sprachdiensten erhältlich.

#### **Haptisches Feedback**

*Haptisches Feedback* durch Vibration ist eine sinnvolle Ergänzung der Swipe-Funktion. Sie hilft Nutzer:innen, die Interaktion besser zu erfassen und kann so die Nutzungsgeschwindigkeit erhöhen. Zudem können mit haptischen Feedbacks auch Fehlanwendungen minimiert werden. Die Vibration unterstützt zudem, den visuellen Zustandswechsel wahrzunehmen.

#### **Drag-and-drop-Funktionen**

Ein weitverbreitetes Interaktions-Pattern sind Drag-and-drop-Funktionen. In der vorliegenden Applikation könnten diese beispielsweise genutzt werden, um Vorschläge direkt auf die Merkliste zu ziehen. Zusätzliche Nutzer:innenforschung könnte darüber Auskunft geben, ob diese Funktion den Nutzer:innen einen Mehrwert bietet. Bei der Gestaltung soll besonders darauf geachtet werden, dass die Wischgeste der Swipe-Funktion nicht konkurrenziert wird.

#### **Bottom-Tab-Navigation**

In den Usability-Tests wird die Bottom-Tab-Navigation eher selten genutzt. Es bietet sich an, die Navigation beim Scrollen jeweils aus- oder einzublenden [Budiu 2015]. So könnte zusätzlicher Platz im Layout geschaffen werden.

#### **Filteroption «Beliebt»**

Die bei Suche filtern beschriebene Option Beliebt ist bei der Produktivsetzung der Applikation noch nicht besonders zweckmässig. Da zu diesem Zeitpunkt wenig Nutzer:innen zu erwarten sind, ist davon auszugehen, dass repräsentative Daten zu den Präferenzen vorliegen. Deshalb ist zu empfehlen, in den Einstellungen «Beliebt» und «Empfohlen» mit einer Vorauswahl die zweite Option anzubieten.

 $\rightarrow$  [Kapitel 5.1 Funktions](#page-107-0)[weise, Filter](#page-107-0)

# 07 **Fazit**

# **7. Fazit**

Ziel dieser Masterarbeit ist die nutzer:innenzentrierte Erarbeitung einer Konzeptstudie für eine Applikation, die sich an Unternehmen und Private auf der Suche nach einer für sie passenden Domain richtet.

Dieses Kapitel beinhaltet die Beurteilung der Ergebnisse und die Beantwortung der Forschungsfrage. Das Aufzeigen des Nutzens für die Auftraggeberin bildet den Abschluss dieses Kapitels.

# **7.1 Diskussion der Ergebnisse**

Um die Erreichung der Projektziele zu beurteilen, werden die zu Projektende vorliegenden Ergebnisse diskutiert. Sie bilden zudem die Grundlage für die Beantwortung der Forschungsfrage. Ausgangspunkt dieser Arbeit sind die Hypothesen und Ideen der Auftraggeberin.

**Ziel 1: «Erforschung der Nutzer:innengruppen und Definition einer Primärpersona»** Durch eine umfassende Nutzer:innen- und Anforderungsanalyse wurden die echten Bedürfnisse der priorisierten Nutzer:innengruppe aufgedeckt und bestätigt.

Die Expert:innenbefragung ermöglicht es, die Tätigkeit und Motivation eines Domainhändlers zu verstehen und führt zu einer Wissenssteigerung innerhalb des Teams. Zudem können individuelle Handelsstrategien in Erfahrung gebracht werden. Durch die Auswertung der Daten lassen sich Tendenzen in puncto Metriken zur Beurteilung einer Domain erkennen. Diese Erkenntnisse sind Ausgangspunkt für die vertiefte Recherche über Bewertung von Domains.

Durch die Nutzer:innenbefragung können die Hypothesis-Statements analysiert und Proto-Personas weiterentwickelt werden. Es zeigt sich, dass die Ziele und Erwartungen von Firmengründer:innen sich je nach Ambitionen, Budget und Branche der jeweiligen Nutzer:innengruppe unterscheiden. Domainhändler:innen hingegen sind auf Online-Marktplätzen von international agierenden Anbieter:innen aktiv. Zudem führen Schweizer Domainhändler:innen neben .ch-Domains auch andere TLDs in ihrem Domain-Portfolio. Bei den Domainhandel-Einsteiger:innen gab es keine Hinweise darauf, dass sie sich vertieft mit der Materie auseinandersetzen wollen.

Zusammen mit den Daten der Online-Umfrage «Unternehmer» wird so die Modellierung der Primärpersona ermöglicht. Um die unterschiedlichen Ziele und Erwartungen von Firmengründer:innen zu adressieren, wird die neue Primärpersona Mike Maker der Start-up- und Projektbranche zugeordnet. Die Bedürfnisse der Primärpersona umfassen somit die Namensfindung, alternative Domainvorschläge sowie die Beurteilung eines Angebots auf dem Sekundärmarkt. Mit der Modellierung der Primärpersona Mike Maker erfolgt eine Anpassung des Projektrahmens. Der neue Auftrag lautet, eine Domainsuche zu gestalten, welche die Kreativität der Nutzer:innen unterstützen und sie effizient zu einer passenden Domain führen soll. → [Kapitel Online-Umfrage](#page-42-0) [«Unternehmer»](#page-42-0) → [Kapitel 3.3 Modellierung](#page-45-0) [der Primärpersona](#page-45-0)  $\rightarrow$  [Kapitel 3.4 Anpassung](#page-47-0) [des Projektrahmens](#page-47-0)

 $\rightarrow$  [Kapitel 7.2 Antworten](#page-128-0) [auf die Forschungsfrage](#page-128-0)

> $\rightarrow$  [Kapitel 3.1](#page-31-0) [Hypothesenerstellung](#page-31-0)

 $\rightarrow$  [Kapitel 3.2](#page-35-0) [Nutzer:innenforschung](#page-35-0)

 $\rightarrow$  [Fokusthema](#page-52-0) [Bewertung von Domains](#page-52-0) Die Fokussierung auf die kreative Domainsuche ermöglicht es dem Team, sich mit kontextspezifischen UX-Themen wie etwa Contextual Swipe auseinanderzusetzen.

# **Ziel 2: «Nutzer:innenzentrierte Entwicklung einer Lösungsidee auf Basis eines geeigneten Vorgehensmodells unter Berücksichtigung der Marktgegebenheiten im Bereich des Domainhandels»**

Ergänzend zu den Expert:innen- und Nutzer:innenbefragungen wird mit der Marktbetrachtung nach unternehmerischen Opportunitäten im Bereich des Domainhandels gesucht. Mittels Desk-Research wurde ein Konkurrenzvergleich erstellt und die Vor- und Nachteile der verschiedenen Anbieter:innen wurden aufgezeigt. Viele Anbieter:innen zeigten dabei ihre Stärken im eigentlichen Domainhandel und offenbarten Schwächen in der Usability. Spezialisierte Domainnamen-Generatoren bieten nur unzureichende Unterstützung zur kreativen Namenssuche. Innerhalb der SWOT-Analyse konnten die Stärken und Schwächen in Kombination mit den Fähigkeiten des Projektteams zu Opportunitäten ausgebildet werden.

Das nutzer:innenzentrierte Vorgehen nach Lean UX und die Anwendung geeigneter HCI-Methoden ermöglichten es, bereits in einer frühen Projektphase die ursprüngliche Idee einer Plattform für den Handel von Domains zu verwerfen. Durch rigoroses Priorisieren und die Überprüfung risikobehafteter Annahmen konnten somit strategische Fehlentscheidungen verhindert werden. Als Ergebnis liegt eine nutzer:innenzentrierte Lösungsidee unter Berücksichtigung der Marktgegebenheiten im Bereich des Domainhandels vor.

## **Ziel 3: «Methodische, iterative Weiterentwicklung der Lösungsidee bis zu einem getesteten High-Fidelity-Prototyp»**

Aufbauend auf der Produktfindung konnte innerhalb des Produktdesigns iterativ die Lösungsidee eines User-Experience-Konzepts für die Domainsuche entwickelt werden. Dieses Konzept wurde zum Visual-Design für die zentralen Screens ausgearbeitet. Als Ergebnis liegt ein mehrfach getesteter High-Fidelity-Prototyp vor.

Innerhalb des Produktdesigns konnten verschiedene Konzepte gestaltet werden. Das favorisierte Konzept baut auf einer Swipe-Interaktion auf. Mit der Verwendung eines Swipe-Konzepts wurde ein Ansatz gefunden, welcher das Team als ideal erachtet, um die Nutzer:innen effizient, aber auch mit einem spielerischen Ansatz zu kreativen Ideen zu inspirieren.

Dieser Entscheid ist Ausgangspunkt für die vertiefte Recherche zu den Themen Contextual Swipe und künstlicher Intelligenz. Die Erkenntnisse aus den Vertiefungen sind Teil der Handlungsempfehlungen für die Auftraggeberin. Zudem dienen diese Recherchen der Beantwortung der übergeordneten Forschungsfrage und bieten der UX-Community einen Nutzen an, der über diese Arbeit hinausgeht.

Die Erkenntnisse dieser Forschungsthemen waren zudem wegweisend für das Produktdesign und dienten zur Lösung spezifischer UX-Probleme. Wichtige Themen dabei waren zum Beispiel die intuitive Integration eines Suchfilter-Systems oder die Einführung eines Konzepts zur Verwaltung der Swipe-Entscheidungen, welche die Nutzer:innen getroffen haben.

 $\rightarrow$  Fokusthema [Contextual Swipe](#page-77-0)

 → [Kapitel](#page-43-0)  [Marktbetrachtung](#page-43-0)

 $\rightarrow$  Fokusthema [Domainnamen-](#page-48-0)[Generatoren](#page-48-0)

- $\rightarrow$  Kapitel [Usability-Goals](#page-51-0)
- $\rightarrow$  Fokusthema [Contextual Swipe](#page-77-0)
- $\rightarrow$  [Fokusthema](#page-67-0) [KI in Recommender-](#page-67-0)[Systemen](#page-67-0)

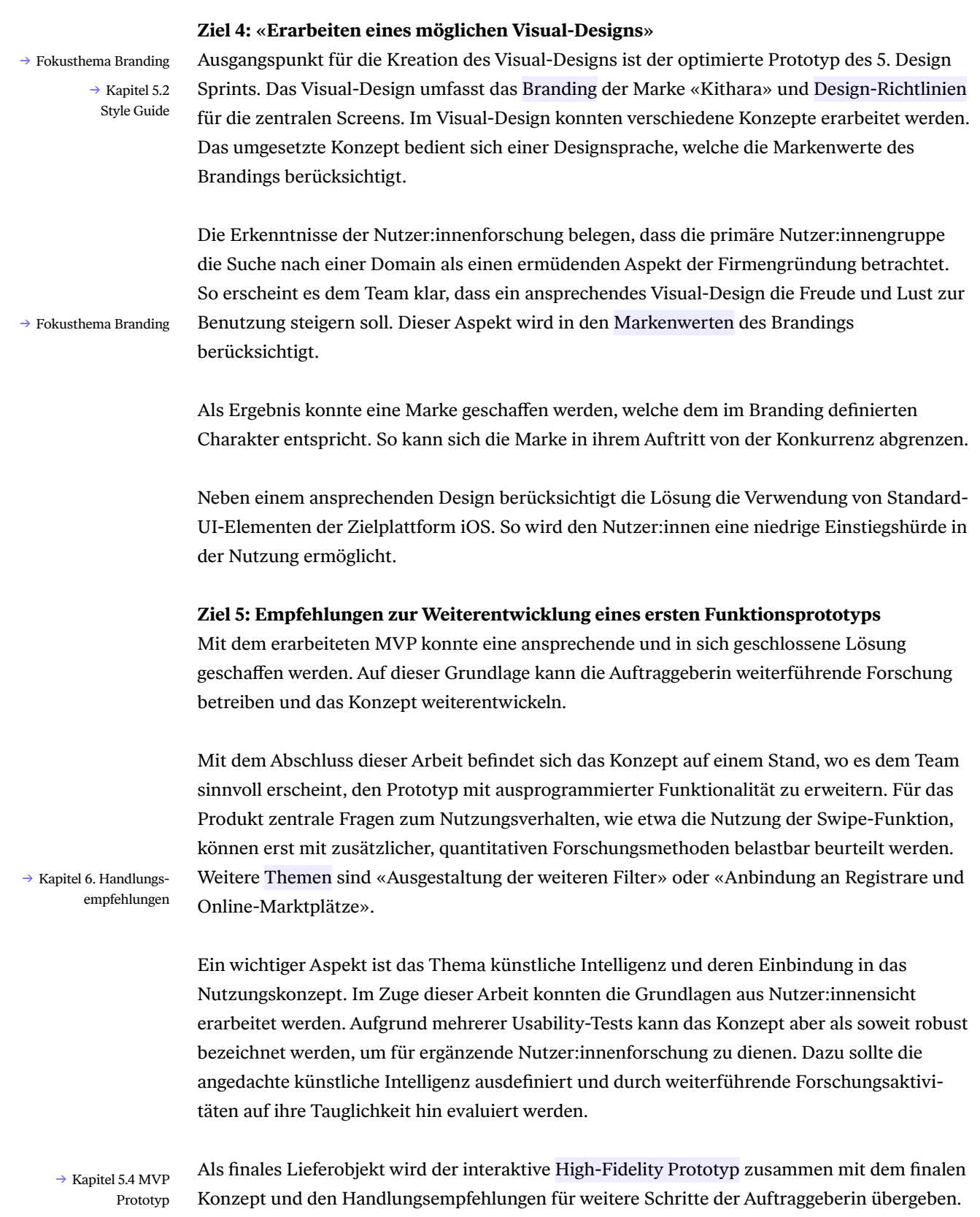

### <span id="page-128-0"></span>**7.2 Antworten auf die Forschungsfrage**

Die ursprüngliche Idee war, eine Plattform für den Handel von Domains zu erarbeiten. Die vertiefte Auseinandersetzung mit der Domäne und dem Nutzungskontext zeigten, dass die Bedürfnisse der potenziellen Nutzer:innen sowie die unternehmerischen Opportunitäten im Bereich einer kreativen Domainsuche liegen.

Diese Erkenntnisse erforderten eine Anpassung des Projektrahmens. Daraus folgte der Auftrag, eine Domainsuche zu gestalten, welche mit intelligenten Algorithmen die Kreativität der Nutzer:innen unterstützen und sie effizient zu einer passenden Domain führen soll.

Ziel dieser Arbeit war es, Antworten auf diese Fragestellung zu finden:

# **«Wie soll eine Domainsuche gestaltet sein, bei der intelligente Algorithmen die** Kreativität der Nutzer:innen unterstützen und sie effizient zu einer passenden Domain **führt?»**

Die primäre Nutzer:innengruppe benötigt Unterstützung bei der Suche und Bewertung der verfügbaren Angebote auf dem Sekundärmarkt. Diese Hypothese wird durch die Nutzer:innenforschung bestätigt.

Die Domainsuche stellt den Nutzer:innen verfügbare Domains im User-Interface bereit. Die dargestellten Suchresultate informieren, neben der Verfügbarkeit, über den potenziellen Wert der angebotenen Domains. Die systemseitige Einschätzung des Angebots erfolgt anhand eines Scores. Dieser Score ermöglicht den Nutzer:innen, die Angebote zu beurteilen und unterstützt sie bei der Wahl einer passenden Domain. Die Metriken für diesen Score lassen sich in die drei Kategorien Preis-Leistungs-Verhältnis, SEO-Profil und Markenfähigkeit zusammenfassen. Die Gewichtung dieser Metriken basiert auf den Erkenntnissen der Nutzer:innenforschung und der Einschätzung des Teams.

Ausgehend von der Sucheingabe generiert das System alternative Vorschläge verfügbarer Domainnamen. Sie berücksichtigen die Präferenzen der Nutzer:innen. Durch die Interaktion mit dem System werden Präferenzen erlernt und damit die künftigen Vorschläge verbessert. Diese wird durch Swipe-Funktionen ermöglicht.

Was den Nutzer:innen gefällt und was nicht, lernt das System, indem es die A-priori-Bewertungen nach jedem Swipe mit den tatsächlichen Werten vergleicht. Das Lernen wird im vorliegenden Konzept durch ein Recommender-System ermöglicht. Diese Anwendung von künstlicher Intelligenz bewegt sich im Bereich des Deep Learnings. So ist das System nicht nur in der Lage, die Präferenzen und den Kontext eines Suchbegriffs zu erlernen, sondern gleichzeitig auch den kreativen Markenbildungsprozess hinsichtlich der Bildung einer Wortmarke zu unterstützen. Die Konzeption des Recommender-Systems basiert auf der vertieften Auseinandersetzung mit dem Thema künstliche Intelligenz.

 $\rightarrow$  Anhang A. [Projekteinreichung](#page-159-0)

 $\rightarrow$  Kapitel 3.4 Anpassung [Projektrahmen](#page-47-0) 

 → [Fokusthema Bewertung](#page-52-0)  [von Domains](#page-52-0)

 $\rightarrow$  [Fokusthema](#page-67-0) [KI in Recommender-](#page-67-0)[Systemen](#page-67-0)

Die Domainsuche ermöglicht es, durch Filter die Suche zu präzisieren. Die verfügbaren essenziellen Filtertypen Zeichen- und Wortanzahl, Top-Level-Domain (TLD), Branchen, Preisspanne oder Sprachen ermöglichen der Primärpersona in Wechselwirkung mit der KI, eine passende Domain zu finden. Die Wahl der Filtertypen erfolgt anhand der Erkenntnisse aus der Nutzer:innenforschung und der Einschätzung des Teams. Die durchgeführten Usability-Tests belegen den Nutzen dieser Filtertypen.

 → [Kapitel](#page-51-0) [Usability Goals](#page-51-0)

Die dynamische Speicherfunktion vergangener Such-Sessions ermöglicht eine effiziente Domainsuche, indem diese jederzeit verfügbar sind. Damit werden die Usability Goals der Primärpersona berücksichtigt.

Die Gestaltung der Swipe-Funktion basiert auf der Untersuchung verschiedener Anwendungsvarianten. Die Wahl der Variante in der vorliegenden Version wird durch die von der Auftraggeberin geforderten Flexibilität bei der Weiterentwicklung und den weiterführenden quantitativen Tests begründet. Die fünf Iterationen mit RITE-Tests belegen, dass die vorliegende Umsetzung der Swipe-Funktion von den Nutzer:innen verstanden wird.  $\rightarrow$  [Fokusthema](#page-77-0) [Contextual Swipe](#page-77-0)  $\rightarrow$  [Anhang I.](#page-187-0) [Design Sprint Artefakte](#page-187-0)

> Das Visual-Design erfüllt die Anforderungen der Zielplattform iOS. Das finale Design berücksichtigt die Designprinzipien wie System-Feedbacks (Interaction-Patterns in Form von Standardgesten) und fasst diese in spezifischen Gestaltungsrichtlinien zusammen. Zudem steht der Primärpersona die Wahlmöglichkeit zwischen hellem und dunklem Erscheinungsbild (Light und Dark Mode) zur Verfügung. Die Umsetzung der beiden Erscheinungsbilder berücksichtigt Richtwerte der WCAG für die Erreichung der Konformitätsstufe AA und erfolgt anhand der Erkenntnisse aus dem Fokusthema Dark Mode.

 $\rightarrow$  [Fokusthema](#page-90-0) [Dark Mode](#page-90-0)

#### **7.3 Praxisnutzen und Feedback der Auftraggeberin**

«Als Auftraggeberin war uns bewusst, dass die Aufgabenstellung ein sehr komplexes Thema umfasst. Umso mehr sind wir freudig überrascht, wie schnell und effizient das Team sich in die Materie eingearbeitet hat. So konnte es blinde Flecken im Bereich der Nutzer:innengruppe, aber auch in der Entwicklung eines Lösungsansatzes aufdecken.

Einer der grössten Nutzen diese Projekts ist für uns die Gewissheit, mit der Neuausrichtung auf die Entrepreneur:innen innerhalb des strategischen Start-up-Kund:innensegments richtigzuliegen. Zudem hat das Team während dieser ersten Entwicklungsphase eine Marktlücke aufgedeckt und liefert zugleich einen äusserst innovativen Lösungsansatz. Es gibt auf dem Markt aktuell keine Applikation, die den Namensfindungsprozess bei der Firmengründung so adäquat unterstützt und zukünftigen Kund:innen durch die transparente Bewertung so rasch beim Beurteilen einer Domain hilft.

Wie ein Outcome ihrer Nutzer:innenforschung zeigt, würden die meisten Testpersonen zumindest diese Aufgabe lieber am Desktop ausführen. Wir stellen in unseren individuellen Beratungsgesprächen mit Gründer:innen immer wieder fest, dass gerade Entrepreneur:innen durch ihre intensive Reisetätigkeit fast so viel Zeit am Smartphone wie am Desktop verbringen (43 Prozent der Befragten) und viele von ihnen (35 Prozent unserer Kund:innen) als mobiles Arbeitsgerät ein Touchscreen-Laptop bevorzugen.

In Anbetracht dieser Tatsache werden wir dieses durchdachte Konzept mit den Wischfunktionen zusammen mit den detaillierten Handlungsempfehlungen in einen evolutionären, auf Webtechnologien basierenden Prototyp überführen, um quantitative Tests durchführen zu können. Die bereits ausgereifte und optisch sehr gelungene Gestaltung des vorliegenden, explorativen Kithara-Prototyps liefert dazu zusammen mit dem Styleguide eine sehr gute Basis.

Paolo, Fabian und Nicolas haben mit ihrer überaus grossen Einsatzbereitschaft und Begeisterung für sowohl gestalterische als auch technische Fragen unsere Erwartungen deutlich übertroffen. Besonders geschätzt haben wir die enge Zusammenarbeit sowie den regelmässigen Austausch und wir würden das Projekt ab Mitte 2022 gerne mit ihnen fortführen, denn wir sind überzeugt, mit einer solch charakteristischen Lösung am Start-up-Markt unseren Kund:innen die nötige Starthilfe vermitteln zu können.»

Mark Egloff, MACH 6 Hinwil, Januar 2022

# Gesamtreflexion

# **8. Gesamtreflexion**

#### **8.1 Vorgehen**

Es war sehr interessant, an einem realen Projekt direkt zu erleben, welche Vorteile und Herausforderungen agile Vorgehensmodelle wie Lean UX mit sich bringen.

Bei der Evaluation des Vorgehensmodells war die methodische Priorisierung und Überprüfung risikobehafteter Annahmen ausschlaggebend für die Wahl von Lean UX. Dies stellte sich als zielführend heraus. Besonders die Hypothesenerstellung (Problem Statement/Hypothesis Statement) ermöglichte eine holistische Sicht auf die Aufgabe. Die Kommunikation mit der Auftraggeberin profitierte stark davon. So ermöglichte die Hypothesenerstellung einen nahtlosen Übergang aus der Marketingsicht der Auftraggeberin in eine nutzer:innenzentrierte Betrachtung der Ausgangslage. Die klare Haltung von Lean UX, die unternehmerische Sicht zu berücksichtigen, war dabei entscheidend.

Lean UX schafft die Voraussetzung für die Integration einer Vielzahl nutzer:innenzentrierter Methoden. Dies ermöglichte es, die Methoden den Projektanforderungen entsprechend zu selektieren. Das Team nutzte das Baxley-Denkmodell [Baxley 2003] als ergänzendes Modell, um die Opportunity Areas aus den Insight Statements der korrekten «Schicht» zuzuordnen. Dadurch konnten die in den Usability-Tests erkannten Usability-Probleme auf der richtigen Ebene gelöst und überflüssige oder falsche Anpassungen vermieden werden.

Trotz einer umfassenden Nutzer:innenforschung bestanden die ersten Designentwürfe aus vielen konzeptionellen Annahmen. Unter Berücksichtigung dieses Aspektes erfolgten die Usability-Tests nach der RITE-Methode. Es zeigte sich, dass durch dieses Vorgehen die Erkenntnisse rasch in einer neuen Iteration berücksichtigt werden konnten.

Rückblickend erwies sich Lean UX als ideales Vorgehensmodell für die Entwicklung des Applikationskonzepts «Kithara».

#### **8.2 Team**

Schon im Vorfeld der Masterarbeit wurden menschliche Aspekte als wichtige Erfolgsfaktoren identifiziert. Bereits vor Projektbeginn entstand ein Konsens zu den Zielen und zur Zusammenarbeit. Dieser Konsens ermöglichte es, fokussiert diese anspruchsvolle Zeit zu meistern und Aufgaben zielorientiert anzugehen.

Das hohe Commitment zeigte sich auch in der Teamorganisation. Durch die wöchentlichen Koordinations-Meetings und die gemeinsame Arbeit an den Projekttagen wurde der Wissensstand des Teams kontinuierlich sichergestellt. Dies ermöglichte eine vorausschauende Projektplanung und half mit, potenzielle Frustfaktoren wie etwa Mehraufwände oder Doppelspurigkeiten zu mindern.

Im Gegenzug zeigte es sich, dass ein hohes Engagement des Teams auch mit ausschweifenden Diskussionen einhergehen kann. Diesem als Projektrisiko identifizierten Problem konnten wir durch Time-Boxing entgegenwirken. Eine wichtige Erkenntnis war zudem, dass es zielführender ist, Ideen zu skizzieren, anstatt diese auf abstrakter Ebene zu diskutieren. In solchen Situationen hat sich die Anwendung eines kurzen Design-Studios bewährt.

Die Motivation für diese Projektdauer auf einem hohen Niveau zu halten, erschien dem Team als weiterer Erfolgsfaktor. Die Freude am Thema «Domains» und am Schaffensprozess eines neuen Produkts waren diesbezüglich vorteilhaft. Ebenfalls als motivationsfördernd erwies sich der Schritt, die zu erledigenden Arbeiten den Fähigkeiten der einzelnen Teammitglieder entsprechend zu verteilen.

In der Projektplanung wurde genügend Zeit für die Erstellung des Berichts eingeplant. Es stellte sich heraus, dass wir mit dieser Einschätzung richtig lagen. Beim Schreiben des Berichts zeigte sich, dass unterschiedliche Herangehensweisen und Schreibstrategien hohen Koordinationsaufwand erfordern. Die Definition prototypischer Textbausteine (z. B. für einen Design Sprint), welche als Vorlage genutzt werden konnten, halfen dabei, diesen Aufwand zu reduzieren. Als weitere zielführende Massnahmen erwiesen sich klare Schreibregeln und die Verwendung eines Glossars.

### **8.3 Ergebnis**

#### **Projektziele**

Die Projektziele konnten mit der erarbeiteten Lösung und des vorliegenden Berichts erreicht werden. Alle geforderten Lieferobjekte liegen vor und konnten der Auftraggeberin wie geplant übergeben werden.

Zu Beginn der Masterarbeit erwies sich die Definition der Projektziele als schwierig. Grund dafür war neben dem offenen Projektauftrag die Anwendung von Lean UX in der Praxis. Im Schaffensprozess zeigte sich, dass die Projektziele ein hilfreiches Instrument für die Projektplanung waren. Anhand dieser Ziele war es möglich, mit der Auftraggeberin neue Erkenntnisse einzuordnen und Prioritäten zu setzen. So konnte beispielsweise das Thema «Kaufoption», obwohl es spannend war, aus Zeitgründen komplett in den Backlog gelegt werden.

#### **Lernziele**

Das primäre Lernziel dieser Masterarbeit war die praxisnahe Anwendung eines geeigneten Vorgehensmodells und die Integration kontextspezifischer Methoden. Dieses Ziel wurde vollumfänglich erreicht. Es zeigte sich, dass die gründliche Evaluation des Vorgehensmodells ein entscheidender Faktor zur Zielerreichung war. Die vertiefte Auseinandersetzung und Verinnerlichung der Prinzipien von Lean UX ermöglichten es dem Team, von einem enormen Lerneffekt zu profitieren. Dies machte sich dadurch bemerkbar, dass im Prozess immer wieder Optimierungen vorgenommen wurden, die rückblickend die geplanten Resultate erzielten.

# **9. Persönliche Reflexionen**

#### **Reflexion Fabian Amstalden**

Ein spannendes Thema innerhalb des Spielraums einer Smartphone-App umzusetzen, reizte mich sehr. Als Person, die sich viele Methoden oft selbst zurechtlegt, war es für mich umso spannender, die vorderhand eher theorielastig gelernten Methoden nochmals konsequent anzuwenden und damit mein persönliches Toolset zu erweitern.

Die umfangreiche Nutzer:innenforschung zeigte mir die Vorteile auf, sich intensiv mit der Idee auseinanderzusetzen, um rechtzeitig die Entwicklung des Produkts auf den richtigen Weg zu leiten. Es war spannend, das Projekt kollaborativ weiterzutreiben. Besonders in Erinnerung geblieben ist mir das Interview mit Steven Tey, dem Gründer von OneWord.Domains. Neben dem wertvollen Feedback gab mir dieses Gespräch viel Rückenwind, an der verfolgten Idee dranzubleiben.

In der anschliessenden Produktentwicklung war für mich eindrücklich, wie die fünf Zyklen das Produkt massgeblich formten und zugleich auch falsche Annahmen aufgedeckt werden konnten. Die Wichtigkeit von wiederholenden Tests unter Einfluss von zusätzlicher Kontext-Research war direkt erlebbar und ein Learning, welches nachhaltig in meine Erfahrung einfliesst.

Die Theorie und der Umgang mit Swipe-Funktionen war nicht nur fachtechnisch interessant, sondern auch eine Herausforderung, welche die Kenntnisse in Figma umso mehr erweiterte. Dem entwickelten Prototyp mit dem gelungenen Visual-Design noch den Feinschliff zu geben, war eine Extrarunde, die sich sehr gelohnt hat.

Ein kritischer Umgang miteinander und trotzdem gemeinsam am selben Strick ziehen sind keine Selbstverständlichkeit und Eigenschaften unseres Teams, die ich sehr geschätzt habe. Mein Dank geht an Nicolas und Paolo dafür und für das spannende Produkt, welches wir gemeinsam erarbeitet haben.

#### **Reflexion Nicolas Ehlert**

Eines meiner grössten Ziele war die Anwendung des Lean UX-Vorgehensmodells innerhalb eines grossen Projekts. Der bewusste Umgang mit Hypothesen war nicht nur eine adäquate Möglichkeit, ein neues Produkt zu entwickeln, sondern schärfte mein Bewusstsein, stets zwischen dem, was gewiss ist, und dem Unbekannten zu unterscheiden. Wie durchdacht und praxisnah diese agile Vorgehensweise ist, wurde mir erst durch die Anwendung in einem Projekt in dieser Grösse über mehrere Iterationen hinweg vollends klar.

Die Mischung aus explorativer Lösungssuche und der Vergleich mit Best Practices im Kontext einer Smartphone-App waren Neuland für mich. Wie geräte- und nutzer:innengruppenabhängig einige Design Patterns sind, zeigt sich am Beispiel von Slidern. Die Accessibility zu gewährleisten ist aber auch bei der grundsätzlichen Designwahl ein wichtiges Kriterium. So aufregend

der Ausflug in gestalterische Extreme war, die Praktikabilität führt einmal mehr zum Grundsatz *Form follows Function*, auch wenn ich dadurch meine Figma-Fähigkeiten ausbauen konnte.

Überdies war es höchst lehrreich, sich in die Domäne der Domains einzuarbeiten und damit verbundene technische und ergonomische Zusammenhänge gleichermassen vertieft kennenzulernen. Dasselbe gilt für die umfassende und komplexe Thematik der künstlichen Intelligenz, die mich bei meinen Recherchen erkennen liess, dass ein Grundwissen darüber und auch in Verbindung mit UX in der Konzeptionsphase äusserst nützlich ist.

Gerne hätte ich noch weitere Research- und Design Thinking-Methoden innerhalb dieses Projekts ausprobiert, bin jedoch wiederum dankbar, die Eigenschaften des Testings nach RITE und der Design-Studio-Variationen dafür vertiefter kennengelernt zu haben. Insofern danke ich Paolo und Fabian für den Einsatz, die Geduld und den Forscherdrang, den wir als Team geteilt haben und das uns zu einem innovativen Produkt geführt hat.

## **Reflexion Paolo Stolfo**

Als sich die Möglichkeit ergab, eine Smartphone-App zum Thema Domains zu entwickeln, war es für mich ein «No Brainer». Als Firmengründer hatte ich schon Erfahrungen mit dem Domainmarkt gemacht und konnte mich sofort für dieses Projekt begeistern.

Es war mir zu Beginn nicht bewusst, wie umfangreich und intensiv die Produktfindung sein würde. Besonders lehrreich war die Hypothesenerstellung. Dieser Vorgang war anspruchsvoll und faszinierend zugleich. Anspruchsvoll, weil der Lösungsraum zu Projektbeginn nahezu unendlich erschien und faszinierend, wie die konsequente methodische Priorisierung und Überprüfung risikobehafteter Annahmen letztlich zu einem realen Produkt führte.

Aus fachlicher Sicht konnte ich besonders von den zahlreichen Usability-Tests profitieren. Vor dieser Masterarbeit hatte ich nur vereinzelt die Gelegenheit, Prototypen direkt mit Nutzer:innen zu testen. Durch die wiederholte Durchführung von Usability-Tests sehe ich mich nun in der Lage, diese Fähigkeiten im beruflichen Kontext anzuwenden.

Im Vorfeld dieser Arbeit sah ich in der Fokussierung auf eine Smartphone-App eine Möglichkeit, mich vertieft mit Interaktionskonzepten für Touch auseinanderzusetzen. Es stellte sich heraus, dass dieser Aspekt zentrales Element der Applikation wurde. Das erforderte eine detaillierte Exploration der Funktionalität «Contextual Swipe». So konnte ich mir theoretisches Wissen aneignen und dieses umgehend praxisbezogen anwenden.

Rückblickend wurde der Grundstein für den Projektverlauf bereits im ersten Team-Meeting gelegt. Die Projektziele, persönliche Präferenzen und Ansprüche an die Zusammenarbeit wurden klar und offen kommuniziert. Es zeigt sich, dass diese aufrichtige Haltung massgeblichen Anteil am Projekterfolg hatte. Deshalb danke ich meinen beiden Teamkollegen Nicolas und Fabian für den konstruktiven Austausch und letztlich vor allem für die tolle Kollaboration.

# Literaturverzeichnis

# **Literaturverzeichnis**

#### **Primärliteratur**

- AAKER, J., L., 1997. Dimensions of Brand Personality, Journal of Marketing Research, Published By: Sage Publications, Inc., abgerufen am 19. Januar 2022 von *https://www.jstor.org/ stable/3151897*.
- AAKER, J., L., 2005. Dimensionen der Markenpersönlichkeit. In: Esch FR. (eds) Moderne Markenführung. Gabler Verlag, Wiesbaden, abgerufen am 19. Januar 2022 von *https://doi. org/10.1007/978-3-8349-4541-9\_6.*
- ABDULLAH, R., CZIWERNY, R., 2002. Corporate Design. Kosten und Nutzen, Schmidt (Hermann), Mainz.
- ALEMAN, A., WANG, M., SCHAEFFEL, F., 2018. Reading and Myopia: Contrast Polarity Matters. Scientific Reports 8, 10840 (2018) doi:10.1038/s41598-018-28904-x.
- AXENFELD, TH., 1980. Lehrbuch und Atlas der Augenheilkunde, Gustav Fischer Verlag, Stuttgart 1980, ISBN 3-437-00255-4.
- BAXLEY, B., 2003. Universal model of a user interface. In Proceedings of the 2003 conference on Designing for user experiences, pages 1–14. ACM New York, NY, USA.
- BAXTER, K., COURAGE, C., & CAINE, K., 2015. Understanding Your Users: A Practical Guide to User Research Methods., Waltham, MA: Morgan Kaufmann Publishers.
- CONSTABLE, G., 2018. Testing with Humans: How to use experiments to drive faster, more informed decision making.
- COOPER, A. REIMANN, A., CRONIN, D., 2014. About face. The essentials of interaction design. Wiley, Indianapolis, Indiana.
- CSIKSZENTMIHALYI, M., 2002. Flow: The Psychology of Optimal Experience (Harper Perennial Modern Classics).
- DE BONO, E., 1999. Six Thinking Hats: An Essential Approach to Business Management, Little Brown Books for Young Readers.
- DESIGN COUNCIL, 2019. What is the framework for innovation? Design Council's evolved Double Diamond. abgerufen am 19. Januar 2022 von *https://www.designcouncil.org.uk/ news-opinion/what-framework-innovation-design-councils-evolved-double-diamond*.
- DIEKMANN, A., 2009. Spieltheorie: Einführung, Beispiele, Experimente. Rowohlt Taschenbuch; 4. Edition.
- DOBRES, J., CHAHINE, B., REIMER, B., 2017. Effects of ambient illumination, contrast polarity, and letter size on text legibility under glance-like reading, Applied Ergonomics. DOI: 10.1016, j.apergo.2016.11.001.
- FALTIN, G., 2018. Handbuch Entrepreneurship. Springer Gabler, Erstauflage 11. Mai 2018.
- FITTS, P., 1954. The information capacity of the human motor system in controlling the amplitude of movements. Journal of Experimental Psychology, 47, 381-391.
- GLÄSER, J., GRIT, L., 2009. Experteninterviews und qualitative Inhaltsanalyse als Instrumente rekonstruierender Untersuchungen, VS Verlag für Sozialwissenschaften | GWV Fachverlage GmbH, Wiesbaden.
- GOTHELF, J., SEIDEN, J., 2016. Lean UX, Designing Great Products with Agile Teams, Second Edition, O'Reilly Media, Inc., Sebastopol, CA, USA.
- GREEN, J., THOROGOOD, N., 2009. Qualitative methods for health research (2nd). Thousand Oaks, CA: Sage.
- GUEST, G., BUNCE, A., JOHNSON, L., 2006. How many interviews are enough? An experiment with data saturation and variability. Field Methods, 18, 59–82.
- GUEST, G., BUNCE, A., JOHNSON, L., 2006. How many interviews are enough? An experiment with data saturation and variability. Field Methods, 18, 59–82.
- HELFFERICH, C., 2009. Die Qualität qualitativer Daten, VS Verlag für Sozialwissenschaften | GWV Fachverlage GmbH, Wiesbaden.
- HUBER, F., DINGELDEY, D., 2001. Alles über Domain-Namen-Registrierung, Domain-Recht und Domain-Handel, Starnberg, United-Domains SBN: 3831122407 9783831122400.
- KASCHNY, M., NOLDEN, M., SCHREUDER, S., 2015. Innovationsmanagement im Mittelstand Strategien, Implementierung, Praxisbeispiele. Springer Gabler, Wiesbaden
- KNAPP, J., ZERATSKY, J., KOWITZ, B., 2016, Sprint: How to Solve Big Problems and Test New Ideas in Just Five Days., Simon & Schuster.
- KOLLMANN, T., 2005. Gabler Kompakt-Lexikon Unternehmensgründung 2005. Gabler, Wiesbaden.
- KOTLER, P., BERGER, R., BICKHOFF, N., 2016. The Quintessence of Strategic Management What You Really Need to Know to Survive in Business, Second Edition, Springer.
- MCCURDY, M., CONNORS, C., PYRZAK, G., KANEFSKY, B., VERA, A., 2006. Breaking the fidelity barrier. In Proceedings of the SIGCHI conference on Human Factors in computing systems - CHI '06, G. OLSON AND R. JEFFRIES, Eds. ACM Press, New York, USA, 1233.
- MEDLOCK, M.C., WIXON, D., TERRANO, M., ROMERO, R., FULTON, B., 2002. Using the RITE method to improve products: A definition and a case study. Presented at the Usability Professionals Association 2002, Orlando Florida.
- NICHOLS, WALLACE J., 2015. Blue Mind: The Surprising Science That Shows How Being Near, In, On, or Under Water Can Make You Happier, Healthier, More Connected, and Better at What You Do. Back Bay Books; Reprint Edition (21. Juli 2015).
- OKABE, M., ITO, J., 2008. Color Universal Design (CUD) How to make figures and presentations that are friendly to Colorblind people. University of Tokyo, Institute for Molecular and Cellular Biosciences (Japan), abgerufen am 19. Januar 2022 bei J-FLY–data repository for drosophila researchers, *https://jfly.uni-koeln.de/color.*
- OSTERWALDER, A., 2015. Value Proposition Design. Campus Verlag Frankfurt/New York. Übersetzte Ausgabe von WILEY, J. AND SONS, 2014. Hoboken, New Jersey.
- POTH, L., POTH, G., PRADEL, M., 2008. Marcus Pradel, Gabler Kompakt-Lexikon Marketing, 3. Auflage 2008, GWV Fachverlage GmbH, Wiesbaden.
- QUESENBERY, W., 2003, Dimensions of Usability: Defining the Conversation, Driving the Process, Whitney Interactive Design, Proceedings of the UPA 2003 Conference.
- RICHTER,. M., FLÜCKIGER, M., 2016. Usability und UX kompakt, Springer Berlin.
- SHIMAMURA, A., P., PALMER, S., 2011. Aesthetic Science: Connecting Minds, Brains, and Experience, Oxford Scholarship.
- SULLIVAN, B., 2015. The Design-Studio-Method: Creative Problem Solving with UX Sketching, Routledge.

#### **Sekundärliteratur**

- APPLE, 2021. Human Interface Guidelines, abgerufen am 19. Januar 2022 von *https://developer. apple.com/design/human-interface-guidelines/ios/user-interaction/gestures/*
- BUDIU, R., 2015. Basic Patterns for Mobile Navigation: A Primer, abgerufen am 19. Januar 2022 von *https://www.nngroup.com/articles/mobile-navigation-patterns/*
- BUDIU, R., 2018. The User Experience of Chatbots, abgerufen am 19. Januar 2022 von *https:// www.nngroup.com/articles/chatbots/*
- BUDIU, R., 2020. Nielsen Norman Group, Dark Mode vs. Light Mode: Which Is Better?, abgerufen am 19. Januar 2022 von *https://www.nngroup.com/articles/dark-mode/*
- GIBBONS, S., 2016. Design Critiques: Encourage a Positive Culture to Improve Products, Abgerufen am 19. Januar 2022 von *https://www.nngroup.com/articles/design-critiques*
- GODADDY, 2021. GoDaddy Operating Company, LLC, Domainschätzungen, abgerufen am 19. Januar 2022 von *https://ch.godaddy.com/domain-value-appraisal/appraisal/*
- HARDWICK, J., (2) 2019. Google Suchoperatoren: Die vollständige Liste (42 fortgeschrittene Operatoren), Ahrefs Pte Ltd., abgerufen am 19. Januar 2022 von *https://ahrefs.com/blog/de/ google-erweiterte-suchoperatoren/*
- HARDWICK, J., (2) 2019. Suchmaschinenranking, Ahrefs Pte Ltd., abgerufen am 19. Januar 2022 von *https://ahrefs.com/blog/de/google-ranking-faktoren/#search-intent/*
- HARLEY, A. (1), 2015. No More Pogo Sticking: Protect Users from Wasted Clicks, abgerufen am 19. Januar 2022 von *https://www.nngroup.com/articles/pogo-sticking/*
- HARLEY, A., (2), 2015. Slider Design: Rules of Thumb. Abgerufen am 19. Januar 2022 von *https:// www.nngroup.com/articles/gui-slider-controls/*
- HARLEY, A., 2014. Icon Usability, abgerufen am 19. Januar 2022 von *https://www.nngroup.com/ articles/icon-usability/*
- HARLEY, A., 2018. UX Guidelines for Recommended Content. Abgerufen am 19. Januar 2022 von *https://www.nngroup.com/articles/recommendation-guidelines/*
- HARLEY, A., 2019. Cancel vs Close: Design to Distinguish the Difference. Abgerufen am 16. Dezember 2021 von *https://www.nngroup.com/articles/cancel-vs-close/*
- ICANN, 2021. Internet Corporation for Assigned Names and Numbers (ICANN), Root Zone Database, abgerufen am 19. Januar 2022 von *https://www.iana.org/domains/root/db/*
- INTERNET X, 2021, neuen generische Top-Level-Domains (new gTLDs), InterNetX GmbH, abgerufen am 19. Januar 2022 von *https://www.internetx.com/domains/new-gtlds/*
- KAPLAN, K., 2017, Nielsen Norman Group, Facilitating an Effective Design-StudioWorkshop, abgerufen am 19. Januar 2022 von *https://www.nngroup.com/articles/ facilitating-design-studio-workshop/*
- KAPLAN, K., 2021. Designing Empty States in Complex Applications: 3 Guidelines, abgerufen am 19. Januar 2022 von *https://www.nngroup.com/articles/empty-state-interface-design/*
- LAUBHEIMER, P., 2020. 3 Persona Types: Lightweight, Qualitative, and Statistical, abgerufen am 19. Januar 2022 von *https://www.nngroup.com/articles/persona-types/*
- LI, A., 2017. Using Swipe to Trigger Contextual Actions, Abgerufen am 19. Januar 2022 von *https://www.nngroup.com/articles/contextual-swipe/*
- MOZ, 2021. Moz, Inc., Suchmaschinenoptimierte Domains, abgerufen am 19. Januar 2022 von *https://moz.com/learn/seo/domain/*
- PERNICE, K., 2018. Affinity Diagraming for Collaboratively Sorting UX Findings and Design Ideas, abgerufen am 19. Januar 2022 von *https://www.nngroup.com/articles/affinity-diagram/*
- ROSALA, M., 2021. How Many Participants for a UX Interview?, abgerufen am 19. Januar 2022 von *https://www.nngroup.com/articles/interview-sample-size/*
- ROSOLA, M., 2020. User Control and Freedom (Usability Heuristic #3), abgerufen am 19. Januar 2022 von *https://www.nngroup.com/articles/user-control-and-freedom/*
- SCHADE, A., 2018. Inverted Pyramid: Writing for Comprehension, Abgerufen am 19. Januar 2022 von *https://www.nngroup.com/articles/inverted-pyramid/?lm=ui-copy&pt=article/*
- STANGL, W., 2021. Online Lexikon für Psychologie und Pädagogik. Online Lexikon für Psychologie und Pädagogik, abgerufen am 19. Januar 2022 von *https://lexikon.stangl.eu/17837/ halbstandardisiertes-interview/*
- STATISTA, 2021. Ranking der Top 5 der neuen generischen Top-Level-Domains (New gTLDs) nach Anzahl der Domains im Oktober 2021, Statista GmbH, abgerufen am 19. Januar 2022 von *https://de.statista.com/statistik/daten/studie/554363/umfrage/ ranking-der-top-5-new-gtlds-nach-anzahl-der-domains-weltweit/*
- VERISIGN, 2021. Marktanteil und registrierten Domains .com, The Domain Name Industry Brief, Volume 18, Issue 2, June 2021, VeriSign, Inc, Verisign Public, 202106, abgerufen am 19. Januar 2022 von *https://www.verisign.com/en\_US/domain-names/dnib/index.xhtml*
- WCAG, (1), 2021. Web Content Accessibility Guidelines, Success Criterion 1.4.3 Contrast (Minimum), abgerufen am 19. Januar 2022 von *https://www.w3.org/WAI/WCAG21/ Understanding/contrast-minimum.html#dfn-contrast-ratio/*
- WCAG, (2), 2021. Web Content Accessibility Guidelines, Success Criterion 1.4.11 Non-text Contrast, abgerufen am 19. Januar 2022 von *https://www.w3.org/TR/ WCAG21/#non-text-contrast/*
## Glossar

## **Glossar**

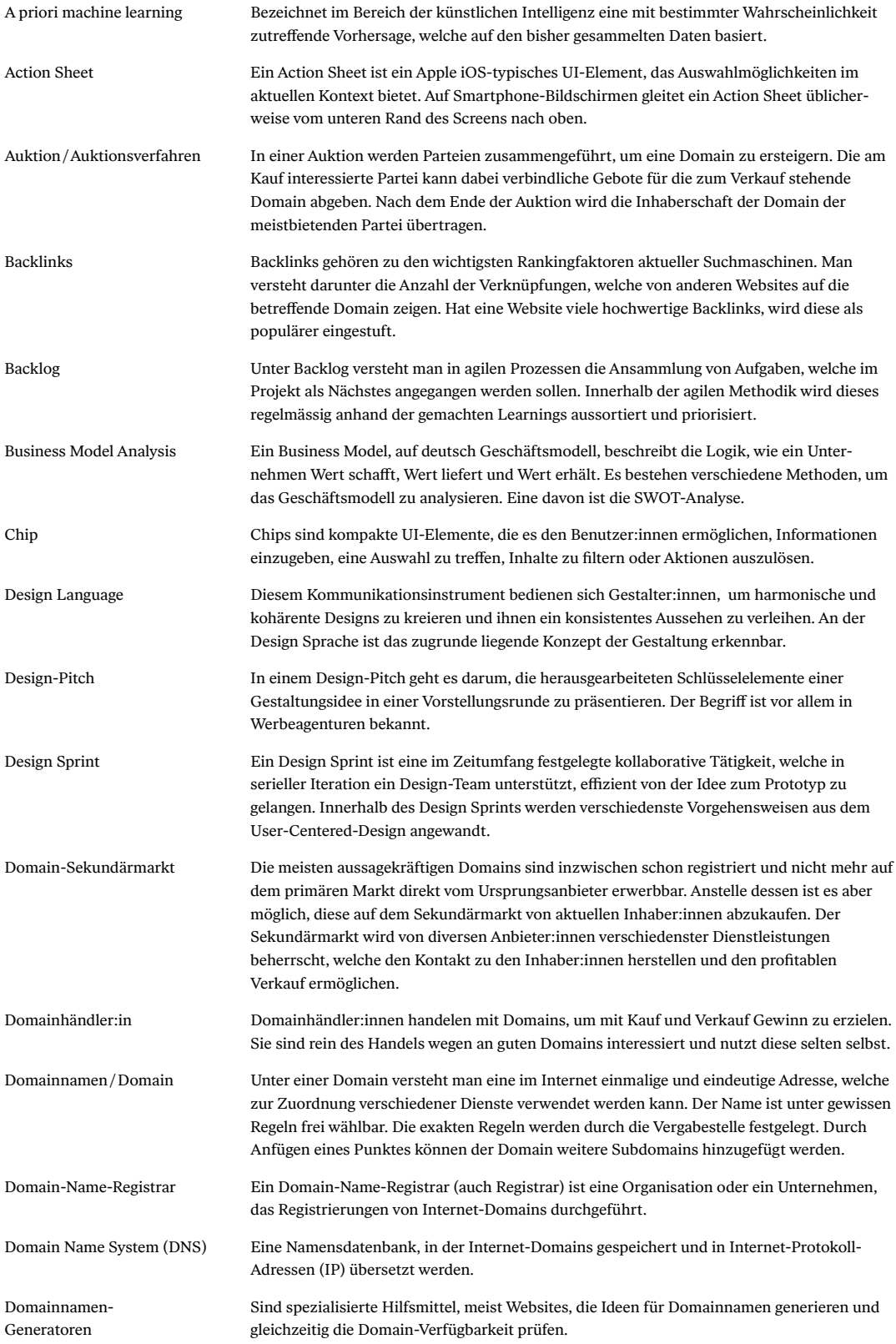

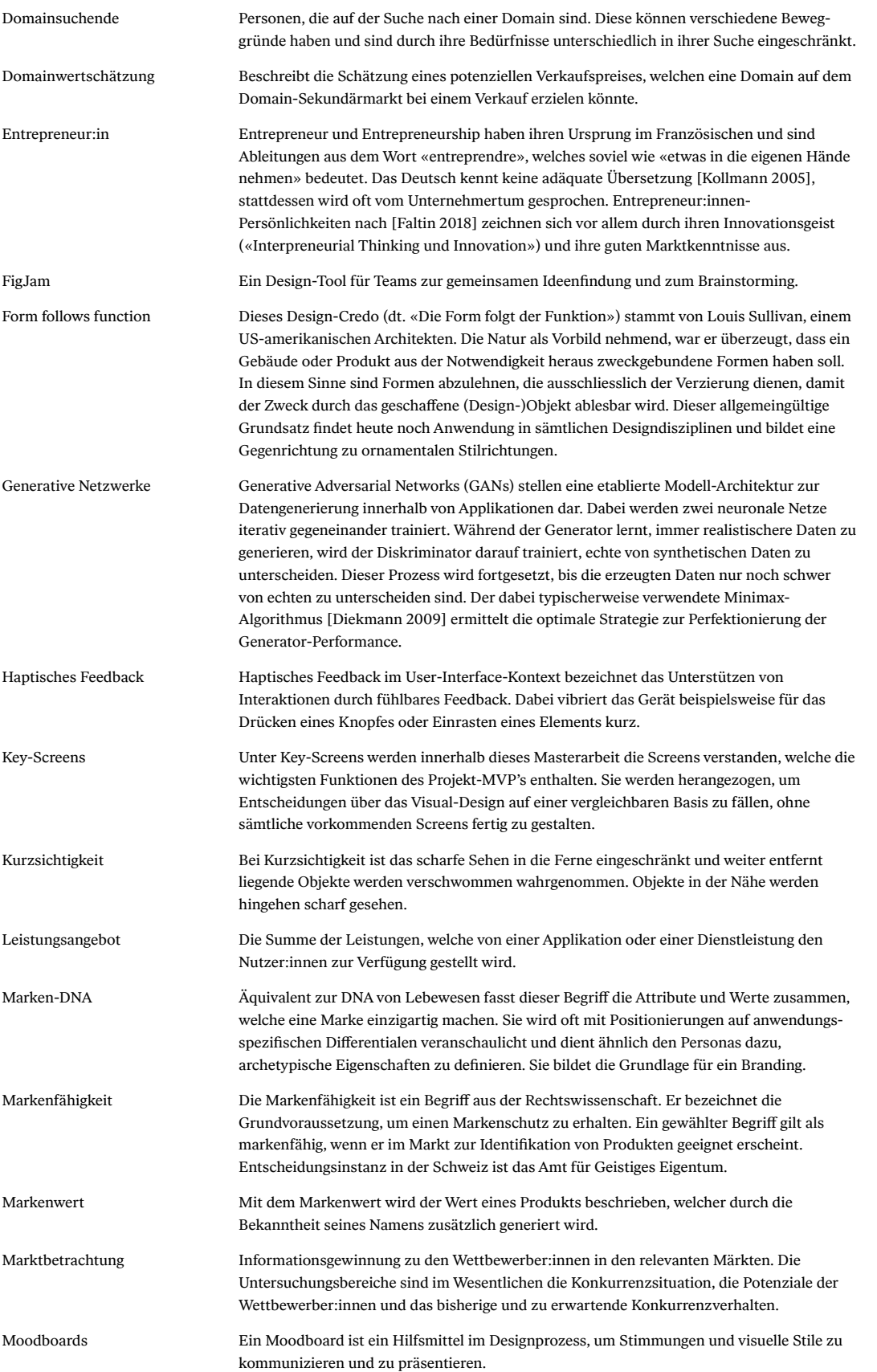

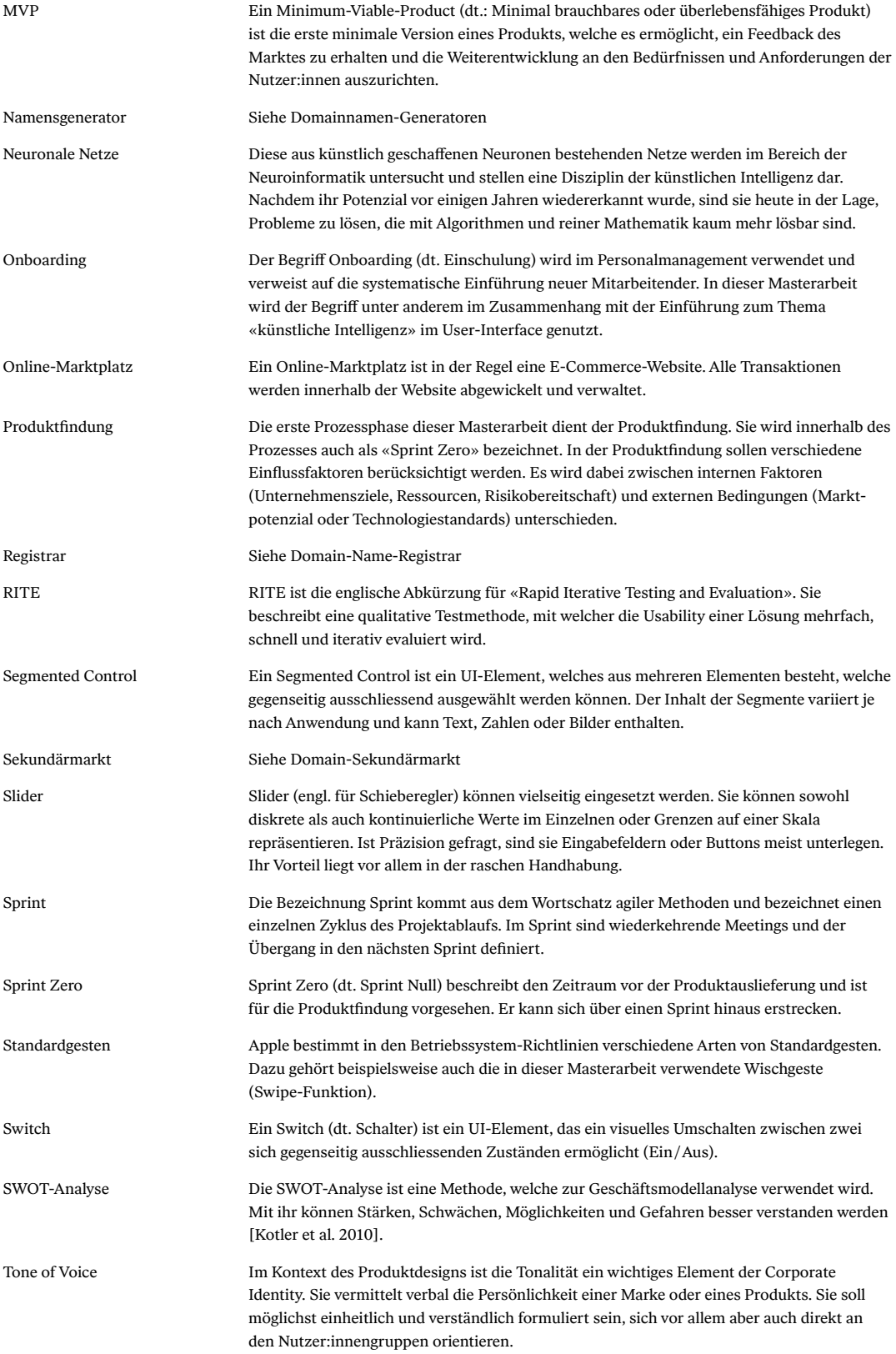

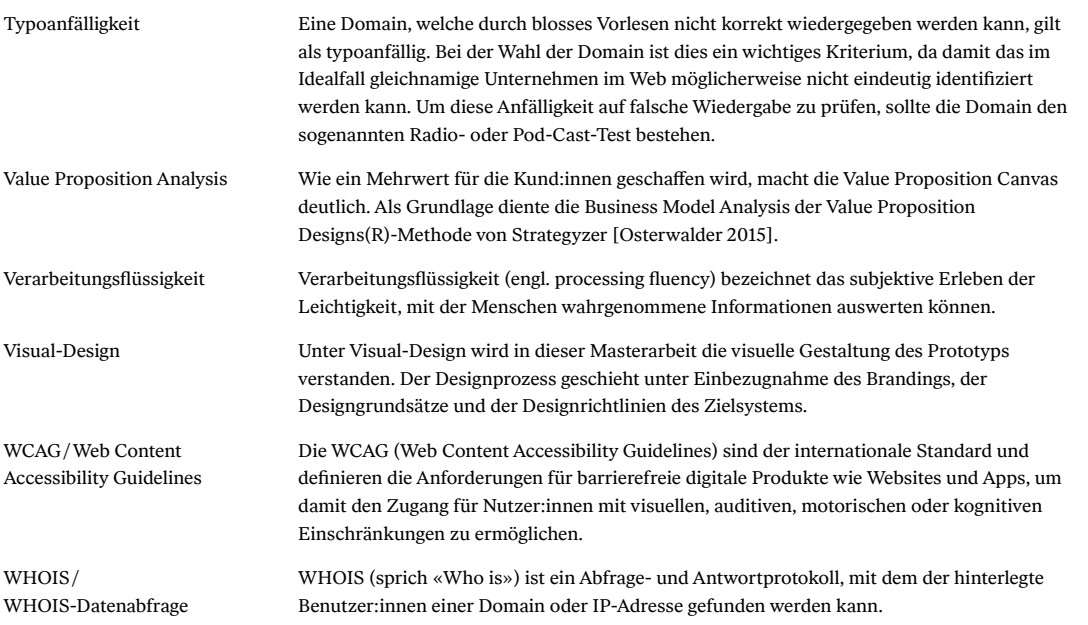

# Abbildungs- und Tabellenverzeichnis

## **Abbildungsverzeichnis**

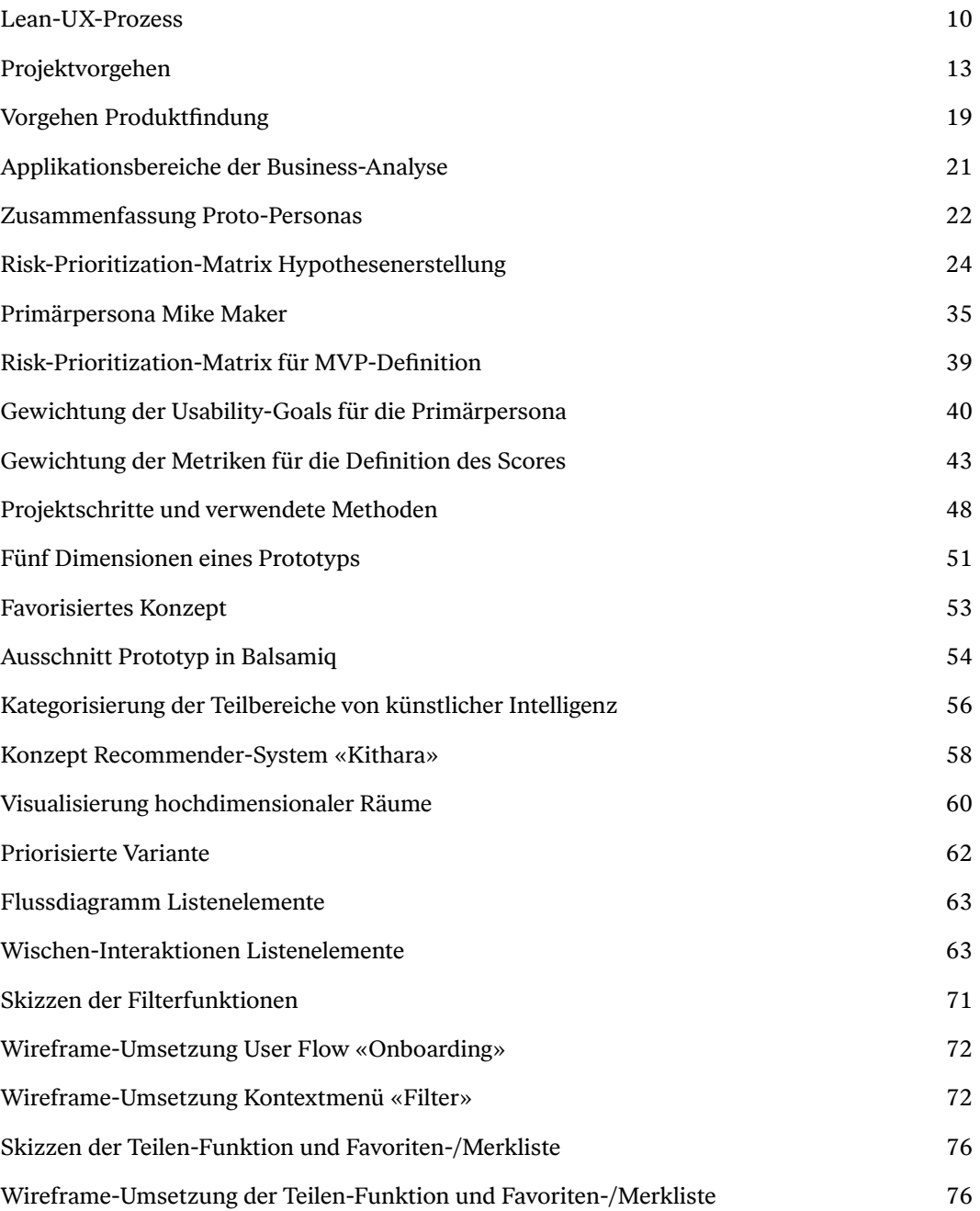

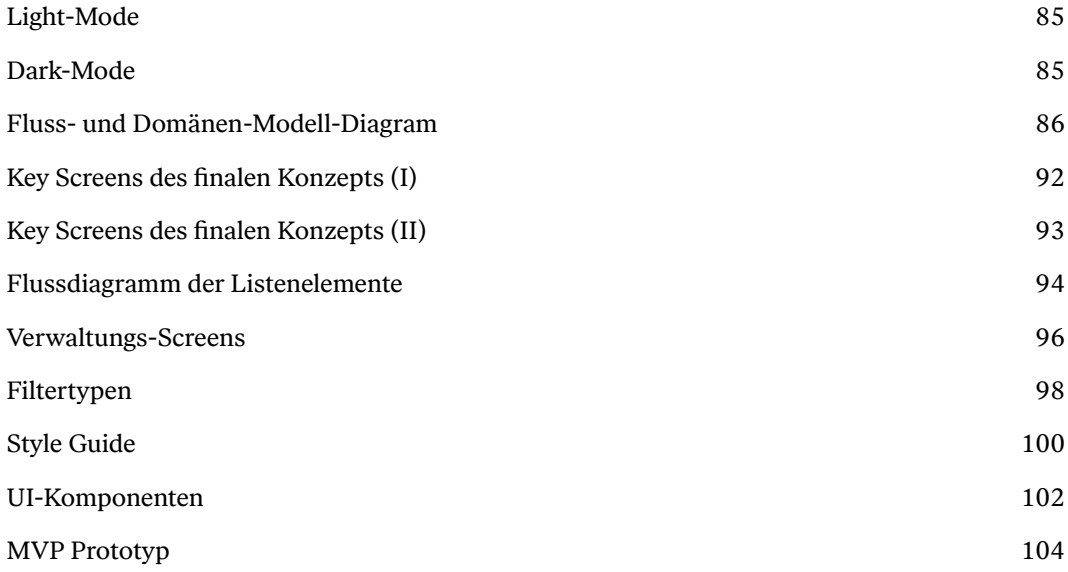

## **Tabellenverzeichnis**

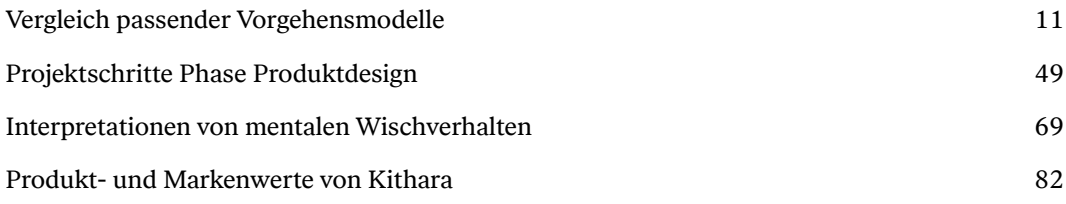

# Anhang

## **Inhaltsverzeichnis Anhang**

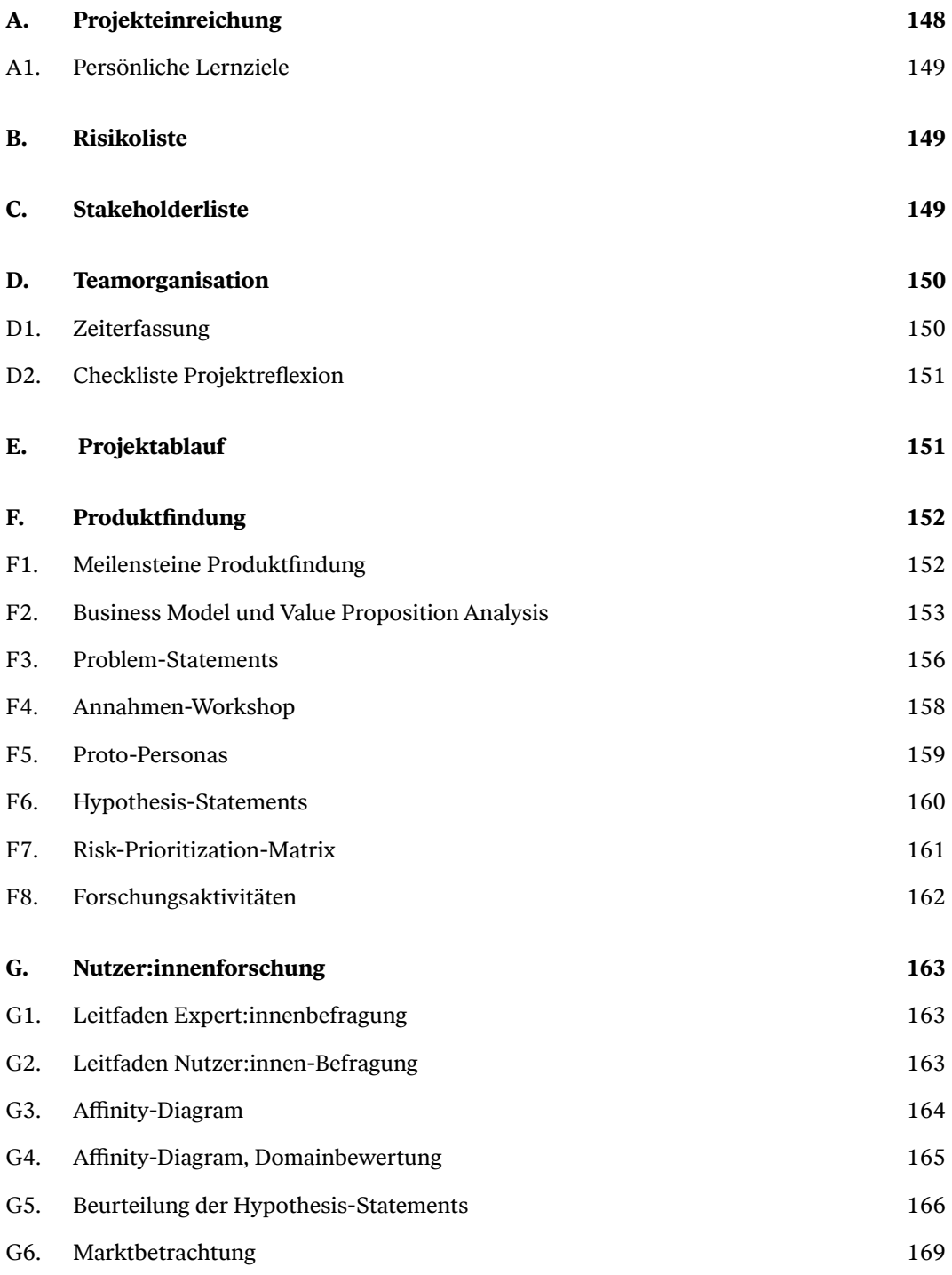

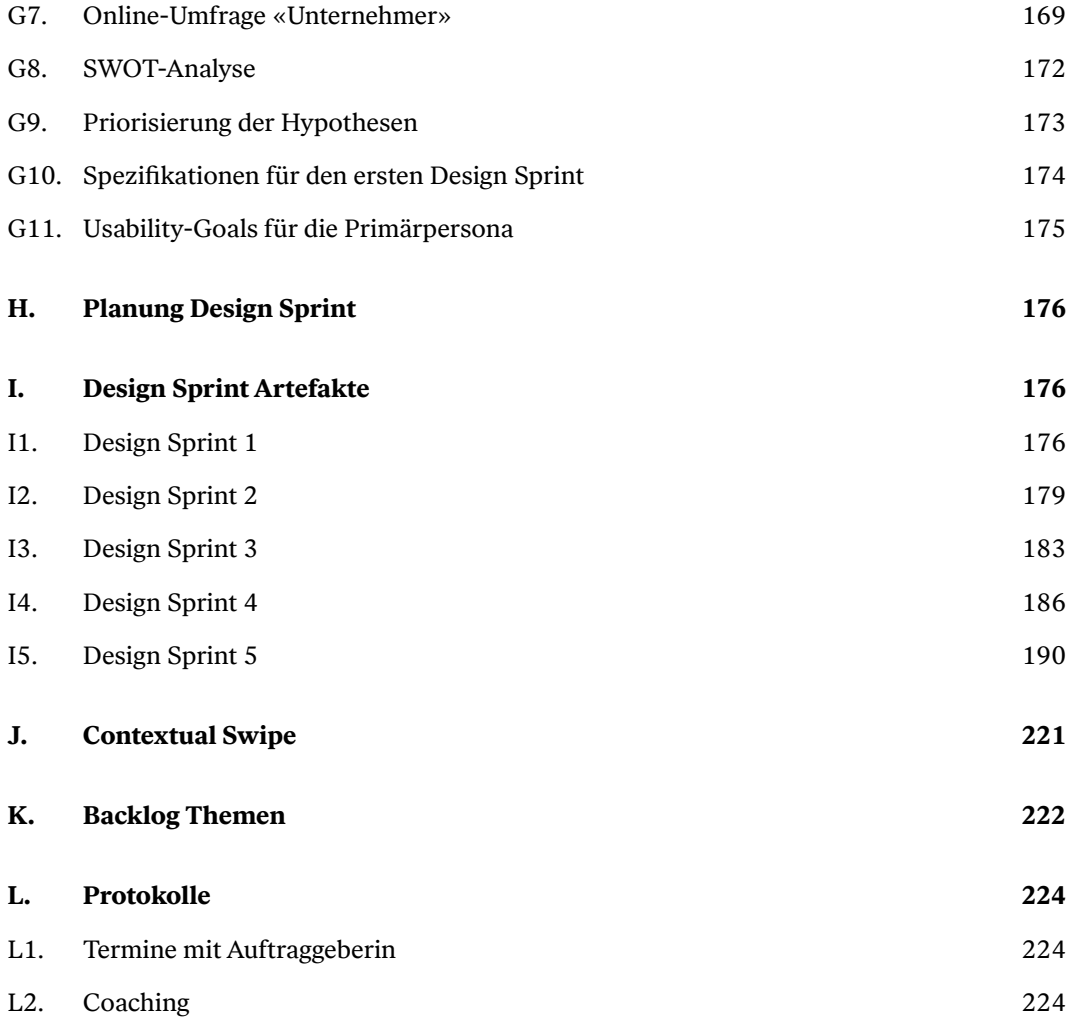

### **Anhang**

#### **Ablage Google Drive**

Ein Teil der Artefakte ist als digitaler Anhang ausgeführt. Diese Artefakte sowie die hochaufgelösten Bilder des Berichts sind zu finden unter:

→ *https://drive.google.com/drive/folders/1IE4sHK3D7Go6BgQrVMLJHHfedGHBeVQ7?usp=sharing*

#### **Links zu Figma-Dateien**

Die meisten kollaborativen Schritte wurden mithilfe von Figma und FigJam getätigt. Die Dateien wurden nicht zur Präsentation aufbereitet, liefern aber zusätzliche Einblicke in den Projektverlauf. Zu finden sind diese unter:

→ *https://drive.google.com/drive/folders/1GzZKS2In3Zq06cRNyqlhv5gWpD9J65q3?usp=sharing*

#### **Bericht als PDF**

Dieser Bericht ist in einer PDF-Ausführung unter folgendem Link zu finden:

→ *https://drive.google.com/file/d/1Zh7WW2dGDgMqhZBGFpHHl20VJ7F1O62F/view?usp=sharing*

#### **Präsentation**

Dieser Bericht ist in einer PDF-Ausführung unter folgendem Link zu finden:

→ *https://drive.google.com/drive/folders/1FvH\_UXv\_w2QyA4EBk0CTPfkUTZueuiTZ?usp=sharing*

#### **A. Projekteinreichung**

Die Projekteinreichung beinhaltet die ursprüngliche Aufgabenbeschreibung der vorliegenden Masterarbeit.

→ *https://drive.google.com/file/d/1arv8uE\_YvWGiUbBqtlweJ-q8PdLHlJD5/view?usp=sharing*

#### **A1. Persönliche Lernziele**

Zu Beginn der Masterarbeit wurden individuelle Lernziele der Teammitglieder festgehalten. Diese sollten nach Möglichkeit im Projektverlauf bei Entscheidungen berücksichtigt werden.

#### Persönliche Lernziele

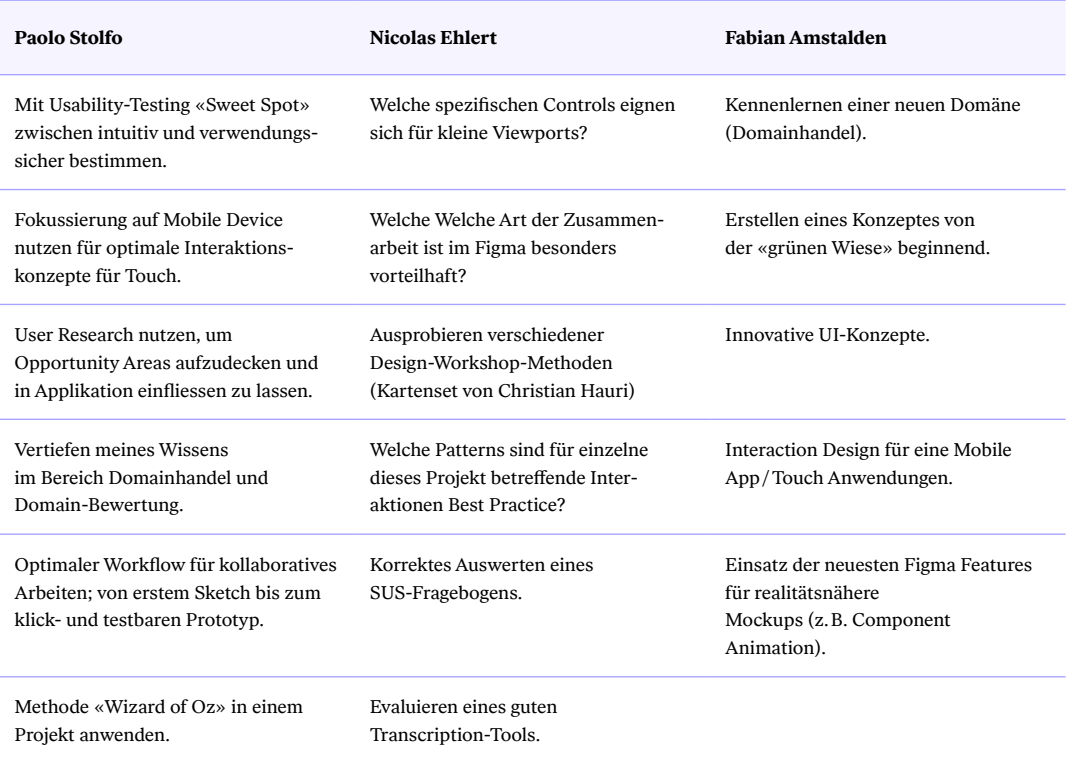

Tab. A1. Persönliche Lernziele

#### **B. Risikoliste**

Zur Minimierung der Risiken wurden potenzielle Projektrisiken alle zwei Monate neu evaluiert und wenn nötig Massnahmen ergriffen.

→ *https://drive.google.com/file/d/1PEmlXfYUj0UyX08tGW4Caks0HmamOUnf/view?usp=sharing*

#### **C. Stakeholderliste**

Die Stakeholderliste listet alle vorhandenen Stakeholder:innen dieses Projekts und deren Relevanz für den Projektverlauf auf.

→ *https://drive.google.com/file/d/1LrKQL-rka5gMtFKFVEwo6JcbDZCvklr-/view?usp=sharing*

#### **D. Teamorganisation**

#### **D1. Zeiterfassung**

Zur Dokumentation und Arbeitsteilung wurden die investierten Arbeitsstunden der einzelnen Projektmitglieder festgehalten.

Exemplarische Stundennachweise

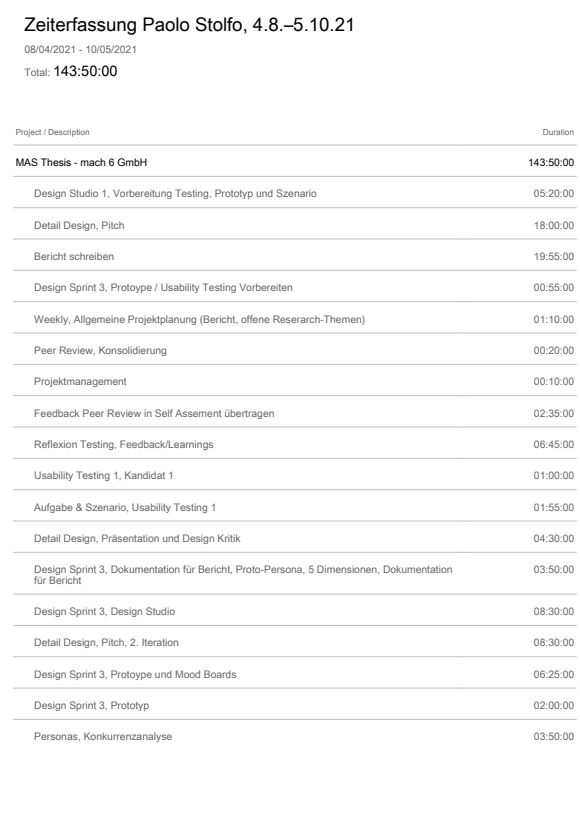

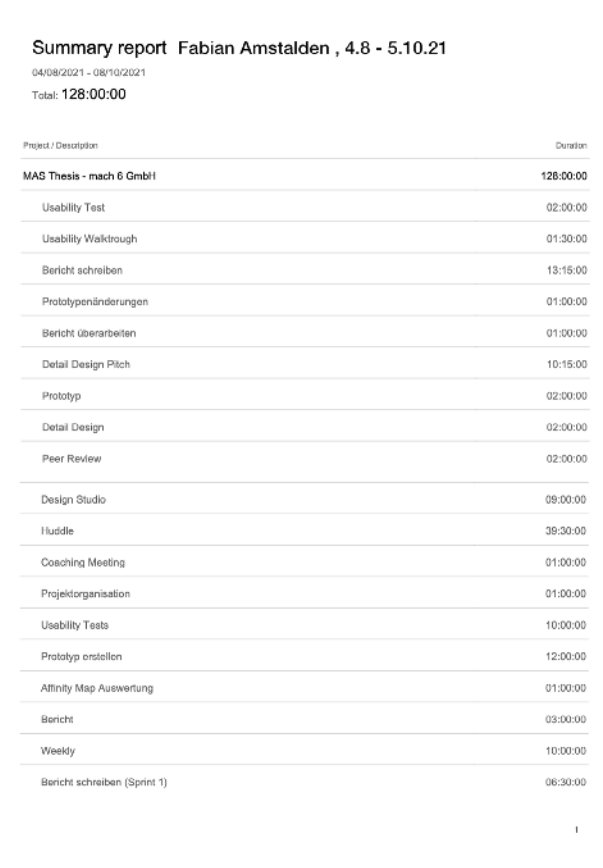

Abb. A1. Exemplarische Stundennachweise

#### **D2. Checkliste Projektreflexion**

Als Hilfsmittel zur Reflexion wurde in dieser Masterarbeit folgende Checkliste genutzt.

→ *https://drive.google.com/file/d/1am0oa7Py1UxvUtKEAFG16N0DiukrV\_kp/view?usp=sharing*

#### **E. Projektablauf**

Nachfolgende Tabelle zeigt die Projektaktivitäten des ganzen Projekts auf.

#### Detaillierte Projektplanung

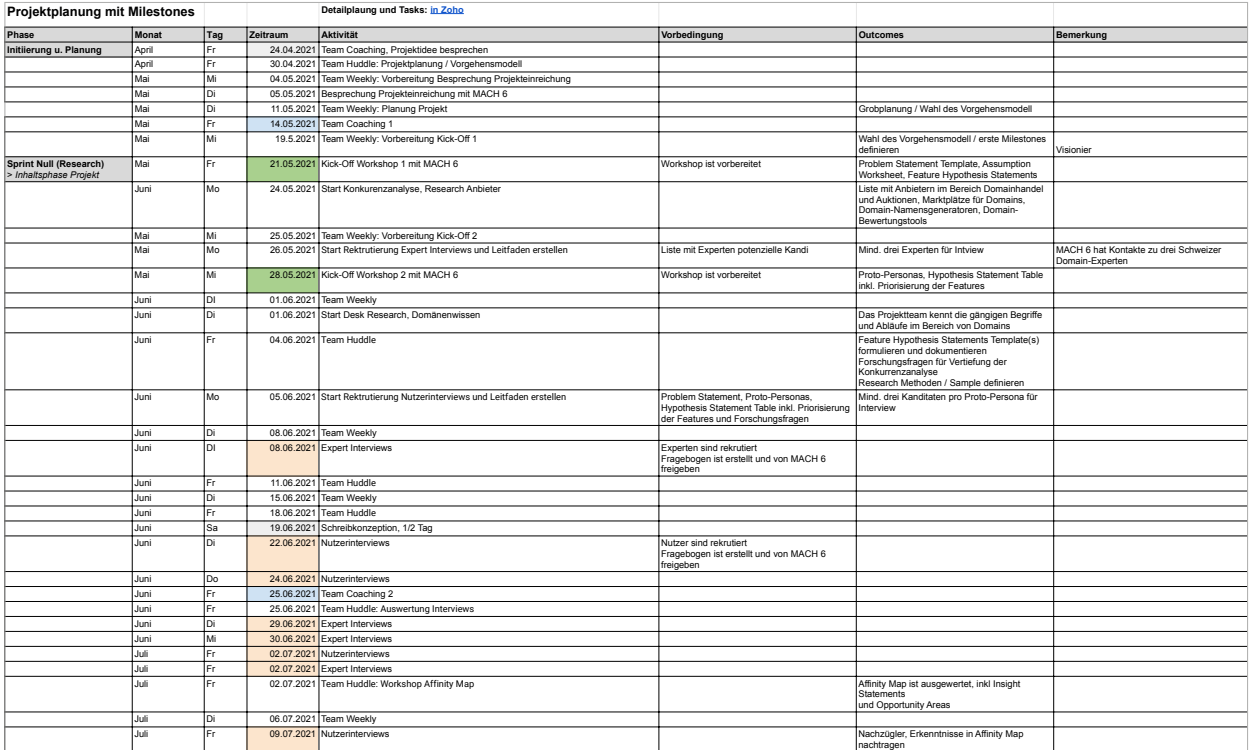

Tab. A2. Detaillierte Projektplanung

→ *https://drive.google.com/file/d/1BlQ-xyOHO42\_tLv-FvkBRx\_Gd\_70kgcE/view?usp=sharing* 

#### **F. Produktfindung**

#### **F1. Meilensteine Produktfindung**

Für die Grobplanung der Produktfindung wurden folgende Meilensteine festgelegt.

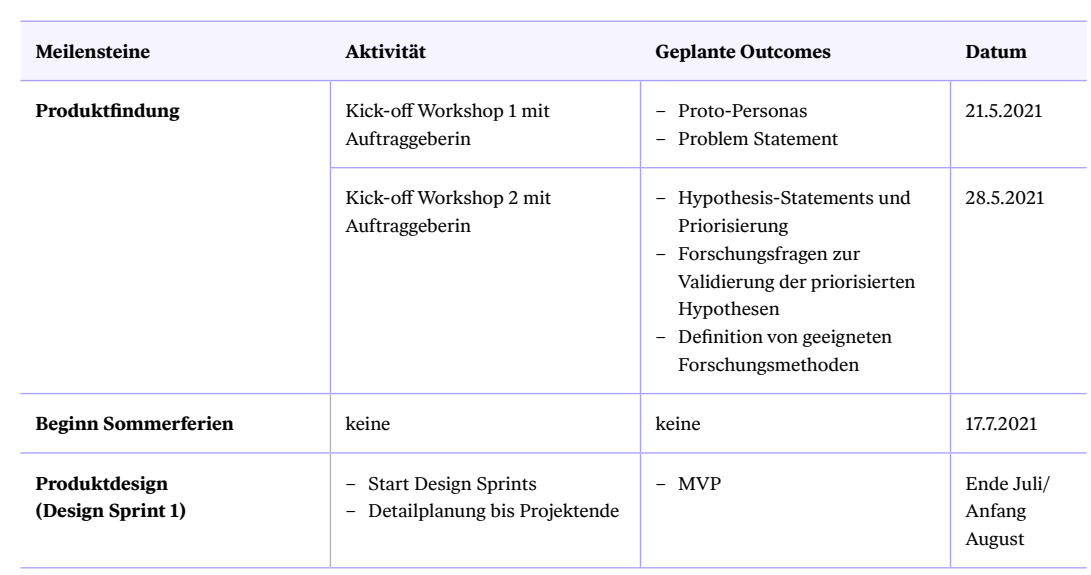

Meilensteine Produktfindung

Tab. A3. Meilensteine Produktfindung

#### **F2. Business Model und Value Proposition Analysis**

Die Auftraggeberin lieferte eine Value Proposition Analysis als Basis-Artefakt aus Business-Sicht zur Planung der ersten Forschungsschritte. Diese wurde zusammen mit ihr diskutiert und war Teil der Definition des Problem-Statements.

#### Business Model Canvas

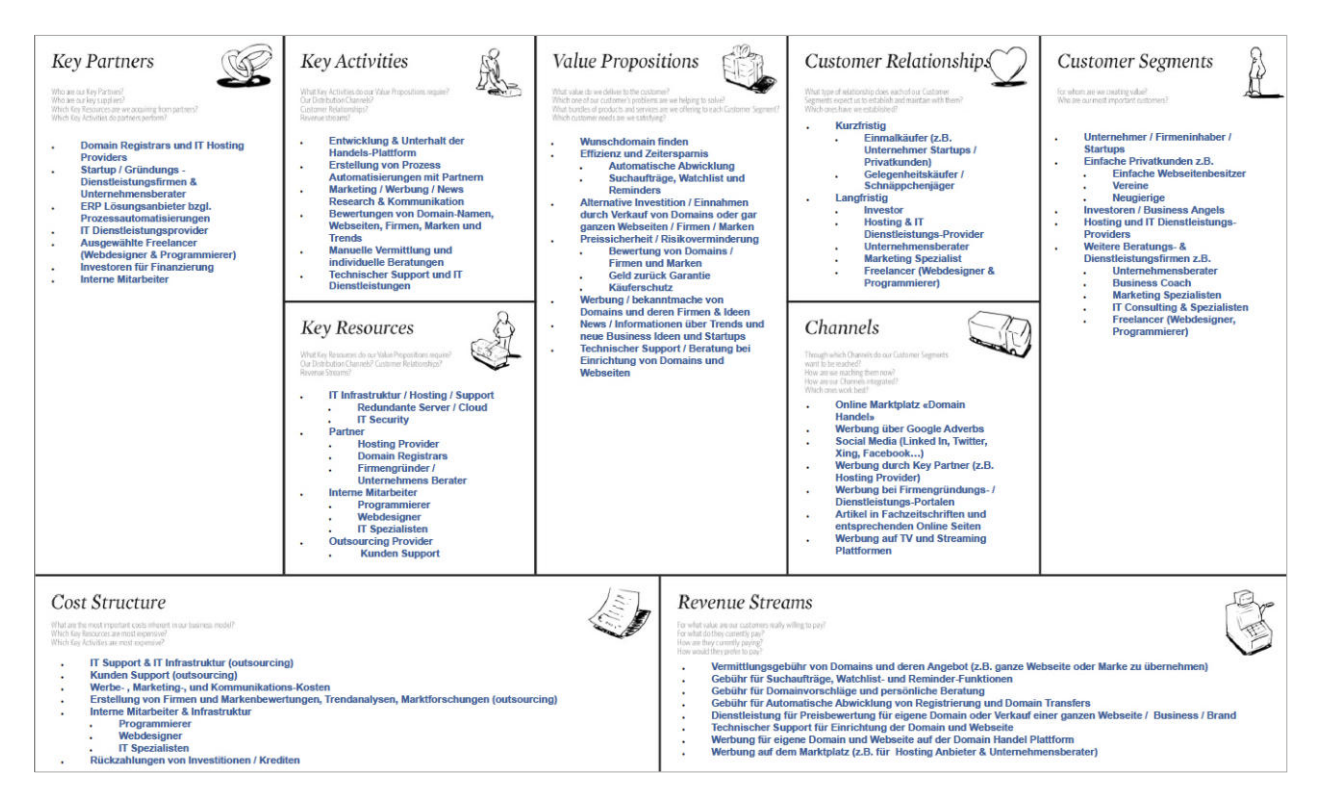

Abb. A2. Business Model Canvas der «Domain Handel Plattform», eigene Darstellung nach [Osterwalder 2015, S. 122]

→ *https://drive.google.com/file/d/1\_9fV8FVzcO-Bh7vEd5Tx31QZd5HOga2F/view?usp=sharing*

#### Kundenprofil

<span id="page-165-0"></span>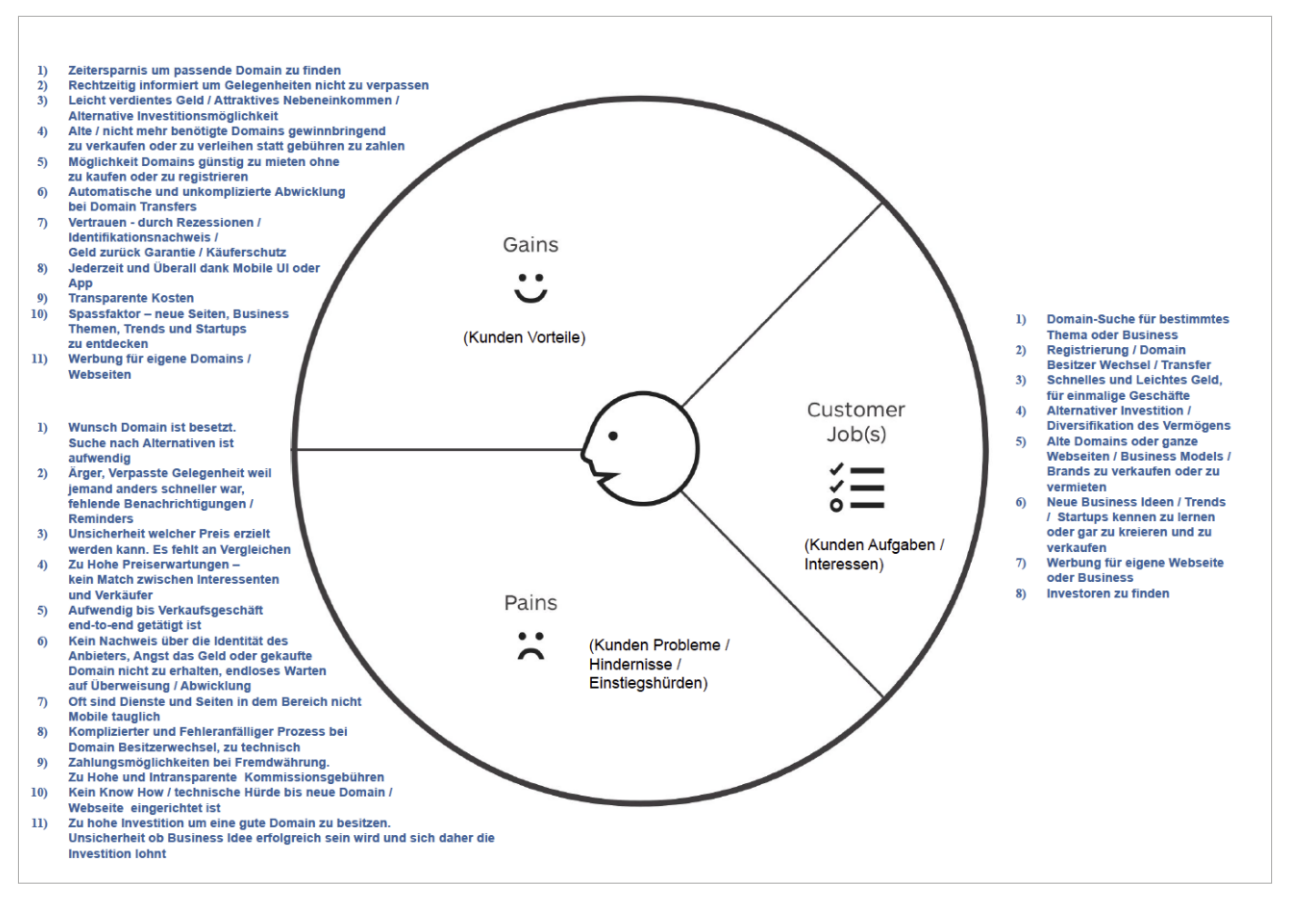

Abb. A3. Kundenprofil der «Domain Handel Plattform», eigene Darstellung nach [Osterwalder 2015, S. 35]

→ *https://drive.google.com/file/d/1IdAZkSwHTAmM9bcYr1TsxtO7aB4a1Svb/view?usp=sharing*

#### Value Map

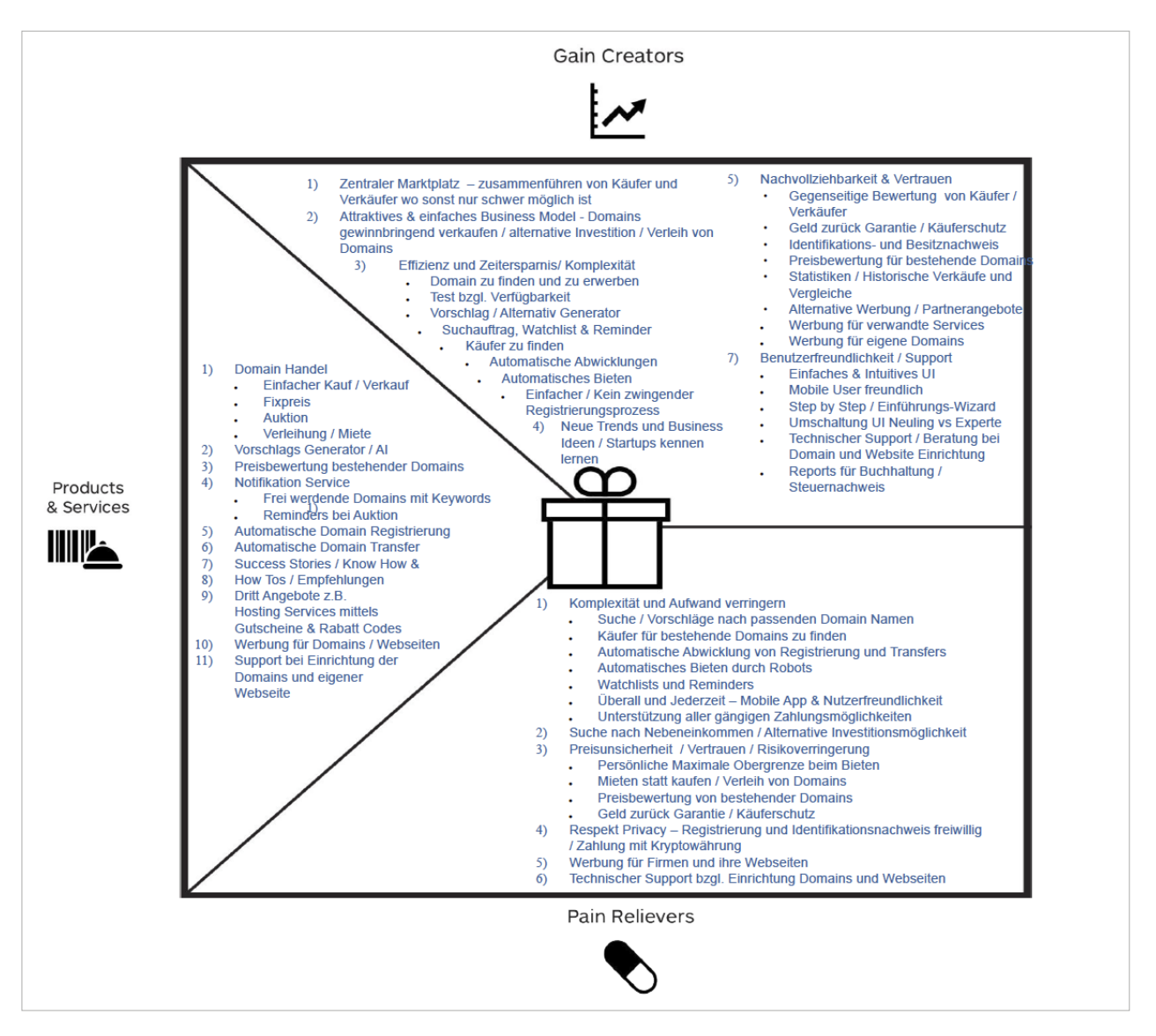

Abb. A4. Value Map der «Domain Handel Plattform», egene Darstellung nach [Osterwalder 2015, S. 34]

→ *https://drive.google.com/file/d/18fngOOvDpCogsPGGklYA142bVKAYtAhg/view?usp=sharing*

#### **F3. Problem-Statements**

Basierend auf der Value-Proposition-Analysis werden kollaborativ mithilfe des Business-Assumption-Sheets [Gothelf, 2013] folgende Annahmen getroffen:

- 1. Ich glaube, dass meine Kund:innen ein Bedürfnis haben, alternative Investmentideen und eine passende Domain zur Nutzung zu finden und nach Spass am Handeln (Domain-Flipping).
- 2. Dieses Bedürfnis kann mit Sichtbarmachen der verfügbaren Domains (Datenschutzgründe verhindern Sichtbarkeit in Zukunft) und Domainhandel gelöst werden.
- 3. Meine ersten Kund:innen sind (oder werden sein) Einsteiger:innen im Domainhandel.
- 4. Der Wert Nr. 1, den ein Kunde von meinem Service haben möchte, ist ein profitables Domain-Portfolio.
- 5. Diese Zusatznutzen können Kund:innen auch bekommen:
	- ǣ Eine gute Geschäftsdomain zu finden (Suchaufträge, Automatisches Bieten…)
	- ǣ Mehr Geld durch einfach Handeln verdienen (Vorschläge für lukrative Domains)
	- ǣ Effizienz und Zeitersparnis bei der Administration des Domain-Portfolios
	- ǣ Nachvollziehbarkeit und Vertrauen (Gegenseitige Bewertung, Käufer:innenschutz mit Geld-Zurück-Garantie, Preisschätzung bestehender Domains, Statistiken / Historische Verkäufe und Vergleiche, Alternative Werbung / Partnerangebote, Werbung für verwandte Services, Werbung für eigene Domains)
	- ǣ Benutzer:innenfreundlichkeit / Support: Einfaches und Intuitives UI, Mobile-freundlich, Umschaltung UI Neuling vs. Experte, Technischer Support / Beratung bei Domain- und Website-Einrichtung, Reports für Buchhaltung / Steuernachweis
- 6. Ich werde die Mehrheit meiner Kund:innen über Werbung (Verkäufer verlinken ihre Domain, Social Media) erreichen.
- 7. Ich werde mit Verkaufsprovisionen, Domainhandel und Zusatzservices Geld verdienen.
- 8. Meine Hauptkonkurrent:innen auf dem Markt werden Domainhandel-Plattformen (GoDaddy) und Registrare sein.
- 9. Wir werden sie aufgrund von einfacher Bedienung und Spass am Traden schlagen.
- 10. Mein grösstes Produktrisiko ist das Desinteresse für den Domainhandel und die Glaubwürdigkeit, mit dieser Art von Investition Geld verdienen zu können.
- 11. Wir werden dieses durch Kund:innenempfehlungen und Erzählen von Erfolgsgeschichten lösen.
- 12. Wir wissen, dass wir erfolgreich sind, wenn wir die folgenden Veränderungen im Kund:innenverhalten sehen: Kund:innen nutzen die Applikation mindestens einmal am Tag, Tendenz steigend / Nutzer:innenzahlen steigen / «Notification → Successful reaction».
- 13. Welche anderen Annahmen haben wir, die, wenn sie sich als falsch erweisen, unser Geschäft/Projekt zum Scheitern bringen? Es bestehen keine andere Lösungen und Benutzer:innen haben grosses Interesse am Domainhandel.

Zusätzlich wurden Annahmen zu den potenziellen Nutzer:innen getroffen:

- 1. Wer sind die Benutzer:innen?
	- ǣ Domainhandel-Einsteiger: ist etwa 30 Jahre alt, neugierig und ziemlich webaffin. Er ist ein Gambler (Gamification) und hat Freude daran, mit einer coolen App etwas Geld zu verdienen.
	- Domain-Investor:in
- 2. Wo passt unser Produkt in seine Arbeit oder sein Leben? In den kurzen Momenten der Langeweile während des Tages (im Prinzip jederzeit). Er möchte sein Wissen über Domains steigern und als Hobby etwas Geld dazuverdienen.
- 3. Welche Probleme löst unser Produkt?
	- ǣ Die Smartphone-App gibt ihm einen Einstiegspunkt in eine Domäne, welche er bislang nicht kannte
	- ǣ Siehe zudem Kundenprofil «Domainhandel-Plattform»: Pains (Kundenprobleme / Hindernisse / Einstiegshürden)
- 4. Wann und wie wird unser Produkt eingesetzt? Freie Zeit, sobald ein interessantes Angebot zum Kauf oder Verkauf verfügbar ist.
- 5. Welche Funktionen sind wichtig? Ein guter Überblick über das Domain-Portfolio und Handelsmöglichkeiten mit Vertrauen, Suche, Vorschläge, siehe zusätzlich Kundenprofil «Domainhandel-Plattform»: Gains (Kund:innen Vorteile).
- 6. Wie soll unser Produkt aussehen und sich verhalten? Schlicht und vertrauenserweckend, soll Smart sein, aber nicht überfordern (Emotional Design).

Mit der Diskussion dieser Annahmen können daraus Problem-Statements extrahiert werden. Als Folgerung der Annahmen zu den potenziellen Nutzer:innen werden drei Proto-Personas definiert.

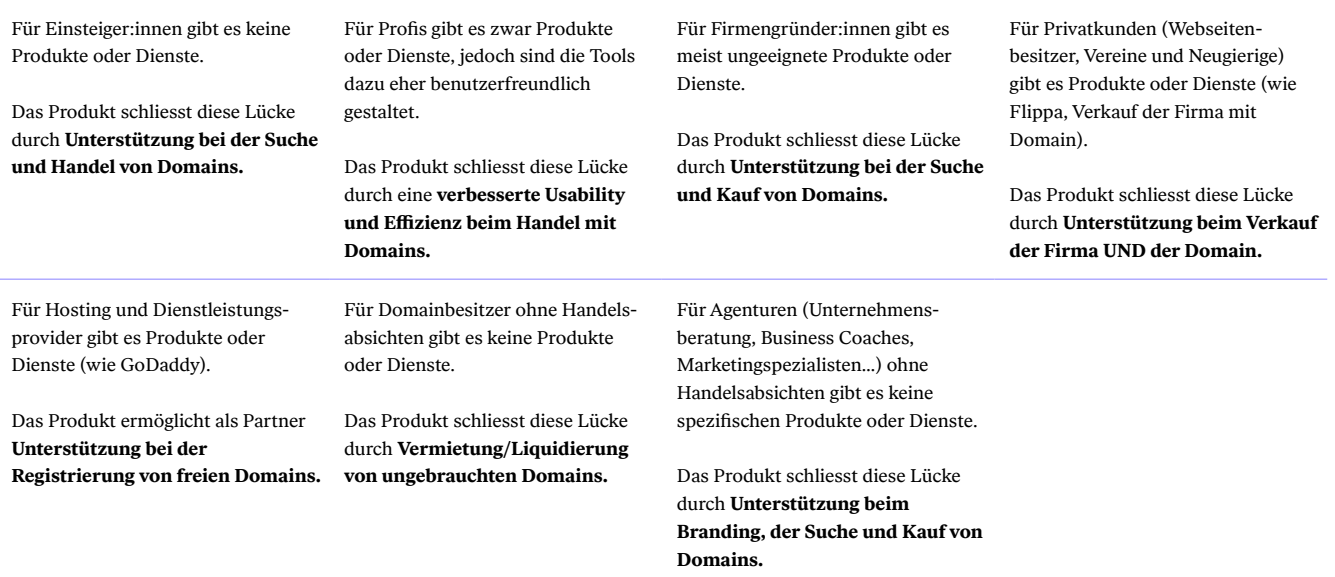

 $\rightarrow$  [Abbildung A3:](#page-165-0) [Kundenprofil](#page-165-0)

 → [Anhang F5. Proto-](#page-170-0)[Personas](#page-170-0)

#### **F4. Annahmen-Workshop**

Aus den verschiedenen Problem-Statements werden in einem Brainstorming User-Outcomes und Business-Outcomes erarbeitet. Feature-Ideen, welche innerhalb dieses Prozesses entstanden, werden ebenfalls aufgeführt.

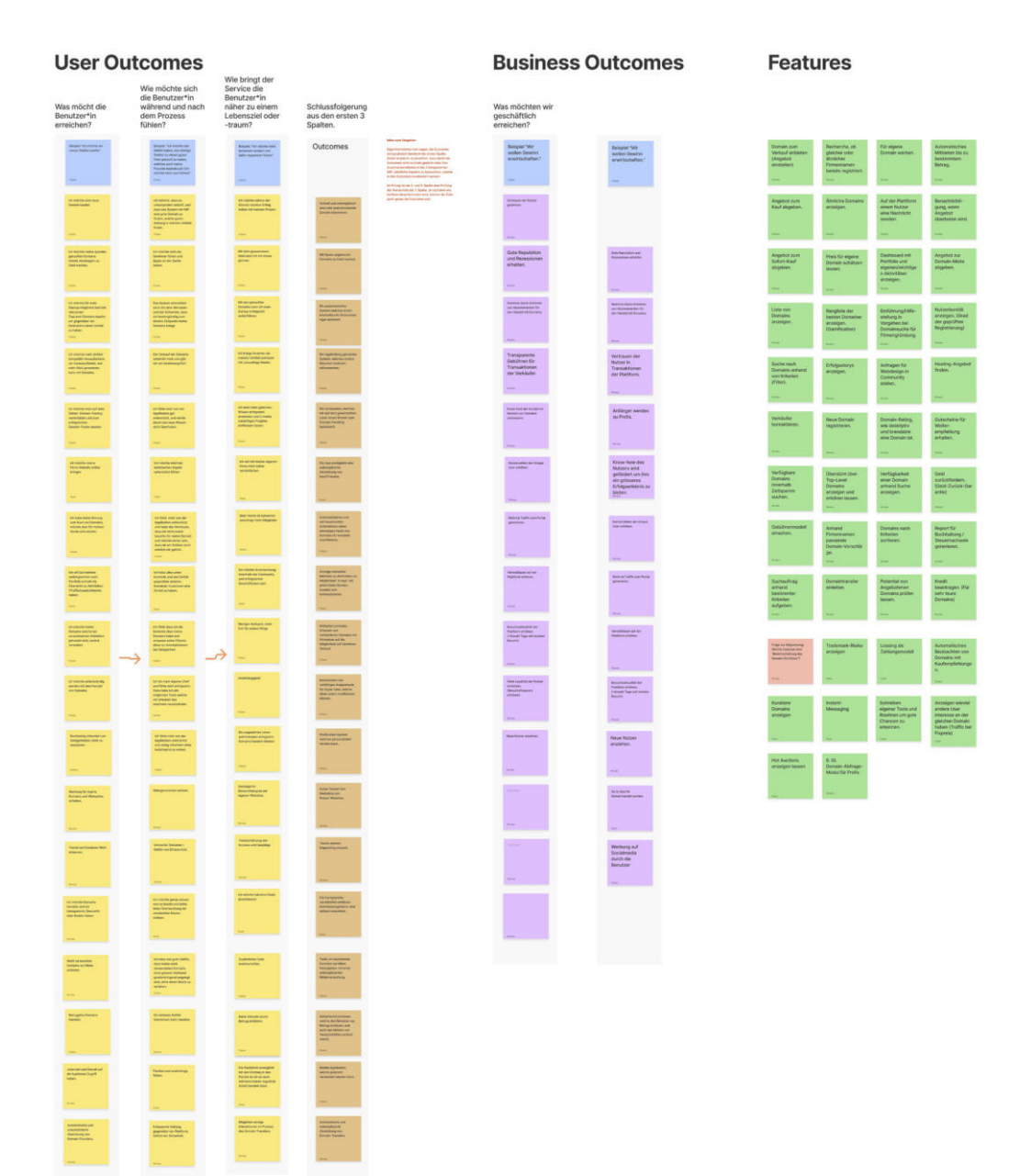

#### Resultate aus dem Annahmen-Workshop

Abb. A5. Resultate aus dem Annahmen-Workshop

→ *https://drive.google.com/file/d/1HJbsaSbaxzmYfq5Ymrm3kY39gM4Vuv-I/view?usp=sharing*

#### <span id="page-170-0"></span>**F5. Proto-Personas**

Die aus den Problem-Statements extrahierten Proto-Personas werden durch ihre hypothetischen Eigenschaften komplettiert.

#### Die initialen Proto-Personas

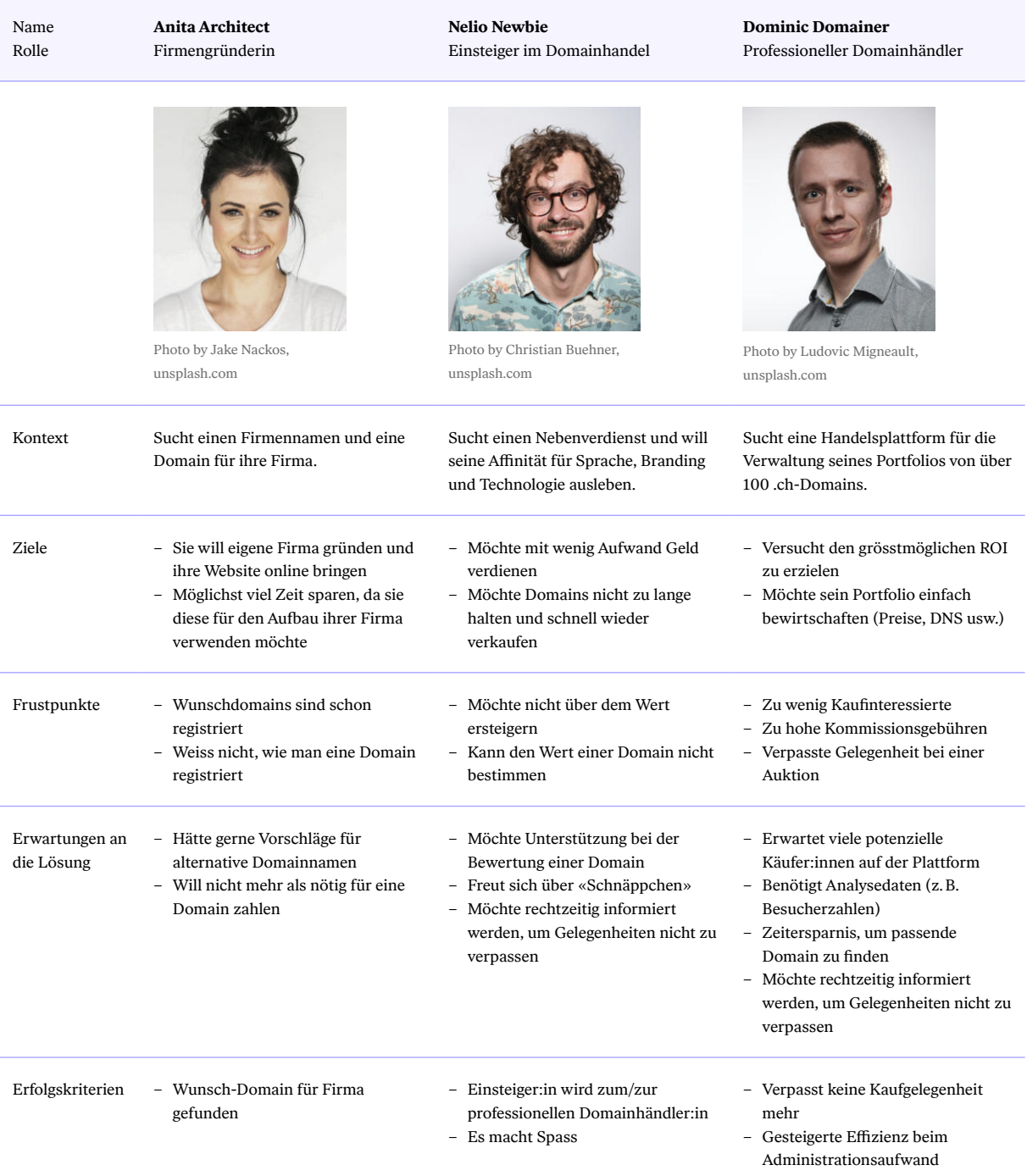

Tab. A5. Die initialen Proto-Personas

#### **F6. Hypothesis-Statements**

In einer Map werden die Business-Outcomes den Proto-Personas zugeordnet und mit den User-Outcomes und Features komplettiert. Als Ableitung daraus können Hypothesen Statements generiert werden.

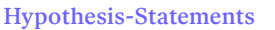

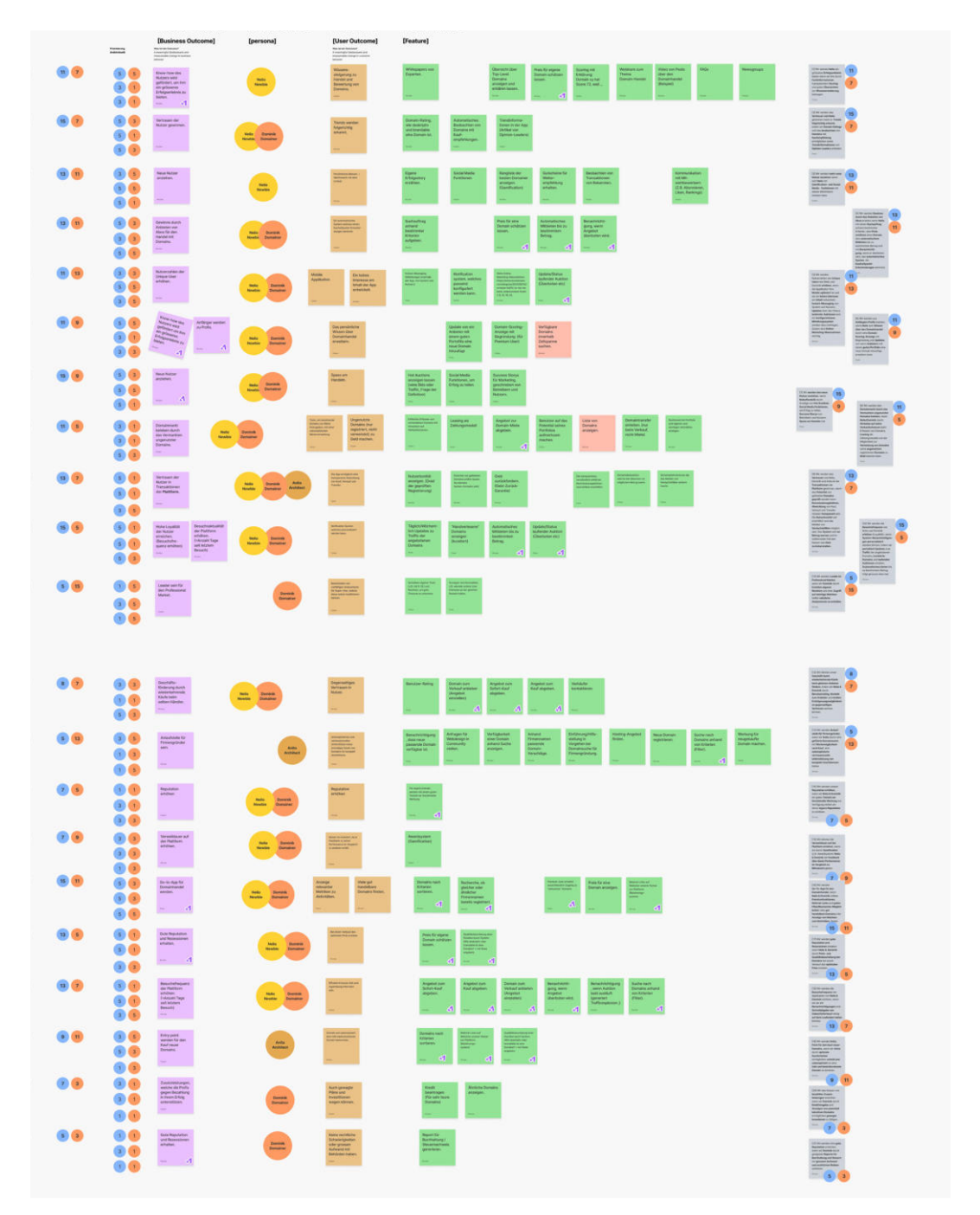

Abb. A6. Hypothesis-Statements

→ *https://drive.google.com/file/d/1bA68S6lxu31TeH3L26xOCN8A2gfHE8NE/view?usp=sharing*

#### **F7. Risk-Prioritization-Matrix**

Die Hypothesen-Statements werden nach Wert für die Nutzer:innen und dem Risiko im Falle einer Falschannahme einer Hypothese bewertet. Es wird eine Auswahl der wichtigsten zu überprüfenden Hypothesen gemacht, welche in den nachfolgenden Forschungsaktivitäten überprüft werden sollen.

#### Risk-Prioritization-Matrix

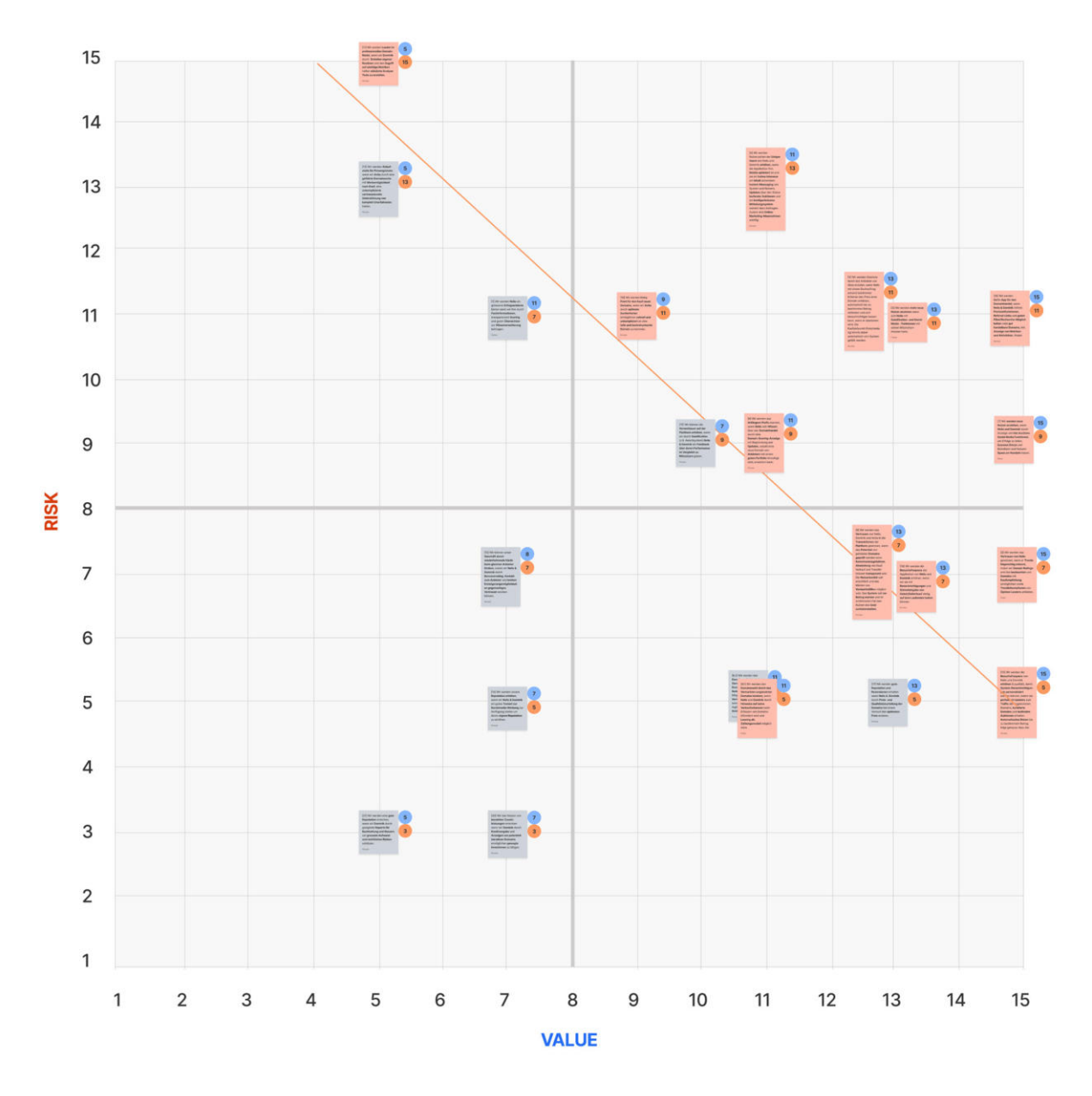

Abb. A7. Risk-Prioritization-Matrix mit priorisierten Hypothesen-Statements

→ *https://drive.google.com/file/d/1SzLLdAaveVRAAoBG1\_49xKYVHio92iLg/view?usp=sharing*

#### **F8. Forschungsaktivitäten**

 $\rightarrow$  [Kapitel 3.2](#page-36-0) [Nutzer:innenforschung](#page-36-0) Folgende Hypothesen-Statements sollen durch die aufgeführten Forschungsmethoden evaluiert werden. Definition der Samplegrösse ist im Berichtsteil Definition der Forschungsmethoden beschrieben.

#### Hypothesis-Statements und Forschungsmethoden

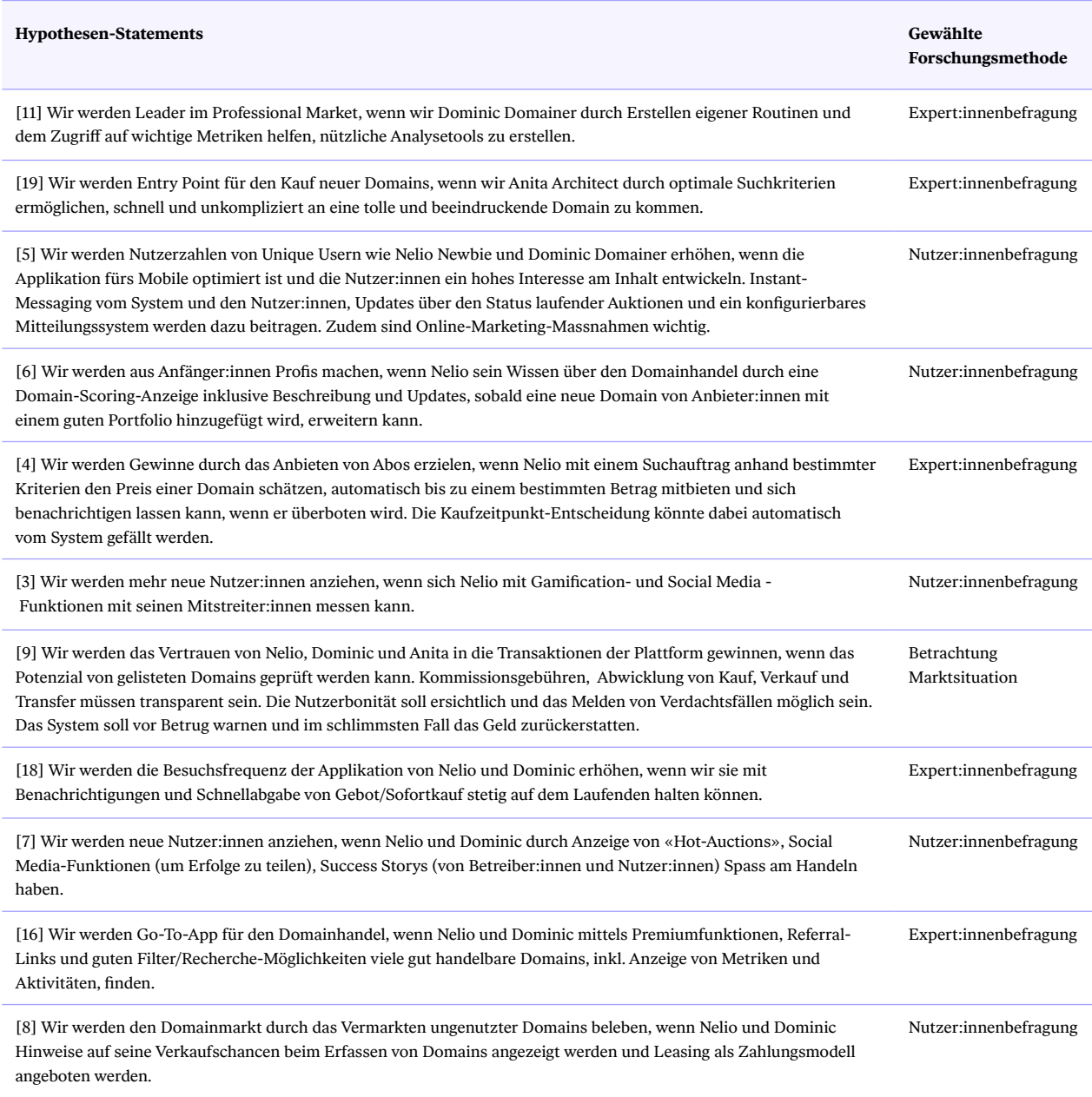

Tab. A6. Hypothesis-Statements und Forschungsmethoden

#### **G. Nutzer:innenforschung**

#### **G1. Leitfaden Expert:innenbefragung**

Der Leitfaden für die Expert:innenbefragung dient der Erweiterung des Domänenwissens des Teams.

#### **DE**

→ *https://drive.google.com/file/d/13Dku2zSibpjfrXDrvHcyX0ddPRIRnJq\_/view?usp=sharing*

#### **EN**

→ *https://drive.google.com/file/d/1w2VifYawd8z2pTBwp82LedVwQTl05Zsn/view?usp=sharing*

#### **G2. Leitfaden Nutzer:innen-Befragung**

Für die Nutzer:innen-Befragungen werden spezifische Leitfäden erstellt, welche durch die jeweiligen Interviews führen. Sie sollen Erkenntnisse über die Nutzer:innen-Bedürfnisse liefern und bilden die Basis zur Evaluierung der Hypothesen-Statements.

#### **Proto-Persona Anita Architect**

→ *https://drive.google.com/file/d/1miFDi8g3kSvj33d2eEUNfOGkIY94wyYt/view?usp=sharing*

#### **Proto-Persona Nelio Newbie**

→ *https://drive.google.com/file/d/1spHru\_v9O8WE45gs\_qPAH4GN45zJ1ouU/view?usp=sharing*

#### **Proto-Persona Dominic Domainer**

→ *https://drive.google.com/file/d/1OeILYOE92VW0l7rDzwRQ9zS9RweD1sdG/view?usp=sharing*

#### **G3. Affinity-Diagram**

In einem Affinity-Diagram werden alle Aussagen aus den Befragungen platziert und anschliessend gruppiert. Die einzelnen Gruppen wurden durch Insight-Statements ergänzt und daraus die Opportunity-Areas für das Produkt definiert.

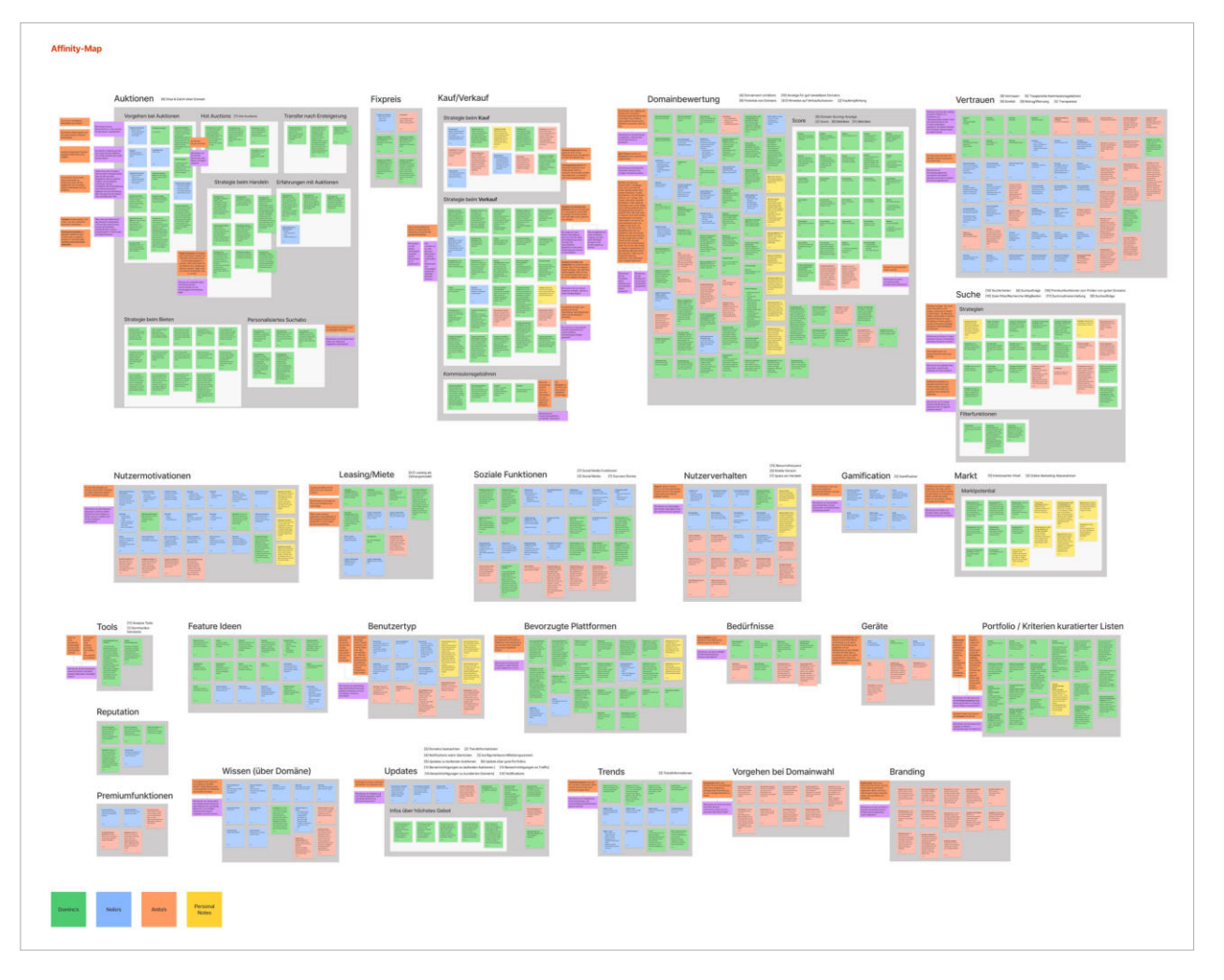

#### Affinity-Diagram

Abb. A8. Ausschnitt FigJam, Affinity-Diagram

→ *https://drive.google.com/file/d/1b4NWmRY6f6LWsqHmUBaWB8ABXBPIYqEv/view?usp=sharing*

#### **G4. Affinity-Diagram, Domainbewertung**

Ein wichtiger Part des Affinity-Diagrams ist die Erfassung von Metriken, welche während der Domainsuche verwendet werden, um «gute» Domains zu finden. Die Ergebnisse davon werden zur Diskussion und Einführung eines Scores innerhalb der Applikation verwendet.

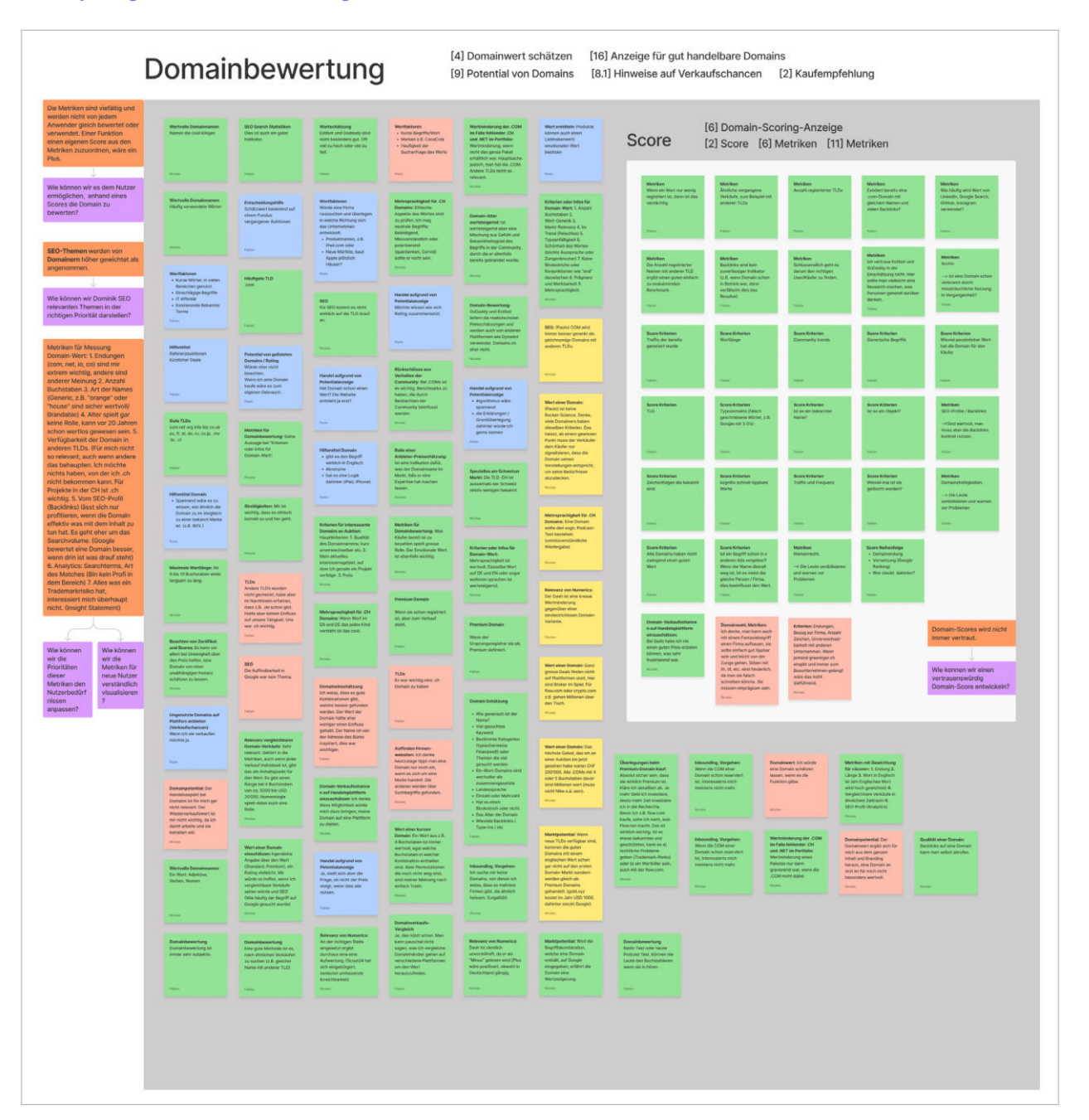

#### Affinity-Diagram, Domainbewertung

Abb. A9. Ausschnitt FigJam, Affinity-Diagram, Cluster «Domainbewertung»

→ *https://drive.google.com/file/d/1axF0O99NJcUBVM6D3YRJUDtDbPntPZny/view?usp=sharing*

 $\rightarrow$  Fokusthema [Bewertung von](#page-52-0)  [Domains](#page-52-0)

#### **G5. Beurteilung der Hypothesis-Statements**

Mithilfe der Nutzer:innen-Befragung konnten die folgenden Hypothesen validiert oder falsifiziert werden:

#### Beurteilung der Hypothesis-Statements

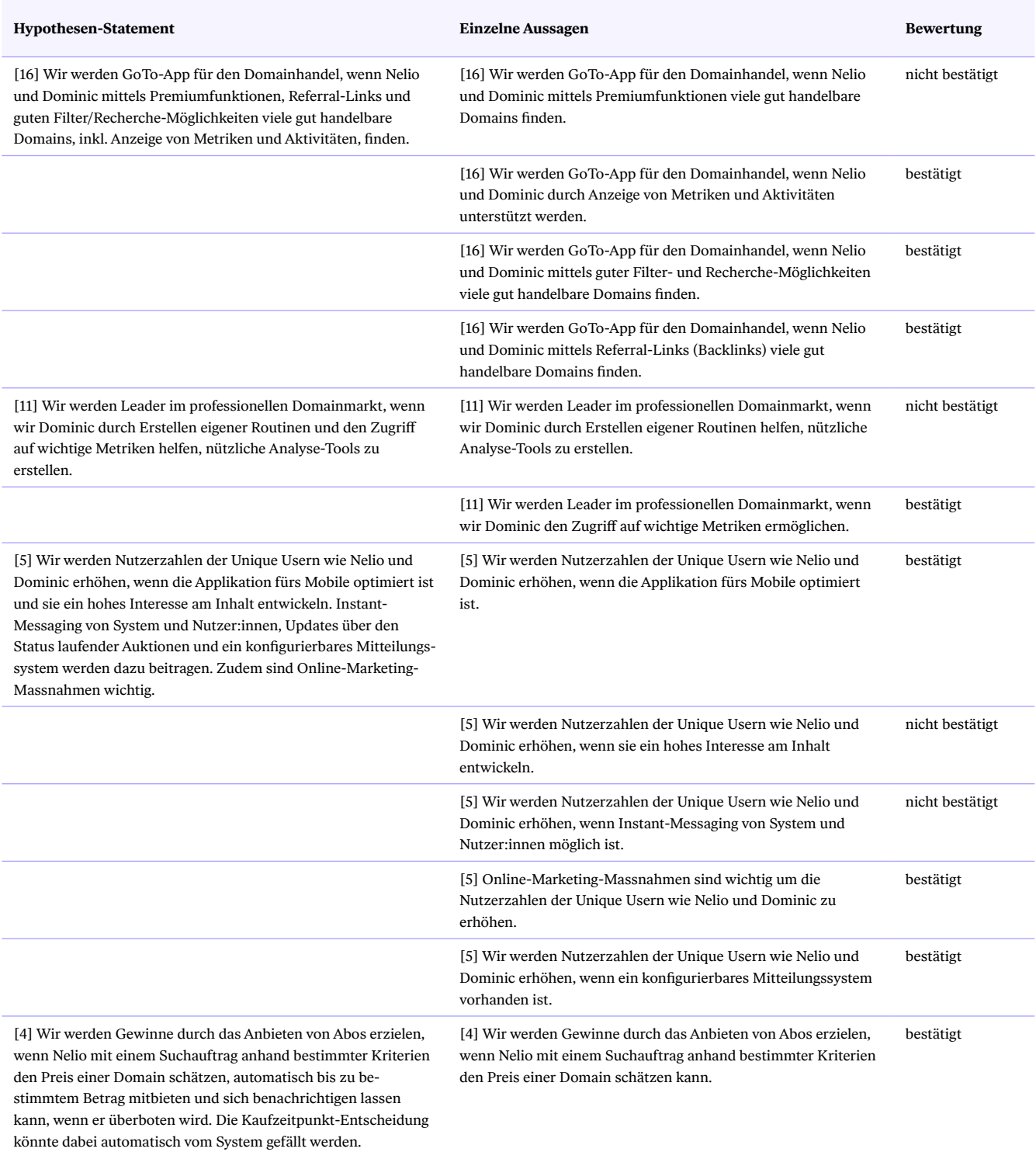

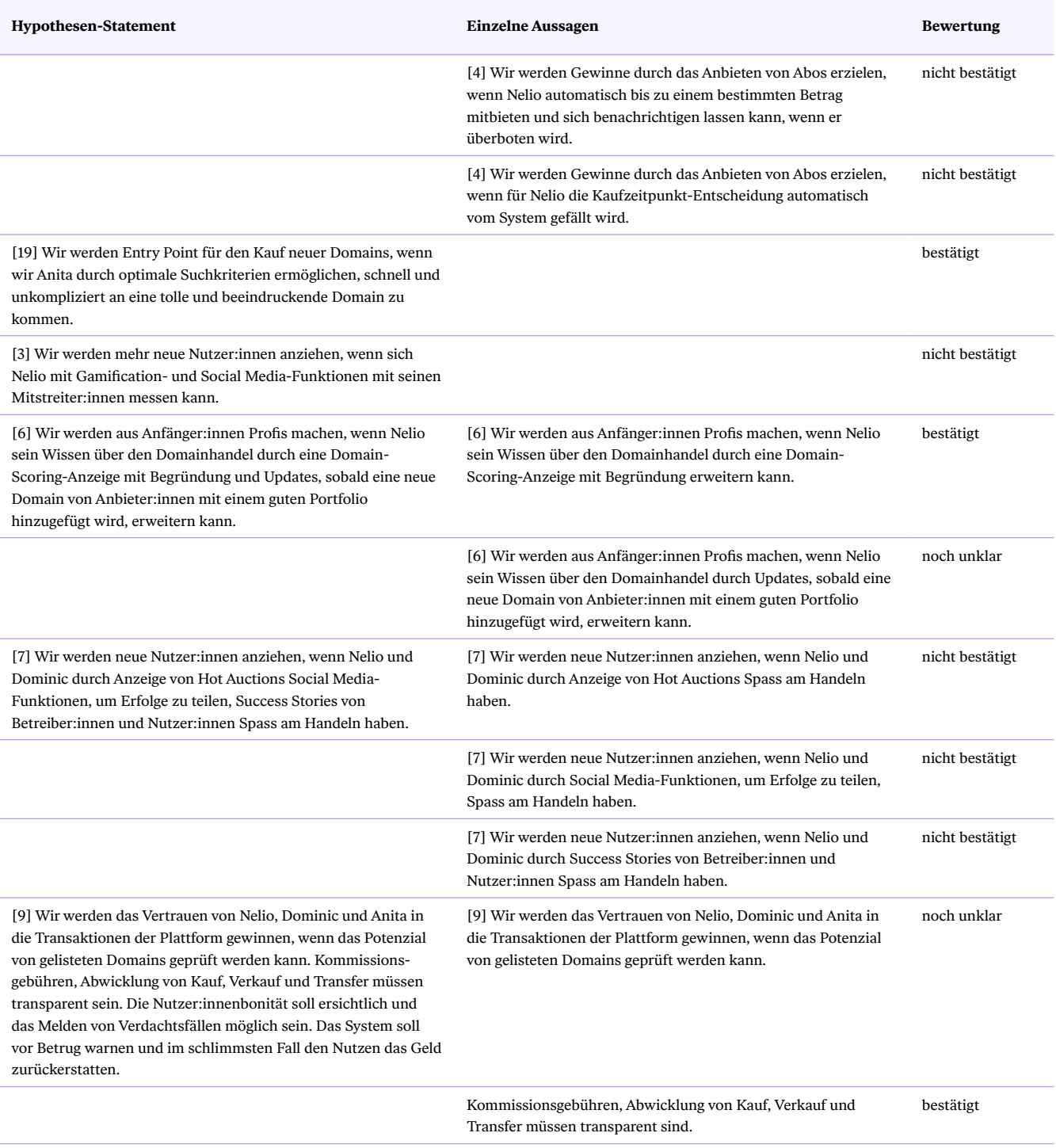

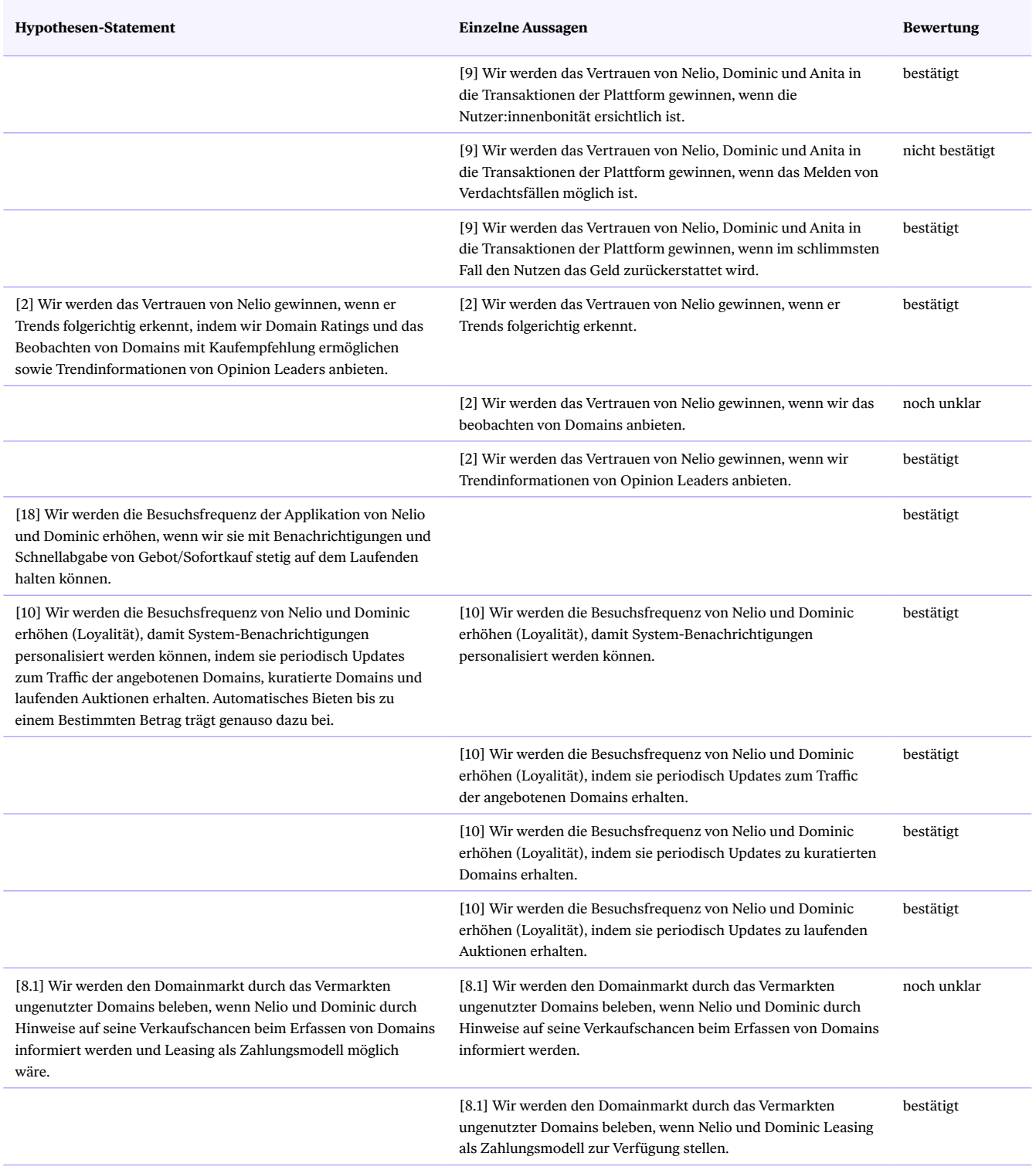

Tab. A7. Beurteilung der Hypothesis-Statements
### **G6. Marktbetrachtung**

Die Marktbetrachtung liefert zusätzliche Informationen, in welchen Bereichen für die Applikation das grösste Marktpotenzial besteht. Mit ihrer Hilfe können die Hypothesen zusätzlich priorisiert werden.

→ *https://drive.google.com/file/d/1YruBKF2F\_q3u-2wzrXqmOL6quz1zjECE/view?usp=sharing*

### **G7. Online-Umfrage «Unternehmer»**

Der selbst entwickelte Fragebogen beinhaltet 22 Fragen und deckt hauptsächlich die Themenbereiche Erfahrung über den Erwerb von Domains, Vertrauen in Applikationen und Art der Gerätenutzung ab. Da nach dem 8. Teilnehmer kaum mehr neue Erkenntnisse erlangt werden konnten, beträgt die finale Samplegrösse neun Personen.

Eine detaillierte Auswertung kann in den Rohdaten eingesehen werden: → *https://drive.google.com/file/d/1GOqHEc1LaD4N\_nRczIgLw4pTN8tlJdzI/view?usp=sharing*

### **Erkenntnisse**

#### **Erfahrung mit Domains**

**Firmengründung:** 78 Prozent sind in der Gründungsphase eines Unternehmens oder haben bereits früher ein Unternehmen gegründet. Nahezu alle Befragten (89 Prozent) sind bereit, ihren Firmennamen der Domain anzupassen, sollte diese vergeben sein. Sie recherchieren mittels Suchmaschinen oder direkt bei Registraren.

**Erfahrung mit Domains:** 89 Prozent aller Teilnehmer:innen (Anzahl TN in runden Klammern) haben bereits zwei oder mehr Domains erworben, 55,6 Prozent schon fünf. Fast ebenso wichtig scheint die Einprägsamkeit für sie zu sein. Mehr als die Hälfte (5) achten ausserdem auf die Wahl geeigneter TLDs und legen Wert auf minimale Typoanfälligkeit.

#### Alle Teilnehmenden kennen mindestens zwei wichtige Domain-Metriken (Abbildung A10)

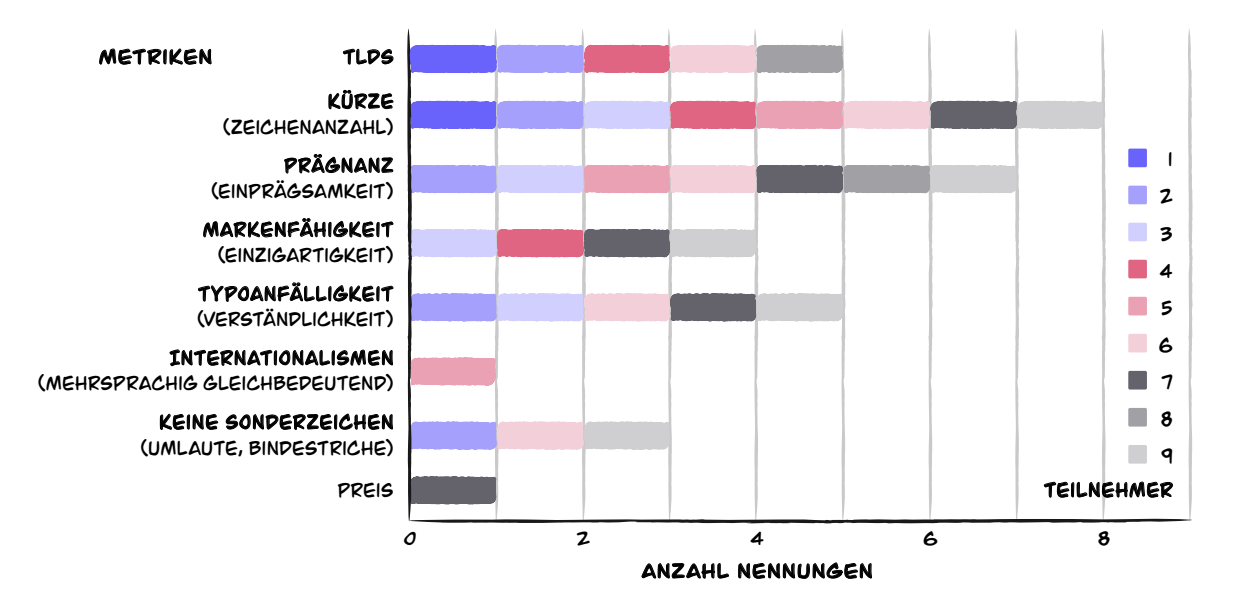

#### Beim Domainkauf berücksichtigte Metriken

Abb. A10. Fast alle Teilnehmenden nannten die Kürze einer Domain neben der Prägnanz als wichtiges Kriterium. Interessanterweise wurden SEO-Metriken wie zum Beispiel die Qualität der Backlinks und Trendbegriffe gar nicht genannt.

**Vorgehen beim Erwerb einer Domain:** Praktisch alle Teilnehmenden recherchieren im Web (88,9 Prozent). 22,2 Prozent sind davon überzeugt, keine Auskunftsmittel zu benötigen. Zwei Drittel der Teilnehmenden (6) geben an, entweder generell im Web (2) oder direkt bei einem Registrar (4) die Verfügbarkeit zu prüfen.

**Erfahrung mit Domain-Applikationen:** Die Kenntnisse über Domain-Dienstleister:innen reichen weit über blosse Registrare hinaus und umfassen verschiedenste Anbieter:innen. Deshalb sehen sich auch zwei Drittel mindestens als Fortgeschrittene und ein Drittel als Expert:innen.

#### **Vertrauen in Domain-Applikation**

Bei 89 Prozent geniesst die Applikation mehr Vertrauen, wenn der Webauftritt professionell (State-of-the-Art) wäre (89 Prozent). Ebenfalls 89 Prozent setzen auf gute Reviews auf anderen Plattformen und 78 Prozent ist ein registrierter Firmenstandort mit Abstand am wichtigsten, gefolgt von transparenten Kommissionsgebühren der Plattform und Unterstützung bei der Transferabwicklung des Kaufs und Verkaufs (56 Prozent). Geht es um den Support ist Kompetenz und Geschwindigkeit (E-Mail-Antwort innerhalb von 2 Tagen) (je 78 Prozent) das wichtigste Vertrauensmerkmal, danach Hilfe bei Klärung der Rechtslage beim Firmen-Branding (67 Prozent) und verlässliche Hilfe bei der Bewertung von angebotenen Domains (56 Prozent). Gerade bei diesen letzten beiden Punkten könnte ein entsprechendes Bewertungssystem eine direkte Hilfestellung bieten.

Unternehmer: innen-Plattform: 100 Prozent aller Befragten würden Bekannten und Geschäftskontakten eine Applikation weiterempfehlen, wenn sie durch diese dank optimaler Suchkriterien eine tolle Domain bekommen könnten.

#### **Gerätenutzung**

89 Prozent der Teilnehmenden würden eine solche Applikation am meisten auf dem Desktop, 78 Prozent ab und zu bevorzugt auf dem Smartphone und 89 Prozent eher selten auf dem Tablet nutzen. 89 Prozent geben an, dafür einmal im Monat das Smartphone verwenden zu wollen und 11 Prozent zweimal pro Monat.

67 Prozent würden eine Domain-Applikation am meisten zu Hause, 56 Prozent ab und zu und 44 Prozent eher unterwegs einsetzen. Im Büro wäre diese Anwendung eher zweitrangig.

Über die Hälfte der Befragten (5) geben an, dass extrinsische Faktoren bei ihnen die regelmässige Nutzung nicht fördern können, da sie schlicht unregelmässig auf der Suche nach einer neuen Domain sind. Und wenn sie das tun, möchten sich 78 Prozent nicht länger als fünf Minuten mit der App auseinandersetzen wollen. Rund ein Viertel (22 Prozent) ist jedoch gewillt, zehn bis zwanzig Minuten zu investieren.

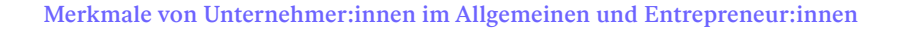

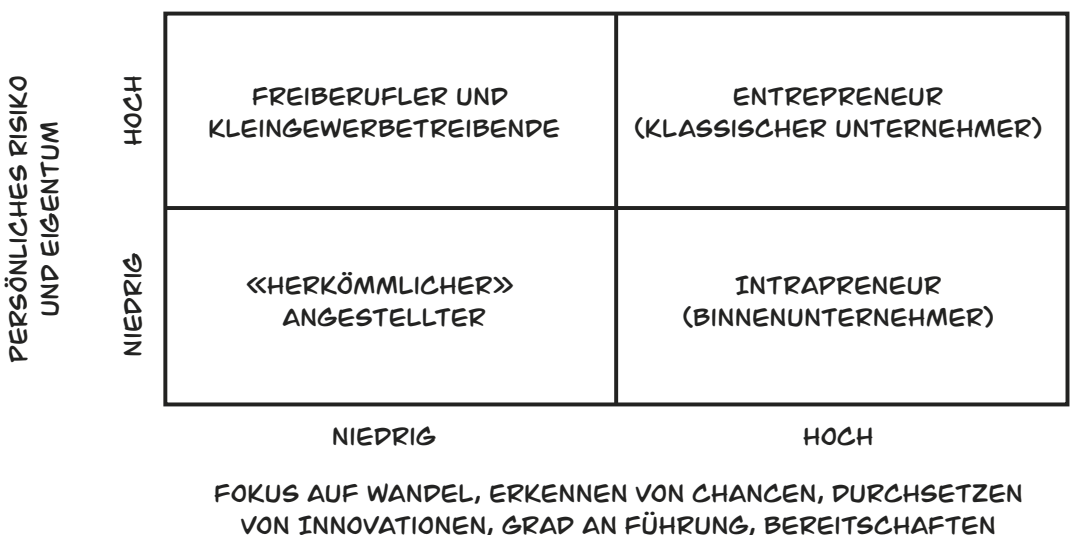

zu investieren und zu wachsen

Abb. A11. Differenzierung anhand der zwei wichtigsten Kriterien des Unternehmertums. Die Bezeichnung Entrepreneur betont besonders den Aspekt der Innovation als Alleinstellungsmerkmale im Gegensatz zu Existenzgründung oder Selbstständigkeit. Eigene Darstellung nach [Kaschny et al. 2015, S. 34].

## **G8. SWOT-Analyse**

In der SWOT-Analyse werden die erarbeiteten Hypothesen der externen und internen Analyse gegenübergestellt. Damit können die optimalen Betätigungsfelder für den Projekt-MVP evaluiert werden.

#### SWOT-Analyse mit Hypothesen

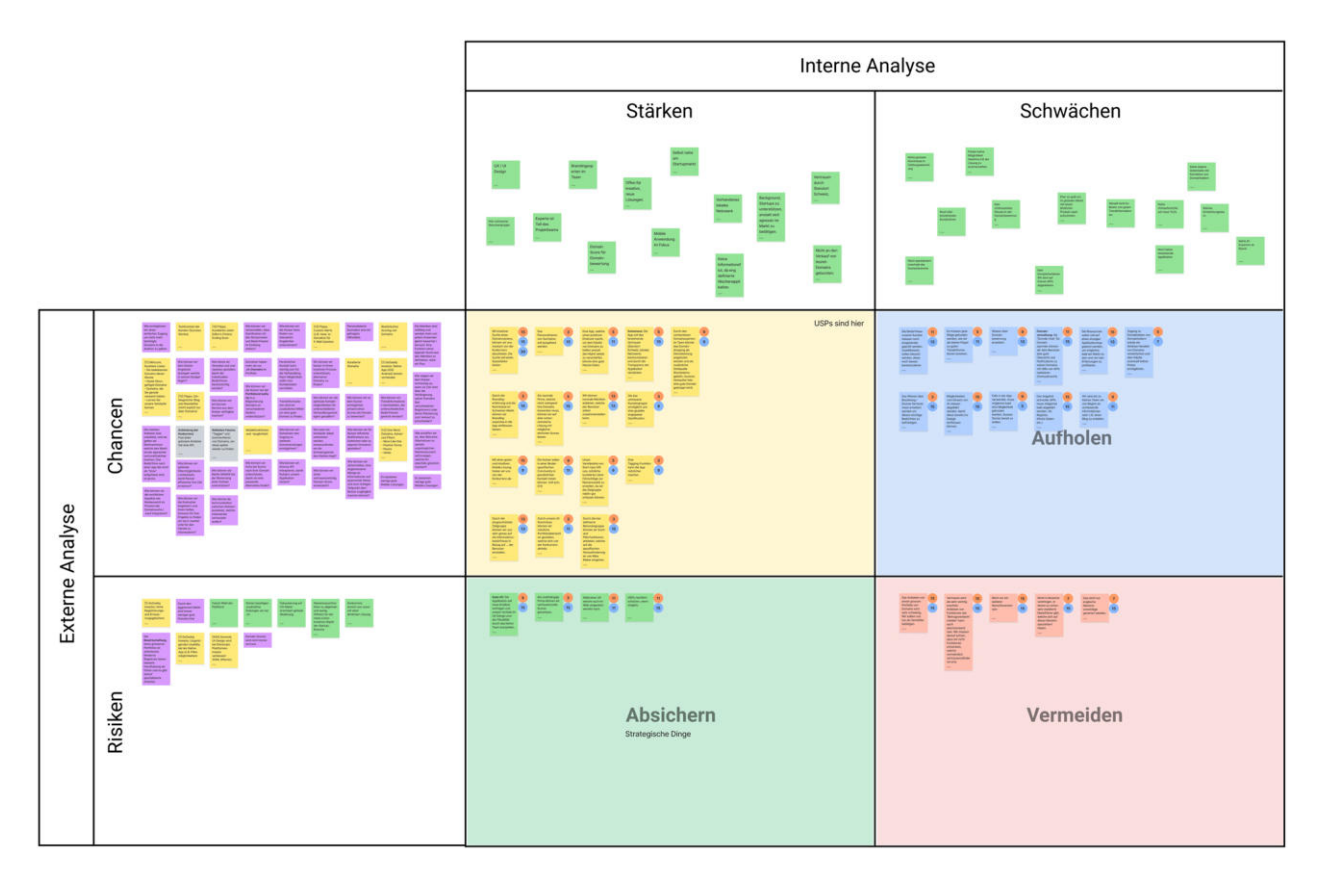

Abb. A12. SWOT-Analyse mit Hypothesen

→ *https://drive.google.com/file/d/130\_PukdPVzB1rfMNXeFtI\_Nl1JTdGUv7/view?usp=sharing*

## **G9. Priorisierung der Hypothesen**

Die finalisierten Hypothesen werden in einer weiteren Value/Risk-Prioritisation-Map priorisiert.

## Priorisierung der Hypothesen

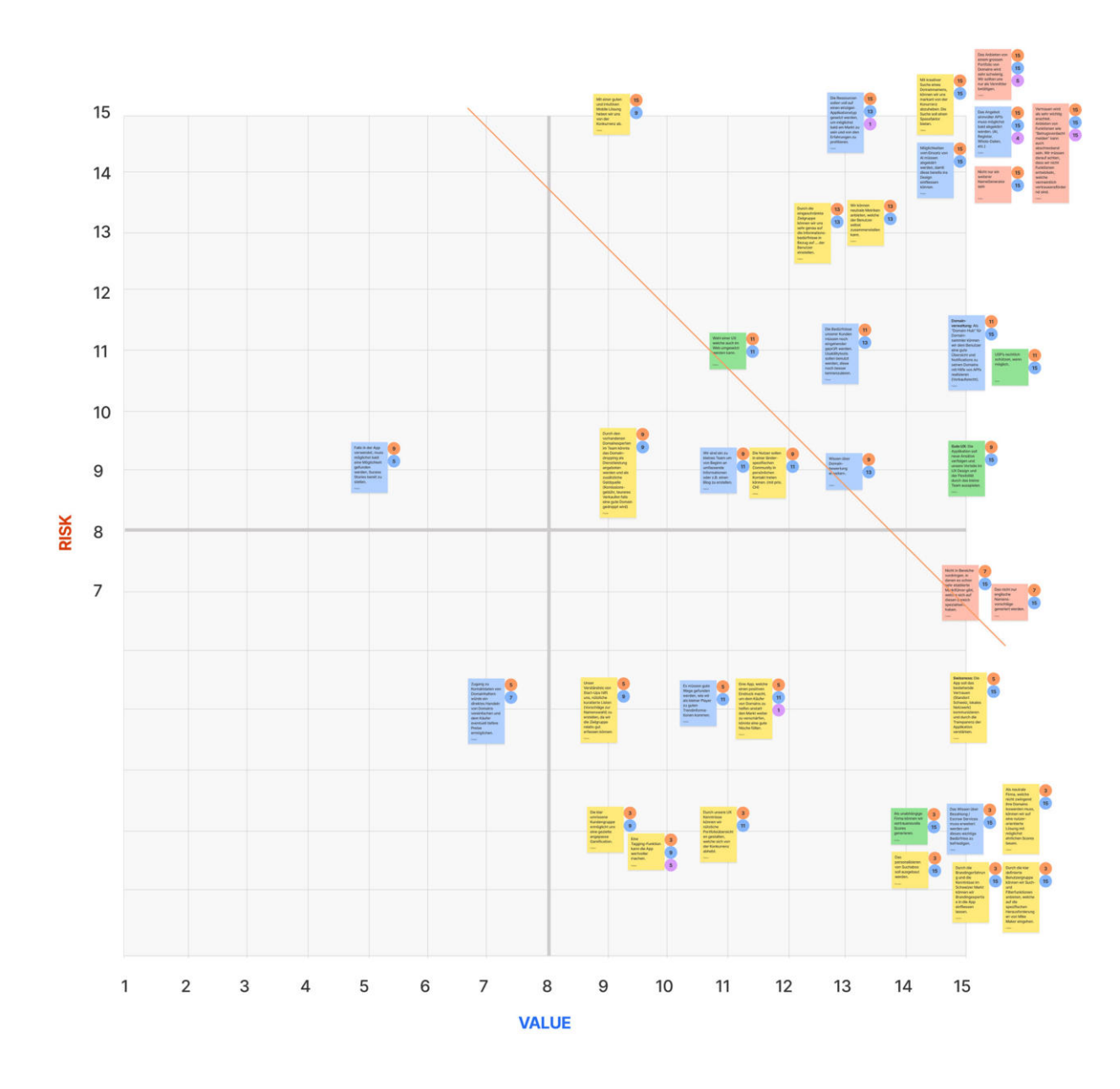

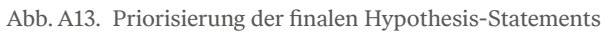

→ *https://drive.google.com/file/d/1HLisPrzxuhNLAJJnUN3oCafDFlM2LhTL/view?usp=sharing*

#### **G10. Spezifikationen für den ersten Design Sprint**

Die priorisierten Hypothesis-Statements werden als konsolidierte Spezifikationen, resultierend aus der Marktbetrachtung, der Team-Erfahrung und den Opportunity-Areas formuliert. Folgende Aussagen lassen sich aus der Priorisierungsmatrix als Grundlage für die ersten Design Sprints extrahieren.

#### Spezifikationen für den ersten Design Sprint

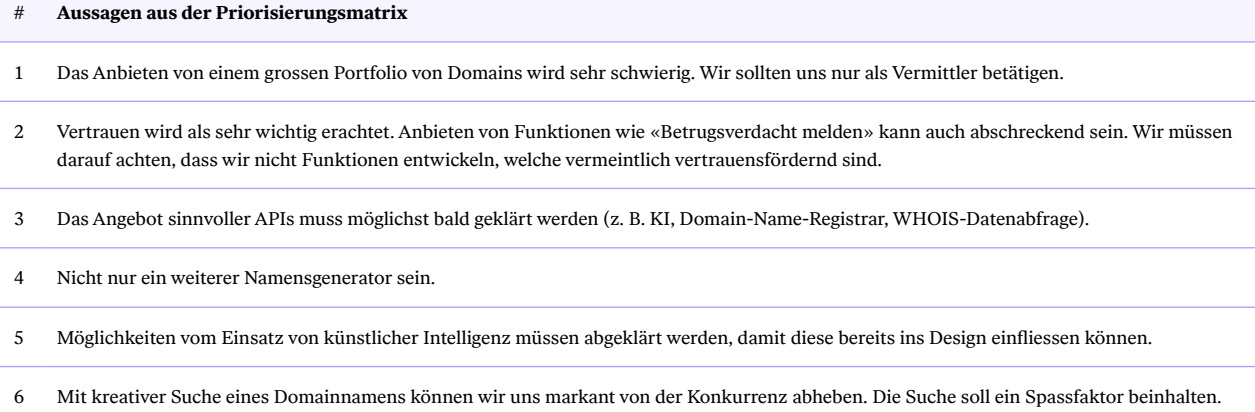

- 7 Die Ressourcen sollen voll auf einen einzigen Applikationstyp gesetzt werden, um möglichst bald am Markt zu sein und von den Erfahrungen zu profitieren.
- 8 Wir können neutrale Metriken anbieten, welche der Benutzer:innen selbst zusammenstellen können.
- 9 Domainverwaltung: Als «Domain-Hub»für Domainer können wir den Benutzer:innen eine gute Übersicht und Benachrichtigungen zu ihren Domains mithilfe von APIs beiten (Vorkaufsrecht).
- 10 Eigene USP's wenn möglich rechtlich schützen.
- 11 Dank der definierten Zielgruppe können wir uns sehr genau auf diese einstellen.
- 12 Mit einer intuitiven Mobile-Lösung heben wir uns von der Konkurrenz ab.
- 13 Die Bedürfnisse unserer Kund:innen müssen eingehender geprüft werden. Usability-Tests sollen benutzt werden, diese besser kennenzulernen.
- 14 Gute UX: Die Applikation soll neue Ansätze verfolgen und unsere Vorteile im UX Design und der Flexibilität durch das kleine Team ausspielen.
- 15 Wissen über Domainbewertung erweitern.
- 16 Wahl einer UX, welche auch im Web umgesetzt werden kann.
- 17 Es sollen nicht nur englische Namensvorschläge generiert werden.
- 18 Nicht in Marktsegmente vordringen, in denen es schon sehr etablierte Marktführer gibt, welche sich auf diesen Bereich spezialisiert haben.

Tab. A8. Spezifikationen für den ersten Design Sprint

# **G11. Usability-Goals für die Primärpersona**

## Usability-Goals für die Primärpersona

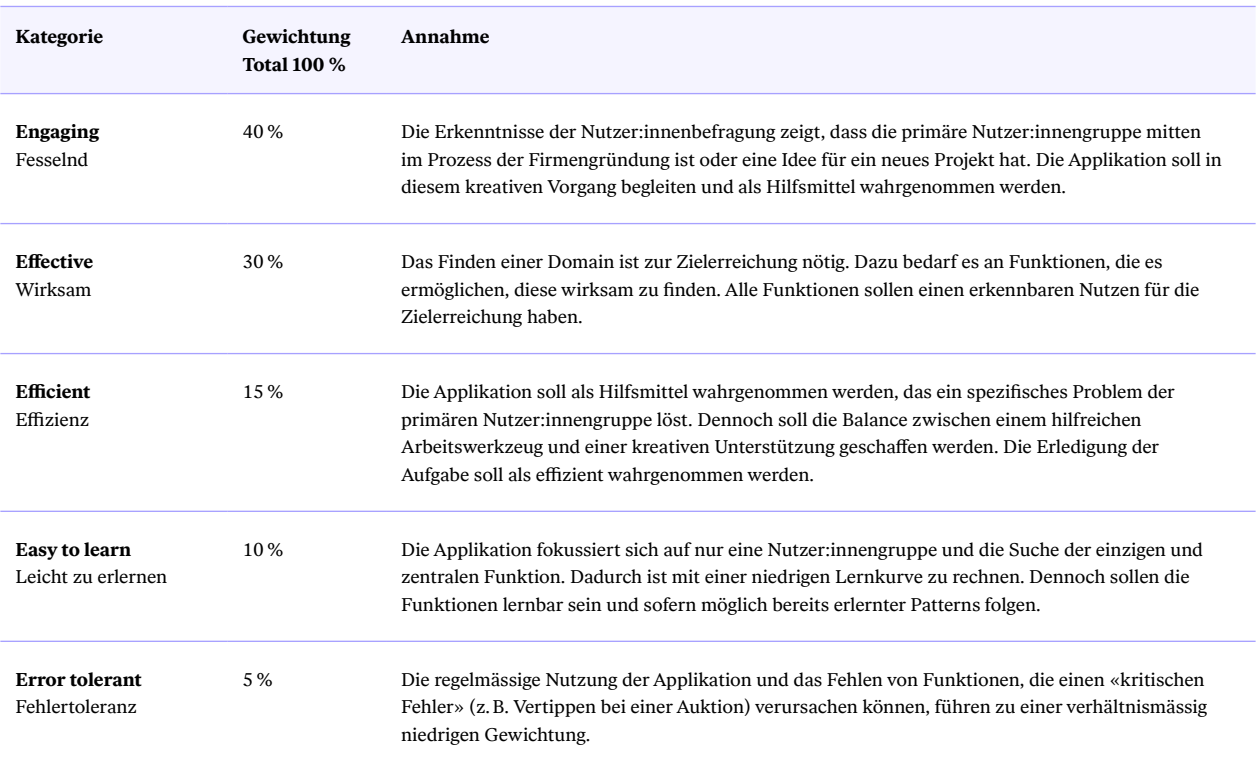

Tab. A9. Usability-Goals für die Primärpersona nach [Quesenbery 2003]

## **H. Planung Design Sprint**

Im Vorfeld der Produktentwicklung wird der Ablauf eines Design Sprints definiert. Jeder Zyklus durchläuft vier Schritte: Analyse, Entwurf, Visualisierung und Evaluation.

→ *https://drive.google.com/file/d/1fXYVpaWMmOpvXMUabahM5WdOgWU3\_is9/view?usp=sharing*

# **I. Design Sprint Artefakte**

## **11.** Design Sprint 1

Ausführliche Dokumentation zu diesem Design Sprint:

 → *https://drive.google.com/open?id=1GdAwPcC3Rbe0U8cxT2jG\_H3o7y6kJrH9&authuser=fabian%40cxy.ch&usp=drive\_fs*

### **Forschungsfragen**

- ǣ **Swipe-Funktion:** Kann die Testperson die Swipe-Funktion anwenden und die Icons, sowie deren Möglichkeiten, unterscheiden?
- ǣ **Filter:** Kann sich die Testperson Filter hinzufügen, Filter-Sets erstellen und diese auf das Suchresultat anwenden?
- Warenkorb: Versteht die Testperson den Unterschied zwischen dem Warenkorb und der Merkliste?

### **Design Studio**

Exemplarische Skizzen aus dem Design Studio 1 (I)

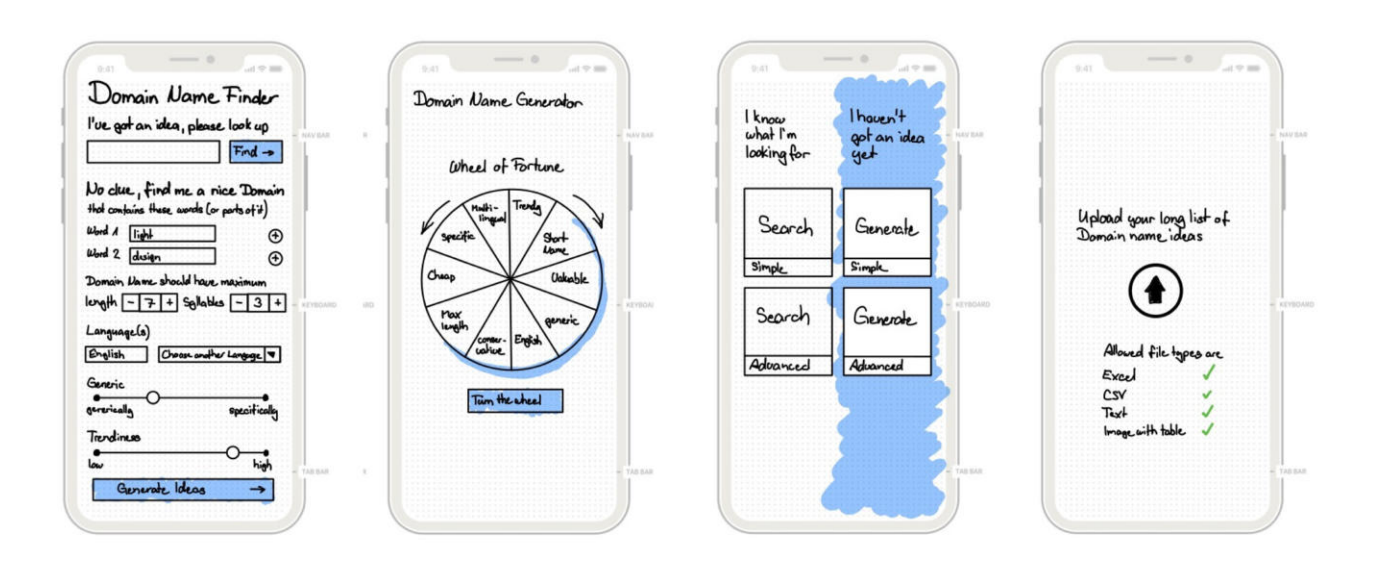

Abb. A14. Exemplarische Skizzen aus dem Design Studio 1

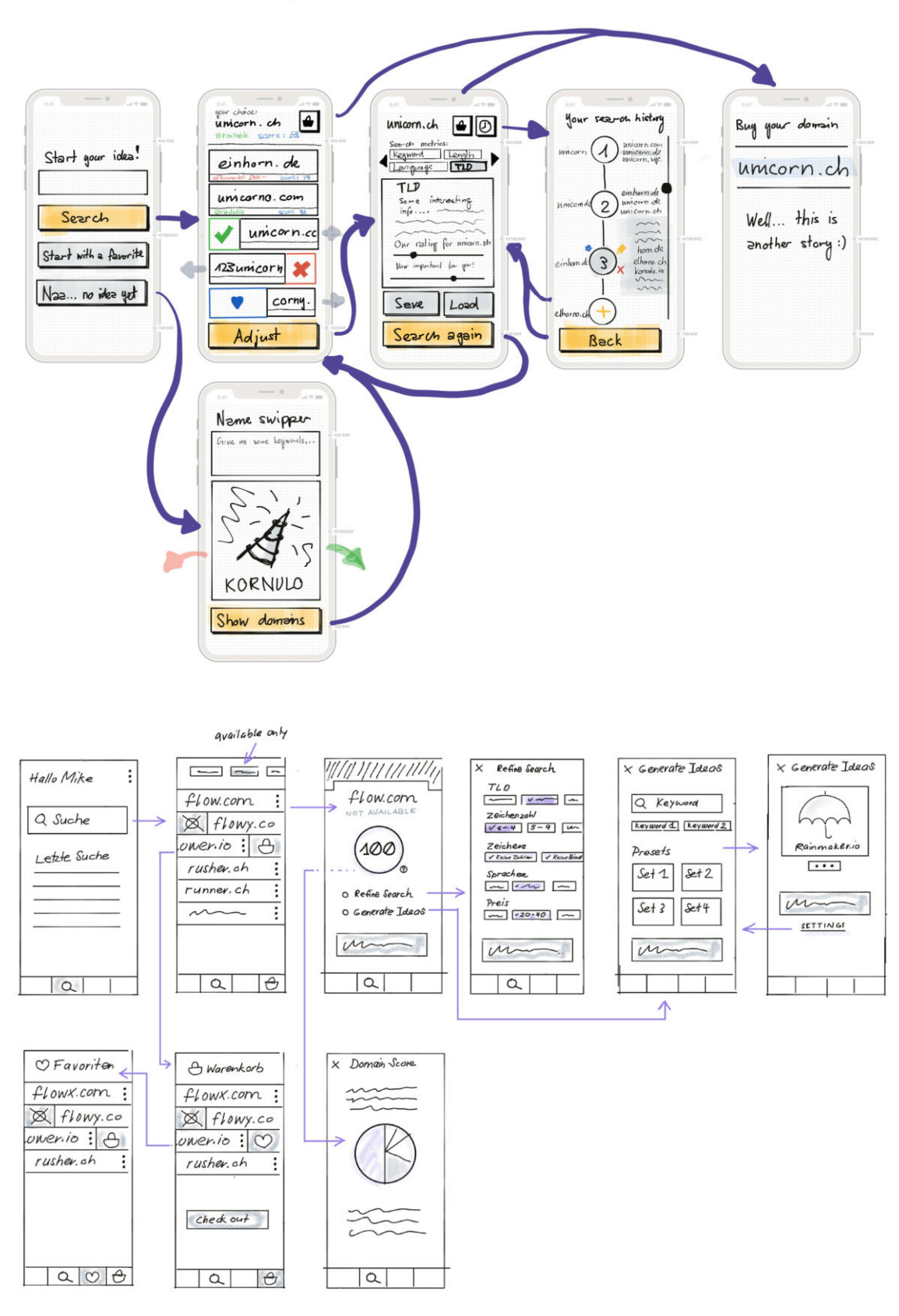

#### Exemplarische Skizzen aus dem Design Studio 1 (II)

Abb. A15. Exemplarische Skizzen aus dem Design Studio 1

### **Prototyp**

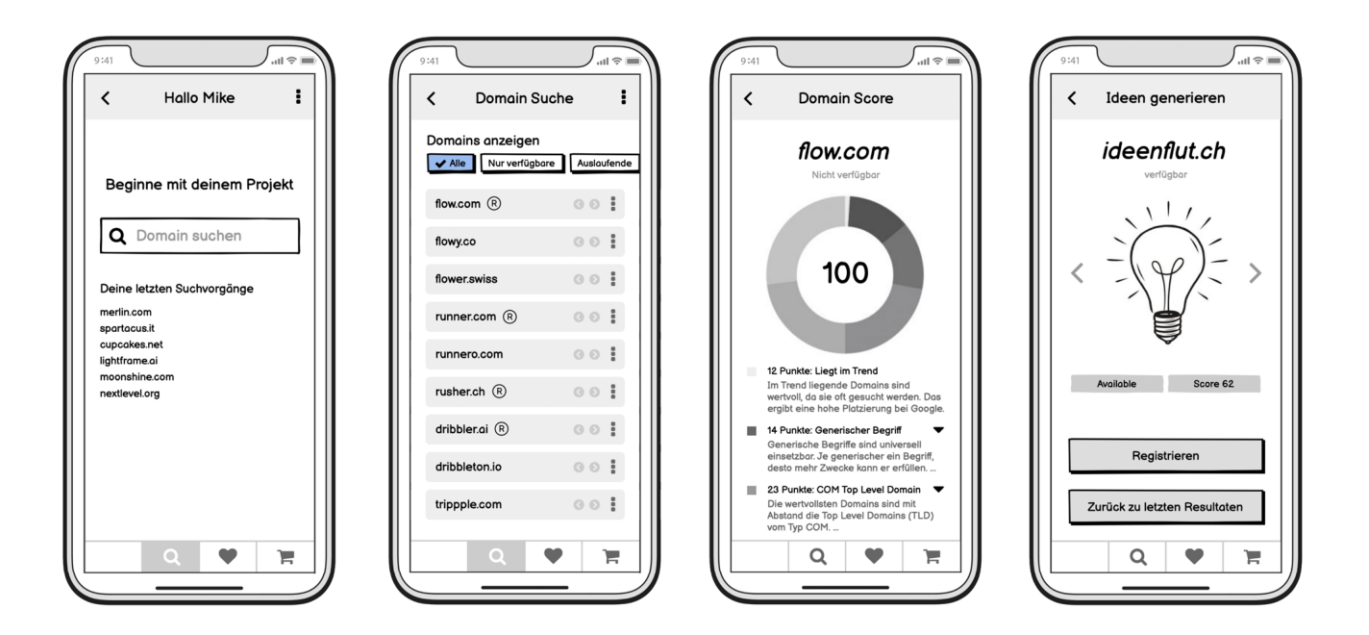

#### Ausschnitt Prototyp in «Balsamiq»

Abb. A16. Ausschnitt Prototyp in «Balsamiq»

### **Testmetriken**

Für eine erfolgreiche Erreichung des Sprintziels kann die Testperson durch den Screenflow navigieren. Sie kann die Swipe-Funktion anwenden und die Auswirkung der Interaktion nachvollziehen.

Zudem soll die Testperson Filter und Filter-Sets hinzufügen sowie diese auf Suchresultate anwenden können.

### **I2. Design Sprint 2**

Ausführliche Dokumentation zu diesem Design Sprint:

→ *https://drive.google.com/file/d/1Tn1NdILiA22cPv9A-pX2i0uvqf\_SVmxU/view?usp=sharing*

#### **Forschungsfragen**

- ǣ **Filter:** Kann sich die Testperson ohne Orientierungsverlust durch den Flow hindurch bewegen?
- Wischen im Suchbereich: Versteht die Testperson die Interaktion links (Ablehnen) und rechts wischen (Annehmen)? Wird die Zweitbelegung (langer Rechts-Swipe) zur Verschiebung in den Warenkorb entdeckt?
- ǣ **Listen:** Versteht die Testperson die Interaktion Links-Swipe (aus Warenkorb entfernen) und Rechts-Swipe (Anpinnen)?

### **Design Studio**

### Priorisierte Variante

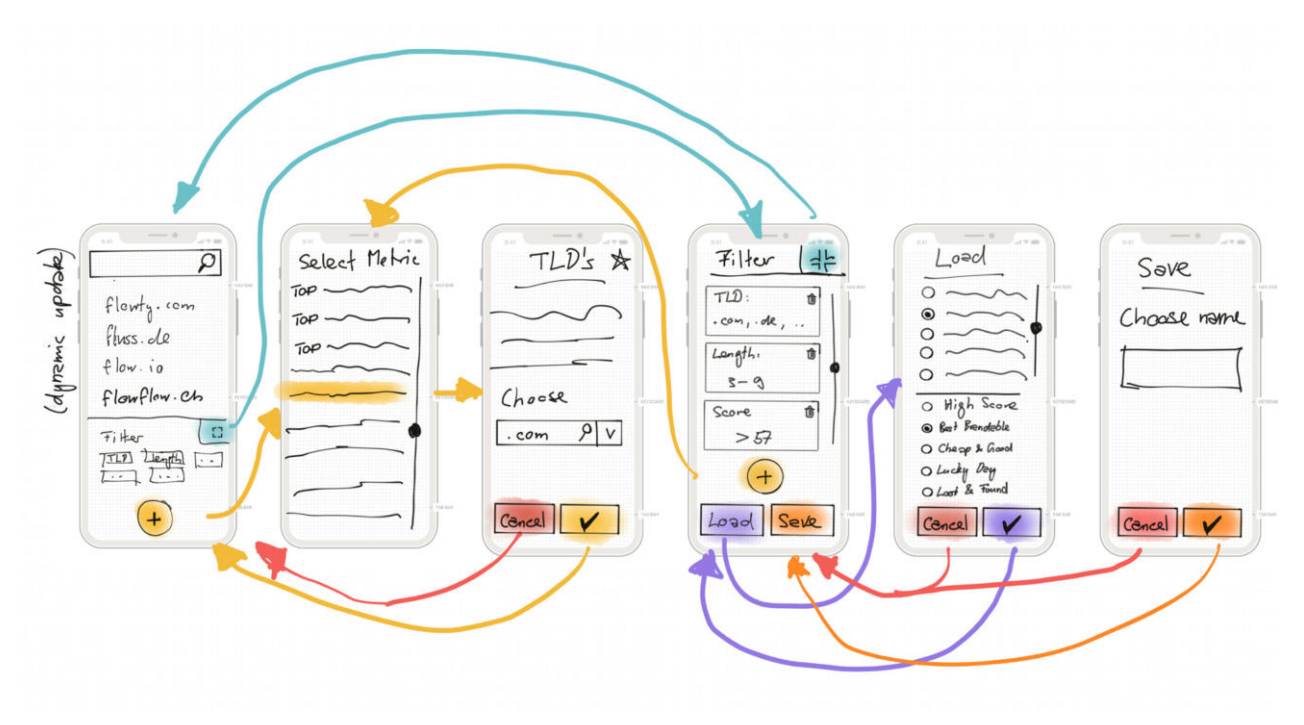

Abb. A17. Priorisierte Variante; Storyboard mit Suche, Filterauswahl und Laden resp. Speichern von Filter-SetsPrototyp

180 Anhang

#### **Prototyp**

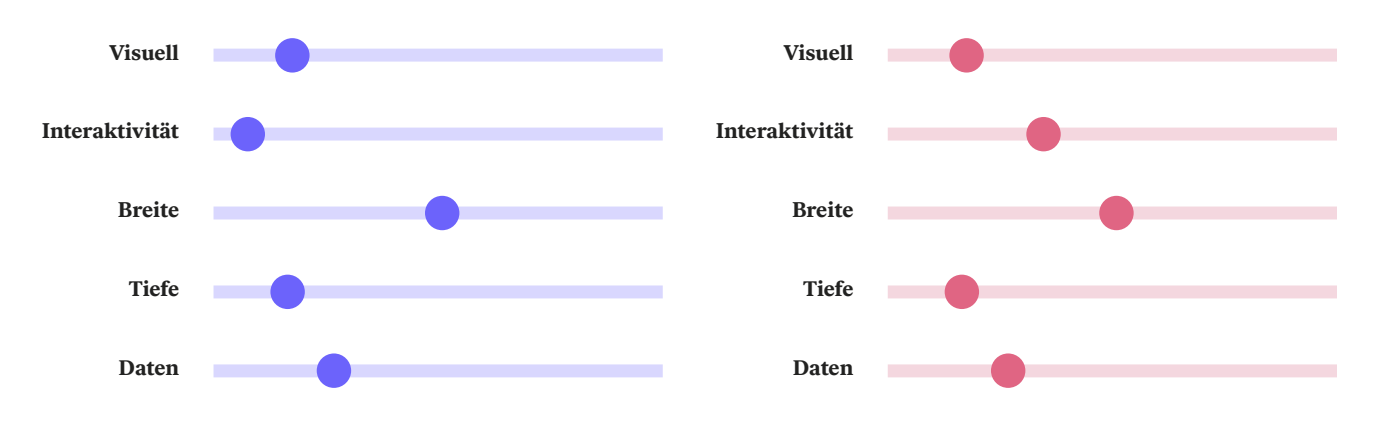

Vergleich der Prototyp-Fidelität

Abb. A18. Vergleich der Fidelität zwischen dem ersten und zweiten Prototyp.

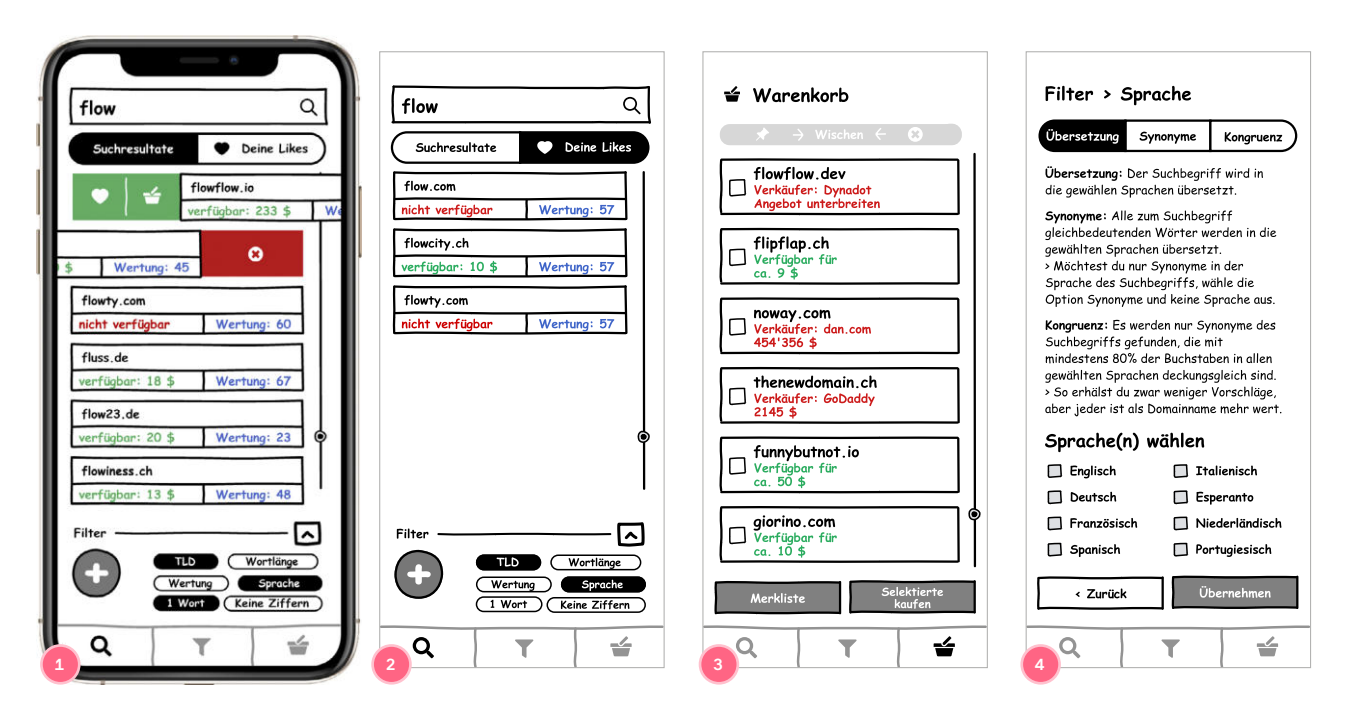

#### Screenshots des Prototyps

Abb. A19. Screenshots des Prototyps, **1.** Darstellungen der Swipe-Interaktionen in der Liste Suchresultate **2.** Positiv bewertete Domain-Vorschläge **3.** Warenkorb mit Listenelementen und animierten Swipe-Intro **4.** Filter Sprache mit drei Optionen.

#### Flussdiagramm Listenelemente

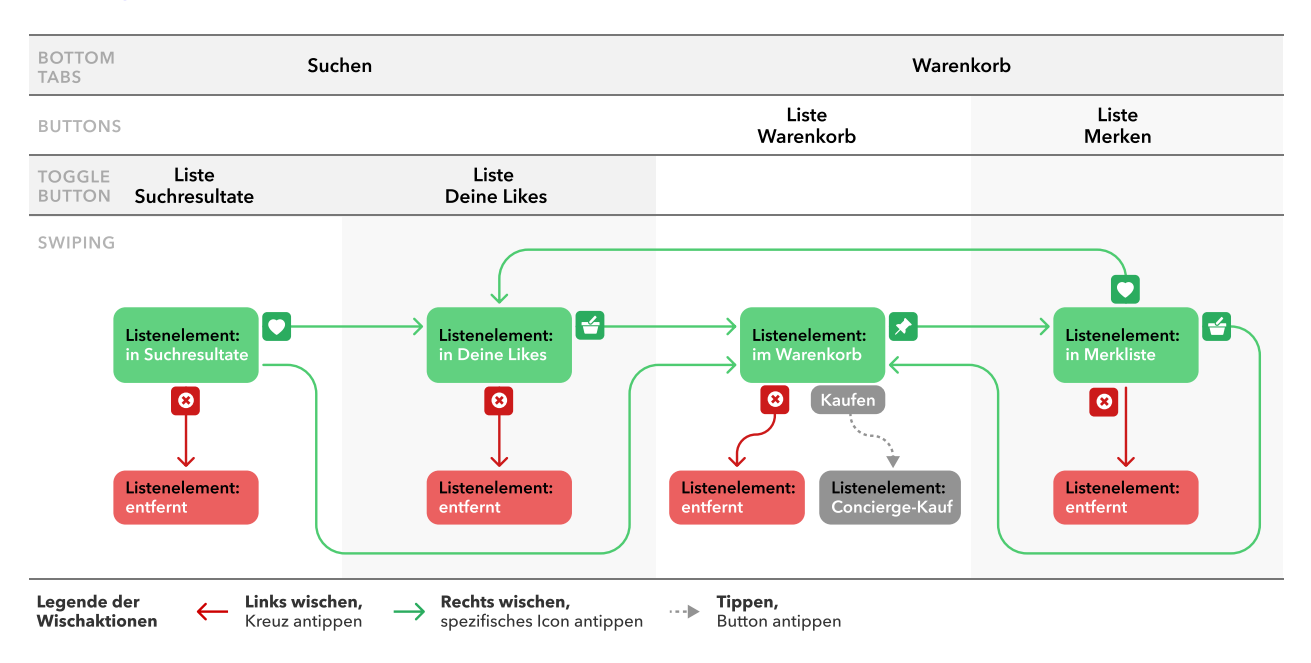

Abb. A20. Durch Wischen-Interaktionen werden die Domain-Vorschläge (Listenelemente) in die entsprechenden Listen verschoben. Die KI lernt bei jeder Entscheidung mehr darüber, was den Nutzer:innen gefällt und was nicht.

### **Testmetriken**

Die Erreichung des Sprintziels wird als erfolgreich erachtet, wenn die Testperson Filter-Sets festlegt und die Filter auf die Suchresultate wahlweise anwendet (Ein-/Ausschalten). Dazu sollen nicht mehr benötigte Filter entfernt werden. Zudem soll ein Set an Filtern gespeichert und geladen werden.

Ausserdem werden alle mittels Swipe angebotenen Funktionen lokalisiert und bedient. Die Bedeutung der Icons wird richtig interpretiert und die dadurch gebotenen Möglichkeiten werden verstanden. Der Unterschied zwischen dem Herz- und dem Einkaufskorb-Icon wird korrekt gedeutet.

Die Domainvorschläge werden nach dem Wischen in den entsprechenden Listen lokalisiert. Der konzeptionelle Unterschied zwischen der Warenkorb- und der Merkliste wird verstanden und diese werden zweckmässig eingesetzt.

### **Risk-Prioritization-Matrix**

### Risk-Prioritization-Matrix von Design Sprint 2

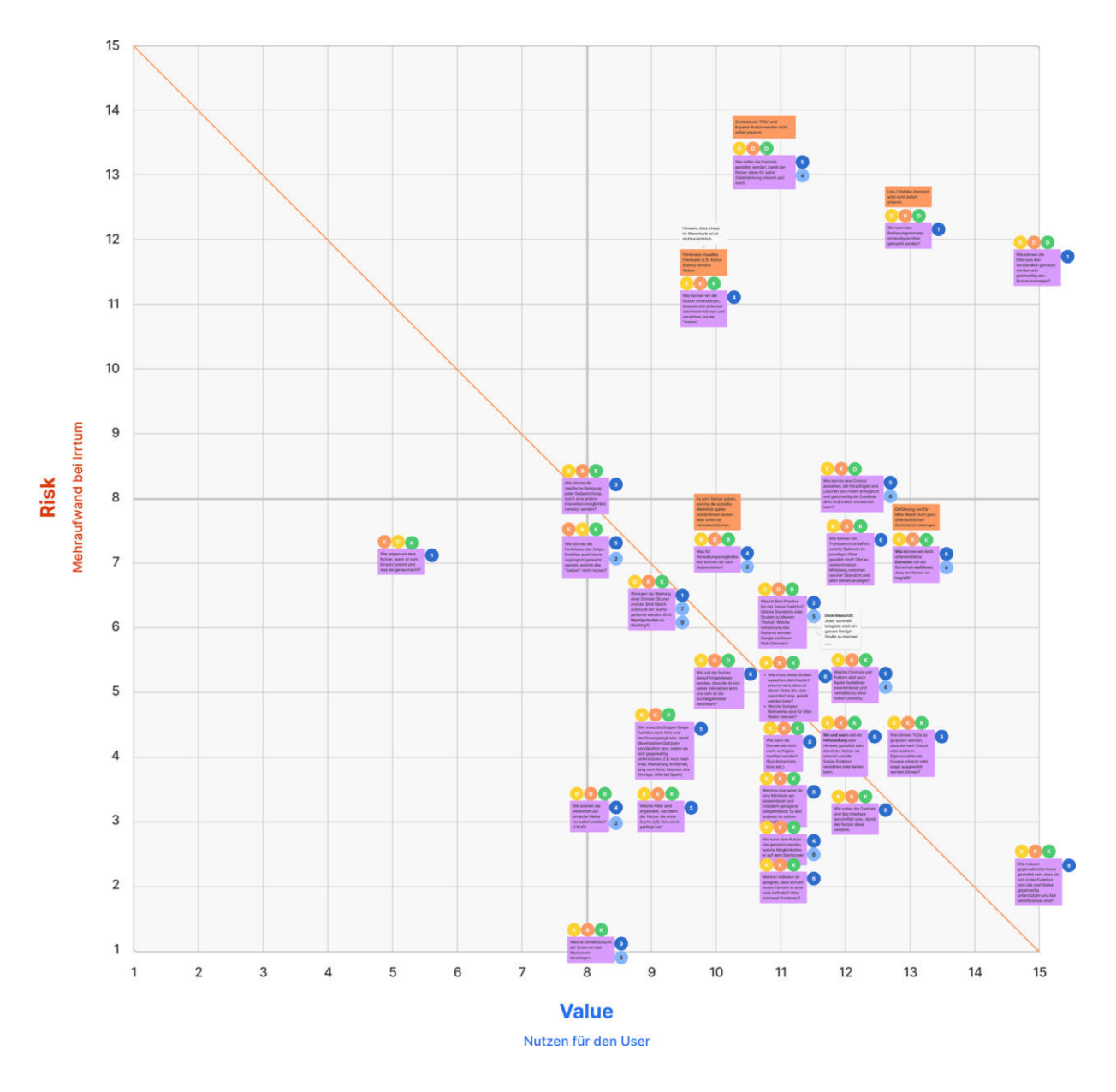

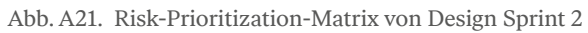

→ *https://drive.google.com/file/d/1TqBBz-AKZ7txnv9xUVaVgL2ZTT63ny2f/view?usp=sharing*

### **I3. Design Sprint 3**

Ausführliche Dokumentation zu diesem Design Sprint:

→ *https://drive.google.com/file/d/1SGXnrQ4vWEPb5\_rkvCRfdlptZR5eXrXx/view?usp=sharing*

#### **Forschungsfragen**

- **Künstlichen Intelligenz und Swipe-Funktion:** Versteht die Testperson, dass sie durch künstliche Intelligenz bei der Suche unterstützt wird und sie mit der Wisch-Interaktion Einfluss auf das Suchergebnis hat?
- ǣ **Filter:** Kann die Testperson Filter hinzufügen und löschen?
- Merkliste und Favoriten: Findet die Testperson die Merkliste und kann sie diese von den Favoriten unterscheiden?

### **Design Studio**

#### Skizzen Onboarding

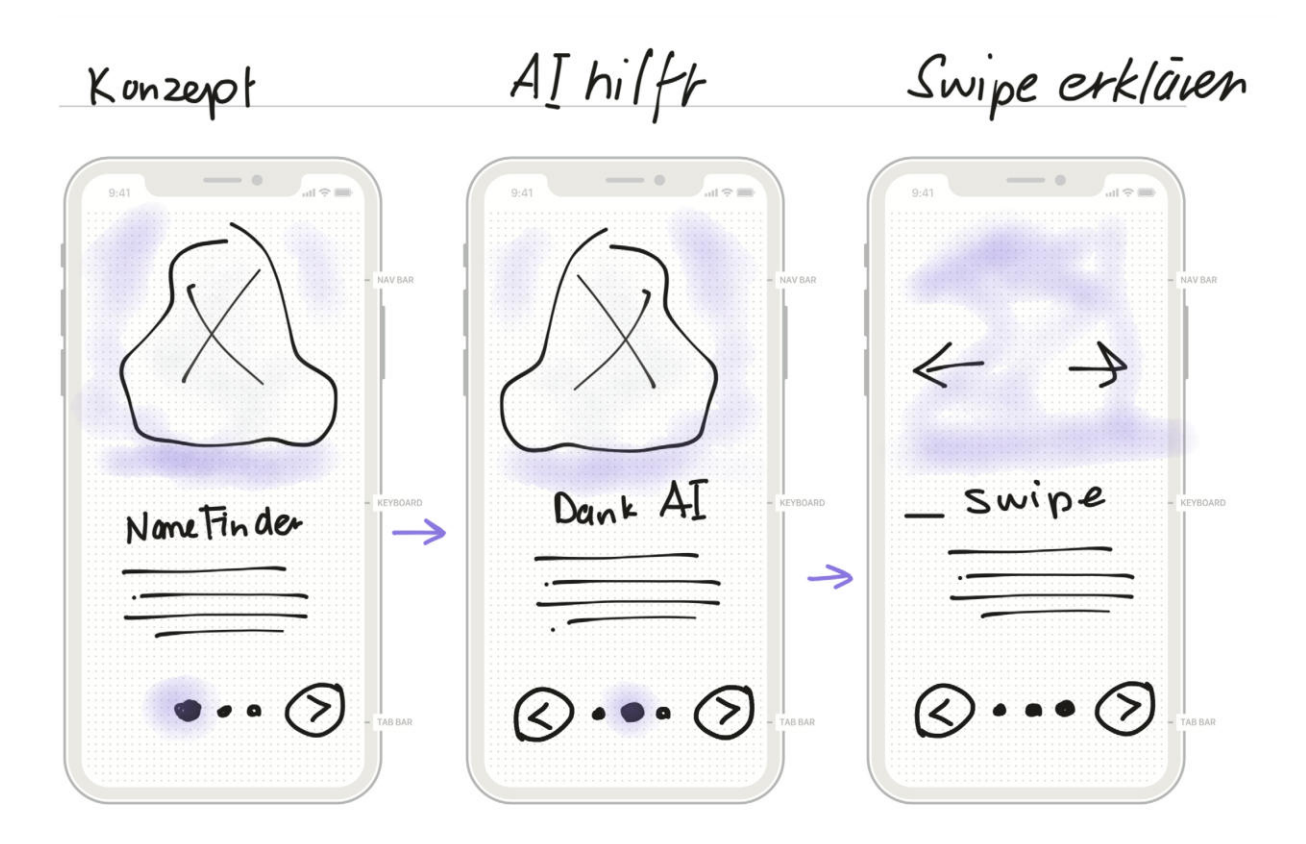

Abb. A22. Exemplarische Skizzen Design Sprint 3, Onboarding

### **Prototyp**

#### Prototyp Design Sprint 3

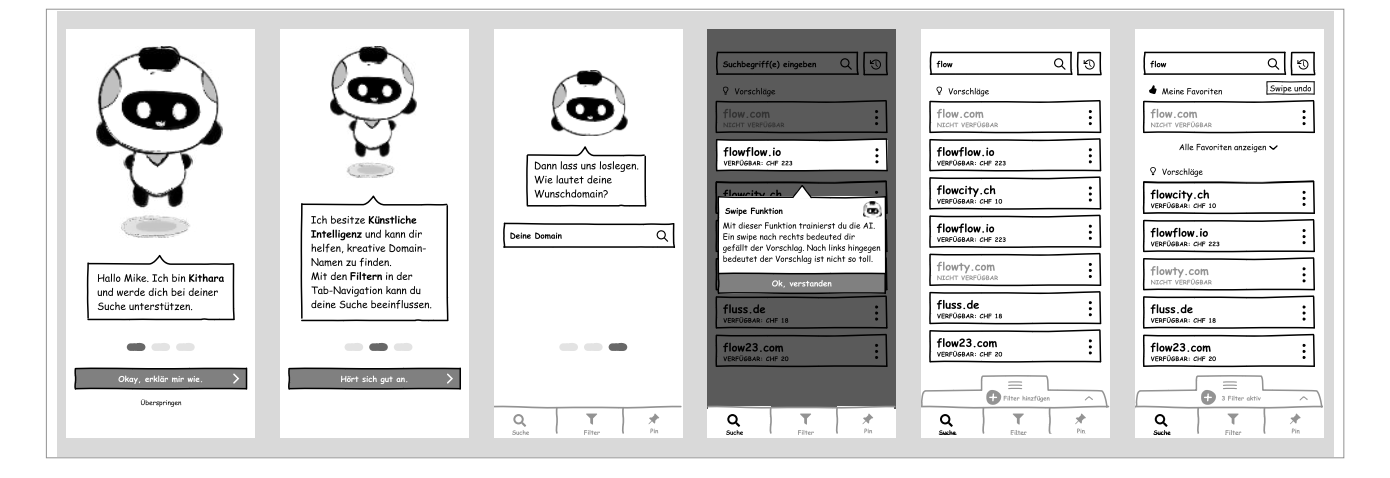

Abb. A23. Ausschnitt Figma Prototyp, Design Sprint 3

#### **Testmetriken**

Die Erreichung des Sprintziels wird als erfolgreich erachtet, wenn die Testperson ohne vorangegangene Erklärung des Testleiters versteht, dass die Suche durch einen intelligenten Algorithmus unterstützt wird.

Ausserdem soll die Testperson den Unterschied zwischen der Merkliste und den als Favoriten gekennzeichneten Domains verstehen.

Zwingend nötig ist, dass die Testpersonen problemlos Filter hinzufügen und entfernen kann.

Anhang 185

### **Risk-Prioritization-Matrix**

### Risk-Prioritization-Matrix von Design Sprint 3

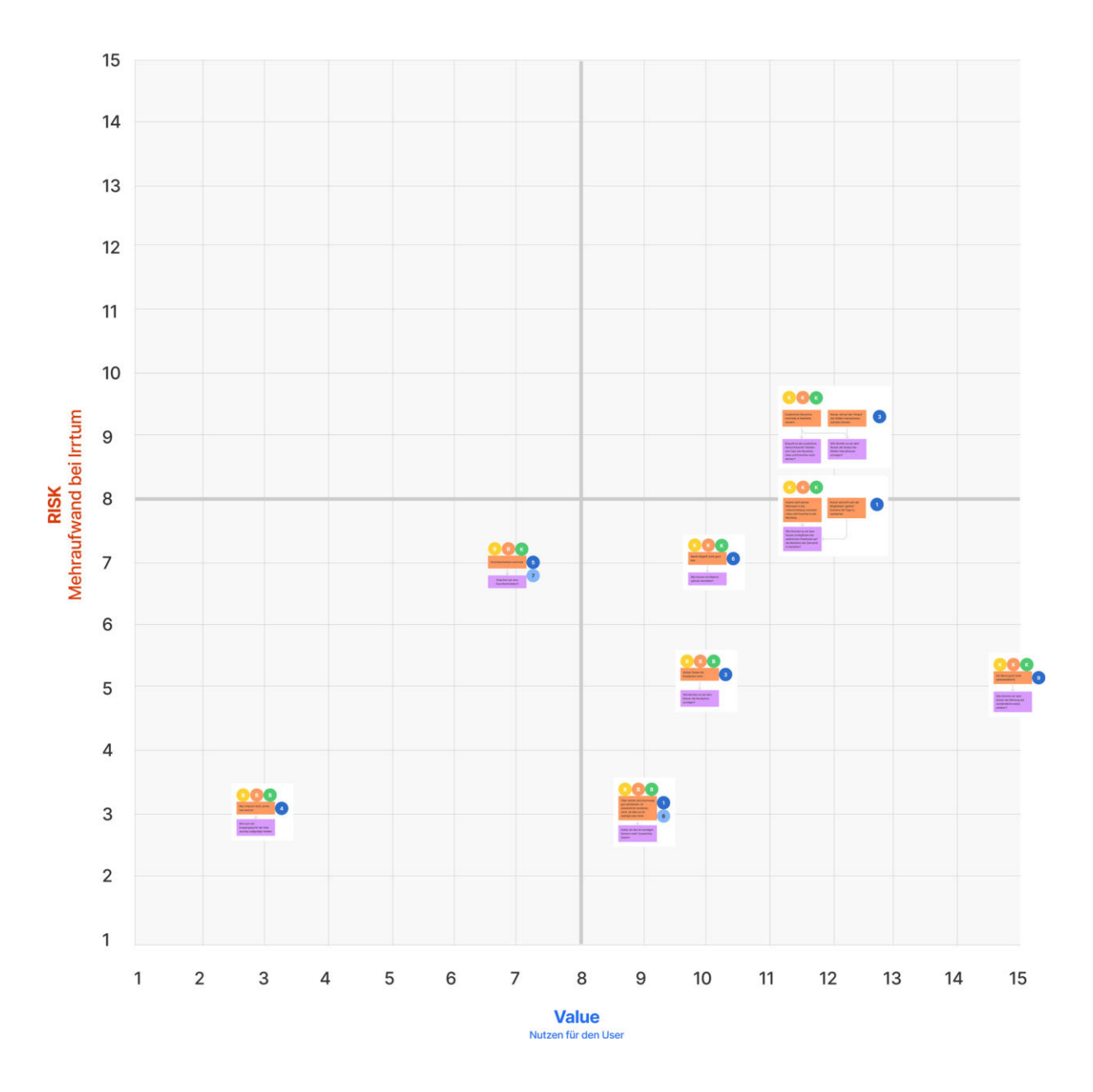

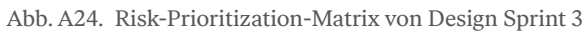

→ *https://drive.google.com/file/d/1Z2ztO74CMYXe4F2JKOqvaHdmS72SxWtc/view?usp=sharing*

### **I4. Design Sprint 4**

Ausführliche Dokumentation zu diesem Design Sprint:

 → *https://drive.google.com/open?id=1Gpkz0JyGwhyF1JtugrGwGzxJYPsPThtz&authuser=fabian%40cxy.ch&usp=drive\_fsForschungsfragen*

### **Forschungsfragen**

- Favoriten: Wie bringt man die Favoriten in die Favoritenliste?
- ǣ **Teilen:** An welchen Stellen macht die Teilen-Funktion am meisten Sinn?
- ǣ **Score:** Wie kann die Suchergebnis-Qualität und der Score sinnvoll dargestellt werden?
- Merkliste und Favoriten: Können die Testpersonen mittels Wisch-Interaktion oder Kontextmenü die Domains der Merkliste hinzufügen und die Favoriten markieren?
- ǣ **Kontextmenü:** Finden die Testpersonen die zusätzliche Möglichkeit, um favorisierte Domains über das Kontextmenü der Merkliste hinzuzufügen?
- ǣ **Tab-Bar:** Wird die Tab-Bar-Navigation von den Nutzer:innen verstanden?

### **Design Studio**

Exemplarische Skizzen aus dem Design Studio 4 (I)

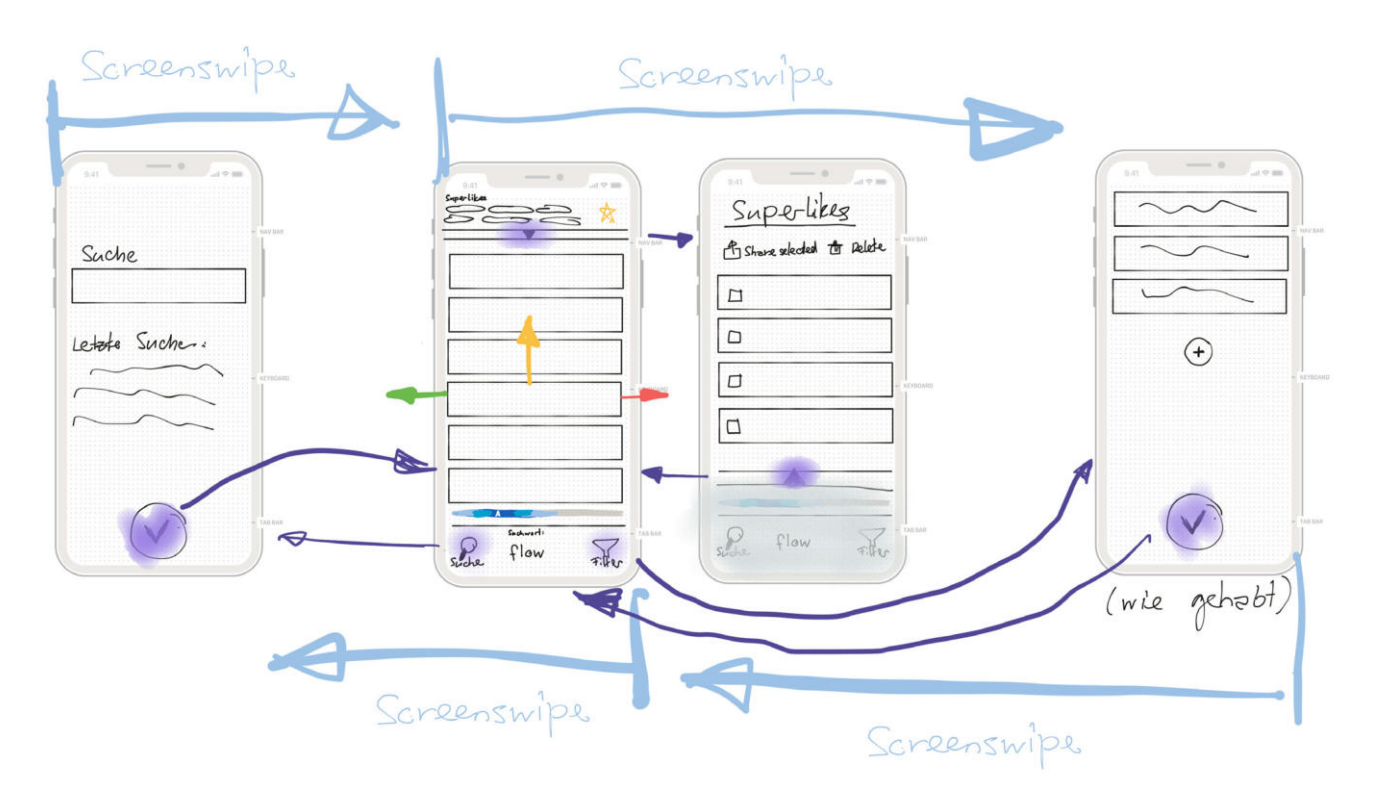

Abb. A25. Exemplarische Skizzen aus dem Design Studio 4

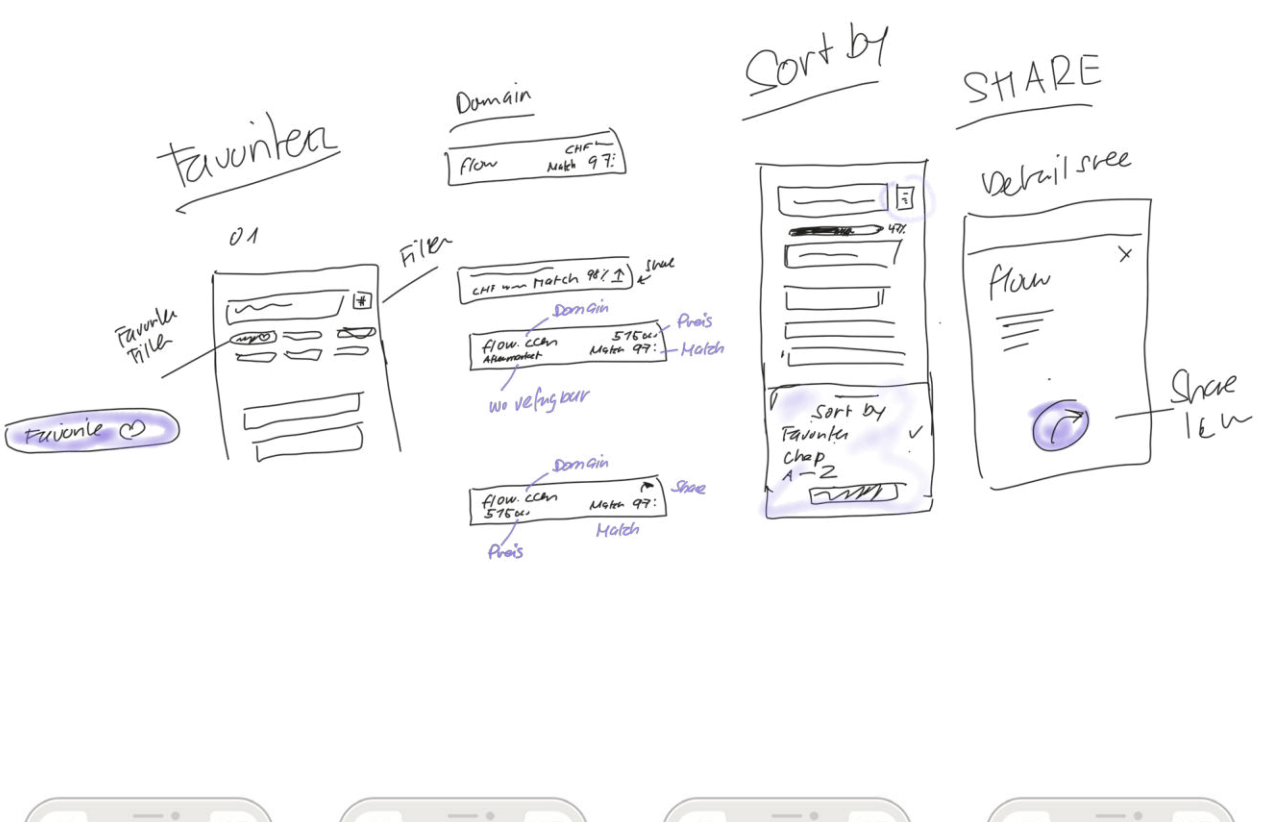

#### Exemplarische Skizzen aus dem Design Studio 4 (II)

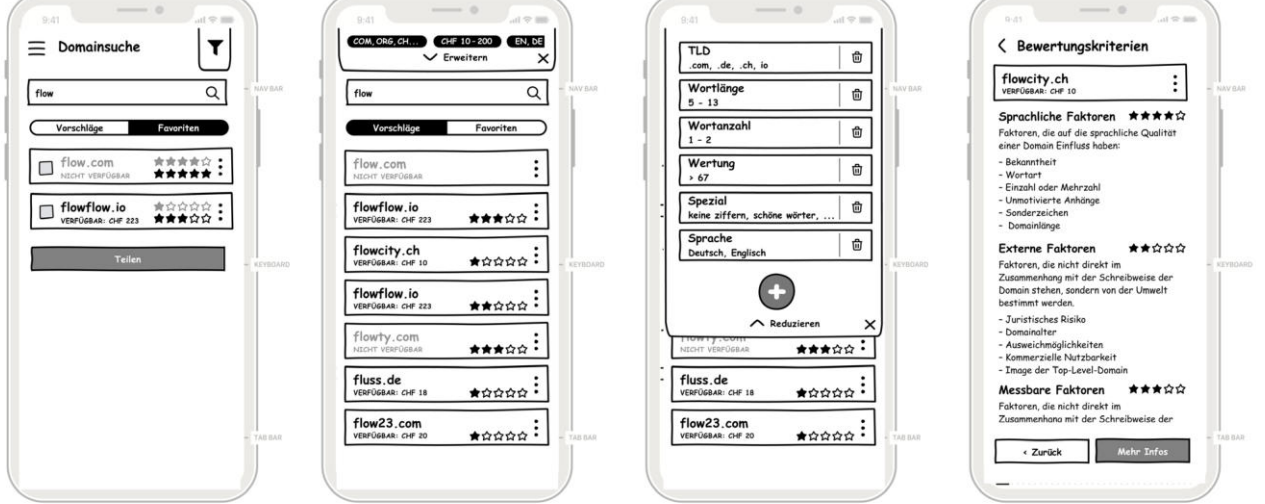

Abb. A26. Exemplarische Skizzen aus dem Design Studio 4

### **Prototyp**

#### Ausschnitt Prototyp von Design Sprint 4

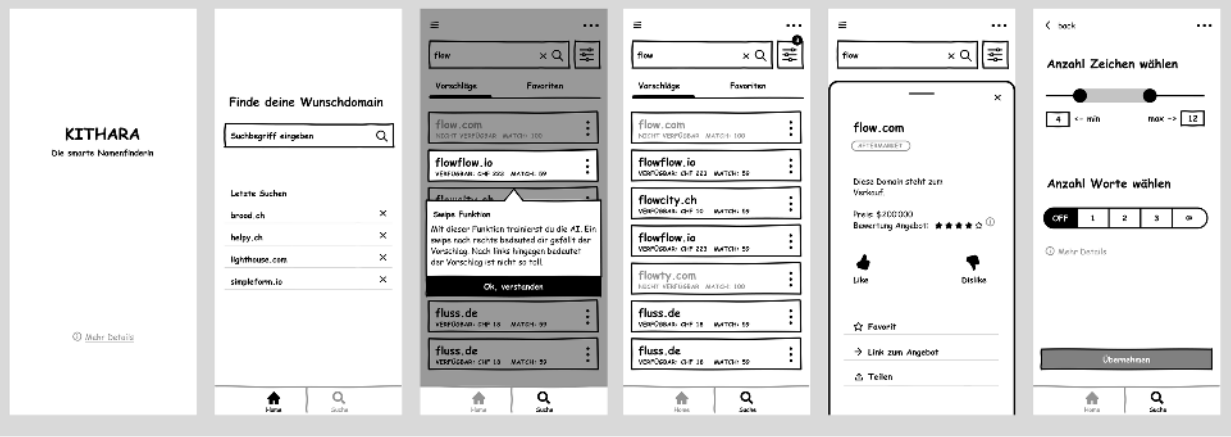

Abb. A27. Ausschnitt Prototyp von Design Sprint 4

### **Testmetriken**

Am Ende des Sprints soll die Antwort vorliegen, ob mit dem Visual-Design weitergefahren werden kann. Diese Entscheidung wird aufgrund zweier Kriterien gefällt:

- Beide Testpersonen können die geforderten Aufgaben ohne Fremdhilfe und längeres Suchen bewältigen.
- ǣ Alle Restrisiken, welche das Visual-Design massgeblich verändern würden, sind beseitigt.

Anhang 189

### **Risk-Prioritization-Matrix**

### Risk-Prioritization-Matrix von Design Sprint 4

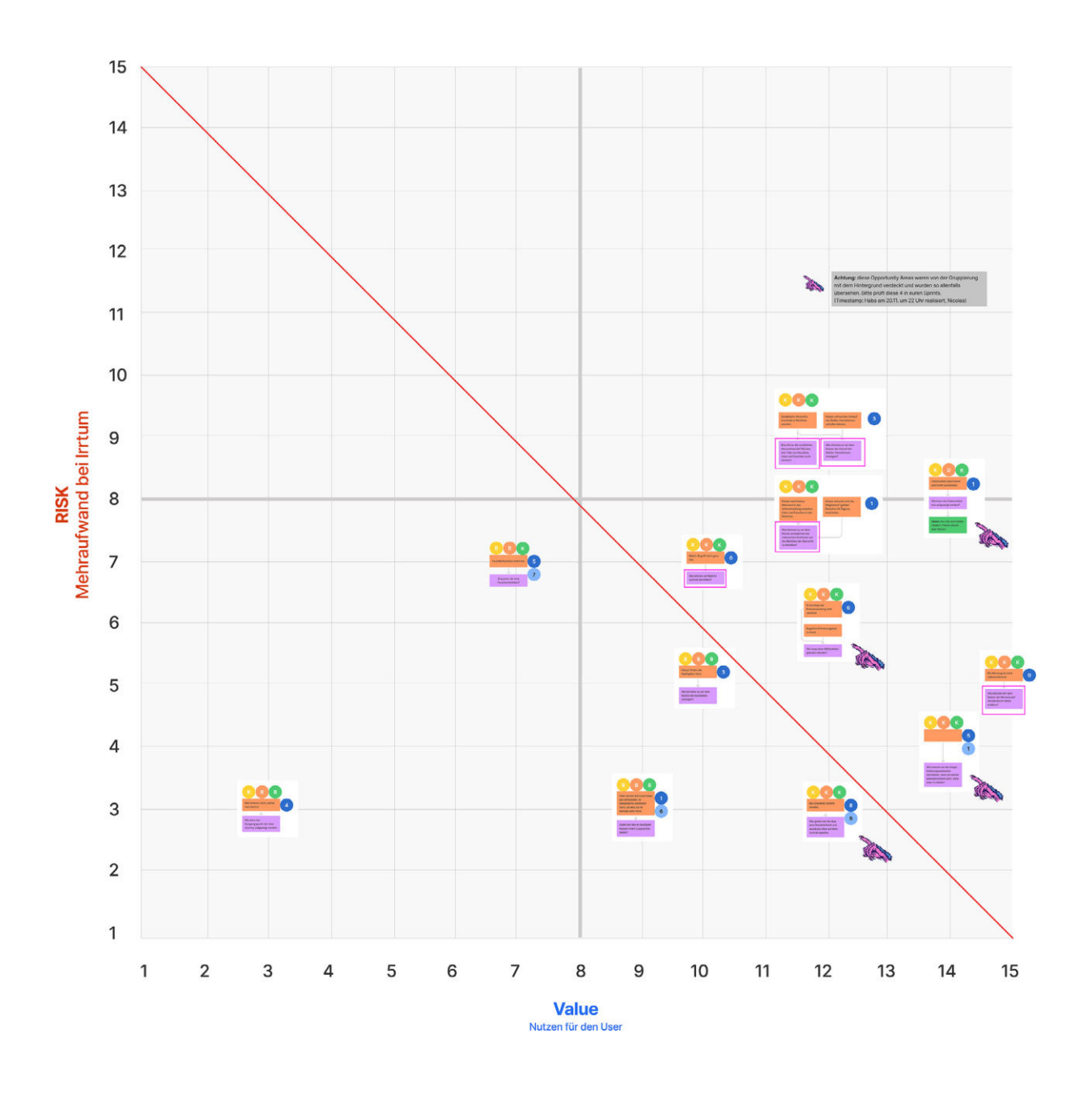

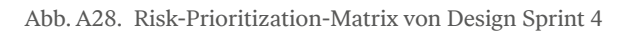

→ *https://drive.google.com/file/d/1hbFPa5qTAjdXbROGI8q7yxrNT6tzaiud/view?usp=sharing*

### **I5. Design Sprint 5**

Ausführliche Dokumentation zu diesem Design Sprint:

→ *https://drive.google.com/file/d/1U36Rcr58uiyPbkmrVDqyrG0NWbUAYqXd/view?usp=sharing*

#### **Forschungsfragen**

- ǣ **Branding:** Welche Persönlichkeit soll die App durch die visuelle und sprachliche Identität vermitteln? (Design-Language und Tone of Voice)
- **Organisation der Suche:** Welche Konzepte und Wordings eignen sich am besten, damit gute und hervorragende Domain-Vorschläge gekennzeichnet und klar differenziert werden können?
- ǣ **Merkliste:** Wie sollen Domain-Vorschläge nach einer initialen Entscheidung (Like/Dislike) weiter bearbeitet werden können?

#### **Moodboards** (Scoping)

Das kollaborative Gestalten soll dem Team helfen, eine gemeinsame Vorstellung des visuellen Erscheinungsbildes der Applikation aufzubauen. Basierend auf den definierten Produkt- und Markenwerten erstellt jedes Teammitglied Moodboards mit Ideen zur möglichen Gestaltungsrichtung für das Visual-Design der Applikation.

#### **Warm-Kalt-Kontrast mit Fokus Violett**

Fantasie, Emotionalität, Extravaganz und Gelassenheit können als positive Attribute der Farbe Violett gelten. Aus eigener Erfahrung weiss das Team, dass diese Farbe seltener zu sehen ist, sie könnte je nach Kombination ein grundsätzliches Interesse wecken und die Eleganz des Produktes betonen. Das Moodboard in Abbildung A29 besteht aus mehreren Key Screens einer mobilen Applikation, um das Farbkonzept über möglichst viele Bedienungselemente hinweg in Kombination beurteilen zu können.

### **Hell-Dunkel-Kontraste im Grün- und Blaubereich**

Bei Farbkontrasten im Rot-Grün-Bereich ist es wichtig, die Accessibility zu beachten, denn vor allem unter den Männern ist eine Fehlsichtigkeit diese Farben betreffend sehr verbreitet [Axenfeld, 1980]. Darum wäre wie in Abbildung A30 ein Grün zu Blau hin verschoben und Rot mit doppelt so viel Blau additiv gemischt vorteilhaft. Abgesehen davon liefert der Violett-Mint-Grün-Kontrast einen für die Gestaltung vorteilhaften Helligkeitsunterschied.

### Moodboard «Warm-Kalt-Kontrast»

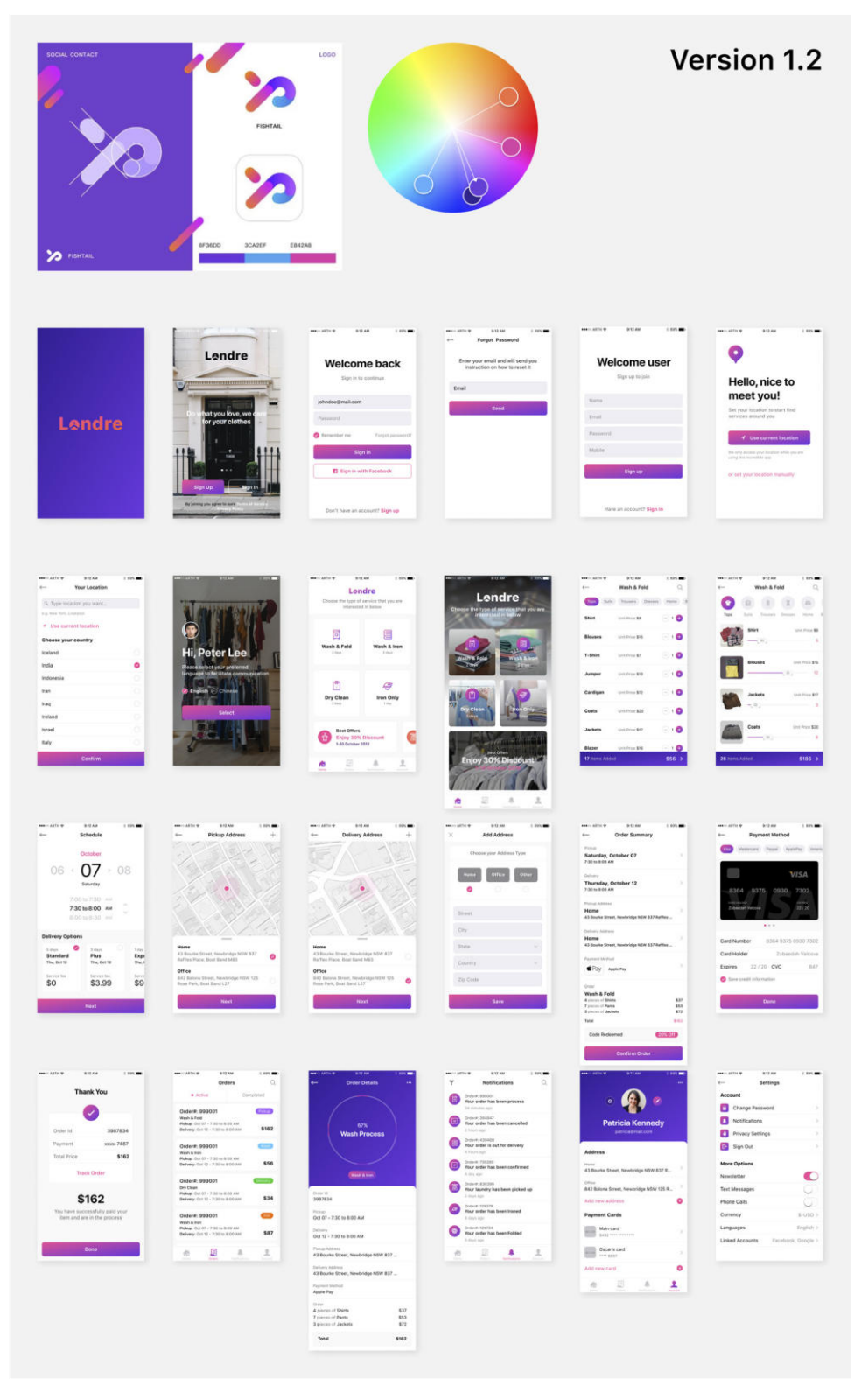

Abb. A29. Diese Farbvariante der App setzt Violett als Primärfarbe ein, welche in den Buttons durch Gradienten zusammen mit Purpur die Affordanz zu tippen unterstützt. Orange, Hellblau und Grün werden lediglich zur Differenzierung von kleineren UI-Elementen verwendet.

### Moodboard «Hell-Dunkel-Kontraste»

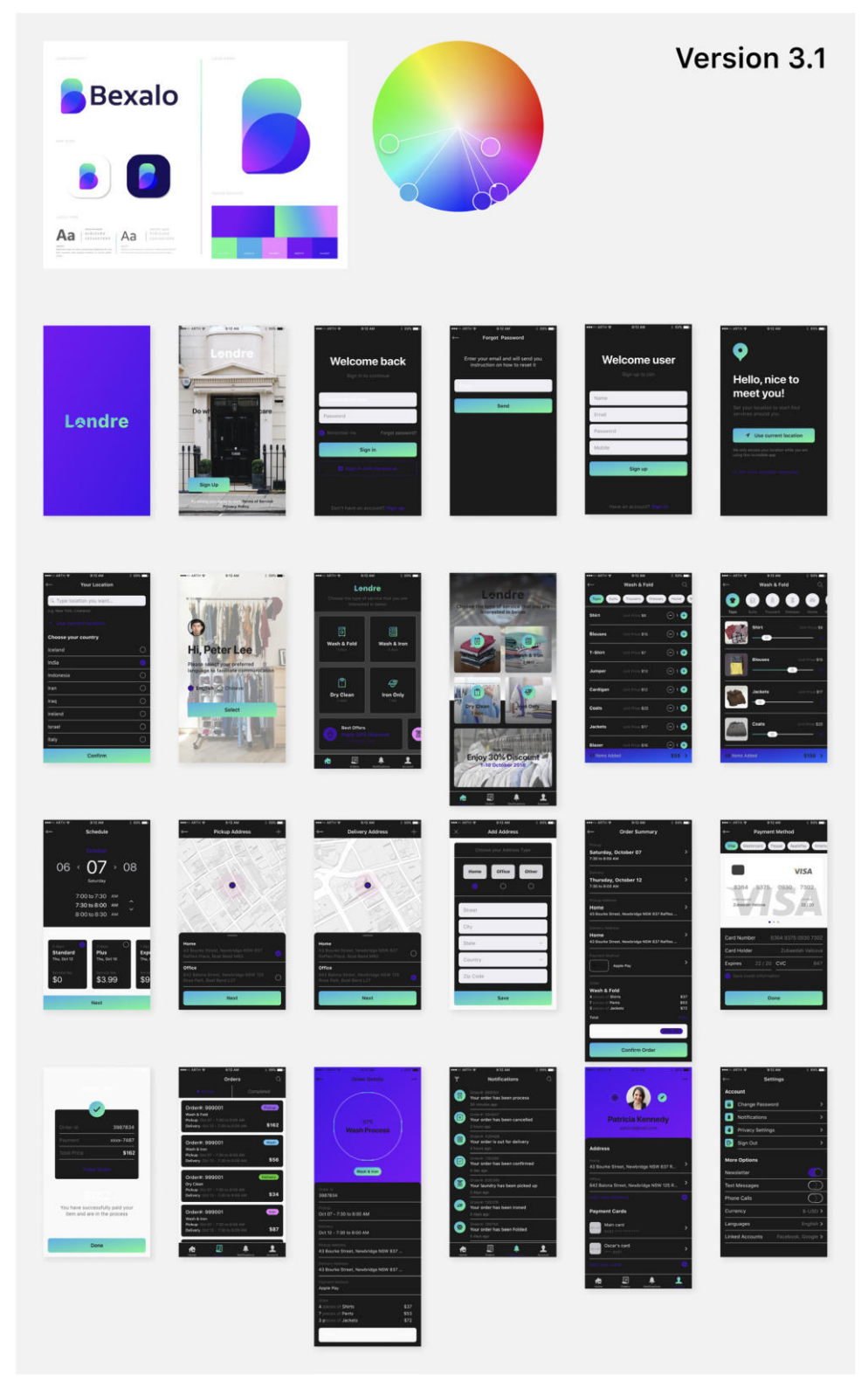

Abb. A30. Als Primärfarben werden bei diesen Screens Mintgrün und Violett eingesetzt, Pink und Hellblau zur Differenzierung von kleineren UI-Elementen verwendet.

#### **Dunkle Gestaltungsvarianten**

Der starke Kontrast zwischen dunklem Hintergrund und den grellen Farben wirkt futuristisch und zeichnet wichtige Elemente optimal aus. Manche dieser Beispiele sind im Designstil *Glasmorphismus* gestaltet. Das Merkmal dieses Stils sind transparente Ebenen, durch die der Hintergrund wie bei milchigem Glas hindurchscheint. Dadurch kann der Hintergrund besser zur Stimmung des Gesamtbildes beitragen, ohne dabei den Kontrast der Schrift im Vordergrund merklich zu beeinflussen.

Dunkle Designs bieten besonders gute Möglichkeiten, Farben auch bei geringem Einsatz stark wirken zu lassen. Da diese heute in populären Betriebssystemen Standard sind, sollen dunkle Umsetzungen auch in dieser Arbeit eingehender untersucht werden.

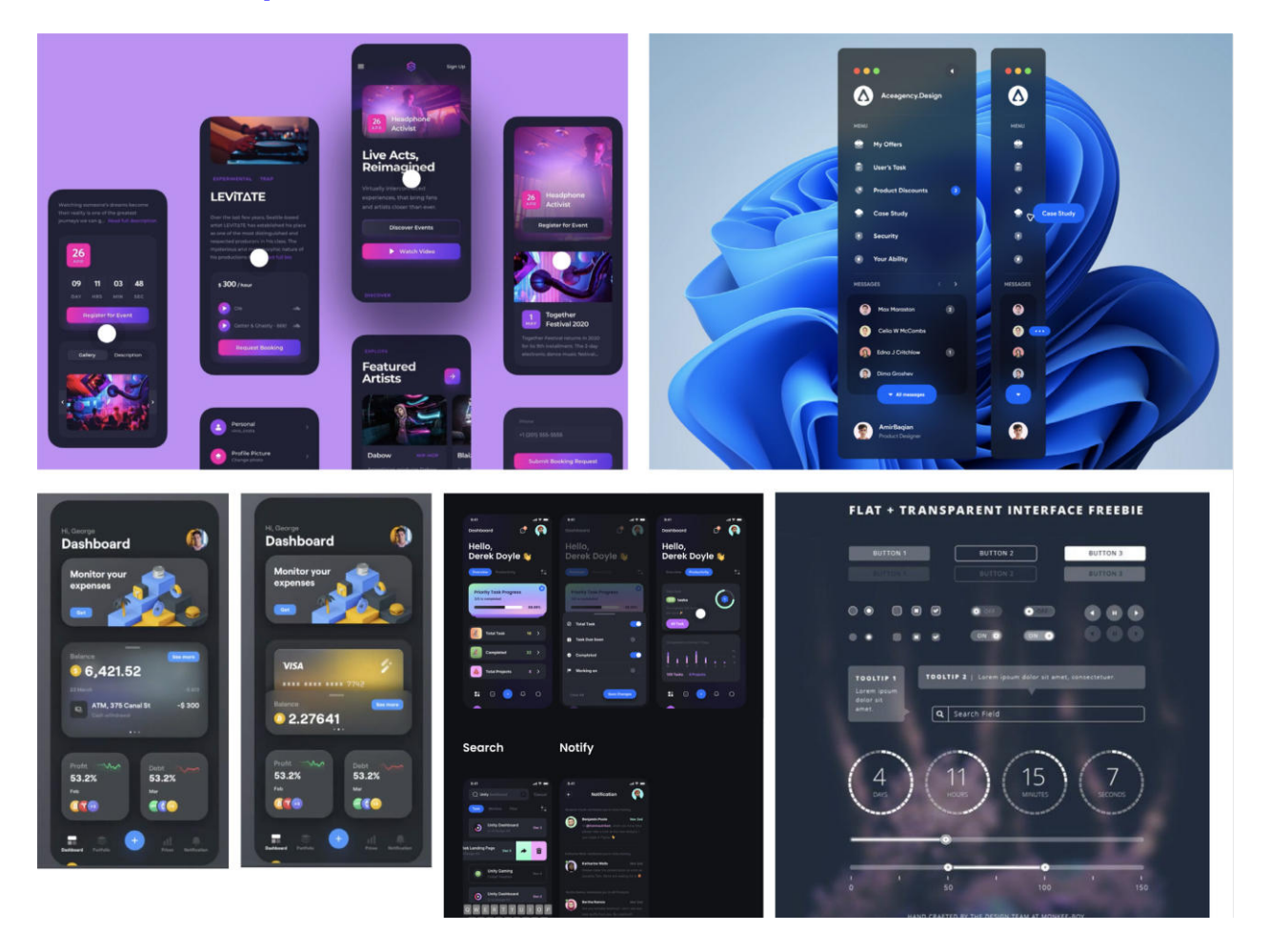

Moodboard «Glasmorphismus»

Abb. A31. «Glasmorphismus» zeichnet sich vor allem durch Transparenz aus, die durch einen Milchglaseffekt unter Verwendung einer Hintergrundunschärfe erzeugt wird. Die Objekte scheinen dadurch in mehreren Schichten im Raum zu schweben. Die kraftvollen Farben unterstreichen dabei diesen Effekt.

### Moodboard «Dark Mode»

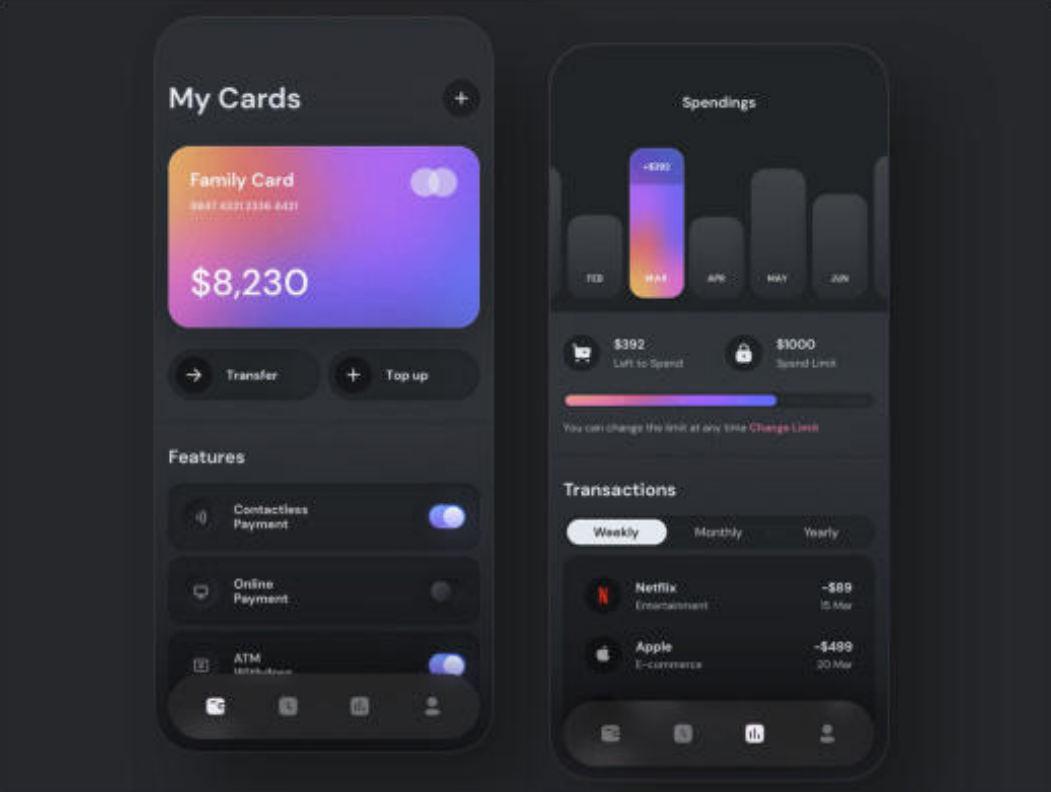

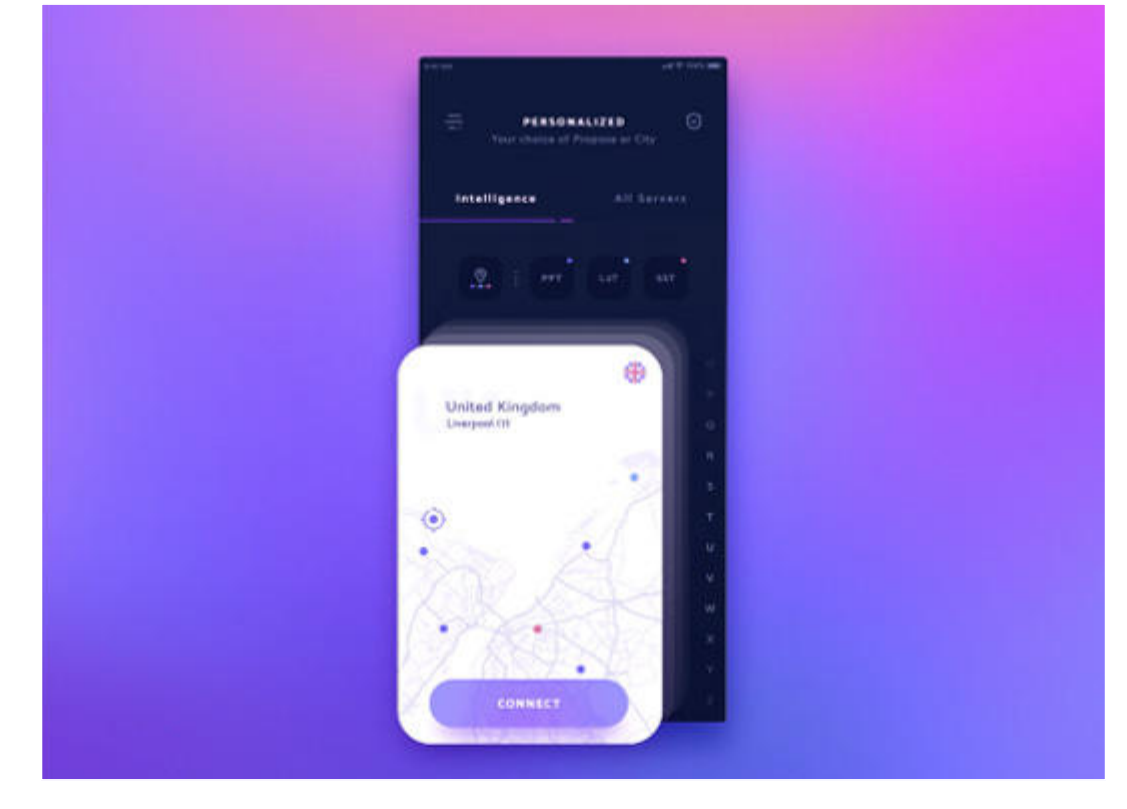

Abb. A32. Moodboard «Dark Mode»

#### **Monochromatische Kontraste**

Alle Stilrichtungen bedienen sich unterschiedlicher Arten von Kontrasten, wobei der Hell-Dunkel-Kontrast den stärksten visuellen Differenzierungsfaktor besitzt. Deshalb eignet er sich besonders für Anwendungen, deren Nutzer:innen unter Farbfehlsichtigkeit oder verminderter Helligkeitswahrnehmung leiden. Um im monochromen Wechselspiel zwischen Hell und Dunkel nicht unterzugehen, müssen chromatische Farben eine maximale Sättigung aufweisen und können aus demselben Grund zudem grossflächig eingesetzt werden.

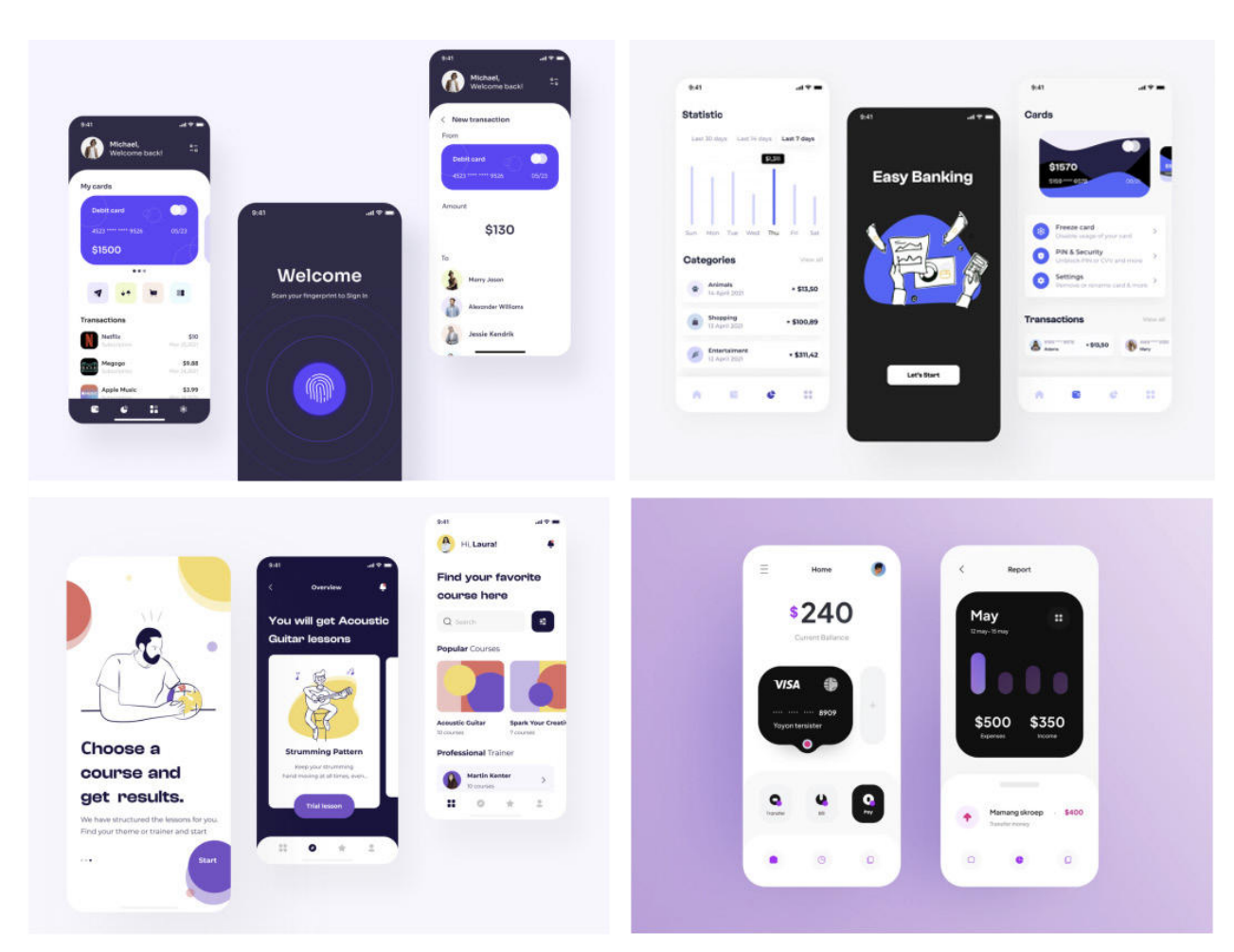

#### Moodboard «Kontrastreich»

Abb. A33. Schwarz-Weiss bietet den höchstmöglichen Kontrast bei schwachen Lichtverhältnissen. Kombiniert mit stark gesättigten Farben haben sie eine aktivierende, aber mit der Zeit ermüdende Wirkung. Bei Anwendungen mit langen Lesetexten sollte darum auf solche Gestaltungen verzichtet werden.

### **Pastell-Kontraste**

Unabhängig davon, ob sie mit Weiss oder Schwarz kombiniert werden, Pastellfarben haben stets das Potenzial, einen guten Kontrast zu beiden Extremen zu bilden. Zudem können sie dank ihrer geringen Farbsättigung grossflächig verwendet werden, ohne auf Betrachter:innen aufdringlich zu wirken.

#### Moodboard «Pastell»

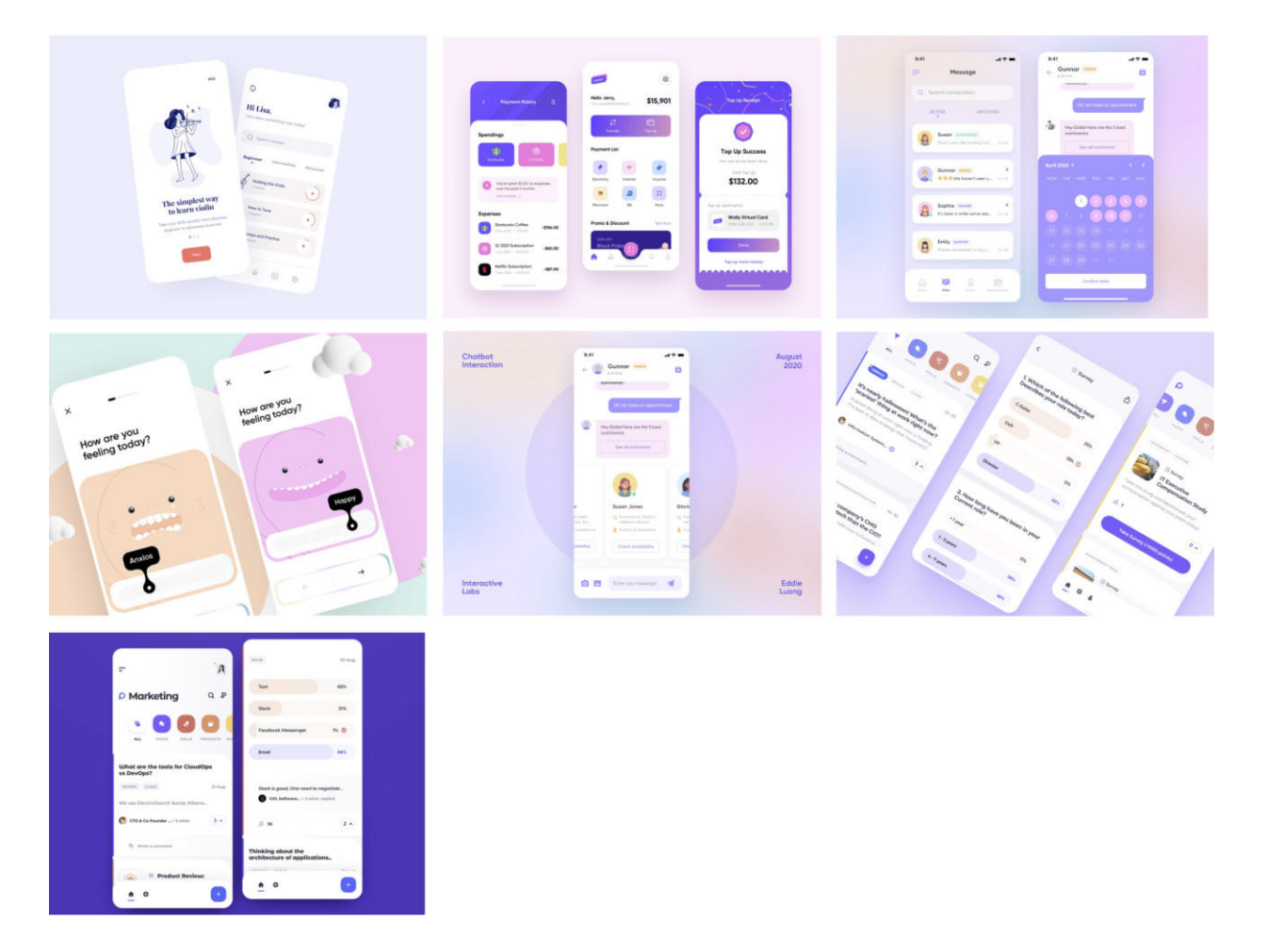

Abb. A34. Pastellfarben wirken infolge ihrer gering gesättigten Farben unaufdringlich und haben eine sanfte Wirkung auf die Wahrnehmung. Diese Eigenschaft eröffnet ihnen ein breites Spektrum an Anwendungsmöglichkeiten, sie sind jedoch nicht für Warnhinweise geeignet.

#### **Interpretation der Markenwerte (Scoping)**

Die zu vermittelnden Werte der Marke müssen auf eine gemeinsame Interpretation zurückgeführt werden können. Um sich dessen klar zu werden, hat jedes Teammitglied seine Auffassung von drei frei wählbaren Begriffen aus insgesamt fünf in einer eigenen Version umrissen.

#### **Markenwerte** Version A: «Minimalistic» Version B: «Cyberpunk» Version C: «Multilayered» **Elegant Simplicity:** Kein Klick zu viel, keine unnötige Optionen. Unser Produkts bietet ein Nutzungserlebnis, das durch Einfachheit überzeugt. Seriös: Das dunkle Design soll eine Seriosität und Tiefgründigkeit vermitteln und durch die deutlichen Farbkontraste trotzdem Heiterkeit ausstrahlen. In dieser Version nicht priorisiert. **Funktional Inspirierend:** Das einfache, zurückhaltende Design unterstützt Nutzer:innen, sich auf die kreative Namensfindung zu fokussieren und inspiriert auf seiner Reise der Firmengründung. In dieser Version nicht priorisiert. **Schlicht:** Die Möglichkeiten der App und deren Bedienungselemente sollen klar ersichtlich sein. Unaufgeregtes, sich an Standards orientierendes Design soll zum Verständnis beitragen. **Stilvoll (stylish) Sympathisch:** Die klare Formsprache und abgerundete UI-Elemente machen das Design freundlich, einladend und sympathisch. **Exklusiv:** Das Farbkonzept unterstützend, soll bewusst ein leicht etwas verspielter Eindruck entstehen, schliesslich dient die App dazu, Ideen zu finden und den kreativen Prozess anzukurbeln. Rundungen lassen das UI weicher erscheinen. **Aktuell:** Das Visual-Design soll aktuellen und vorausgedachten Trends folgen. Zurzeit sind dies beispielsweise Transparenzen mit Blur. **Futuristisch** In dieser Version nicht priorisiert. **Progressiv:** Das Thema der App ist sehr technisch, es geht jedoch vor allem um die Ideenentwicklung für die Namensfindung von Firmen- und Projektnamen. Daher darf das Visual-Design auch avantgardistischer sein und futuristisch anmuten. **Technologisch**: Es sollen moderne Technologien angewendet werden. Das Visual Design soll diesen Aspekt darstellen, um den Nutzer:innen zu zeigen, dass hier mehr passiert als eine reine Suche. **Hilfsbereit** Keine Angabe (Wirkung eher in der Tonalität spürbar) Keine Angabe (Wirkung eher in der Tonalität spürbar) Keine Angabe (Wirkung eher in der Tonalität spürbar) **Design-Kompass** Hauptsächlich im Bereich von Flach und Zurückhaltend mit einzelnen, auffallenden Akzenten. Auffallend und markant. Effekte sind nicht nur dekorativ, sondern sollen die Affordanz der einzelnen Elemente unterstützen. Flach mit auffallenden Elementen, welche trotzdem der Funktionsdarstellung dienen.

### Vergleich Interpretation der Produkt- und Markenwerte

Tab. A10. Interpretation der erarbeiteten Produkt- und Markenwerte im Vergleich.

### **Design Studio**

### **Iteration 1**

### Splash-Screens und Design-Kompass

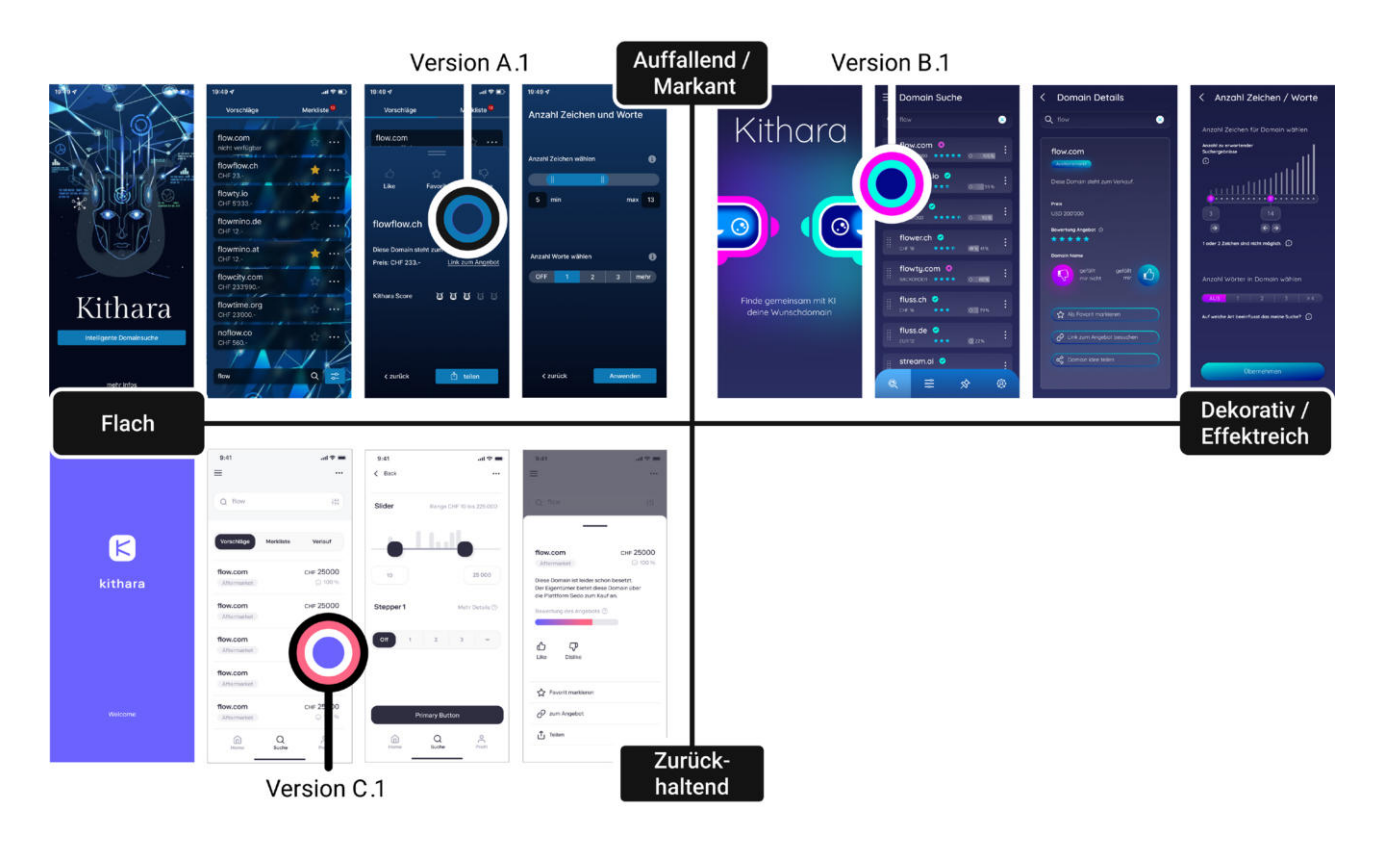

Abb. A35. Splash-Screens und Design-Kompass zeigen die Stilrichtungen der drei Versionen des Visual-Designs.

### Variante 1, Kithara mit Neuronen als Haare

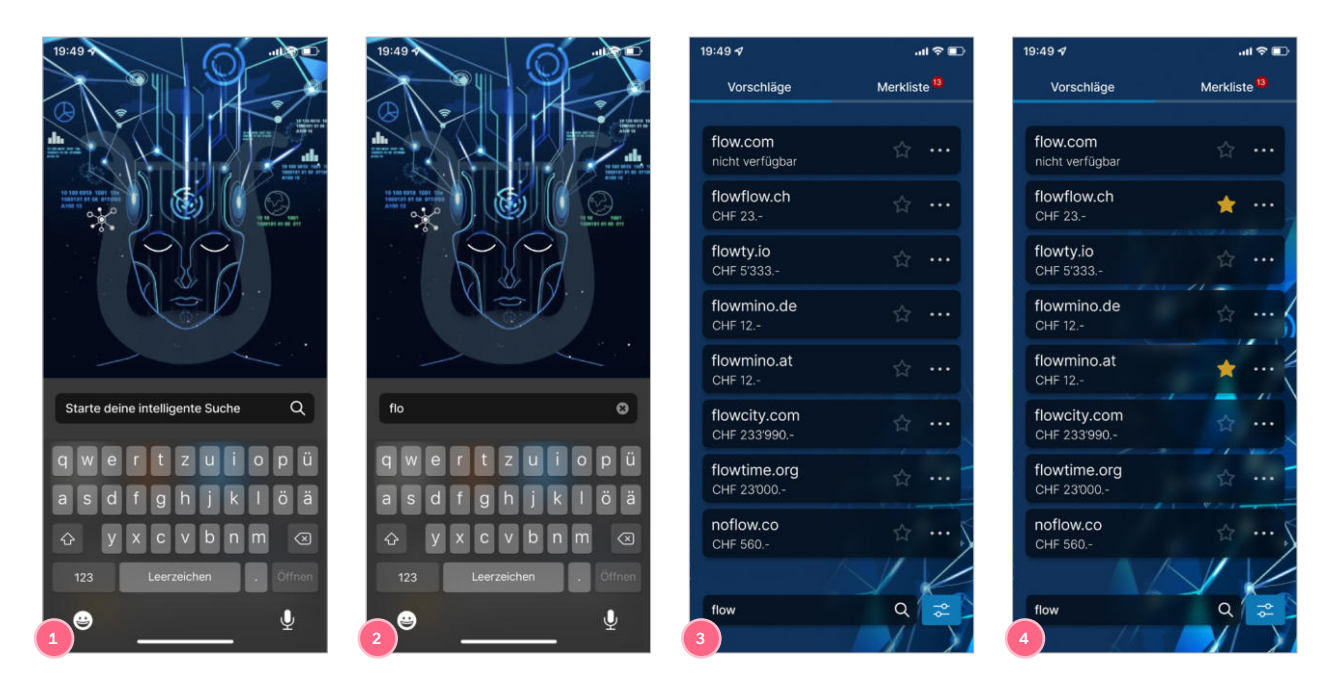

Abb. A36. **1./2.** Kithara mit animierten Neuronen als Haare **3./4.** Dasselbe neuronale Netz wächst im Hintergrund dezent mit fortschreitender Suche.

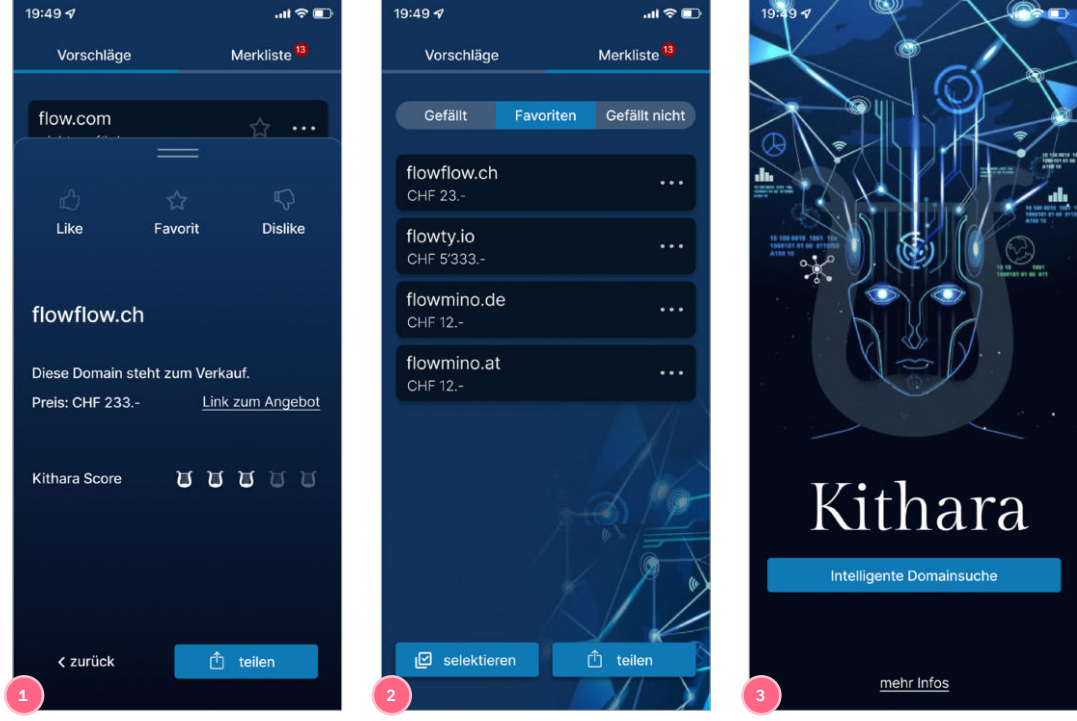

Variante 1, Domain-Details und Merkliste

Abb. A37. **1.** Domain-Details **2.** Merkliste in Favoriten-Ansicht **3.** Splash-Screen mit Visualisierung der Neuronen.

### Variante 2, Start-Screen Domainliste und Merkliste

 $\equiv$  Merkliste

flow.com O

flow.io O

getflow.co O

flow.me O

Vorschläge

flowmatic.ch O

USD 200'000 ★★★★★ ☆ 100%

USD 51'000 ★★★★★ ☆ 90%

Q flow

.<br>kes

 $\begin{array}{c|c|c|c|c} \hline \textbf{c} & \textbf{c} & \textbf{c} \\ \hline \textbf{c} & \textbf{c} & \textbf{c} \\ \hline \end{array}$ 

 $\bigcirc$  41%

 $\phi$  80%

 $\bigcirc$  39%

Merkliste

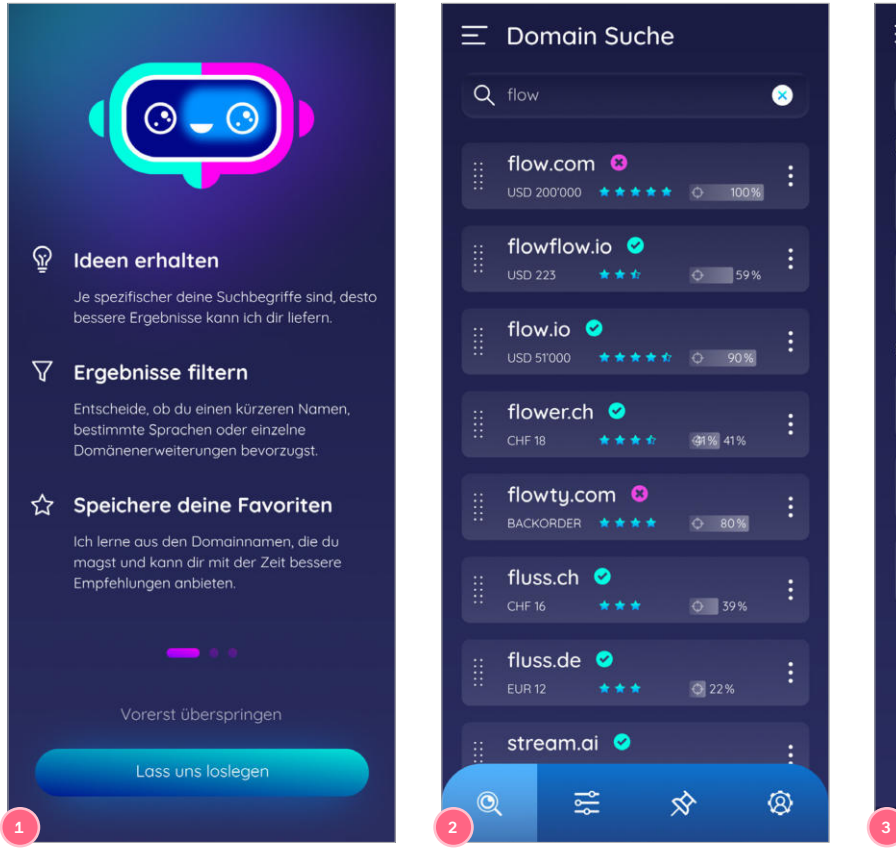

Abb. A38. **1.** Start-Screen **2.** Domainliste **3.** Merkliste

### Variante 2, Domain-Details

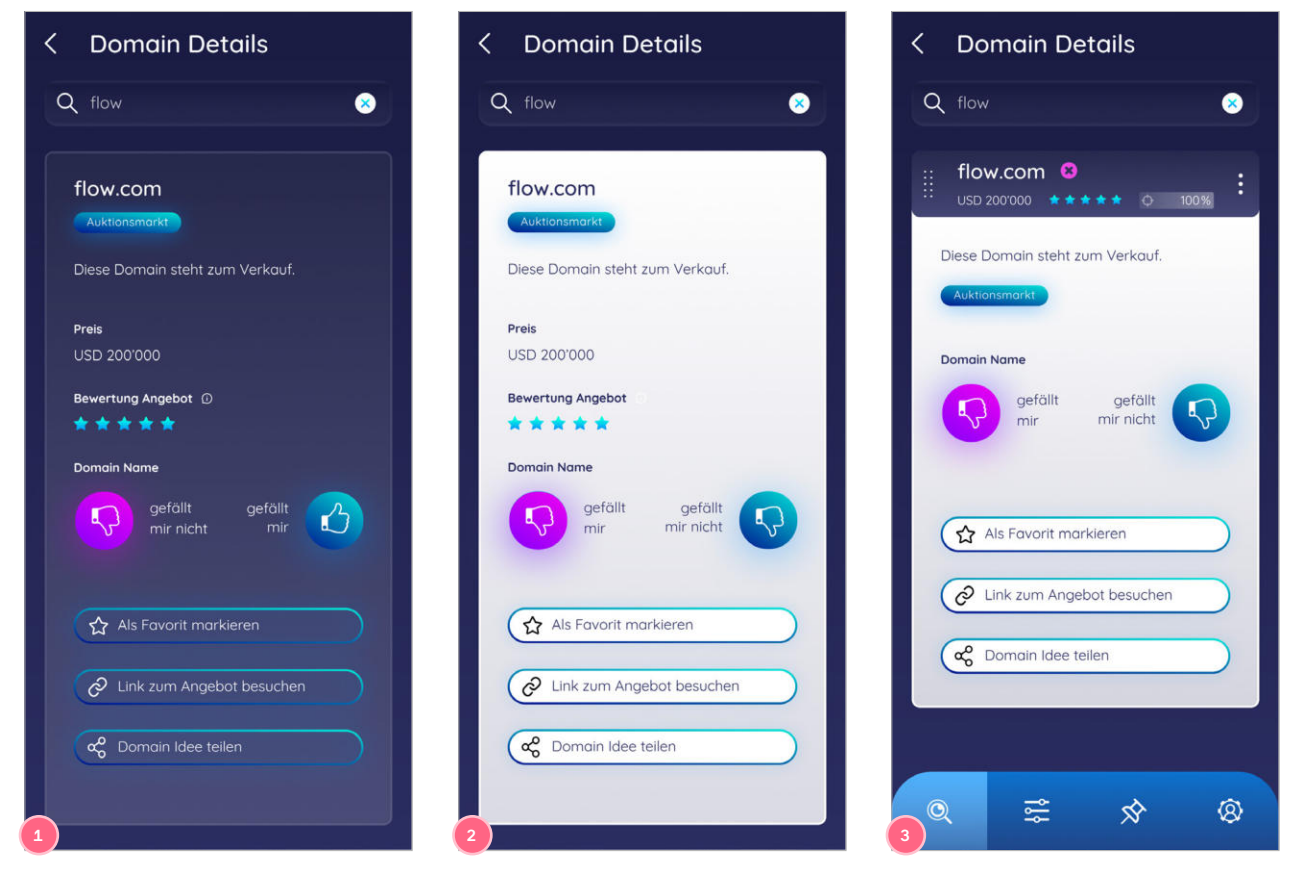

Abb. A39. Domain-Details in **1.** dunkler **2.** heller und **3.** kombinierter hell-dunkel-Variante.

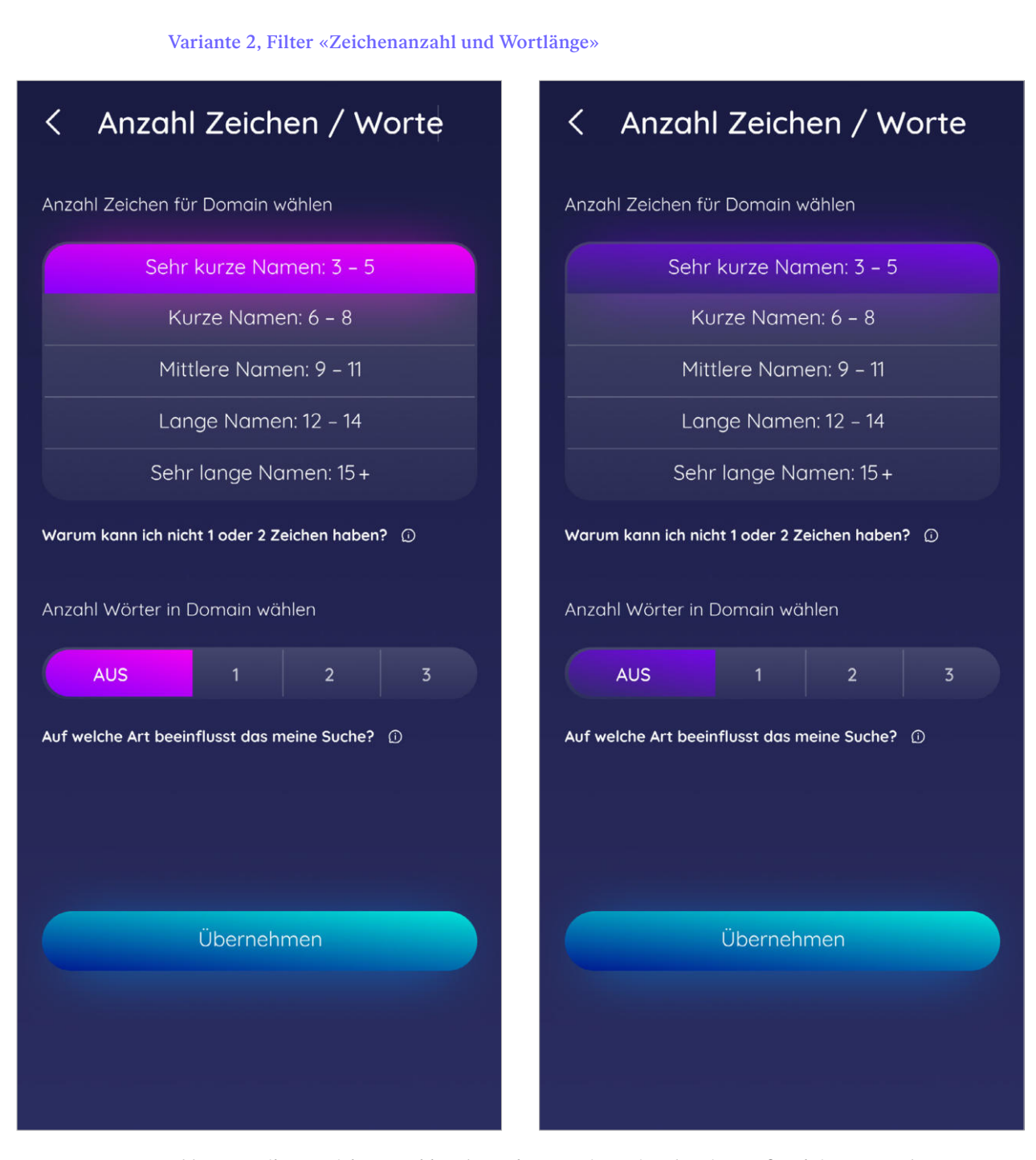

Abb. A40. Filter «Zeichenanzahl und Wortlänge» mit zwei Farbvarianten für aktive Zustände.

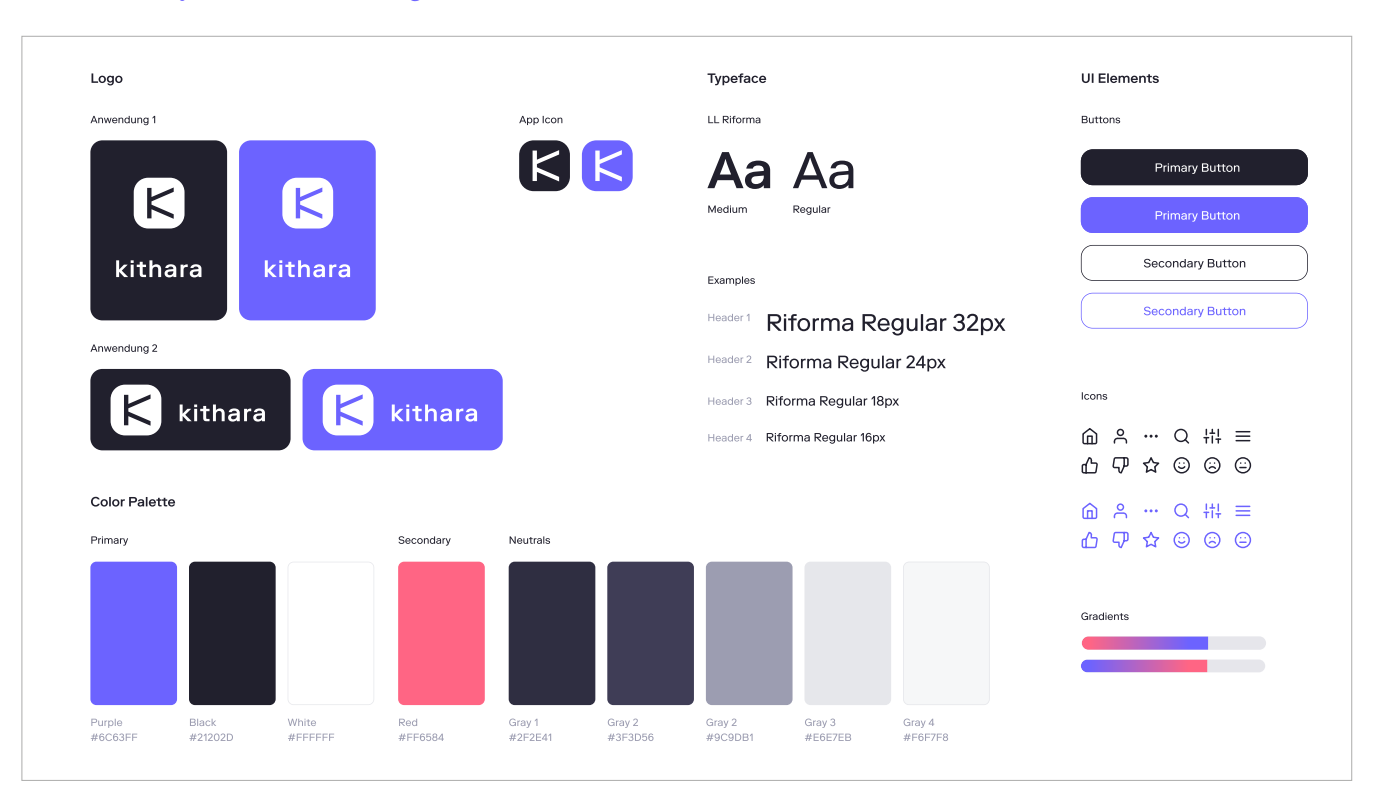

Variante 3, «Style-Tile» mit Branding-Elementen

Abb. A41. Branding-Elemente und Demonstration der Anwendung auf einige UI-Komponenten.

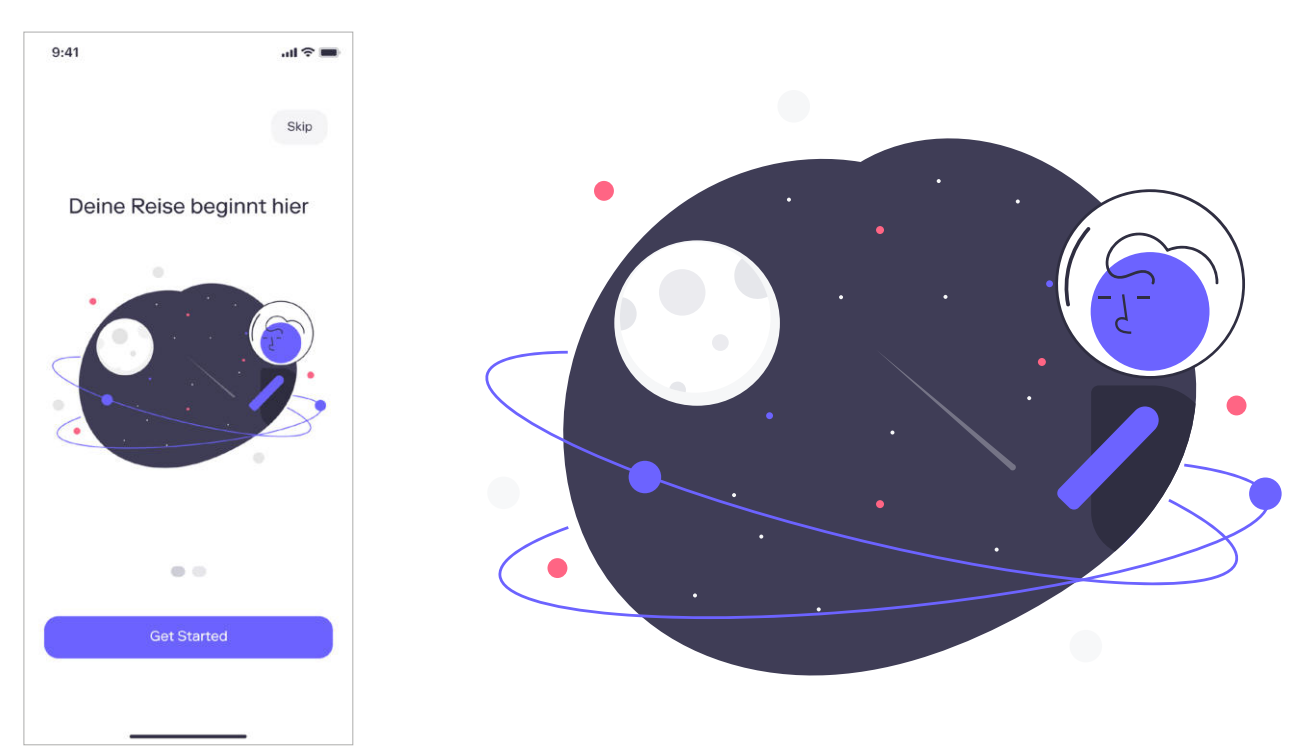

Variante 3, Kithara im Onboarding-Prozess

Abb. A42. Kithara im Onboarding-Prozess

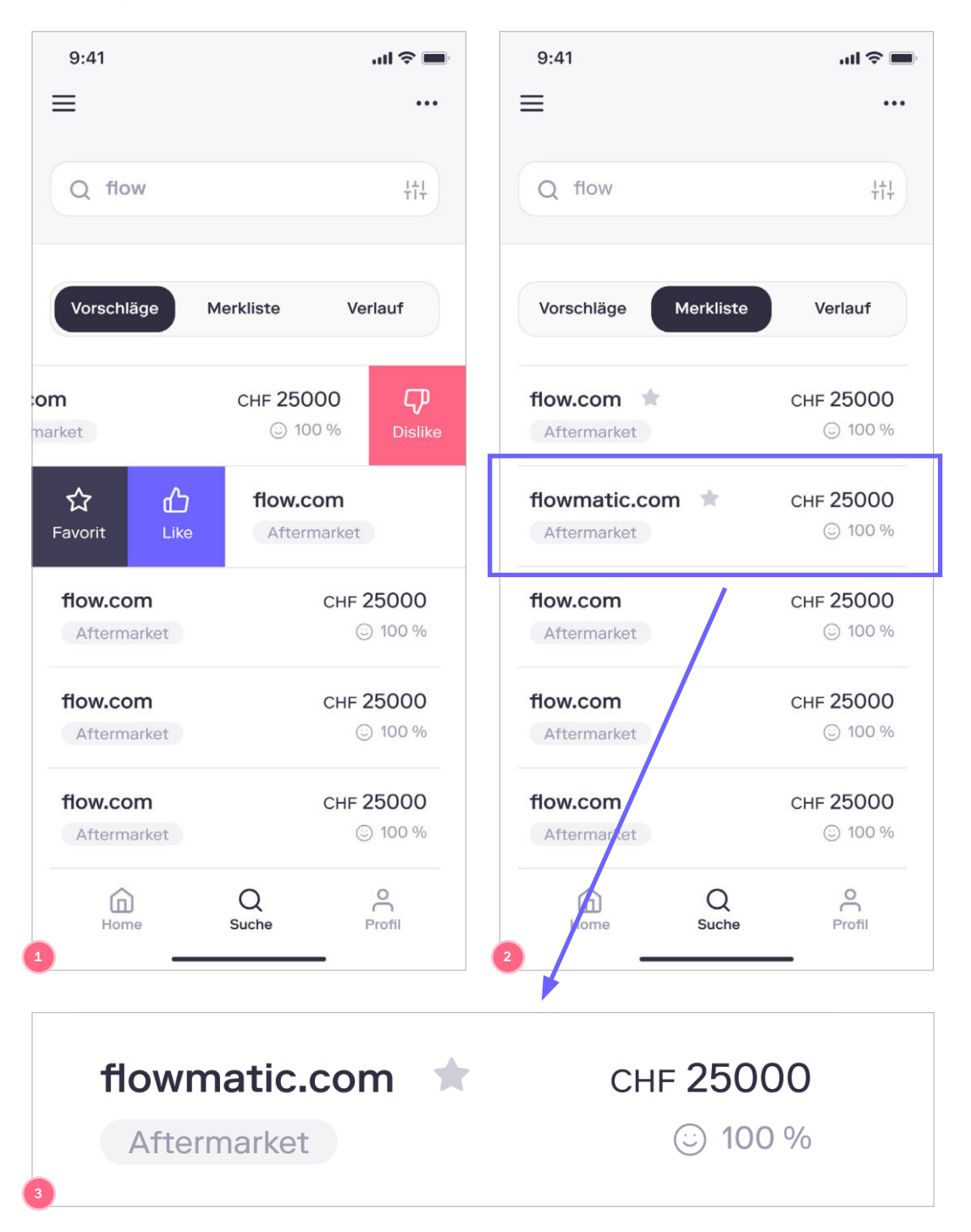

Variante 3, Listenelemente

Abb. A43. 1. Erstes Listenelement in den Domainvorschlägen wurde kurz nach links, das zweite weit nach rechts gewischt **2.** Merkliste mit favorisierten Domains **3.** Listenelement mit Domainname, Favoriten-Indikator (Stern-Icon), Preis, Verfügbarkeit und Match.
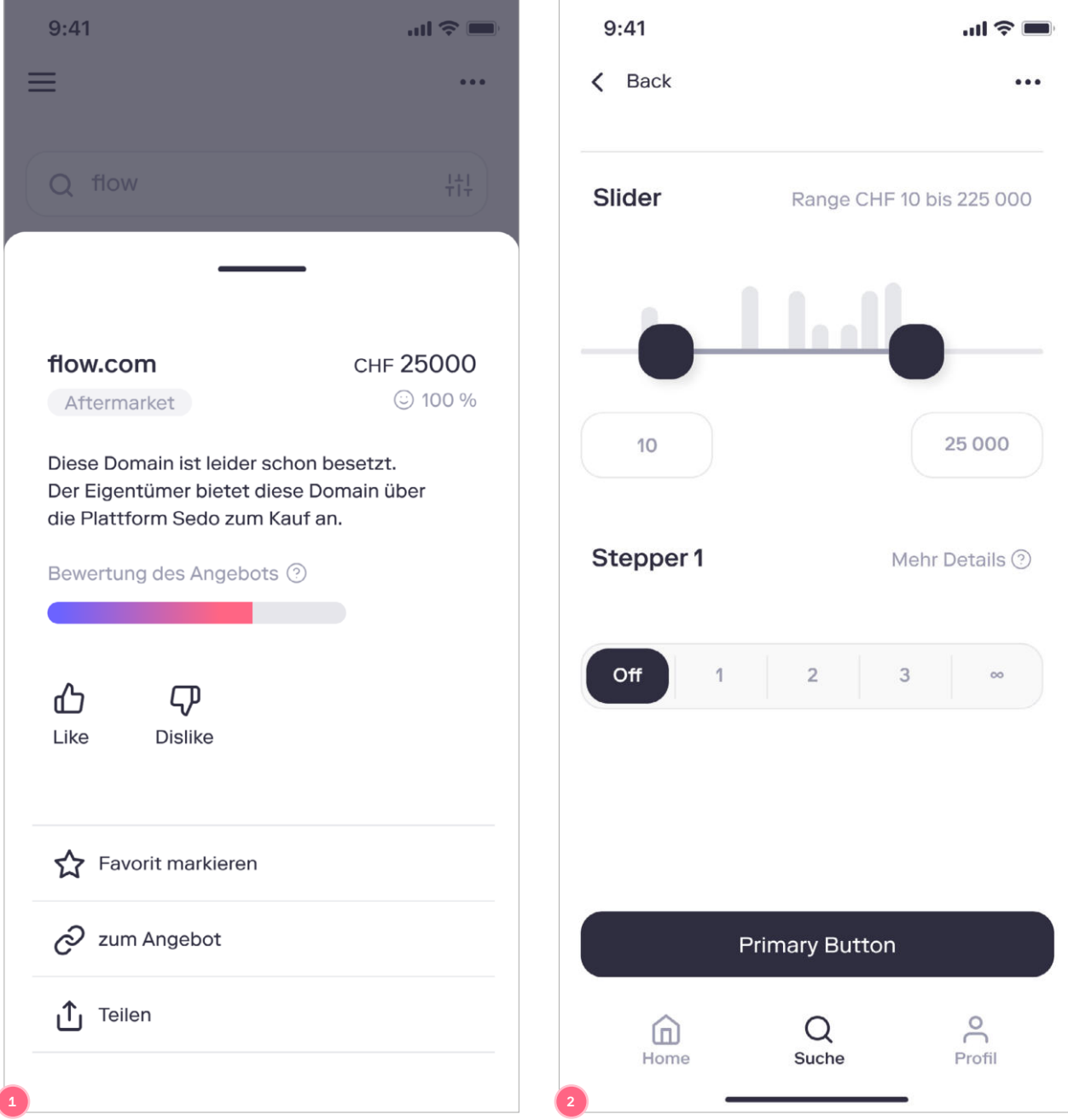

Variante 3, Action Sheet «Domain-Details»

Abb. A44. **1.** Action Sheet der Domain-Details **2.** Filter-Screen mit exemplarischen UI-Controls

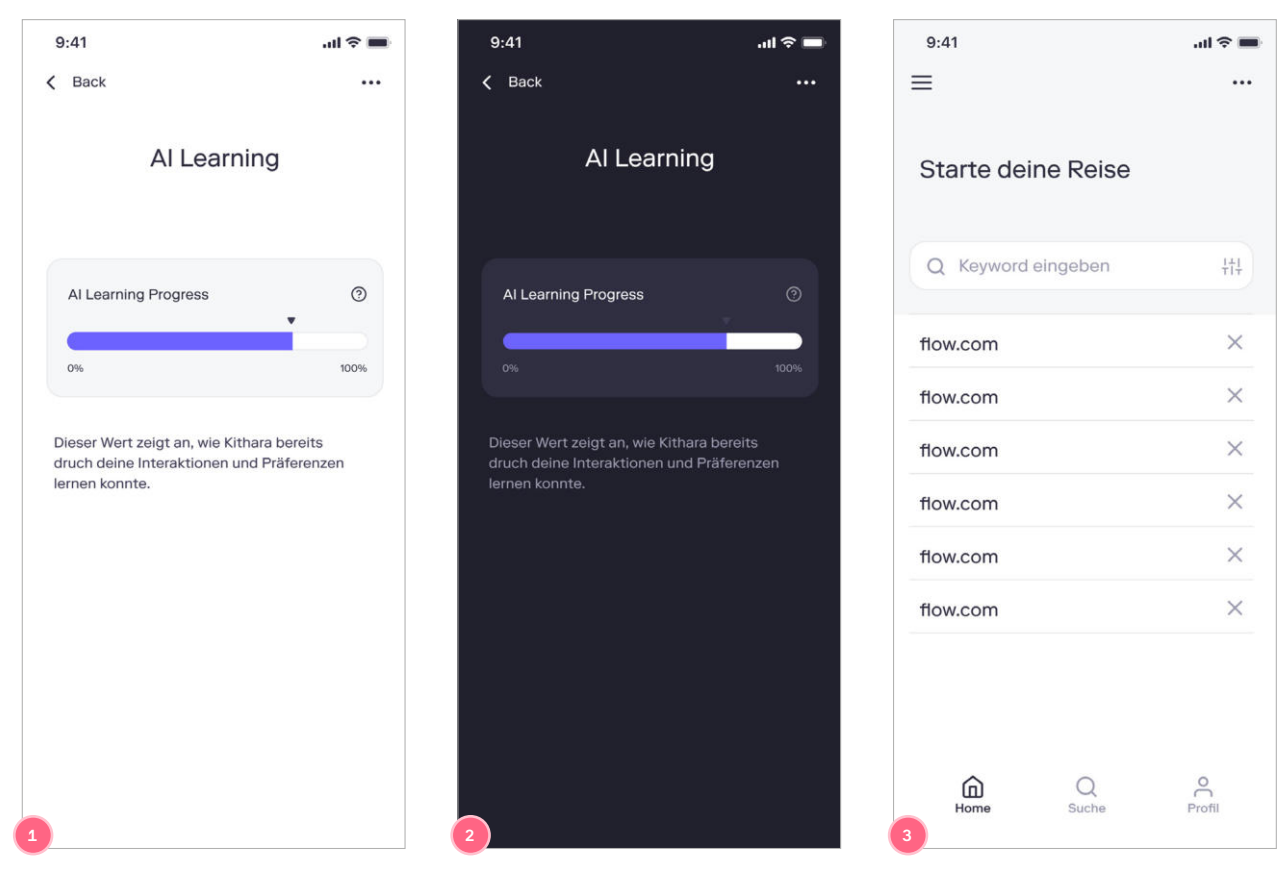

## Variante 3, Lernfortschritt «Kithara»

Abb. A45. **1./2.** Screen mit KI-Lernfortschritt als beispielhafte Umsetzung von Light und Dark Mode **3.** Home Screen mit Liste der Such-Sessions

## **Iteration 2**

#### Übersicht Varianten

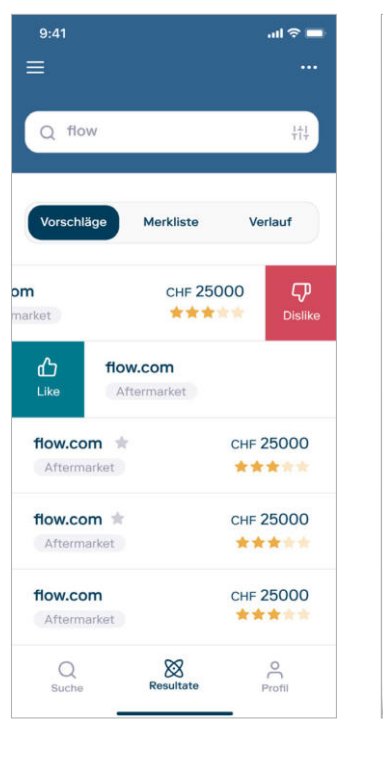

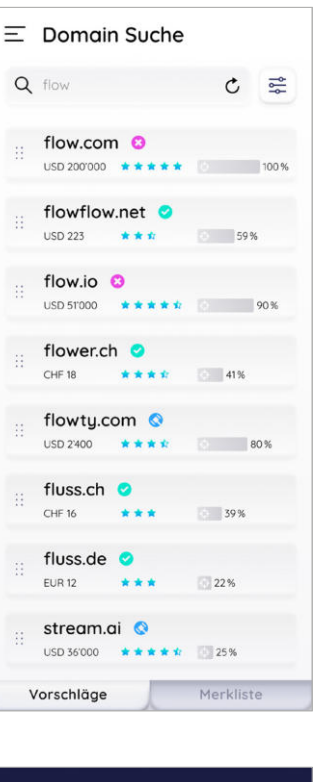

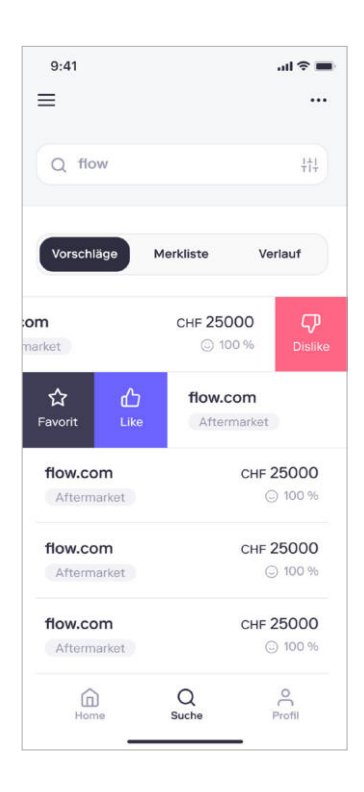

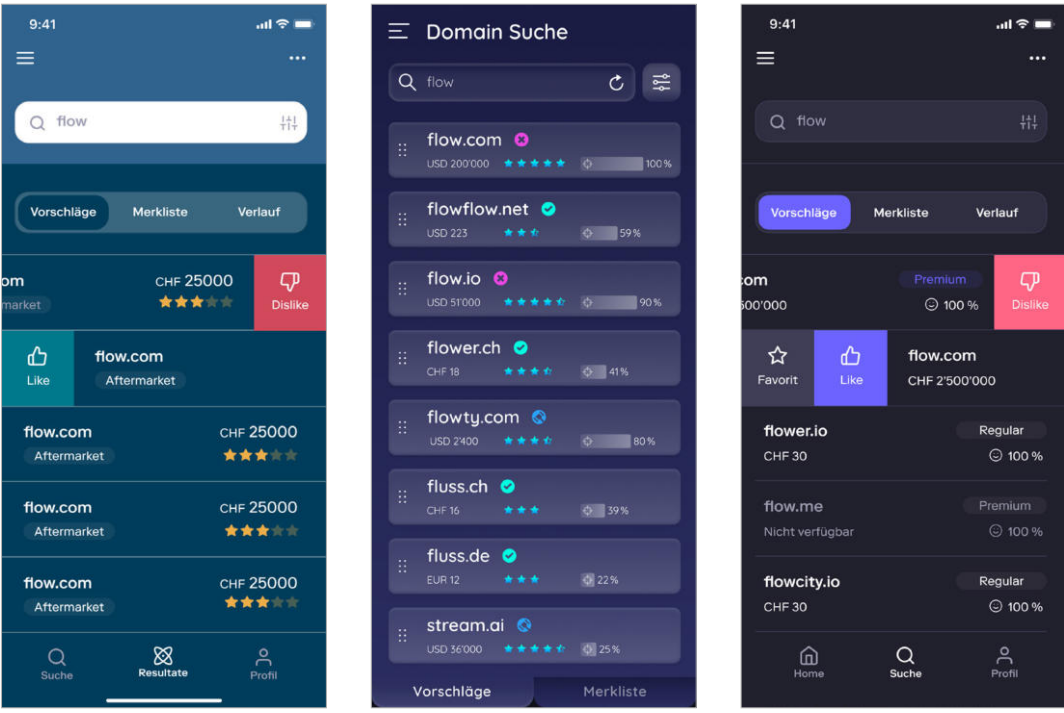

Abb. A46. Exemplarische Screens des Light und Dark Modes der Versionen A.2, B.2 und C.2 (v.l.n.r).

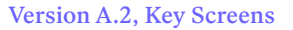

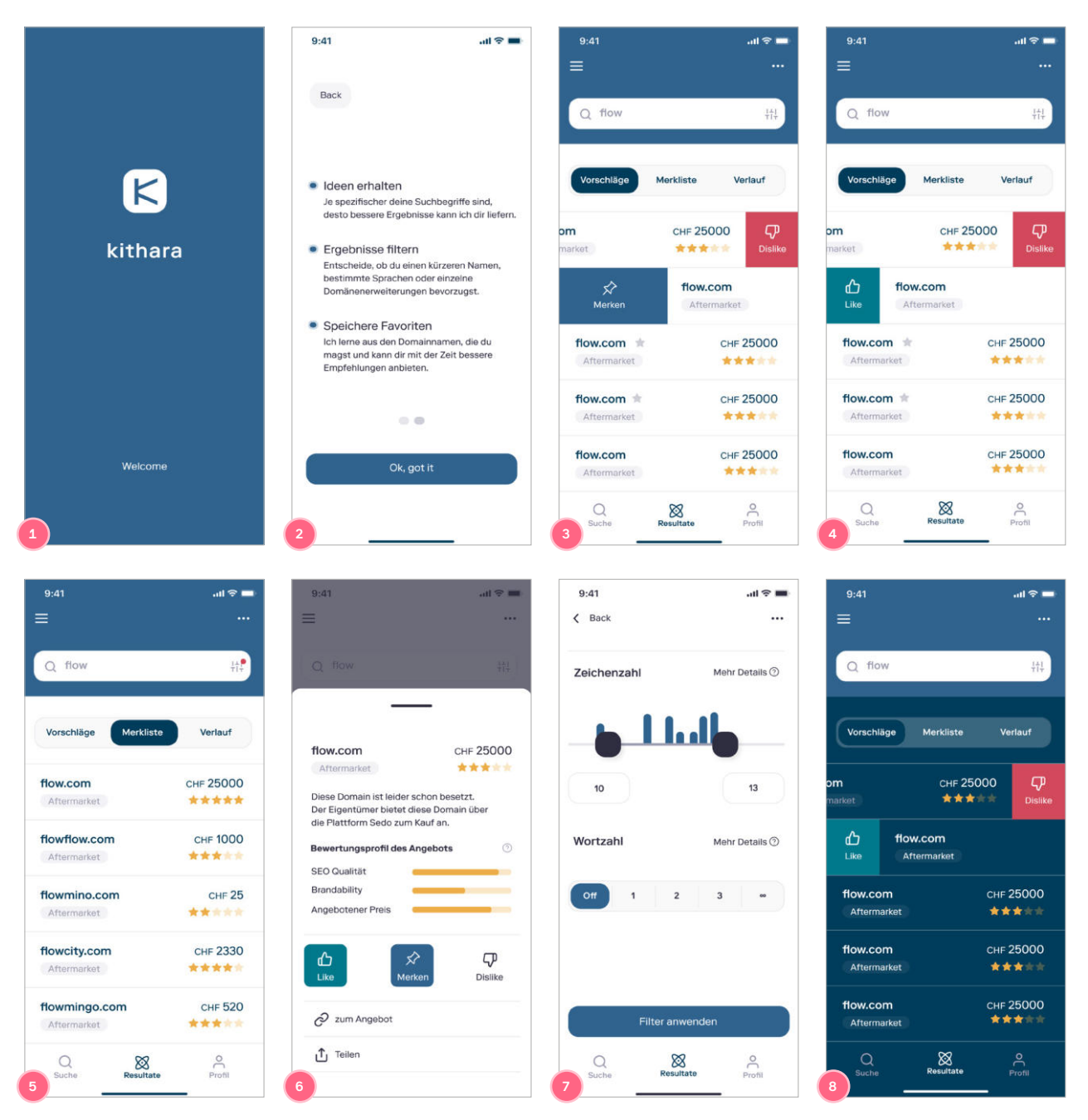

Abb. A47. Key Screens der zweiten Iteration von Version A.2. Light und Dark Mode: 1. Splash-Screen. Light Mode: 2. Onboarding 3. Domain-Vorschläge mit Long-Swipe (Merken) 4. Domain-Vorschläge mit Short-Swipe (Like) **5.** Merkliste **6.** Domain Details **7.** Filter «Anzahl Zeichen/Worte». **Dark Mode: 8.** Domain-Vorschläge

#### Version B.2, Key Screens

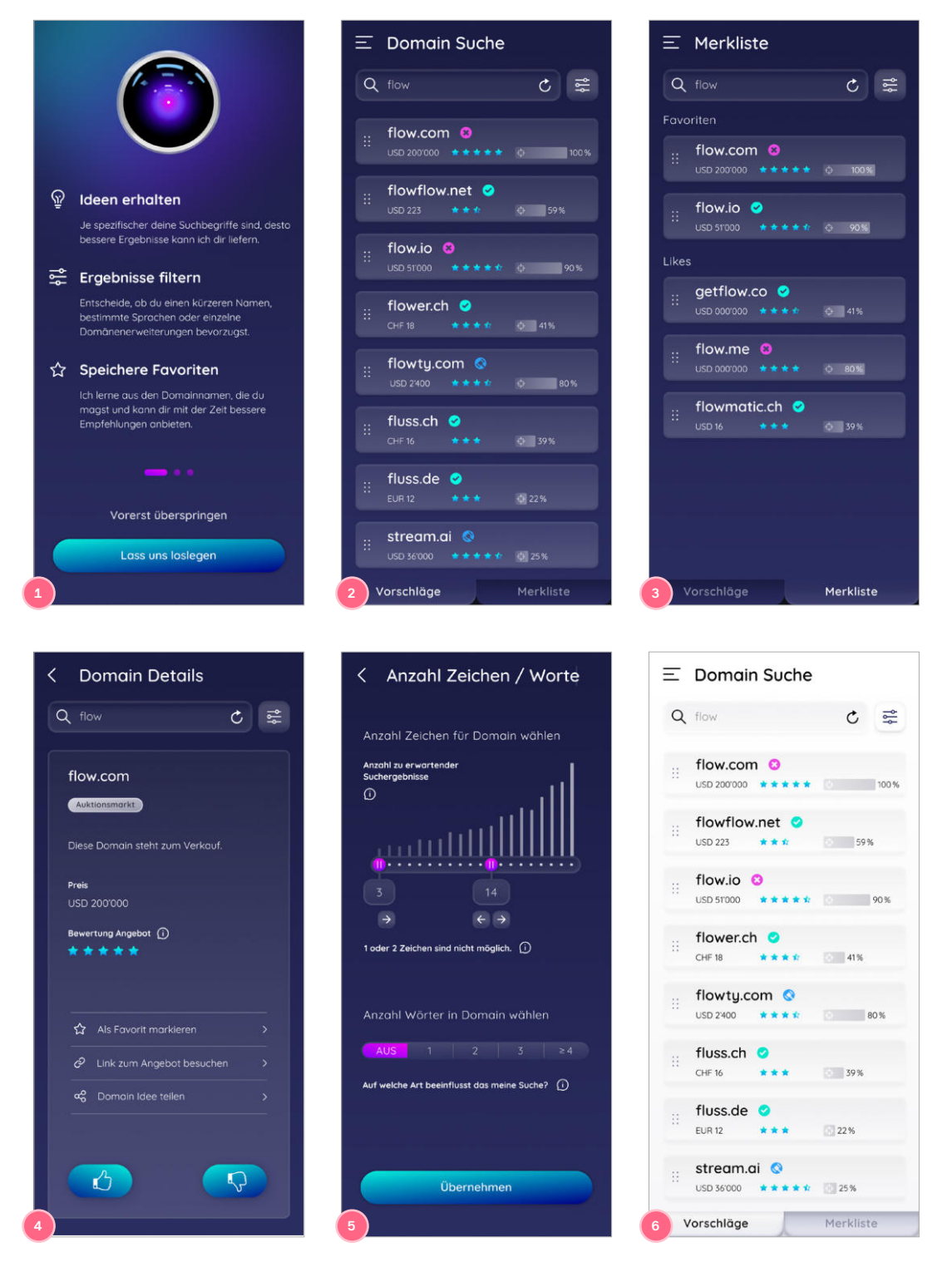

Abb. A48. Key Screens der zweiten Iteration, **Version B.2. Dark Mode: 1.** Splash-Screen **2.** Domain-Vorschläge **3.** Merkliste **4.** Domain Details **5.** Filter «Anzahl Zeichen/Worte». **Light Mode:** (als Beispiel) **6.** Domain-Vorschläge

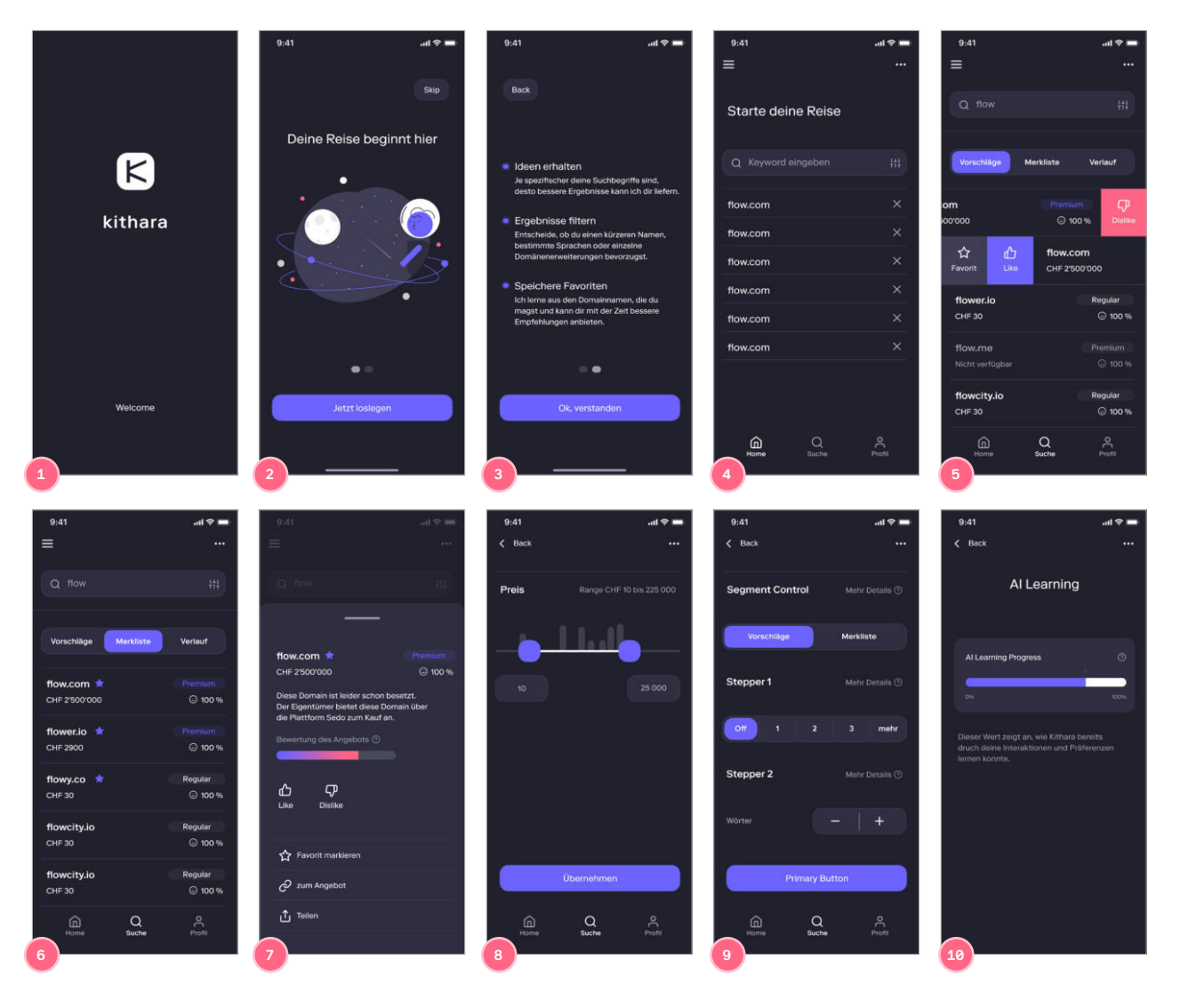

## Version C.2, Key Screens Dark Mode

Abb. A49. Key Screens der zweiten Iteration Version C.2, Dark Mode:

. Splash-Screen **2.** Onboarding Start **3.** Onboarding Infos **4.** Such-Sessions **5.** Domain-Vorschläge mit Long-Swipe (Favorit), Short-Swipe (Like) und Short-Swipe (Dislike) **6.** Merkliste **7.** Domain Details **8.** Preisfilter **9.** Diverse Filter-Controls **10.** KI-Lernfortschritt

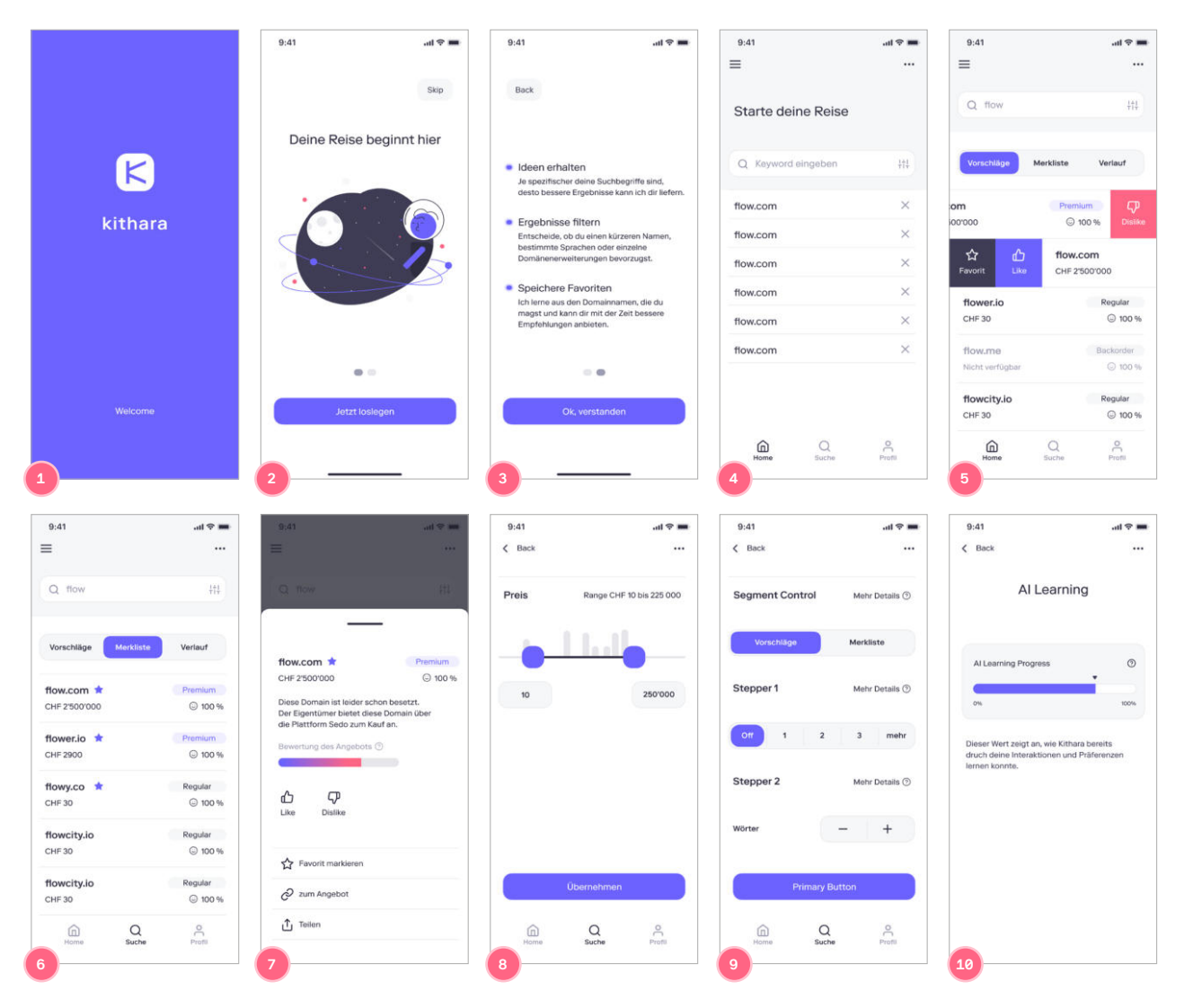

Version C.2, Key Screens Light Mode

Abb. A50. Key Screens der zweiten Iteration Version C.2, Light Mode:

**1.** Splash-Screen **2.** Onboarding Start **3.** Onboarding Infos **4.** Such-Sessions **5.** Domain-Vorschläge mit Long-Swipe (Favorit), Short-Swipe (Like) und Short-Swipe (Dislike) **6.** Merkliste **7.** Domain Details **8.**  Preisfilter **9.** Diverse Filter-Controls **10.** KI-Lernfortschritt

## **Iteration 3**

#### Version C.3, Key Screens finaler Vorschlag

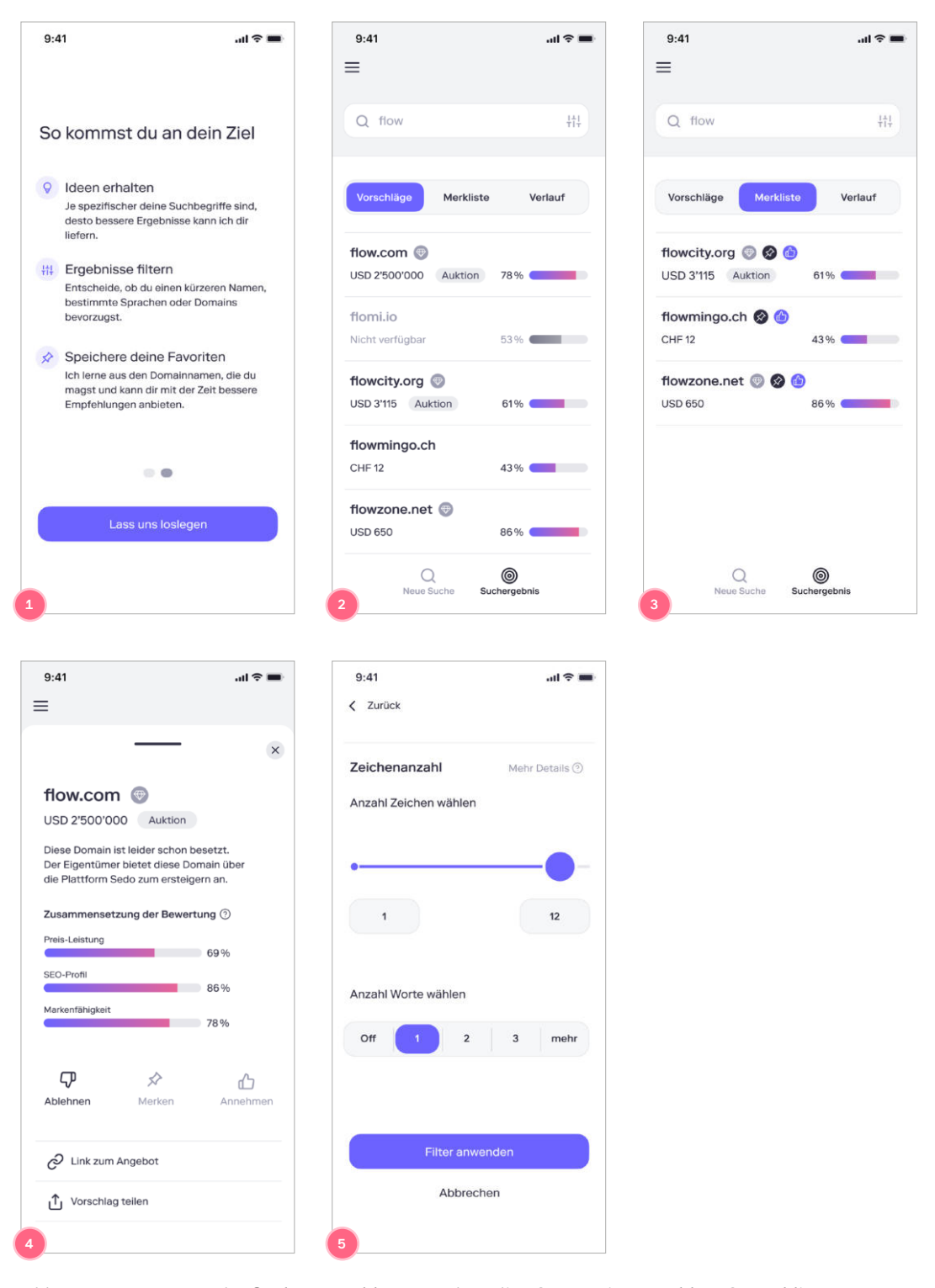

Abb. A51. Key Screens des finalen Vorschlags **1.** Onboarding **2.** Domain-Vorschläge **3.** Merkliste **4.** Domain-Details mit aktiviertem Ablehnen-Button und **5.** Filter Zeichen- und Wortlänge

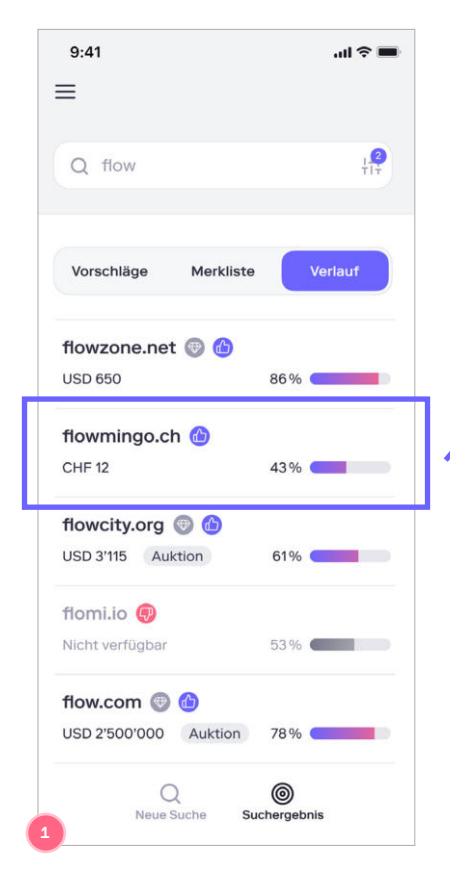

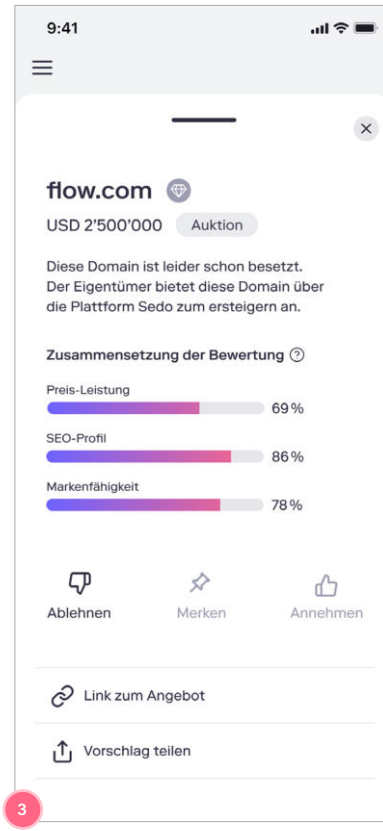

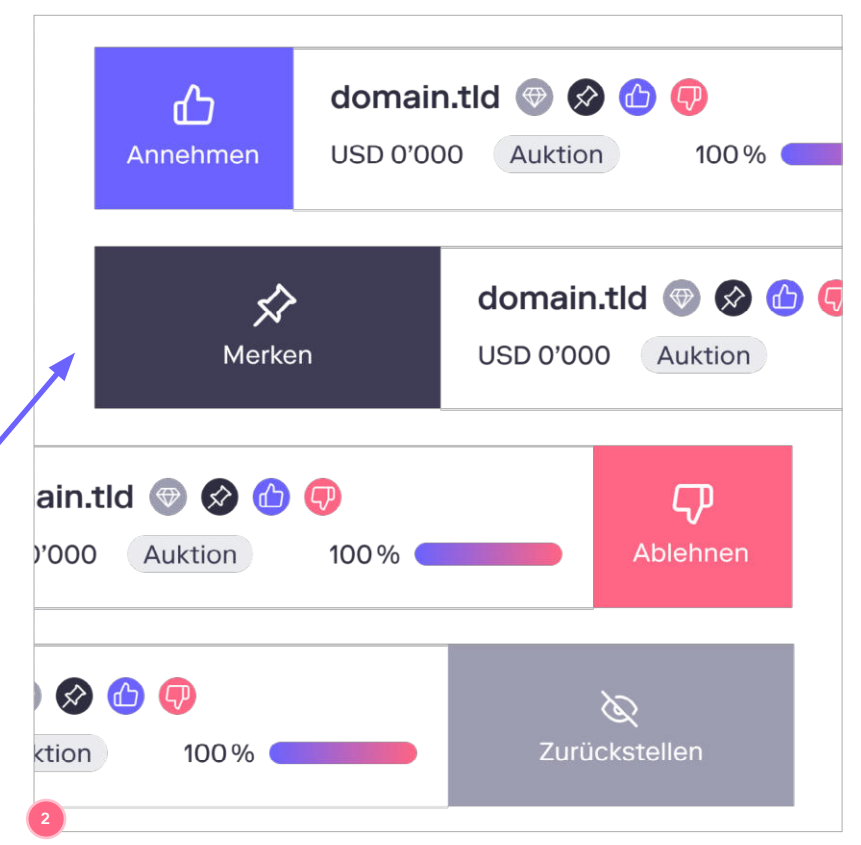

Abb. A52. Screen **1.** Verlaufsansicht der Suchergebnisse. Je nach Ansicht sind nur einzelne Wisch-Interaktionen innerhalb der Suchergebnisse verfügbar. In der Ansicht «Vorschläge» ist Annehmen, Ablehnen und Merken möglich, die «Merkliste» bietet Annehmen, Ablehnen und Zurücksetzen an und der «Verlauf» wie gezeigt alle vier. **2.** Listenelement (Vorlage) mit Zuständen a) unberührt, b) kurz rechts, c) lang rechts, d) kurz links, e) lang links gewischt. **3.** Details eines abgelehnten Domainvorschlages.

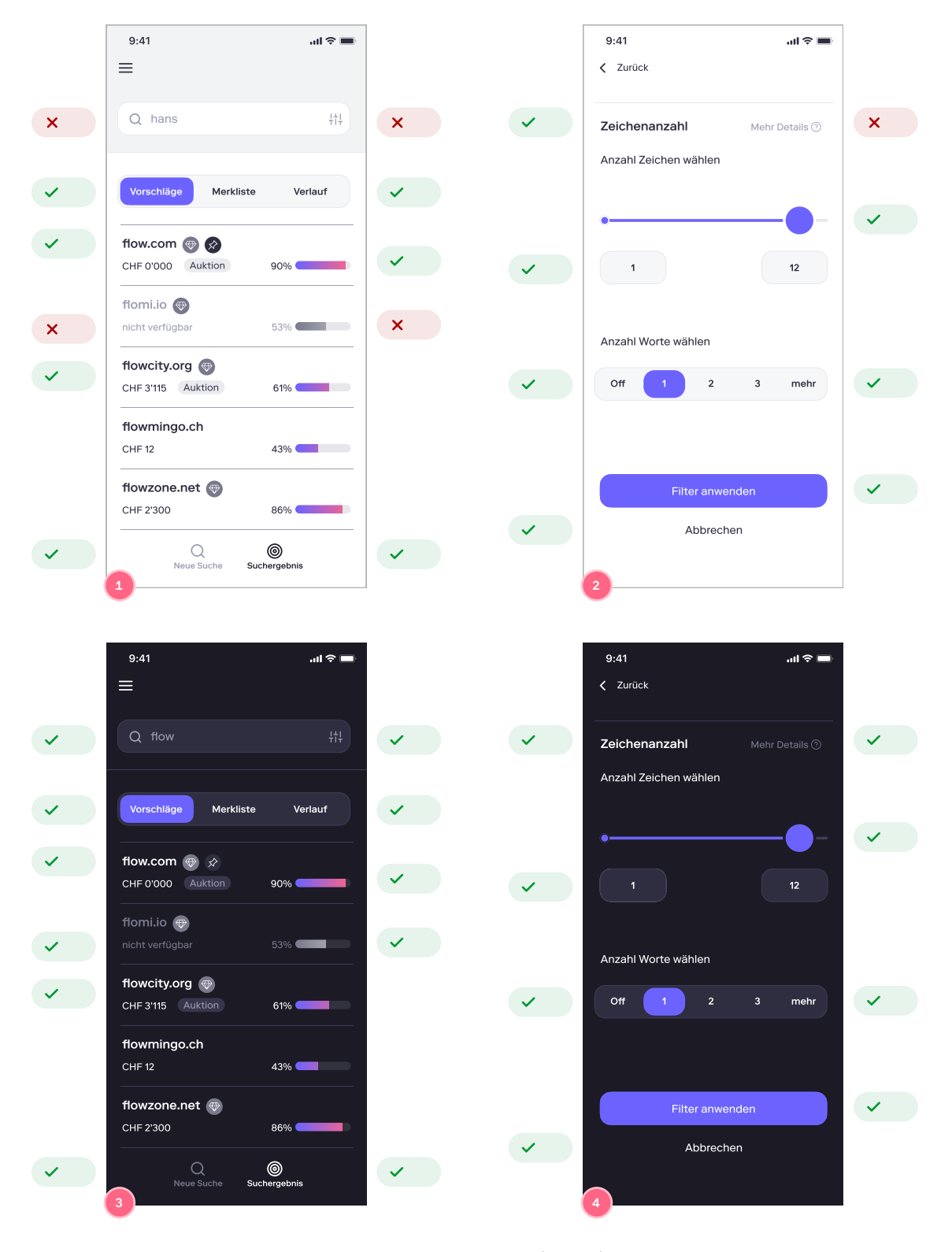

## Version C.3, Kontrastbewertung UI-Elemente

Abb. A53. Kontrastbewertung bezüglich AA-Standard (WCAG) **1.** Domain-Vorschläge Light Mode, **2.** Diverse Filter-Controls Light Mode **3.** Domain-Vorschläge Dark Mode, **4.** Diverse Filter-Controls Dark Mode.

#### Version C.3, Kontrastbewertung Text

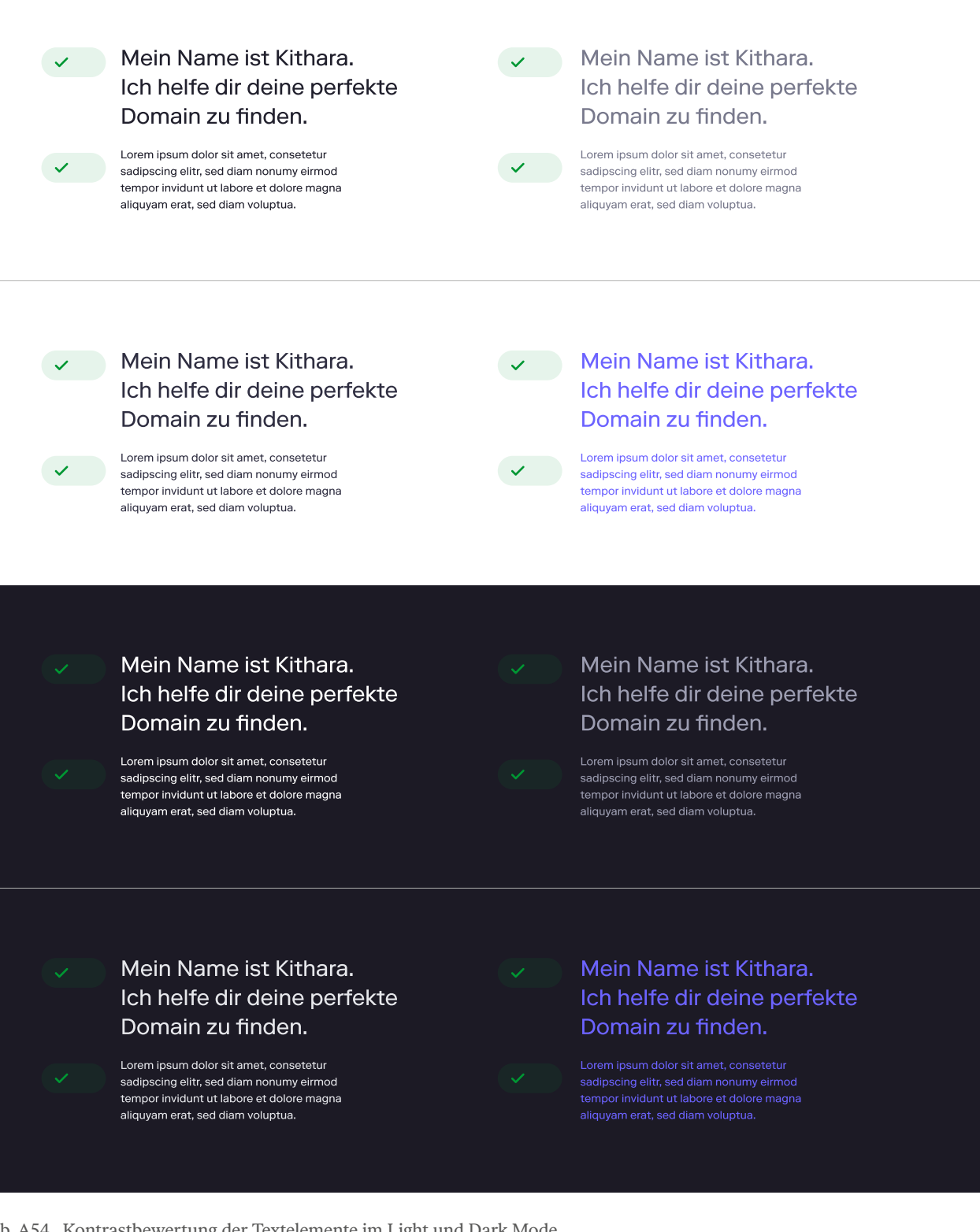

Abb. A54. Kontrastbewertung der Textelemente im Light und Dark Mode.

## **Markenwerte**

## Markenwerte Kithara

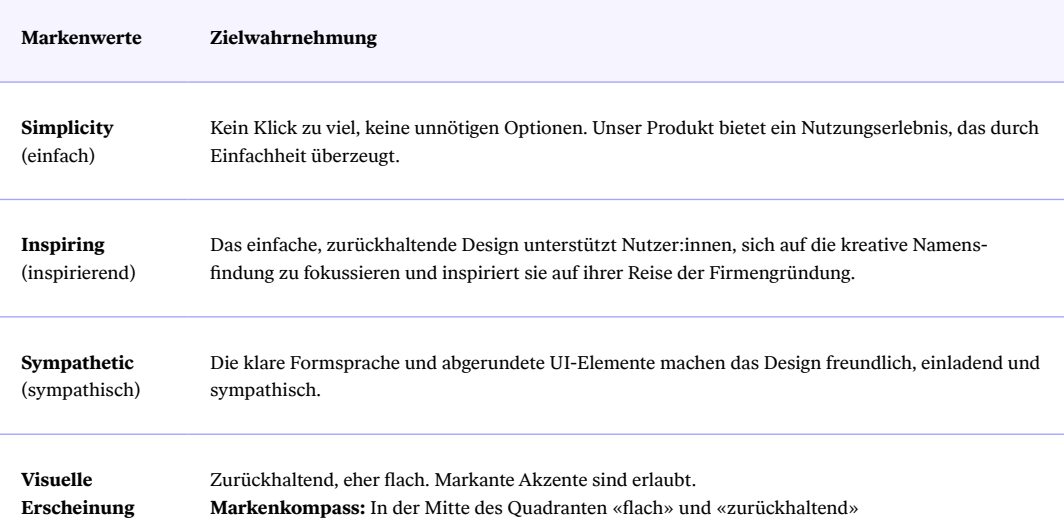

Abb. A55. Die Ausrichtung von Produkt- und Markenwerten von Kithara

## Prototyp

## **Ausschnitt Prototyp von Design Sprint 5**

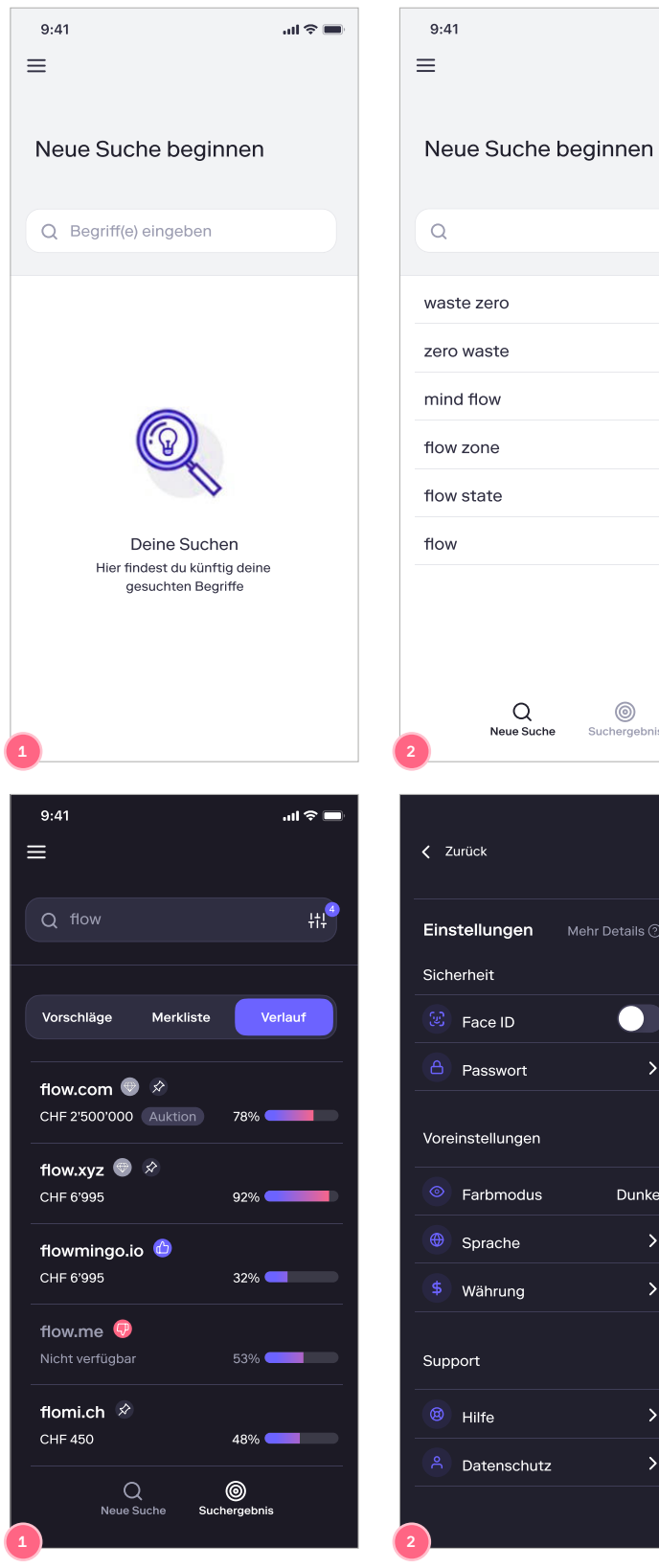

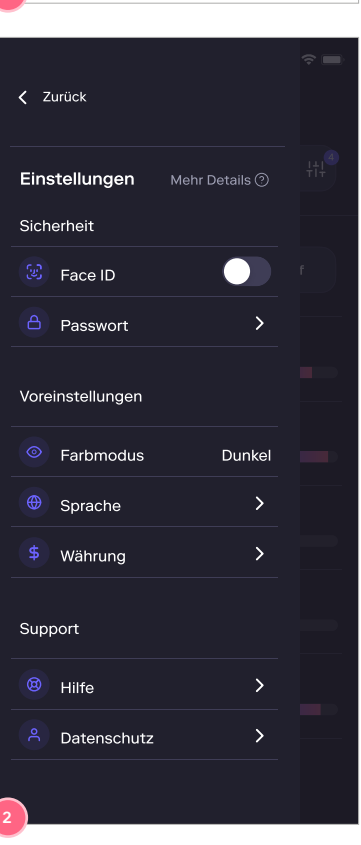

 $\sin \widehat{\pi}$ 

 $\times$  $\times$ 

 $\times$  $\times$ 

 $\times$  $\times$ 

 $^{\circ}$ 

 $Sucherc$ 

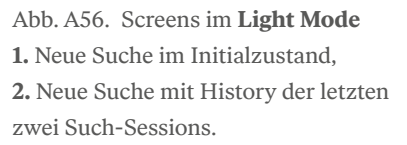

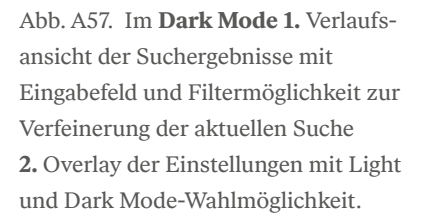

#### Wischen-Interaktionen und Listenelemente

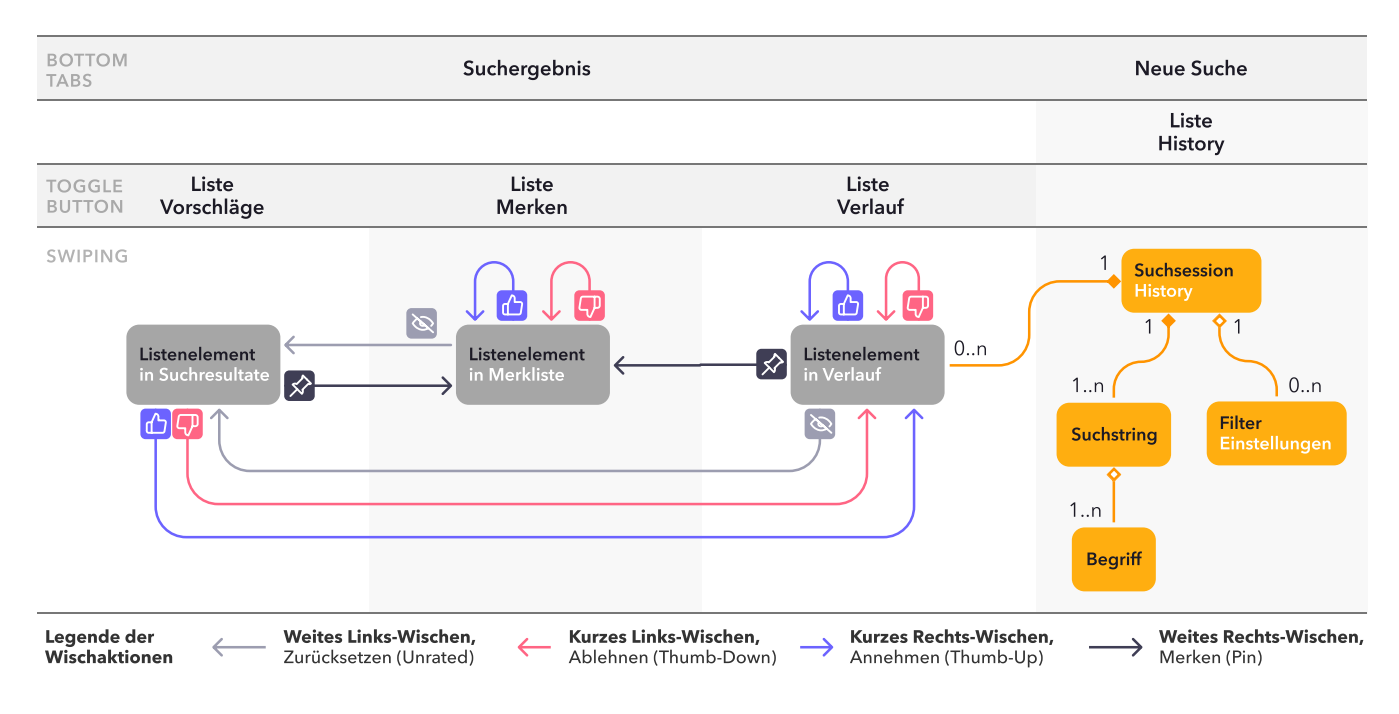

Abb. A58. Kombinierte Darstellung des Flussdiagramms mit den Wischen-Interaktionen und dem Domain Model. Die KI lernt bei jeder Entscheidung, was den Nutzer:innen gefällt oder nicht und über den Kontext der Suche selbst. Die rechte Seite der Darstellung erläutert die Abhängigkeiten und Mengenverhältnisse der Objekte, welche zu einer Suchsession gehören. Sie werden in UI durch die Listenelemente repräsentiert. Wird ein Listenelement entfernt, bleibt die Suchsession so lange erhalten, bis das letzte zugehörige Element entfernt wird. Wird ein Listenelement entfernt, bleibt die Suchsession so lange erhalten, bis das letzte zugehörige Element entfernt wird.

#### **Funktionsweise der Such-Session**

 $\rightarrow$  [Abbildung A59:](#page-230-0) [Flussdiagramm der](#page-230-0) [Suchbegriffe](#page-230-0)

Wird wie in Abbildung A59 auf dem ersten Screen «Neue Suche» ein Such-String eingegeben, wird eine neue Session generiert. Mit ihr sind die Filtereinstellungen und der Lernfortschritt bezüglich dieser Begriffe verknüpft. Der zweite Screen «Suchergebnis» dient der Verfeinerung einer Suche innerhalb einer Such-Session. Die KI erhält dadurch mehr Kontext und kann relevantere Domain-Vorschläge liefern. Die in den Suchergebnissen eingegebenen Such-Strings werden mit der aktuell geladenen Session verknüpft.

Wird in der Such-Session-History ein Eintrag ausgewählt (Klick auf Textbereich), lädt die Applikation die zugehörige Session. Da die aktuelle Session stetig gespeichert wird, bleibt die vorherige Session erhalten. Besteht das Bedürfnis, die Such-Session-History aufzuräumen und die Listeneinträge zu schliessen, ändert das Icon des letzten, übrig bleibenden Eintrag vom Kreuz- zum Papierkorb. Mit dem Löschen dieses Eintrages werden auch die zugehörigen Filtereinstellungen und der Lernfortschritt entfernt, sobald Nutzer:innen dies in einem Dialog bestätigen.

## <span id="page-230-0"></span>Flussdiagramm der Suchbegriffe

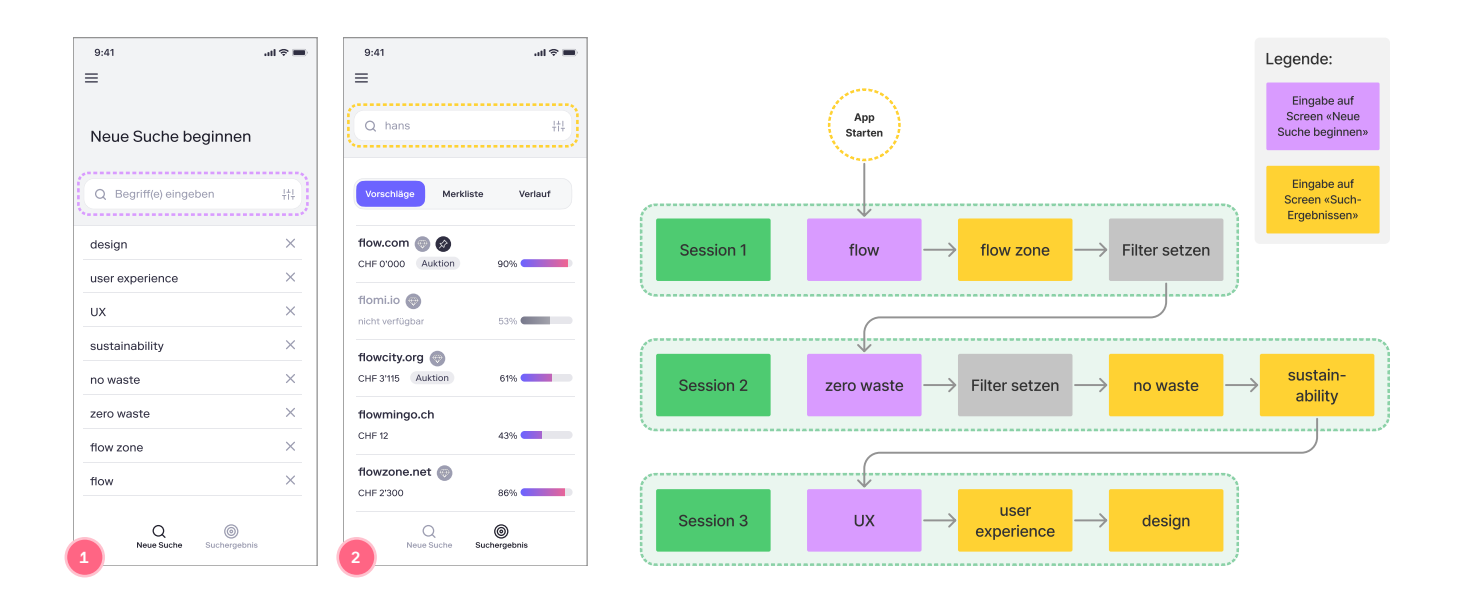

Abb. A59. Suchbegriffe können an zwei Stellen eingegeben werden. Auf Screen 1. «Neue Suche» und 2. «Suchergebnisse». Je nachdem, wo ein Begriff eingegeben wird, wird eine neue Such-Session erstellt oder der Suchstring der aktuellen Session hinzugefügt.

## **Testmetriken**

Mit dem Prototyp soll es möglich sein, einen ganzen Flow vom Onboarding bis zum Teilen einer passenden Domain durcharbeiten zu können.

#### Suchergebnisse bearbeiten

- Erfolgreiches Nutzen der Wisch-Interaktionen
- Zuvor abgelehnte Domain annehmen und angenommene Domain ablehnen  $\equiv$
- Domain aus Merkliste entfernen  $\overline{a}$

## **Domain Details**

 $\qquad \qquad -$ Korrekte Interpretation der Bewertungskategorien, Icons und erläuternden Texte

## **Such-Sessions**

- Unterschied von Verfeinerung aktueller und neuer Suchen verstehen  $\equiv$
- Listeneinträge alter Suchen erkennen  $\frac{1}{2}$
- Aktuelle Suche unterbrechen, um mit alter Suche fortfahren können  $\overline{a}$

## **Filter**

- Filter auf die Suchresultate anwenden können

## **Risk-Prioritization-Matrix**

## Risk-Prioritization-Matrix von Design Sprint 5

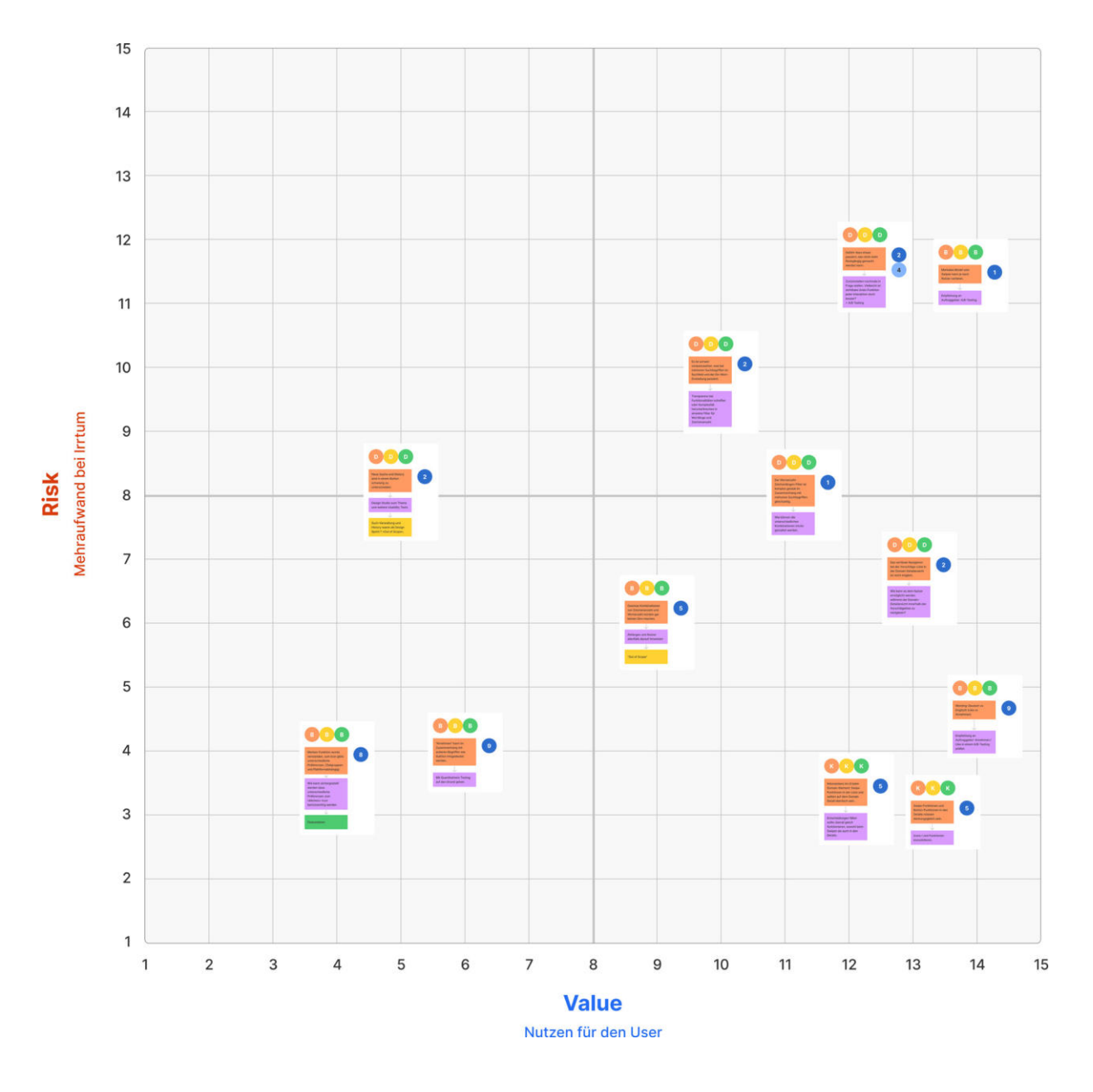

Abb. A60. Risk-Prioritization-Matrix von Design Sprint 5

→ *https://drive.google.com/file/d/1yf18xWT-KkiMXigsK\_kP39EEBW53mpwZ/view?usp=sharing*

# **J. Contextual Swipe**

## **Vergleich Umsetzungsvarianten Contextual Swipe**

Die evaluierten Applikationen basieren auf dem Betriebssystem iOS 15.

## Evaluation Umsetzungsvarianten der Contextual Swipe

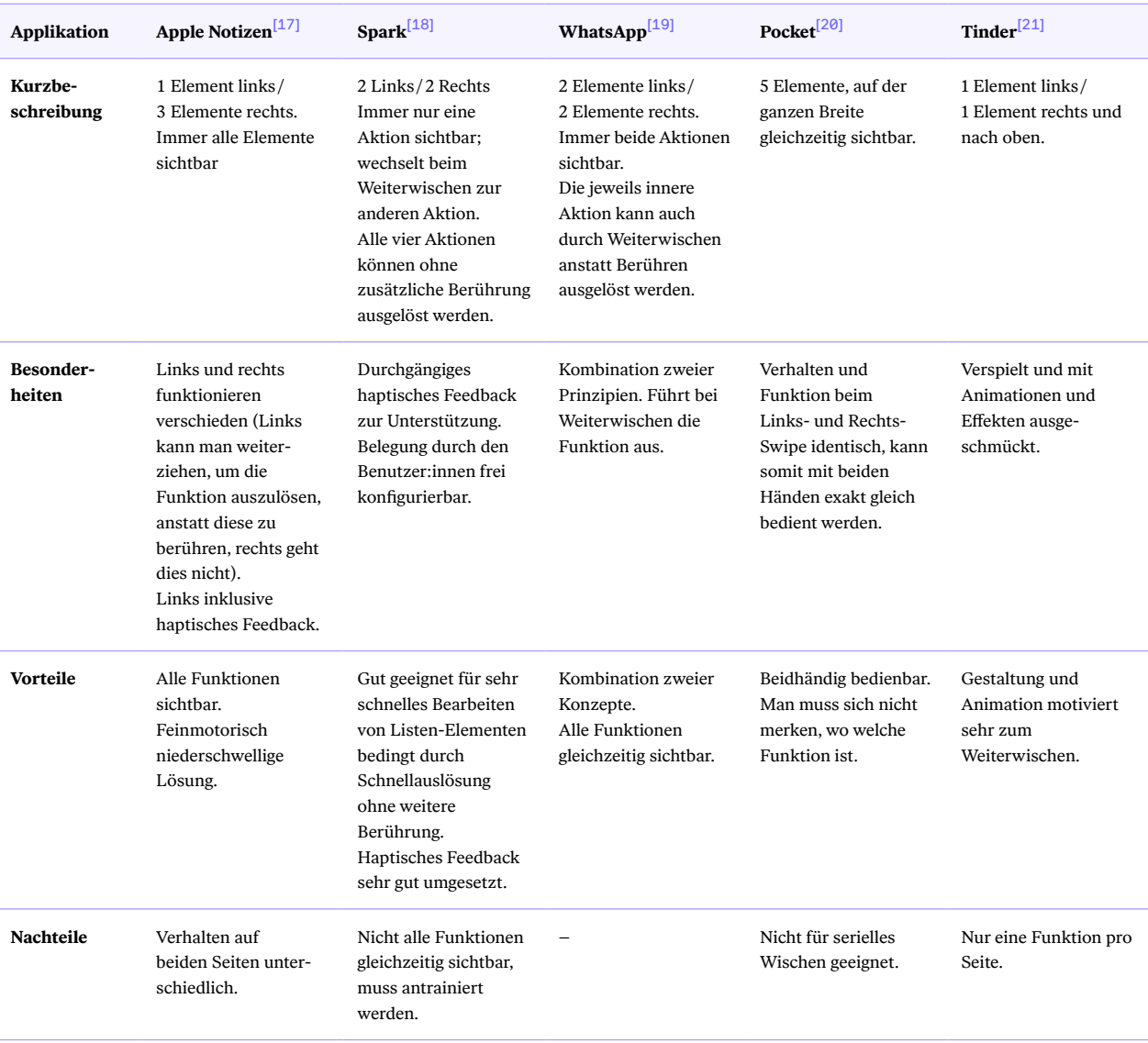

Tab. A11. Evaluierte Applikationen mit Umsetzungsvarianten der Contextual Swipe.

- [17] https://apps.apple.com/ch/app/notizen/id1110145109
- $\left[ 18\right]$ https://apps.apple.com/de/app/spark-e-mail-app-von-readdle/id997102246
- [19] https://apps.apple.com/ch/app/whatsapp-messenger/id310633997
- [20] https://apps.apple.com/ch/app/pocket/id309601447
- [21] https://apps.apple.com/ch/app/tinder/id547702041

# **K. Backlog Themen**

Während der Design Sprints wurden niedrig priorisierte Themen auf eine Backlogliste gesetzt. Nachfolgend eine Auflistung der Themen, welche bei Weiterführung des Projekts neu beurteilt und priorisiert werden sollten. Kleinere Ergebnisse aus den Usability-Tests, welche nicht weiterverfolgt wurden, sind entfernt worden. Durch den anhaltenden konzeptuellen Entwicklungsprozess würden diese rasch ihre Gültigkeit verlieren.

- **Ausgangspunkt der User Journey/Login:** Der Login-Prozess ist aus dem Fokus dieser Arbeit und wird daher nicht behandelt. Diesem Punkt wurde aber Rechnung getragen, indem Anknüpfungspunkte an die Login/Profil-Funktionen im Prototyp eingeplant und dargestellt wurden.
- Laden und Speichern von Filtereinstellungen («Presets»): Domainsuchen starten oft mit ähnlichen Patterns. Das Speichern und Laden von Filtervoreinstellungen kann daher die Effizienz des Konfigurierens neuer Suchen erhöhen. Denkbar ist auch ein Zurverfügungstellen von Default-Presets sowie der Austausch von Presets zwischen Usern.
- ǣ **Teilen von Domain-Vorschlägen:** Im aktuellen Konzept ist einzig das Teilen einzelner Domainnamen vorgesehen. Diese Funktion könnte in Zukunft erweitert werden, um ganze Listen zu teilen (Anwendungsbeispiel: Domainsuche im Kund:innenauftrag). Dieses Thema birgt allerdings Herausforderungen, da die Verfügbarkeit von Domains stetig ändern kann. Dynamische Listen, als Link versendet, könnten hier eine Lösung darstellen.
- ǣ **Einstellungen:** Im Konzept ist ein Einstellungs-Panel vorhanden und zum Teil im Prototyp bedienbar (beispielsweise zum Wechseln zwischen Light und Dark Mode). Die tatsächlichen Einstellungen sollten in der weiteren Nutzer:innenforschung herausgefunden und umgesetzt werden.
- ǣ **Verbesserung der Filter-Screens:** Die aktuellen Filter-Screens wurden keinen dezidierten Usability-Tests unterworfen, sondern nur innerhalb des Testablaufs am Rande mitgetestet. Zur definitiven Ausgestaltung dieser Screens sind zusätzliche Design Studios und Usability-Tests nötig.
- Verwaltungsfunktionen für Such-Sessions: Die Applikation könnte um eine Verwaltungsfunktion vergangener Suchvorgänge inklusive Filter-Settings und dem Stand des KI-Trainings erweitert werden. Innerhalb des Produktdesigns bestanden schon Vorschläge in dieser Richtung, welche weiter verfeinert werden könnten. Die Einführung dieser neuen Funktion würde den Start-Screen mit den alten Suchen zum Teil obsolet machen.
- Darstellung Lernfortschritt und Reset-Funktion der künstlichen Intelligenz: Für interessierte Nutzer:innen könnten Zusatzinformationen und -möglichkeiten im Umgang mit der künstlichen Intelligenz geboten werden. Diese sollten mit KI-Expert:innen erarbeitet werden. Zusätzlich zur Darstellung der Trainingsfortschritte könnte eine Reset-Funktion angeboten werden, um den Lernfortschritt zurückzusetzen.
- Favoritenfunktion: Es ist nur durch eine quantitative Research mit einer real funktionierenden Applikation möglich, Antworten darüber zu finden, wie nötig eine Favoritenfunktion ist, da diese stark vom mentalen Verhalten mit der Swipe-Funktion abhängt. Da innerhalb dieser Arbeit die Applikation nicht ausprogrammiert vorliegt, wird diese Research als Empfehlung für die Auftraggeberin vermerkt.
- ǣ **Kaufprozess:** Der Anknüpfungspunkt für eine Kaufoption der Domains ist klar (Platzierung zum Beispiel neben der Teilen-Funktion). Der eigentliche Kaufprozess birgt aber einige Problematiken, beispielsweise dass die Domains von verschiedenen Anbieter:innen kommen, welche unterschiedlich tiefe API-Anbindung bieten. Der Kaufprozess benötigt eine tiefere Forschung, um die Komplexität aufzubrechen. Er wurde bereits zu Beginn der Design Sprints auf Out-of-Scope gesetzt.

# **L. Protokolle**

## **L1. Termine mit Auftraggeberin**

## **Alle Protokolle**

→ *https://drive.google.com/drive/folders/1\_V7HMHrO0hFvw9yMzXRZQ0FDjIfiVY0i?usp=sharing*

## **Proto-Personas und Projektfokus**

→ *https://drive.google.com/file/d/1aG\_UeaZhLvb7YbbwnBCMB94VD4YZVCns/view?usp=sharing*

#### **Erkenntnisse Nutzer:innenforschung**

→ *https://drive.google.com/file/d/1\_osaweLkTf\_bVzotfrR5x9lOtzvNv-pG/view?usp=sharing*

#### **Zwischenstand Design Sprints**

→ *https://drive.google.com/file/d/1\_h-N1GJDSO-gBjdEeIQI7QvB\_ZoGMF95/view?usp=sharing*

## **L2. Coaching**

#### **Termin 1**

→ *https://drive.google.com/file/d/1aHMODf0uYTpK6za7cMjsMfqZhIWrV\_5\_/view?usp=sharing*

#### **Termin 2**

→ *https://drive.google.com/file/d/1aUbyYzfDdD0Fi7KJ0R\_6dYz\_kE2We522/view?usp=sharing*

## **Termin 3**

→ *https://drive.google.com/file/d/1aYHYoEfvq3rWSeaT2boBjkx0zk5sf0yW/view?usp=sharing*

## **Termin 4**

→ *https://drive.google.com/file/d/1aYjqD5pN5p8d4zrGrZL-vlaU2ats0BMe/view?usp=sharing*

## **Termin 5**

→ *https://drive.google.com/file/d/1adbiYNiijUypWd6DwDK9M5n14B2O20JZ/view?usp=sharing*

#### **Termin 6**

→ *https://drive.google.com/file/d/1aif-7kEN22MT5nbUiPt7q\_bP4hmmaqrQ/view?usp=sharing*

## **Termin 7**

→ *https://drive.google.com/file/d/1aisNhzHmrYiC1H3kTxzz2t0K4HibSPy5/view?usp=sharing*